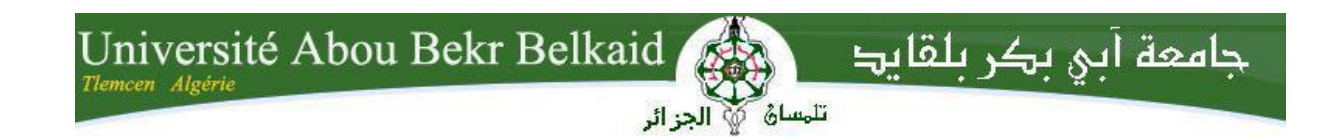

Université Abou Bekr Belkaid - Tlemcen-Faculté de Technologie Département de Génie Civil

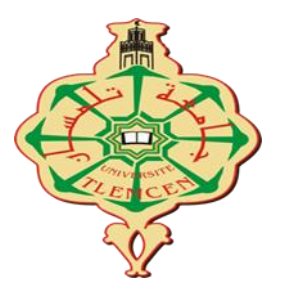

Mémoire pour l'obtention du diplôme

De MASTER en génie civil

Option : structure

Thème :

# **ETUDE STATIQUE ET DYNAMIQUE D'UN BATIMENT IRREGULIER R+12**

**Présenté en par :**

# BELKADI YOUNES

# **Devant le Jury composé de :**

BOUCIF N Président

GHENNANI B Examinateur

BENMANSOUR N Encadrant 1

DJAFOUR N Encadrant 2

**ANNEES UNIVERSITAIRE : 2019-2020**

أشكر الدكتورتان بن منصور نسيمة وجعفور ن اللتان قامتا بمتابعة مذكرتي وتصحيحها من األخطاء.

كما أشكر الدكتورة بوسيف نادية والدكتور غناني ب اللذان وافقا على مناقشة مذكرتي وتصحيحها في ظل هذه الظروف.

أشكر جميع المعلمين والأساتذة الذين قاموا بتدريسي خلال هذا المشوار الدراسي.

كما أشكر كل من ساعدني من قريب أو بعيد لنحقيق هذا المشروع الدراسي النهائي.

**ملخص**

يقدم هذا المشروع در اسة تفصيلية لمبنى ذي شكل غير منتظم الشكل للاستخدام السكنى يتكون من طابق أرضي بالإضافة إلى اثني عشر طابقا ، و يقع في ولاية تلمسان أجريت هذه الدراسة باستخدام لوائح التصميم والتحقق لهياكل الخرسانة المسلحة. .)RPA99V2003 و B.A.E. L91 modifié 99( أولا تم عمل وصف عام للمشروع.

بعدها نم إجراء الأبعاد المسبقة للهيكل. على أساس نزول الأحمال بنم دراسة العناصر الثانوية.

ثم بدأت الدراسة الديناميكية للهيكل باستخدام برنامج (ساب 2000) لتحديد الضغوط المختلفة بسبب الأحمال الدائمة والعمليات والزلزال. وقد سمح ذلك بتحديد أبعاد العناصر المقاومة للهيكل. وأخيرا دراسة أساس المبنى.

الكلمات المفتاحية ·

العمارة ,الخرسانة المسلحة, 99 SAP2000 , RPA99 V2003 , BAEL , 02:

# **Résumé**

Ce projet présente une étude détaillée d'un bâtiment de forme irrégulière à usage d'habitation constitué d'un rez de chaussée plus (12) étages, implanté dans la wilaya de TLEMCEN. Cette étude a été effectuée en utilisant les règlements de calcul et de vérifications des structures en béton armé (RPA99V2003 et B.A.E.L91 modifié99).

En premier lieu une description générale du projet a été faite.

ensuite un pré dimensionnement de la structure a été réalisé. Sur la base de la descente des charges les éléments secondaires sont étudiés.

L'étude dynamique de la structure a été entamée après en utilisant le logiciel SAP2000 afin de déterminer les différentes sollicitations dues aux chargements permanents, d'exploitations et sismiques. Ce qui a permet dimensionnement des éléments résistants de la structure. Enfin une étude de fondation de bâtiment.

**Mots clés :** Bâtiment, Béton armé, SAP2000, RPA99 modifié 2003, BAEL91 modifié 99.

# **Abstract**

This project presents a detailed study of an irregularly shaped building for residential use consisting of a ground floor over (12) floors, located in the wilaya of TLEMCEN. This study was carried out using the regulations for the design and verification of reinforced concrete structures (RPA99V2003 and B.A.E.L91 modified99).

First of all, a general description of the project was made.

then a pre-dimensioning of the structure was carried out. On the basis of the descent of the loads the secondary elements are studied.

The dynamic study of the structure was then started using the SAP2000 software in order to determine the different stresses due to permanent loads, operations and seismic. This allowed dimensioning of the resistant elements of the structure. Finally, a building foundation study.

**Key words:** Building, Reinforced concrete SAP 2000, RPA 99 modified 2003, BAEL 91 modified 99.

# **Sommaire**

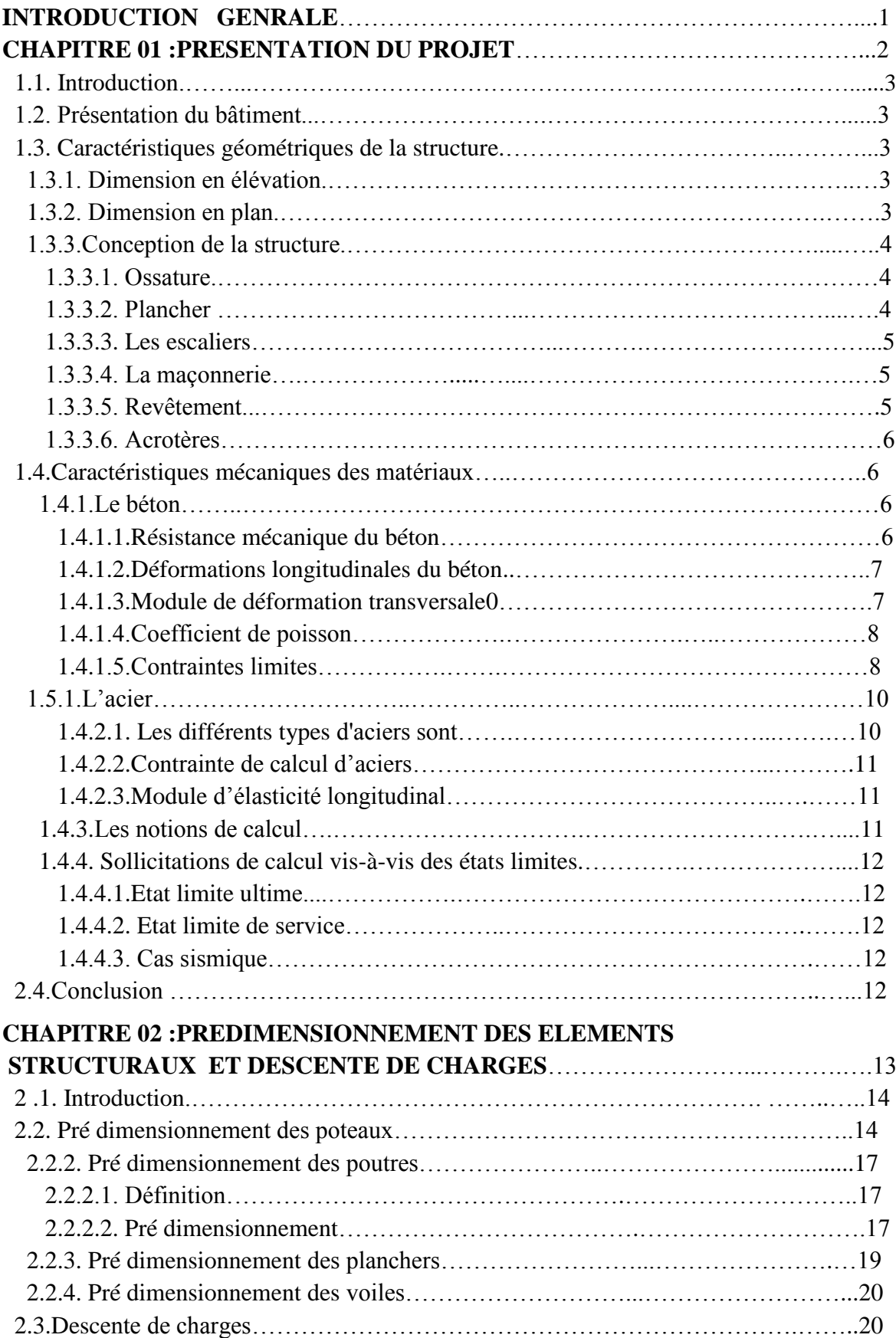

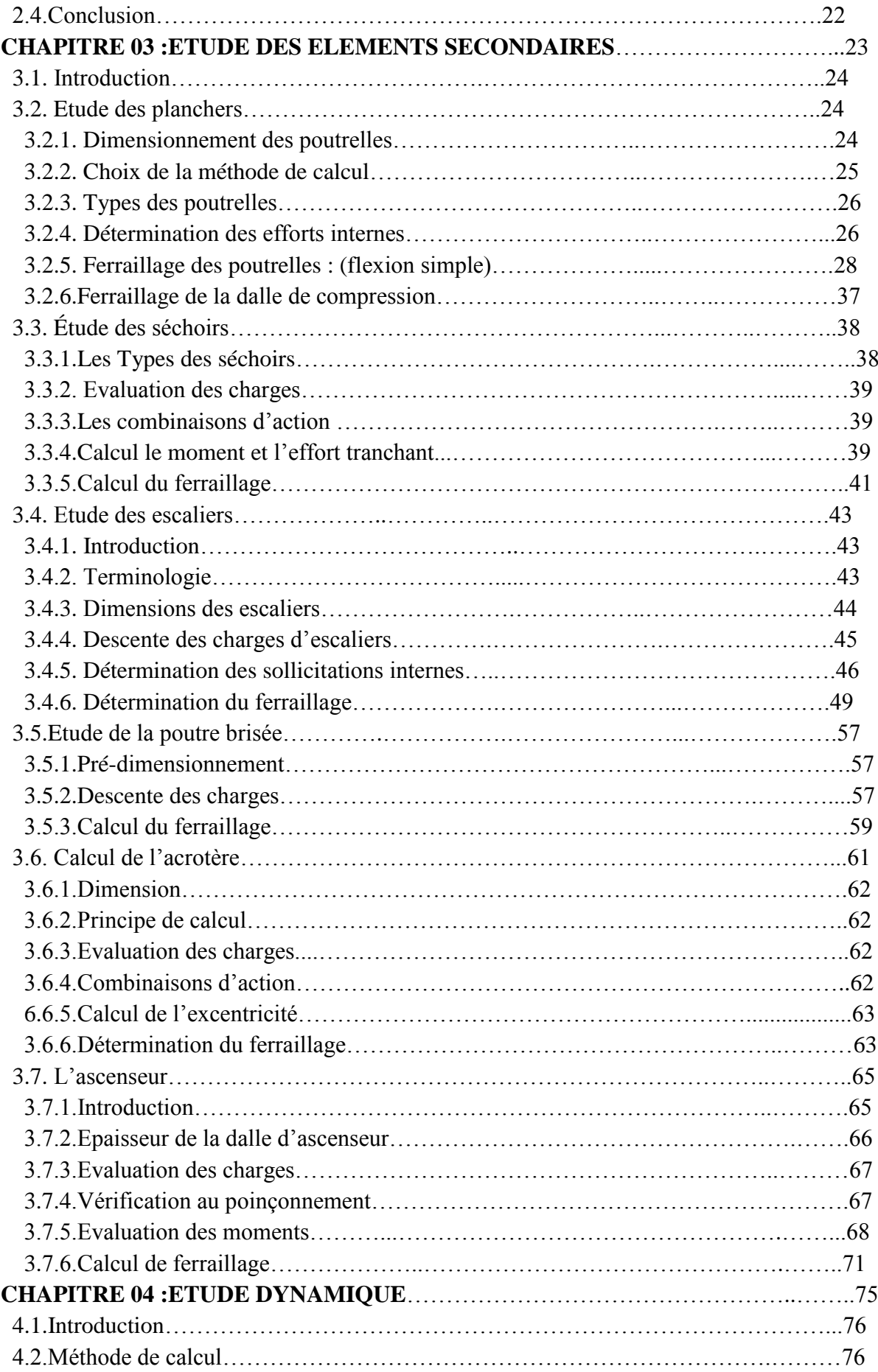

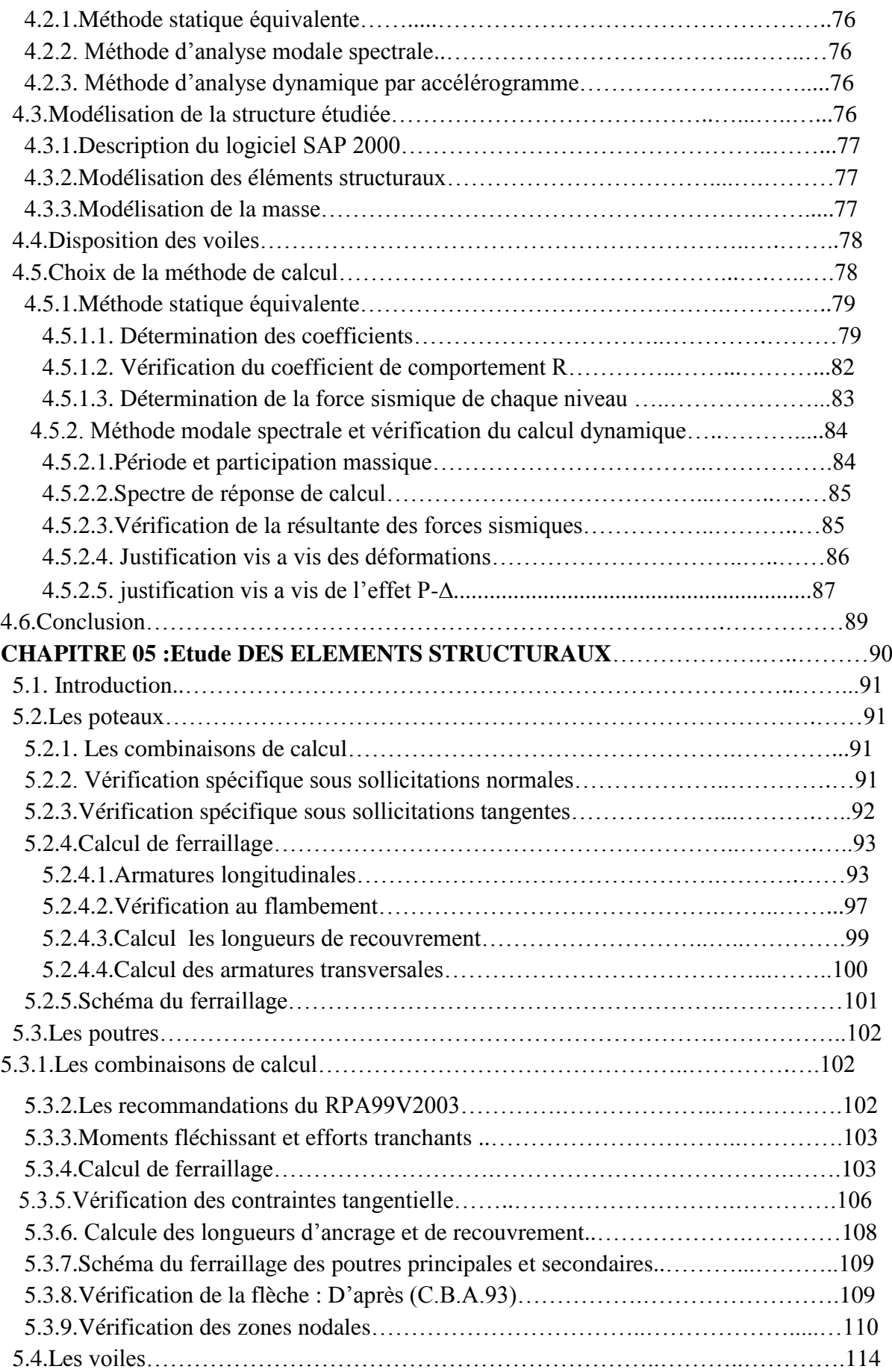

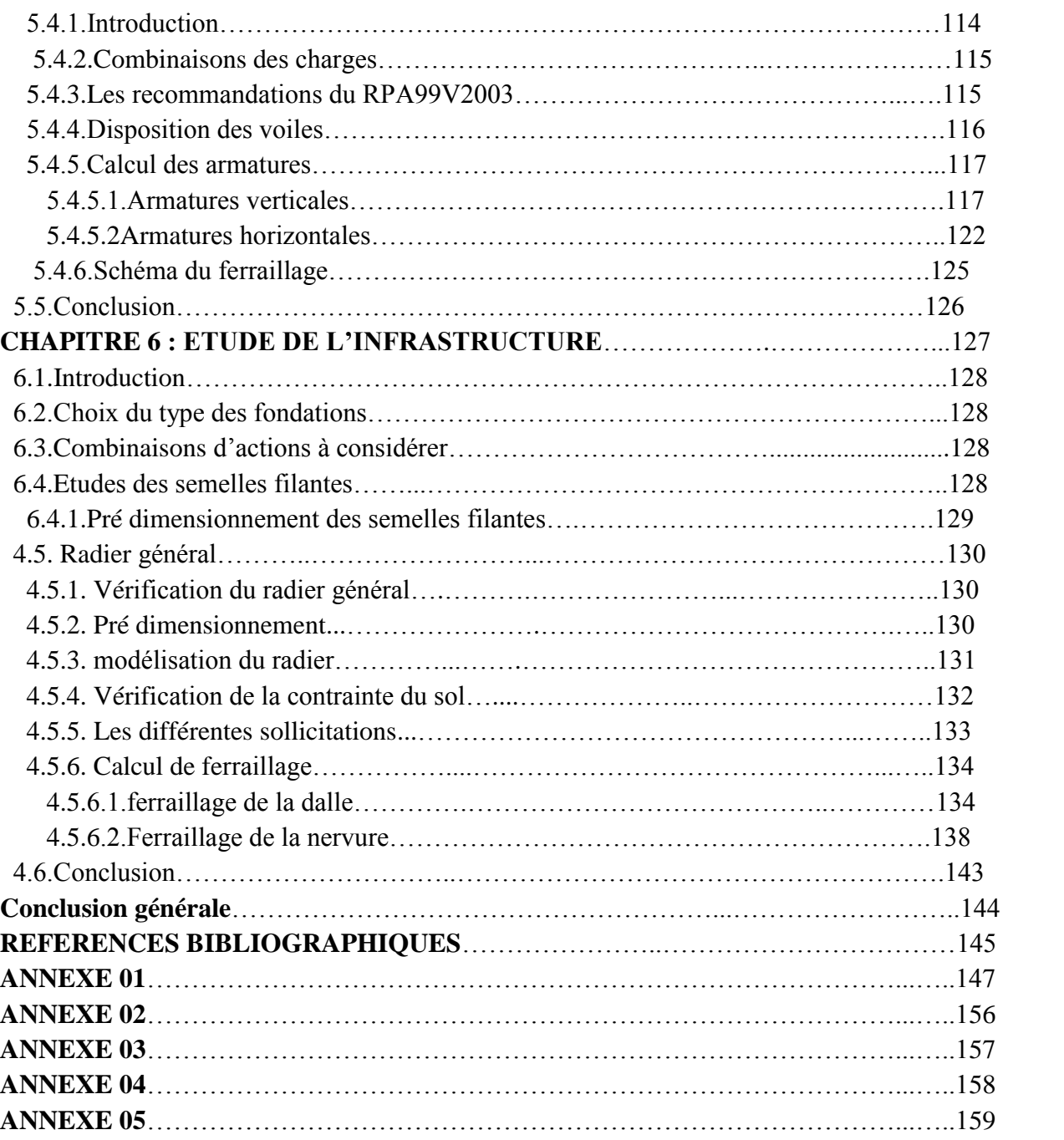

# **Liste des figures :**

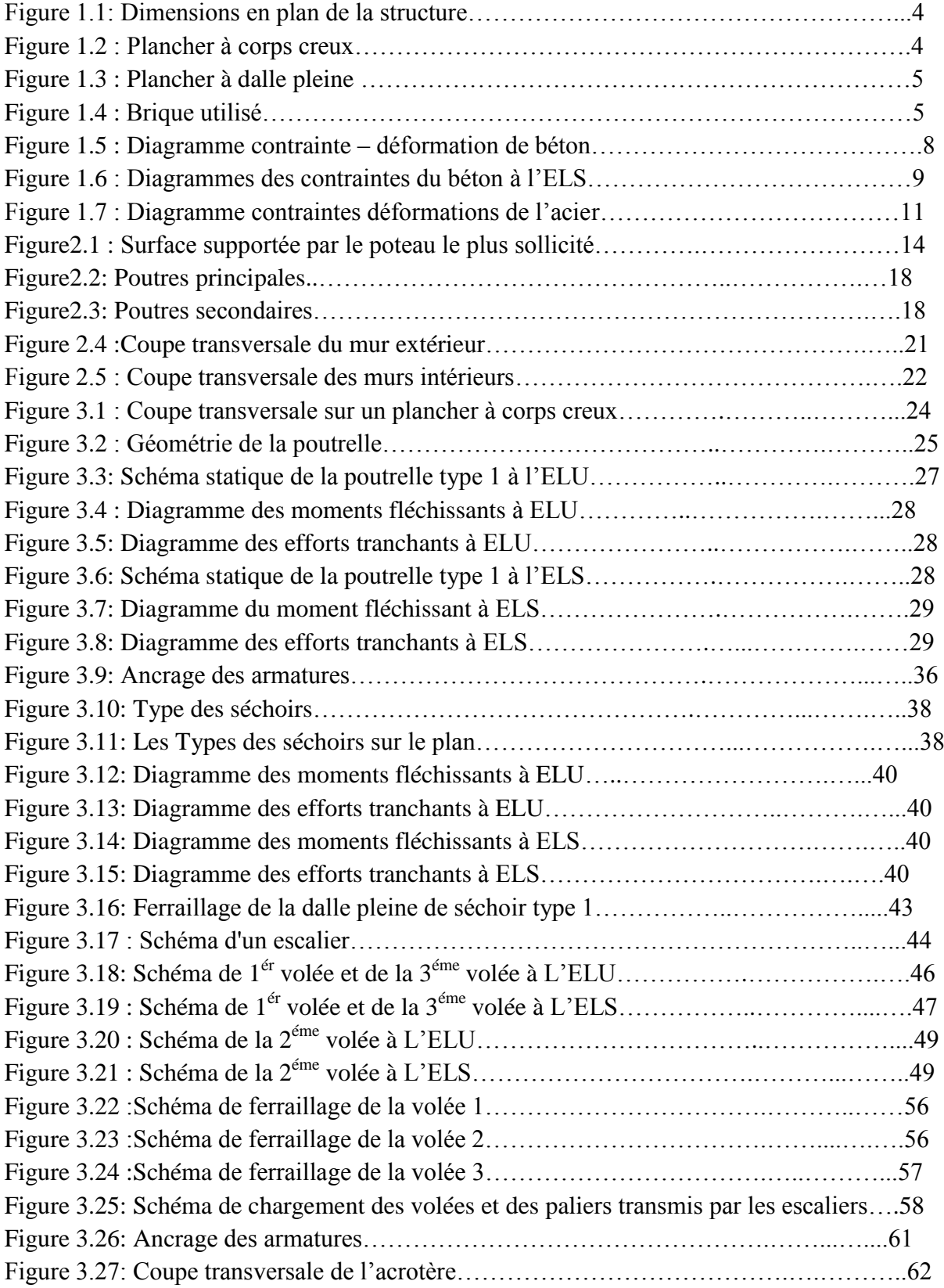

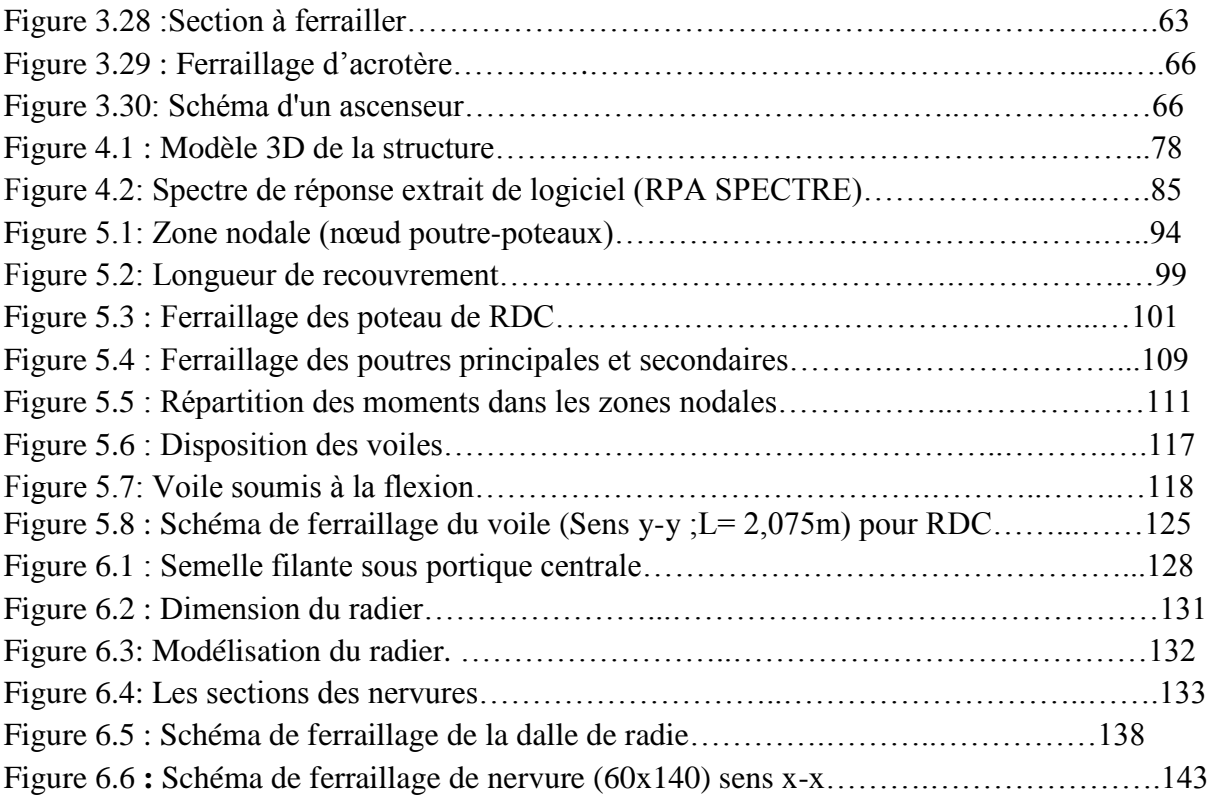

# **Liste des tableaux**

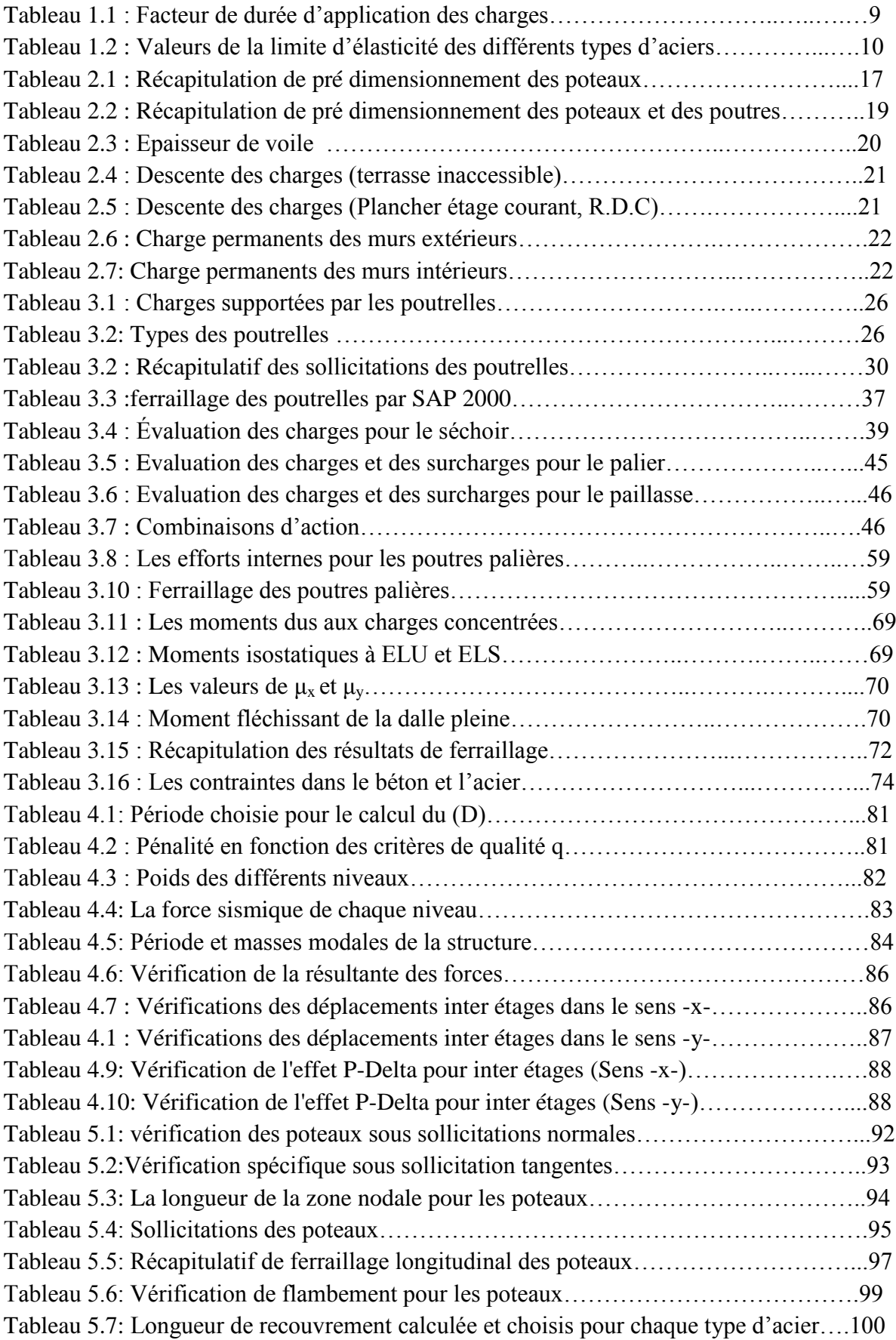

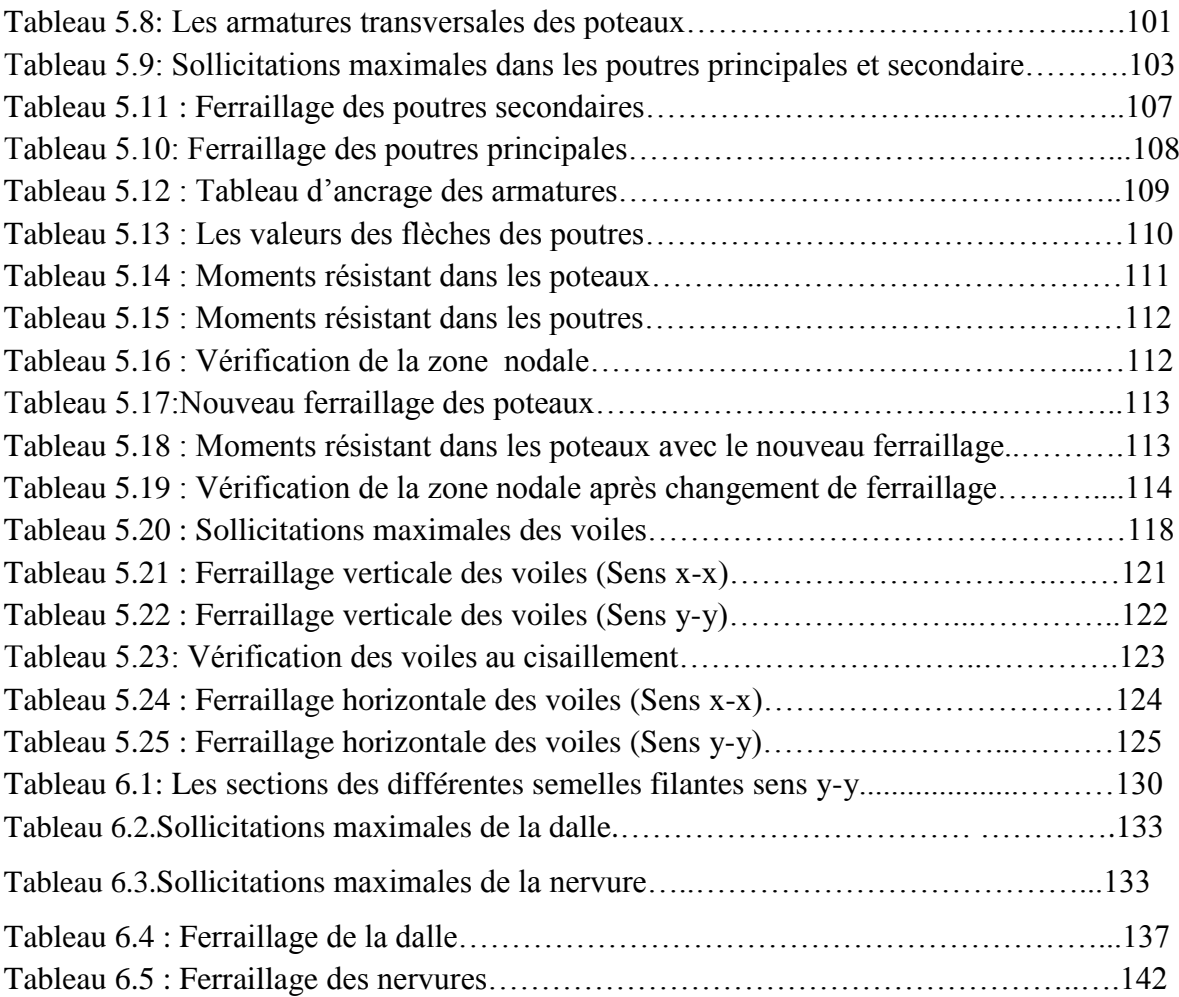

#### **NOTATIONS :**

G : Action permanente.

Q : Action d'exploitation.

- E : Action accidentelle.
- $\overline{\sigma}_{bc}$ : Contrainte admissible du béton.

 $\sigma_{bc}$ : Contrainte du béton.

- $\overline{\sigma}_{st}$ : Contrainte admissible d'acier.
- ζst : Contrainte d'acier.
- $\overline{\tau_u}$ : Contrainte admissible de cisaillement.
- $\tau_u$ : Contrainte ultime de cisaillement.
- $\varepsilon_{bc}$ : Déformation du béton en compression.

 $f_{hc}$ : Contrainte de calcul.

- $f_{ci}$ : Résistance à la compression.
- $f_{ti}$ : Résistance à la traction.
- $f_{c28}$ : Résistance caractéristique a 28 jours.
- $E_{ij}$ : Déformations instantanées.
- $E_{\nu j}$ : Déformations différées.
- : Coefficient de poisson.
- $\overline{\sigma}_{sol}$ : Contrainte admissible de sol
- : Section d'armature.
- $A_r$ : Armature de répartition.
- $γ<sub>b</sub>$ : Coefficient de sécurité de béton.
- γ : Coefficient de sécurité d'acier.
- θ : Coefficient d'application.
- η : Facteur de correction d'amortissement.
- Ix, I<sup>y</sup> : Moment d'inertie.
- iy, iy: Rayon de giration.
- $\mu_u$ : Moment ultime réduite
- $\alpha$ : Position relative de la fibre neutre
- : Bras de levier
- d : Distance séparent entre la fibre la plus comprimée et les armatures inférieures
- d′ : Distance entre les armatures et la fibre neutre

C<sup>p</sup> : Facteur de force horizontal.

- C.V: Condition vérifiée.
- E<sup>s</sup> : Module d'élasticité longitudinal.
- λ : L'élancement mécanique des poteaux.
- Br : Section réduite
- M<sup>u</sup> : Moment fléchissant à l'état limite ultime
- M<sup>s</sup> : Moment fléchissant à l'état limite service
- $M_t$ : Moment en travée
- M<sup>a</sup> : Moment en appuis
- T : Effort tranchant
- N: Effort normal
- A : Coefficient d'accélération de zone
- D : Facteur d'amplification dynamique
- R : Coefficient de comportement global de la structure
- Q : Facteur de qualité
- W : Poids total de la structure
- Wi : Poids sismique au niveau « i »
- $C_T$ : Coefficient de période
- $\beta$ : Coefficient de pondération
- f<sup>e</sup> : Limite d'élasticité de l'acier.
- L<sup>f</sup> : Longueur de flambement.
- f : Flèche admissible.
- f : Flèche.
- Ø<sub>l</sub>: Diamètre d'une barre d'acier longitudinal
- $\varphi_t$ : Diamètre d'une barre d'acier transversale
- $S_t$ : Espacement.
- ELU : Etat limite ultime.
- ELS : Etat limite service.
- K: Coefficient de raideur du sol.

# *Introduction Générale*

La construction des bâtiments a connu un développement rapide, surtout après la seconde guerre mondiale. L'homme doit toujours suivre le progrès et apprendre les nouvelles techniques de construction, pour améliorer le comportement des structures des bâtiments, surtout celle de grande hauteur qui offrent une grande surface aux forces.

L'expansion démographique et le manque du foncier à fait que l'homme doit toujours construire plus haut pour des surfaces en plan réduites.

La concentration des populations dans les villes est l'un des facteurs majeurs, qui obligent l'homme à opter pour ce genre de construction.

La construction dans une zone sismique nécessite des normes spéciales pour la stabilité et la durabilité de bâtiment, pour cela il faut appliquer des règles parasismiques spécifiques pour chaque zone sismique.

Dans le cadre de ce projet, nous avons procédé au calcul d'un bâtiment en béton armé à usage d'habitation, implanté à Remchi, wilaya de Tlemcen, une zone de faible sismicité. Il comporte un RDC et 12 étages.

Le présent mémoire est articulé autour de 6 chapitres:

- Le premier chapitre consiste à donner une présentation de l'ouvrage.
- Le deuxième chapitre consacré au pré-dimensionnement des éléments structuraux, ainsi que la descente des charges.
- Le troisième chapitre traite le calcul des éléments secondaires.
- Le quatrième chapitre comporte l'étude dynamique de la structure, réalisée par le logiciel **SAP2000.**
- Le cinquième chapitre est réservé à la détermination du ferraillage des éléments structuraux et de l'infrastructure (poteau, poutre, voile).
- le sixième chapitre concerne la détermination du ferraillage de radier général.
- Finalement, on termine par une conclusion générale.

# **CHAPITRE 01 PRESENTATION DU PROJET**

#### **1.1. Introduction:**

 La stabilité de l'ouvrage est en fonction de la résistance des différents éléments structuraux (poteaux, poutres, voiles…) aux différentes sollicitations (compression, traction, flexion…) dont la résistance de ces éléments est en fonction du type des matériaux utilisés et de leurs dimensions et caractéristiques. Ce chapitre est consacré à la présentation du bâtiment ainsi qu'aux matériaux qui le constitue.

#### **1.2. Présentation du bâtiment:**

Nous sommes chargés d'étudier un blocs R+12 en béton armé composé de:

- Un rez-de-chaussée destiné à des locaux à usage personnelle.

- 12 étages à usage d'habitation avec trois logements par niveau de type F3.

La configuration du bâtiment présente une irrégularité en plan et en élévation.

D'après la classification des RPA99 version 2003:

- Le bâtiment est considéré comme un ouvrage courant ou d'importance moyenne (Groupe 2) puisque sa hauteur totale ne dépasse pas 48m.

- Le bâtiment est implanté dans la wilaya de Tlemcen considérée comme une zone de faible sismicité (zone Ι).

- Le site est considéré comme meuble (S3).

#### **1.3. Caractéristiques géométriques de la structure :**

#### **1.3.1. Dimension en élévation :**

Les dimensions en élévation du bâtiment étudié sont les suivants:

La hauteur totale du bâtiment**……………….39,78m**

La hauteur du RDC**……………………….…3,06m**

La hauteur des étages courant**………….……3,06m**

#### **1.3.2. Dimension en plan :**

Le projet est une habitation en R+12 de forme irrégulière. La structure présente une forme en L, les dimensions sont mentionnées sur la figure suivante :

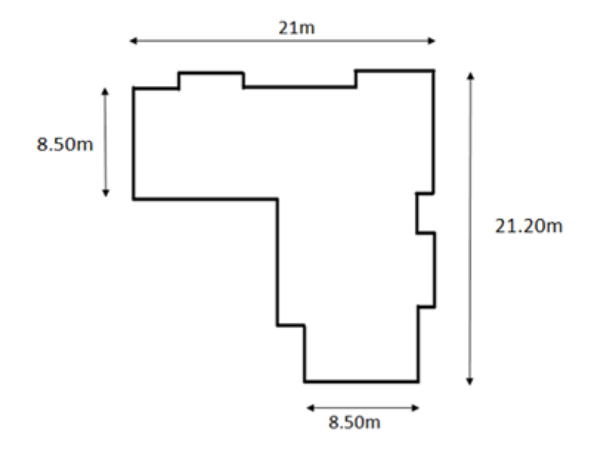

**Figure 1.1:** Dimensions en plan de la structure.

# **1.3.3.Conception de la structure :**

### **1.3.3.1. Ossature :**

Se compose de :

- Des portiques auto stable (poteau, poutre).
- Des voiles.

# **1.3.3.2. Plancher :**

C'est une surface généralement plane destinée à séparer les niveaux, on distingue des planchers à corps creux et des planchers à dalle pleine.

#### **a- Plancher à corps creux :**

Ce type de plancher est constitué de poutrelles préfabriquées en béton armé ou bétonné sur place espacées de 60-65-70cm de corps creux (hourdis) et d'une table de compression en béton armé d'une épaisseur de 4 à 6cm (figure 1.2).

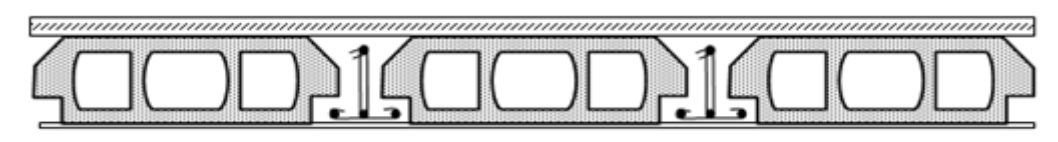

**Figure 1.2 :** Plancher à corps creux

Ce type de planchers est généralement utilisé pour les raisons suivantes :

- Facilité de réalisation.
- Lorsque les portées de l'ouvrage ne sont pas importantes.
- Diminution du poids de la structure et par conséquent la résultante de la force sismique.
- Une économie du coût de coffrage (coffrage perdu constitué par le corps creux).

#### **b- Plancher à dalle pleine :**

Ils sont utilisés généralement dans les cas où on a des formes irrégulières et aussi pour minimiser le cout et le temps nécessaire pour la réalisation. Pour certaines zones, On a opté pour des dalles pleines comme les Balcon et la dalle d'ascenseur. La figure 1.3 présente un exemple de dalle pleine.

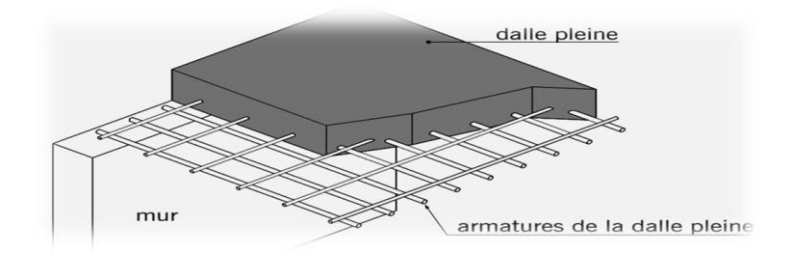

**Figure 1.3 :** Plancher à dalle pleine

#### **1.3.3.3. Les escaliers :**

Ils sont des éléments non structuraux permettant le passage d'un niveau à l'autre, ils sont réalisés en béton armé, coulés sur place.

#### **1.3.3.4. La maçonnerie :**

Les murs extérieurs sont réalisés en doubles parois en briques creuses de  $(15 \text{ cm}; 10 \text{ cm})$ séparées par un vide de 5 cm. Les murs intérieurs sont réalisés en simple cloison en brique creuse de 10 cm d'épaisseur (Figure 1.4).

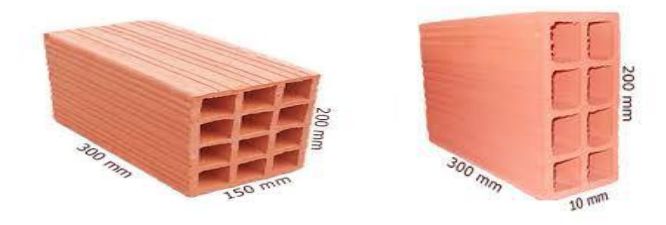

**Figure 1.4 :** Brique utilisé

#### **1.3.3.5. Revêtement :**

Le revêtement du bâtiment est constitué par :

- Un carrelage de 2cm pour les chambres, les couloirs et les escaliers.
- De l'enduit de plâtre pour les murs intérieurs et plafonds.
- Du mortier de ciment pour crépissages des façades extérieurs.

#### **1.3.3.6. Acrotères :**

La terrasse étant inaccessible, le dernier niveau est entouré d'un acrotère en béton armé d'une hauteur variant entre 60cm et 100cm et de 10cm d'épaisseur.

#### **1.4. Caractéristiques mécaniques des matériaux :**

Le bâtiment sera construit en béton armé, matériau composé de béton et de barres d'acier, le béton reste dans notre pays un matériau économique comparativement à la charpente métallique.

#### **1.4.1. Le béton :**

Le béton est un matériau constitué par le mélange de ciment et de granulats (sable, gravillons) e d'eau de gâchage, a ces composantes s'ajoutent parfois des adjuvants et des éléments encore plus fins qui améliorent sensiblement sa performance ainsi que sa compacité.

le béton armé est obtenu en introduisant dans le béton des aciers (armatures) disposés de manière à équilibrer les efforts de traction.

La fabrication des bétons est en fonction de l'importance du chantier, elle peut se faire soit par une simple bétonnière de chantier, soit par l'installation d'une centrale à béton.

La centrale à béton est utilisée lorsque les volumes et les cadences deviennent élevés, et la durée de la production sur un site donné est suffisamment longue.

#### **1.4.1.1. Résistance mécanique du béton :**

#### **a) Résistance caractéristique à la compression :**

Le béton est définit par sa contrainte déterminée à 28 jours, d'après des essais sur des éprouvettes normalisées de 16cm et de 32cm de hauteur, Elle est noté fc<sub>28</sub>.

pour ce cas on prendra fc<sub>28</sub> =  $25Mpa$ .

La contrainte du béton à j jours est donnée par les relations suivantes:

$$
f_{cj} = \frac{j}{4.76 + 0.83j} f c 28
$$
 Pour : fc28 ≤ 40MPA (j≤28jours) **BAEL91** (Article A.2.1.11)  
\n
$$
f_{cj} = \frac{j}{1.40 + 0.95j} f c 28
$$
 Pour : fc28 > 40MPA (j≤28jours) **BAEL91** (Article A.2.1.11)  
\n
$$
f_{cj} = 1,1 f c 28
$$
 pour: f<sub>c28</sub> ≤ 40 MPA (j > 28 jours)

#### **b) Résistance caractéristique à la traction :**

La résistance caractéristique à la traction du béton à j jours, notée ftj, est conventionnellement définie par la relation :

ftj=  $0,6 + 0,06$  fcj

Cette formule n'est valable que pour les bétons courants dans la valeur de fcj ne dépasse pas 60 Mpa. **BAEL91** (Article A.2.1.12).

Pour fc28 = 25 Mpa  $\Rightarrow$  ft28 = 2,1 Mpa.

#### **c) Contrainte admissible de cisaillement :**

La contrainte ultime de cisaillement dans une pièce en béton est définit par rapport à l'effort tranchant ultime Tu.

$$
\tau_{\mathbf{u}} = \frac{r_{U}}{b \cdot d}
$$
    Avec   b<sub>0</sub>: larger de la piece ; d: hauteur utile.

En tenant en compte des relations suivantes:

 $τu = min(0,2fcj /γb,5MPa)$  Fissuration peu préjudiciable.

τu min(0,15fcj /γb ,4MPa ) Fissuration préjudiciable ou très préjudiciable.

#### **1.4.1.2. Déformations longitudinales du béton:**

#### **a) Module de déformation instantanée:**

Sous des contraintes normales d'une durée d'application inférieure à 24h.

On admet qu'à l'âge de « j » jours le module de déformation longitudinale instantanée du béton E<sub>ij</sub> est égale à :

 $Eij = 11000 (fcj)^{1/3}$  (MPa) **BAEL91** (Article A.2.1.21)

Pour :  $fc_{28} = 25 \text{ MPA}$ ; donc  $E_{ij} = 32164.195 \text{ MPA}$ .

#### **b) Module de déformation différée:**

Sous des contraintes de longue durée d'application on admet qu'à l'âge de « j » jours le module de déformation longitudinal différée du béton Evj est donné par la formule :

 $Eij = 3700 (fcj)^{1/3}$  (MPa) **BAEL91** (Article A.2.1.22)

Pour : $fc28 = 25$  MPA donc Evj = 10818.86 MPA.

#### **1.4.1.3. Module de déformation transversale :**

$$
G = x = \frac{E}{2(\mathcal{V}+1)}
$$

Avec : E : module de Young

 $V:$  Coefficient de Poisson

*G* = 0.4*E* pour le béton non fissuré (ELS).

*G* = 0.5*E* pour le béton fissuré (ELU).

#### **1.4.1.4. Coefficient de poisson:**

C'est le rapport entre les déformations transversales et les déformations longitudinales. Il est égale à:

ν= 0.0 dans le calcul des sollicitations à l'ELU (béton fissuré).

ν= 0.2 dans le calcul des déformations à l'ELS.

#### **1.4.1.5. Contraintes limites :**

#### **a. Etat limite ultime (ELU) :**

En compression, le diagramme qui peut être utilisé dans tous les cas et le diagramme de calculs dit parabole rectangle (Figure 1.5).

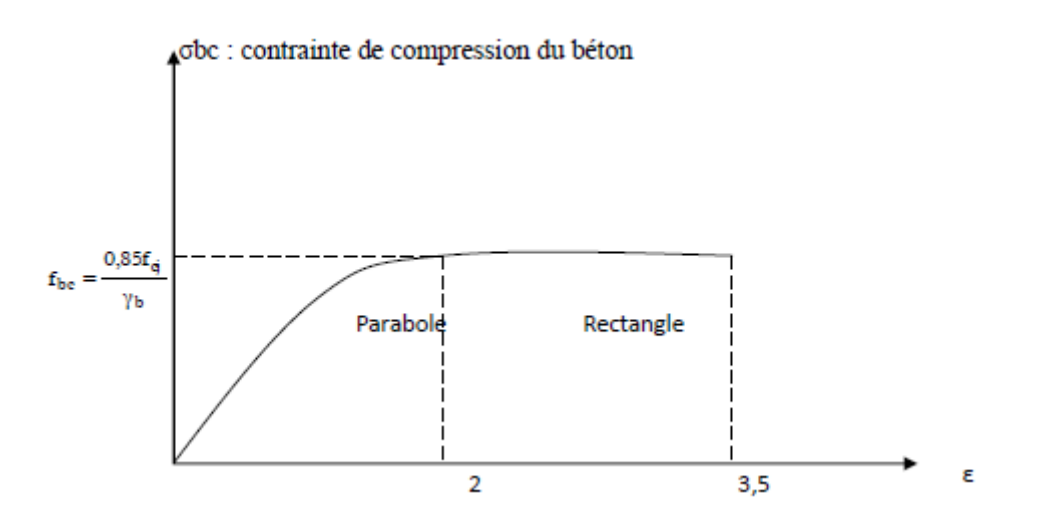

**Figure1.5 :** Diagramme contrainte – déformation de béton.

$$
\sigma bc = \frac{0.85 \text{.}fcj}{\theta \text{.} \gamma b}
$$

Avec:

0,85 : coefficient qui tient compte de l'altération en surface du béton et la diminution de la résistance sous charges de longue durée.

 $\varepsilon_{bc}$ : Déformation du béton en compression.

f<sub>bc</sub>: Contrainte de calcul pour  $2\% \leq \epsilon_{bc} \leq 3.5\%$ .

 $f_{ci}$ : Résistance caractéristique à la compression du béton à " j " jours

γb: Coefficient de sécurité.

 $γ<sub>b</sub>= 1,5$  cas générale.

 $γ<sub>b</sub>= 1,15$  cas de combinaisons accidentelles.

θ : Facteur variable en fonction durée d'application des charges donnée par le tableau 1.1.

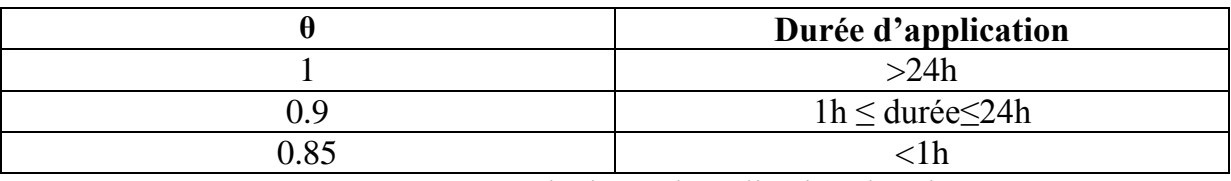

**Tableau 1.1 :** Facteur de durée d'application des charges

Le diagramme parabole rectangle (Figure I-2) est utilisé dans le calcul relatif à l'état limite ultime de résistance. Le raccourcissement relatif à de la fibre la plus comprimée est limité à :

- 2 ‰ : en compression simple ou flexion composée avec compression.

- 3,5 ‰ : en flexion simple ou composée.

$$
0 < \varepsilon_{bc} < 2 \; \% \qquad \qquad \to \qquad \sigma_{bc} = f_{bc} x [1 - \left(\frac{2 \times 10^{-3} - \varepsilon bc}{2 \times 10^{-3}}\right)^2]
$$

$$
2 \quad \%_0 < \varepsilon_{bc} < 3{,}5\%_0 \qquad \rightarrow \qquad \sigma_{bc} = f_{bc} \quad \text{tel que}: \quad fbc = fbu = 0.85{,}fc28/0
$$

#### **b. Etat limite de service (ELS) :**

Dans le cas de l'ELS, on suppose que le diagramme des contraintes reste dans le domaine élastique linéaire, et est défini par son module d'élasticité (Figure 1.6).

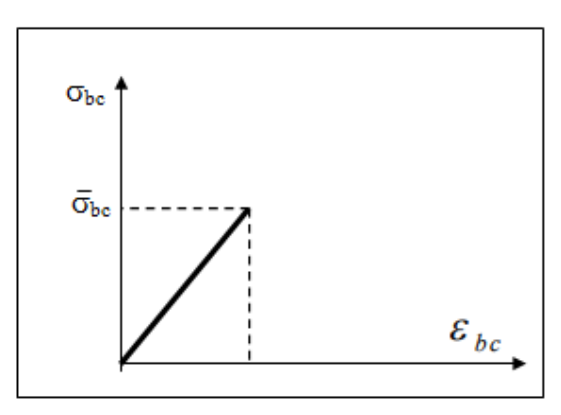

**Figure 1.6 :** Diagrammes des contraintes du béton à l'ELS

La contrainte limite de service en compression de béton est limitée par :  $\sigma_{bc} \leq \sigma_{bc}$ 

# $\sigma_{bc}$ =0.6.  $f_{ci}$

Pour :  $fc28 = 25MPa$  on a :  $\sigma_{bc} = 0.6$ . $fc28 = 15MPa$ .

#### **1.5.1. L'acier :**

L'acier est un alliage de fer et de carbone, il est nécessaire pour reprendre les efforts de traction et pour limiter la fissuration.

#### **1.4.2.1. Les différents types d'aciers :**

#### **a) Les ronds lisses (R.L):**

Les ronds lisses sont obtenus par laminage d'un acier doux. Comme leur nom l'indique, leur surface ne présente aucune aspérité en dehors des irrégularités de laminage qui sont

négligeables, on utilise les nuances FeE215 et FeE235 et les diamètres normalisés 6, 8, 10, 12,14, 16, 20, 25, 32,40 et 50mm.

#### **b) Les aciers à haute adhérence (H.A) :**

Dans le but d'augmenter l'adhérence béton-acier, on utilise des armatures présentant une forme spéciale. Généralement obtenue par des nervures en saillie sur le corps de l'armature. On a deux classes d'acier FeE400 et FeE500 et même diamètre que les R L.

Les aciers utilisés dans notre bâtiment sont des FeE400 de type 1.

#### **c) Treillis soudés:**

Les treillis soudés sont constitués par des fils se croisant perpendiculairement et soudés électriquement à leurs points de croisement.

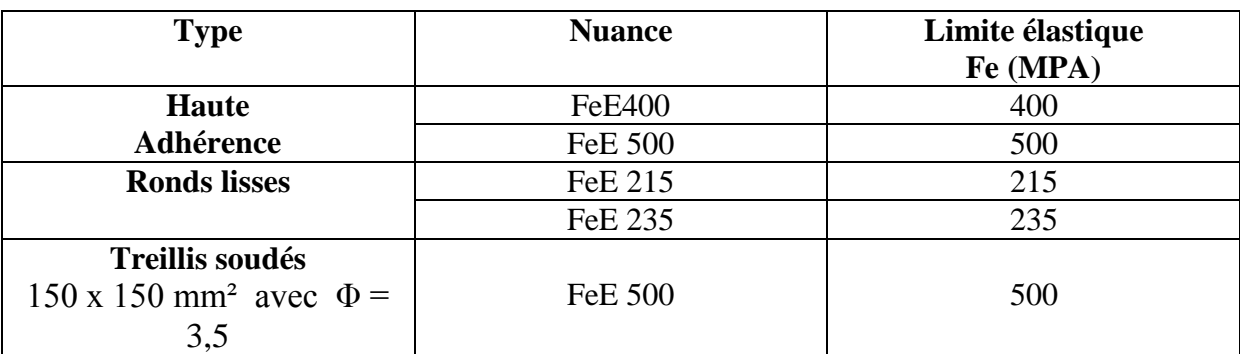

Les aciers sont classés suivant l'état de leurs surfaces et leurs nuances.

**Tableau 1.2 :**Valeurs de la limite d'élasticité des différents types d'aciers.

#### **1.4.2.2.Contrainte de calcul d'aciers :**

#### **a) Etat Limite ultime (ELU) :**

Dans les calculs relatifs aux états limites, on introduit un coefficient de sécurité  $(\gamma_s)$  qui a les valeurs suivantes :

 $(y_s = 1.15$  Cas général) ;  $(ys = 1.00$  Cas des combinaisons accidentelles).

Dans la pratique, on utilise les nuances d'aciers suivantes :

 $Fe = 400 MPa \rightarrow$  Pour les armatures longitudinales.

 $Fe = 235 MPa \rightarrow$  Pour les armatures transversales.

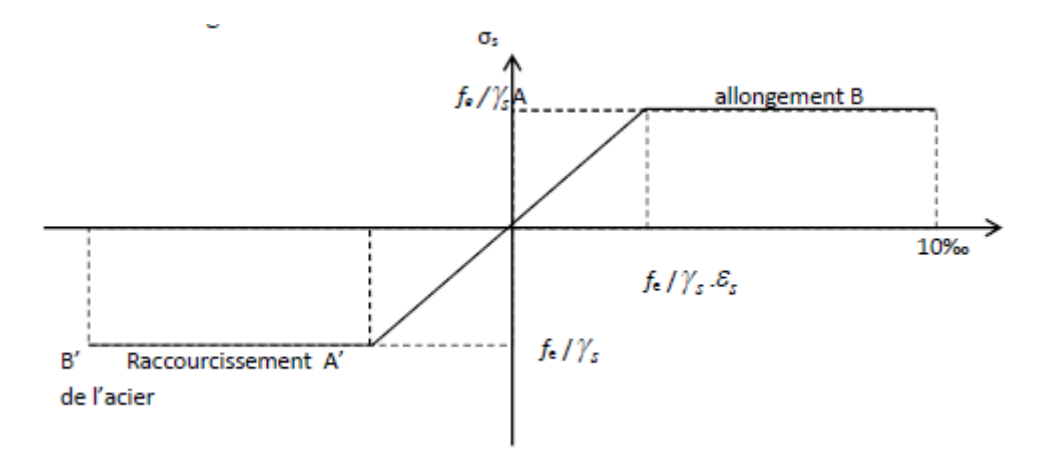

**Figure 1.7 :** Diagramme contraintes déformations de l'acier.

#### **b) Etat limite de service :**

Les contraintes admissibles de l'acier à l'ELS, σst, sont déterminées par:

-Fissuration non (peu) préjudiciable  $\rightarrow \sigma_{st}$  pas de limite

-Fissuration préjudiciable  $\rightarrow \sigma_{st} = min$  (  $\frac{2}{3}$  $\frac{2}{3}$  fe, 110  $\sqrt{\eta f t 28}$ )

-Fissuration très préjudiciable 
$$
\blacktriangleright \vec{\sigma}_{\text{st}} = \min \left( \frac{1}{2} \text{fe}, 90 \sqrt{\eta \text{ft28}} \right)
$$

$$
Avec: \eta: Coefficient de fissuration: \rightarrow \begin{cases} n = 1 & powerlesRL \\ n = 1,6 & powerlesHA \end{cases}
$$

Avec :  $\sigma_{st}$ = fe/γs

#### **1.4.2.3. Module d'élasticité longitudinal :**

Le module d'élasticité longitudinal de l'acier est pris égale à : Es = 200 000 MPa..

#### **1.4.3. Les notions de calcul :**

Les hypothèses de calcul adoptées pour cette étude sont :

- $\triangleright$  La résistance du béton à la compression à 28 jours est :f<sub>c28</sub> = 25 Mpa.
- $\blacktriangleright$  La résistance du béton à la traction est : f<sub>t28</sub> = 2.1 Mpa.
- E module d'élasticité différé de béton est :  $E_{vi}$  = 10818.865MPa.
- Ele module d'élasticité instantané de béton est :  $E_{ij} = 32164.195$  Mpa.
- Pour les armatures de l'acier :
	- longitudinales : on a choisi le : fe E 400 H.A

- transversales : on a choisi le : fe E.235 R.L

#### **1.4.4. Sollicitations de calcul vis-à-vis des états limites :**

#### **1.4.4.1. Etat limite ultime :**

Les sollicitations de calcul sont déterminées à partir de la combinaison d'action suivante :

# **1.35G+1.5 Q**

où :

G : charge permanente.

Q : charge d'exploitation.

#### **1.4.4.2. Etat limite de service :**

La combinaison d'action est la suivante :  $G + Q$ 

#### **1.4.4.3. Cas sismique :**

L'action sismique est considérée comme une action accidentelle au sens de la philosophe de calcul aux Etats Limites.

Les combinaisons d'actions à considérer pour la détermination des sollicitations et des déformations de calcul sont :  $\begin{bmatrix} 0 \\ 0 \end{bmatrix}$ G

Avec : **E** : effort de séisme.

#### **1.5. CONCLUSION:**

L'étude d'un bâtiment en béton armé nécessite des connaissances de base sur lesquelles , et cela pour obtenir une structure à la fois sécurisée et économique. A cet effet, Nous avons consacré ce chapitre pour donner quelques rappels et des descriptions du projet à étudier, ce qui facilitera nos calculs dans les chapitres à venir.

# **CHAPITRE 02 PREDIMENSIONNEMENT DES ELEMENTS STRUCTURAUX ET DESCENTE DE CHARGES**

# **2 .1.INTRODUCTION :**

Pour assurer une meilleure stabilité de l'ouvrage, il faut que tous les éléments de la structure(Poteaux, Poutres) soient prédimensionnés de telles manières à reprendre tous les sollicitations suivantes:

- Sollicitations verticales concernant les charges permanentes et les surcharges.
- Sollicitations horizontales concernant le séisme.

Le prédimensionnement de tous les éléments structuraux est conforme aux règles B.A.E.L 91,

CBA93 et RPA 99/2003. Il fait l'objet du présent chapitre.

La descente des différents chargements permanents et d'exploitations est présentée également dans ce chapitre.

#### **2.2. Pré dimensionnement des poteaux :**

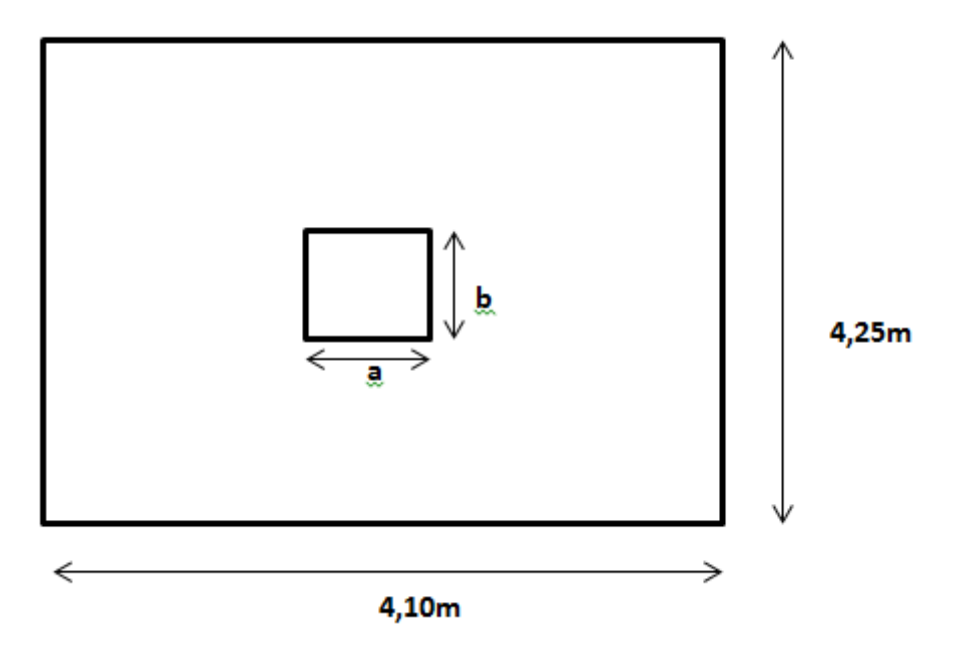

**Figure2.1 :** Surface supportée par le poteau le plus sollicité

Le Poteau le plus sollicité de cet ouvrage; c'est celui qui supporte des charges réparties sur une surface S égale : S = (4.25 x 4.10) = 17.425m<sup>2</sup> montrée par la figure (Voir les plans d'architectures en annexe1). On suppose une charge moyenne de 1 (t/m2) par étage.

L'effort normal **Nu** supporté par ce poteau est donné par :

 $Nu = O \times S \times n$ 

Sachant que :

n : nombre d'étage + RDC = 13

S : surface supportée par le poteau le plus sollicité.

Q : Charge moyenne repartie (égale à 1 t/m<sup>2</sup>).

Donc:

 $Nu = 1 \times 17.425 \times 13 = 226.525$  t

 $Nu = 2.26525$  MN

Selon les règles du **B.A.E.L 91**, l'effort normal ultime N<sub>u</sub> doit vérifier la relation suivante:

$$
B_r \ge \frac{\beta N_u}{(\frac{f_{bc}}{0.9} + 0.85 \frac{f_e}{100. \gamma_s})}
$$

Avec:

β : Coefficient de correction dépendant de l'élancement mécanique λ des poteaux qui prend les valeurs :

$$
\beta = 1 + 0, 2(\lambda/35)^2 \text{ si } \lambda \le 50.
$$
  
 
$$
\beta = 0.85\lambda 2/1500 \text{ si } 50 < \lambda < 70.
$$

On se fixe un élancement mécanique λ=35 pour rester toujours dans le domaine de la compression centrée d'ou : β = 1.2

fe =400MPa.

 $\gamma_s$  = 1.15 (cas général)

$$
f_{bc} = \frac{0.85fc_{28}}{\gamma b} = \frac{0.85 \times 25}{1.5} = 14,166 MPa
$$

Ce qui donne:

Br 
$$
\ge \frac{1,2 \times 2.26525}{\frac{14,166}{0,9} + 0,85 \frac{400}{100 \times 1,15}} = 0.145390 \text{ m}^2 = 1453,90 \text{ cm}^2
$$

Ona:

 $Br > (a-2)^2 \Rightarrow$   $a > \sqrt{Br + 2} \Rightarrow$   $a > 40.13 \text{ cm}$ 

 $\Rightarrow$ a  $\geq$  40,13 cm

Donc on prend :

a=b =55 cm, un poteau de  $(55x55)$  cm<sup>2</sup>.

#### *Vérification des conditions de R.P.A 99 V2003 :*

Les sections transversales des poteaux doivent satisfaire aux conditions du R.P.A 99 V2003. Le bâtiment étudié est situé en zone1, on doit vérifier donc:

 $-$  Min (a, b)  $\geq$  25cm  $\Rightarrow$  a = 55cm  $\geq$  25cm  $\Rightarrow$  C.V  $-$  Min (a, b)  $\geq$  he/20  $\Rightarrow$  a = 55cm  $\geq$  he/20  $\Rightarrow$  C.V  $-1/4 \le a/b \le 4$   $\Rightarrow 1/4 \le (a/b) = 1 \le 4$   $\Rightarrow C.V$ 

#### *Vérification du poteau au flambement:*

Le flambement des poteaux est vérifié par les relations suivantes pour les élancements:

 $\lambda_x = L_f / i_x$ 

 $\lambda_v = L_f / i_v$ 

Avec:

ix : moment de giration.

 $L_f= K x H_0$  Avec :

- Lf: longueur de flambement.
- $H_0 = 3.5$ m (la hauteur d'étage).
- K=0,7 ; Pour le poteau d'un bâtiment à étage multiple.

#### - **Calcul de moment d'inertie :**

 $I_x = I_y = a.b^3/12 = 55 \times 55^3/12 = 762552,083$  cm<sup>2</sup>.

# - **Rayon de giration**  $i_x$ **,**  $i_y$ **:**

$$
i_x = i_y = \sqrt{\frac{lx}{ab}} = \sqrt{762552.083 \quad \text{(55} \times 55)} = 15,88 \text{ cm}.
$$

#### - **Calcul de l'élancement :**

 $\lambda_x = \lambda_y = L_f / i_x$ 

avec : $L_f=0.7 \times L_0$  (cas générale)  $\Rightarrow L_f = 2,142 \text{ m} = 214,2 \text{ cm}.$ 

 $\lambda_x = \lambda_y = 13,49 < 50$   $\Rightarrow$  le flambement est **vérifié.** 

Les valeurs des élancements calculés pour les autres poteaux sont résumées dans le tableau suivant:

| <b>Poteaux</b>                     | N              | $S(m^2)$ | <b>NU</b> | $\mathbf{x}$ $\mathbf{b}$<br>$\mathbf{a}$ | L <sub>0</sub> | Lf    |                    |                    | λ     | condi |
|------------------------------------|----------------|----------|-----------|-------------------------------------------|----------------|-------|--------------------|--------------------|-------|-------|
|                                    | étag<br>e      |          | (MN)      | $\text{(cm}^2)$                           | (m)            | (m)   | (cm <sup>4</sup> ) | (cm <sup>4</sup> ) |       | tion  |
| <b>RDC</b>                         | 13             | 17,425   | 226,525   | 55X55                                     | 3,06           | 2,142 | 762552,08          | 15,88              | 13,49 | C.V   |
| $1er$ étage                        | 12             | 17,425   | 209,1     | 55X55                                     | 3,06           | 2,142 | 762552,08          | 15,88              | 13,49 | C.V   |
| $2eme$ étage                       | 11             | 17,425   | 191,675   | 55X55                                     | 3,06           | 2,142 | 762552,08          | 15,88              | 13,49 | C.V   |
| $3eme$ étage                       | 10             | 17,425   | 174,25    | 50X50                                     | 3,06           | 2,142 | 520833,33          | 14,43              | 14,84 | C.V   |
| $4eme$ étage                       | 9              | 17,425   | 156,825   | 50X50                                     | 3,06           | 2,142 | 520833,33          | 14,43              | 14,84 | C.V   |
| $\overline{5}^{\text{eme}}$ étage  | 8              | 17,425   | 139,4     | 50X50                                     | 3,06           | 2,142 | 520833,33          | 14,43              | 14,84 | C.V   |
| $6eme$ étage                       | 7              | 17,425   | 121,975   | 45X45                                     | 3,06           | 2,142 | 341718,75          | 12,99              | 16,49 | C.V   |
| $7eme$ étage                       | 6              | 17,425   | 104,55    | 45X45                                     | 3,06           | 2,142 | 341718,75          | 12.99              | 16,49 | C.V   |
| $8eme$ étage                       | 5              | 17,425   | 87,125    | 45X45                                     | 3,06           | 2,142 | 341718,75          | 12,99              | 16,49 | C.V   |
| $9eme$ étage                       | $\overline{4}$ | 17,425   | 69,7      | 40X40                                     | 3,06           | 2,142 | 213333,33          | 11,55              | 18,55 | C.V   |
| $\overline{10}^{\rm eme}$ étage    | 3              | 17,425   | 52,275    | 40X40                                     | 3,06           | 2,142 | 213333,33          | 11,55              | 18,55 | C.V   |
| $11eme$ étage                      | $\overline{2}$ | 17,425   | 34,85     | 35X35                                     | 3,06           | 2,142 | 125052,08          | 10,10              | 21,20 | C.V   |
| $\overline{12}^{\text{eme}}$ étage |                | 17,425   | 17,425    | 35X35                                     | 3,06           | 2,142 | 125052,08          | 10,10              | 21,20 | C.V   |

**Tableau 2.1 :** Récapitulation de pré dimensionnement des poteaux.

#### **2.2.2. Pré dimensionnement des poutres :**

#### **2.2.2.1. Définition:**

D'une manière générale, on peut définir les poutres comme étant des éléments porteurs horizontaux. Il y a deux types des poutres :

#### **Les poutres principales :**

Elles reçoivent les charges transmises par les solives (Poutrelles) et les réparties aux poteaux sur lesquels ces poutres reposent. Elles relient les poteaux et supportent la dalle.

#### **Les poutres secondaires (chainages) :**

Elles relient les portiques entre eux pour ne pas avoir un basculement.

#### **2.2.2.2. Pré dimensionnement :**

D'après les règles de **B.A.E.L 91** la hauteur h des poutres doit vérifié:

$$
\frac{L}{15} \leqslant h \leqslant \frac{L}{10}
$$

Avec :

- L : distance entre les axes des poteaux et on choisit la plus grande portée.

#### **Les poutres principales :**

$$
L = 4.40m
$$
 
$$
Done \frac{440}{15} \le h \le \frac{440}{10} \quad \blacktriangleright \quad 29.33 \text{cm} \le h \le 44 \text{cm}
$$

Alors, on prend :  $h=40$ cm et  $b = 30$ cm.(Figure 2.2)

D'après le **R.P.A 99 v2003** on doit vérifier aussi**:**

 $-b > 20$ cm  $\Rightarrow$ C.V  $-h \geq 30$ cm  $\Rightarrow$ C.V  $-h/b < 4.0 \Rightarrow 40/30 = 1,33 < 4 \Rightarrow C.V$ 

#### **Les poutres secondaires :**

 $L = 4.30$  m  $\frac{430}{15} \leq h \leq \frac{4}{5}$  $\frac{138}{10}$   $\rightarrow$  28.66cm  $\leq$  h  $\leq$  43cm

Alors, on prend :  $h=40cm$  et  $b = 30cm$ . (Figure 2.3).

On vérifie aussi les conditions de **R.P.A 99 v2003:**

- $-b > 20cm \Rightarrow C.V$
- $-h \geq 30$ cm  $\Rightarrow$  C.V
- $-h/b < 4.0 \Rightarrow 40/30 = 1.33 < 4 \Rightarrow C.V$

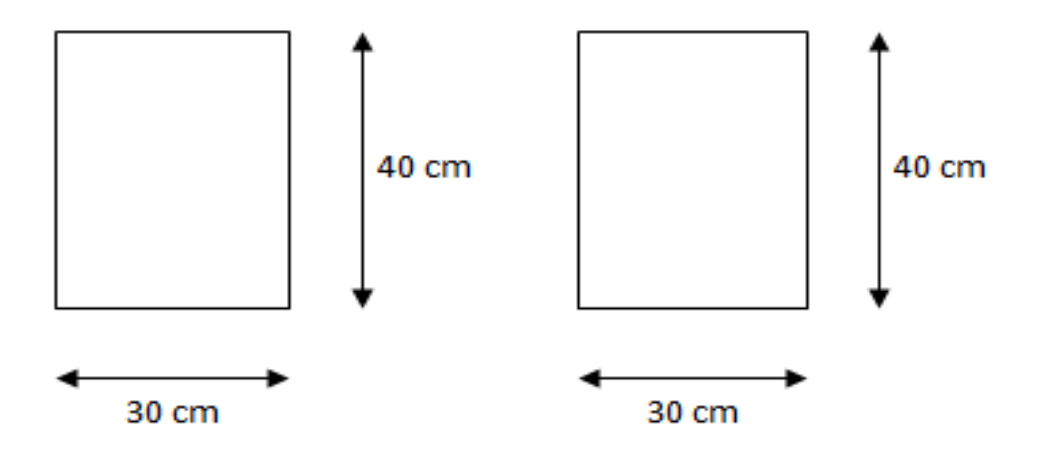

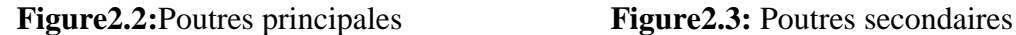

Les dimensions de l'ensemble des poteaux ainsi que celles des poutres principales et secondaires du bâtiment sont données par le tableau 2.2.

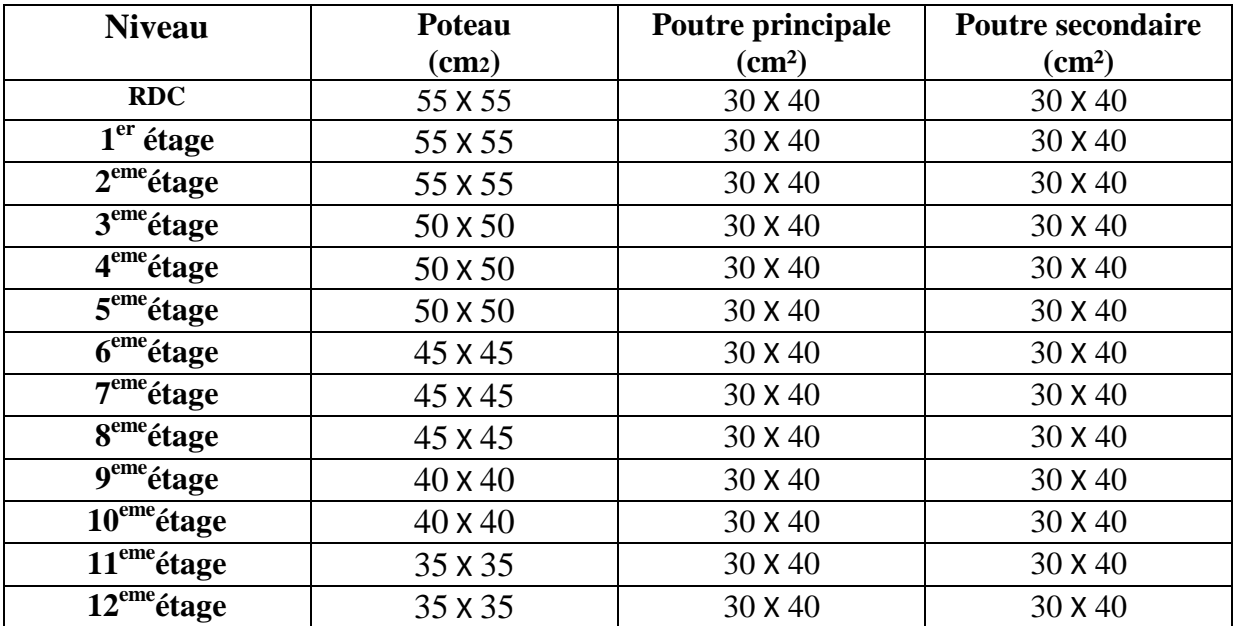

**Tableau2.2 :** Récapitulation de pré dimensionnement des poteaux et des poutres

### **2.2.3. Pré dimensionnement des planchers :**

On a adopté des planchers à corps creux dont l'épaisseur est estimée selon la condition de flèche admissible du *BAEL91 :*

$$
ht \geq \frac{L}{22.5}
$$

Avec:

L : la plus grande portée entre axe des poutres secondaires (chaînages).

ht : l'épaisseur de plancher.

On a donc:

$$
ht \ge \frac{430}{22.5} \Rightarrow ht \ge 19,11cm
$$

On prend un plancher (16+5) cm avec : 16cm pour les corps creux et 5cm pour la dalle de compression.

#### Pour les dalles pleines :

Selon les règles techniques « CBA93 » en vigueur en l'Algérie, l'épaisseur du plancher doit être supérieure ou égale à 13 cm pour obtenir une bonne isolation acoustique.

Lx/35  $\leq$  h  $\leq$  Lx/30  $\rightarrow$  Pour une dalle sur deux appuis. Avec  $p < 0.4$  (CBA93).

 $330/35 \le h \le 330/30 \rightarrow 9,43 \le h \le 11$ 

Pour les dalles pleines, on les utilise pour les balcons : h =15 cm.

#### **2.2.4. Pré dimensionnement des voiles :**

Les voiles sont des éléments qui résistent aux charges horizontales, dues au vent et au séisme. Ces éléments sont considérés comme des éléments linéaires. L'épaisseur minimal est de 15 cm .De plus, l'épaisseur doit être déterminée en fonction de la hauteur d'étage he et des conditions de rigidité à l'extrémité données par le **R.P.A 99 v 2003** (article 7.7.1):

 $L \geq 4a$ 

 $a \geq he/20$ 

Avec :

L : la longueur du voile.

a : l'épaisseur du voile (**a** min = 15 cm).

he : hauteur libre d'étage.

On a pour le RDC et les étages:

$$
he = 3,06m \Rightarrow a \ge \frac{3,06}{20} = 0,153m.
$$

On considère donc des voiles avec une épaisseur de 20cm (Tableau 2.3).

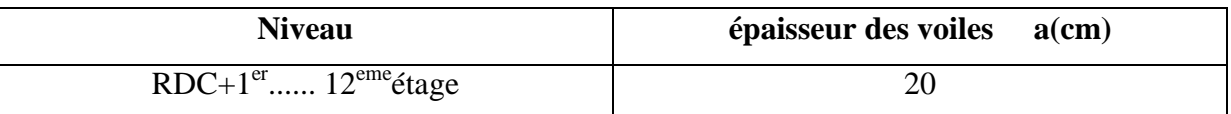

**Tableau2.3 :** Epaisseur de voile

#### **2.3. Descente de charge:**

L'objectif de calcul de la descente des charges et de déterminer les charges et les surcharges revenant à chaque élément porteur au niveau de chaque plancher. Les charges qui sont définies par le D.T.R sont les suivantes :

- $\triangleright$  G : la charge permanente qui représente le poids mort.
- $\triangleright$  Q : la charge d'exploitation ou la surcharge.

On présente par les tableaux suivants les charges et surcharges pour la terrasse inaccessible, plancher étage courant.
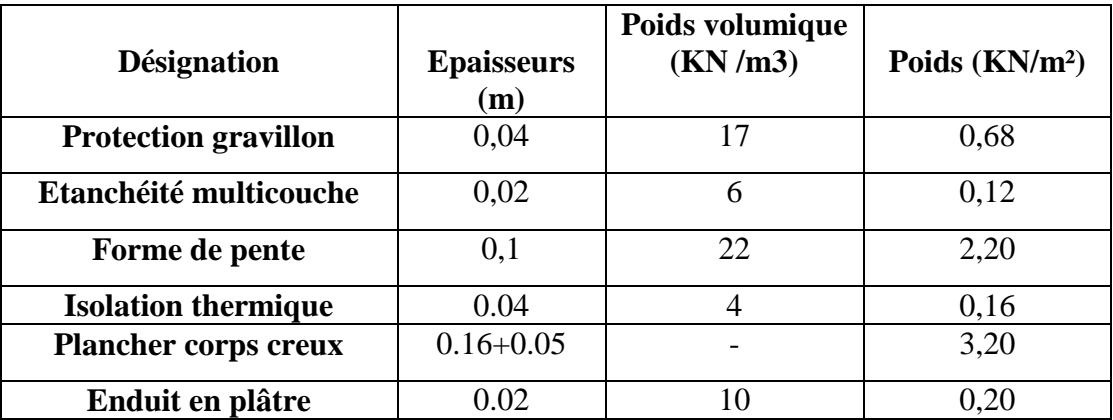

**Tableau 2.4 :** Descente des charges (terrasse inaccessible)

Dans ce cas on a:

- $\triangleright$  charge permanente (poids propre)  $\rightarrow$  G = 6,56 KN/m<sup>2</sup>
- $\triangleright$  surcharge d'exploitation  $\rightarrow Q = 1$  KN/m<sup>2</sup>

| <b>Désignation</b>      | <b>Epaisseurs</b><br>(m) | Poids volumique<br>(KN/m3) | <b>Poids</b><br>(KN/m <sup>2</sup> ) |
|-------------------------|--------------------------|----------------------------|--------------------------------------|
| Revêtement en carrelage | 0,02                     | 22                         | 0,44                                 |
| Mortier de pose         | 0,02                     | 20                         | 0,40                                 |
| sable fin               | 0,02                     | 17,5                       | 0,35                                 |
| Plancher à corps creux  | $0,16+0,05$              | $\overline{\phantom{0}}$   | 3,20                                 |
| Enduit en plâtre        | 0,02                     | 10                         | 0,20                                 |
| <b>Cloisons</b>         |                          |                            |                                      |

**Tableau 2.5 :** Descente des charges (Plancher étage courant, R.D.C)

Les charges sont les suivantes:

- $\triangleright$  charge permanente (poids propre)  $\rightarrow$  G=5,59 **KN/m<sup>2</sup>**
- $\triangleright$  surcharge d'exploitation  $\rightarrow$  Q=1,50 KN/m<sup>2</sup>

Les Murs extérieurs sont en double paroi comme le montre la Figure 2.4. La charge donnée par ces murs est donnée par le tableau 2.6. Où G=3,05 KN/m².

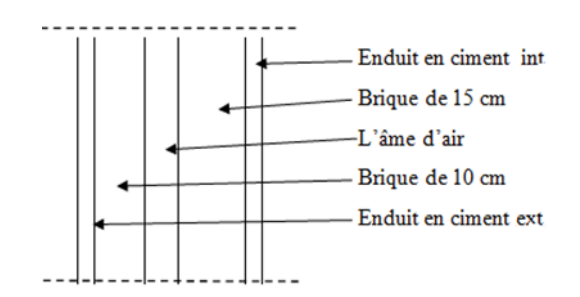

**Figure 2.4 :**Coupe transversale du mur extérieur

| <b>Désignation</b>         | <b>Epaisseurs</b><br>(m) | Poids volumique<br>(KN/m3) | <b>Poids</b><br>(KN/m <sup>2</sup> ) |
|----------------------------|--------------------------|----------------------------|--------------------------------------|
| Enduit extérieur en ciment | $0.02\,$                 |                            | 0.40                                 |
| <b>Brique creuse</b>       | 0.15                     |                            | 1.35                                 |
| <b>Brique creuse</b>       | $0.10\,$                 |                            | 0.90                                 |
| Enduit intérieur en plâtre | $\Omega$                 |                            |                                      |

**Tableau 2.6 :** Charge permanents des murs extérieurs

Murs intérieurs sont constitués d'une seule paroi de 10 cm. Comme le montre la figure 2.5. la charge due à ce murs est estimée dans le tableau 2.7 elle est de 1,26 KN/m².

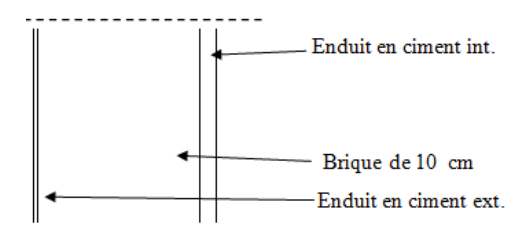

**Figure 2.5 :** Coupe transversale des murs intérieurs

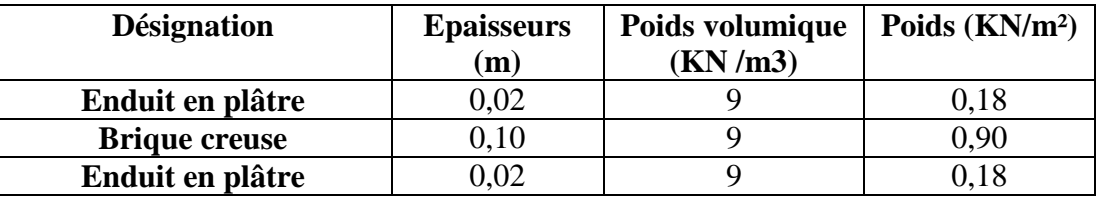

**Tableau 2.7:** Charge permanents des murs intérieurs.

## **2.4.Conclusion :**

- Le pré dimensionnement des éléments à consister en l'estimation des différentes sections des éléments à adopter conformément aux règlements, ainsi au terme de ce chapitre, les sections adoptées sont les suivantes :
- Les sections des poteaux :

RDC,  $1^{\text{ére}}$  et  $2^{\text{éme}}$  étage : (55×55) cm<sup>2</sup>.

 $3^{\text{éme}}$ ,4 $^{\text{éme}}$  et  $5^{\text{éme}}$  étage : (50×50) cm<sup>2</sup>.

 $6^{\text{éme}}, 7^{\text{éme}}$  et  $8^{\text{éme}}$  étage : (45×45) cm<sup>2</sup>.

9<sup>éme</sup> et 10<sup>éme</sup> étage : (40×40) cm<sup>2</sup>.

 $11^{\text{eme}}$ et  $12^{\text{eme}}$  étage : (35×35) cm<sup>2</sup>.

- Les voiles : l'épaisseur adoptée pour tous les voiles de notre structure est de 20 cm.
- Les poutre principale : de section  $(30 \times 40)$  cm<sup>2</sup>.
- Les poutres secondaire : de section  $(30\times40)$ cm<sup>2</sup>.

# **CHAPITRE 03 : ETUDE DES ELEMENTS SECONDAIRES**

## **3.1. Introduction :**

Ce chapitre est consacré à l'étude des éléments secondaires. Ces éléments ne contribuent pas directement au contreventement, donc leurs étude est indépendante de l'action sismique.

#### **3.2. Etude des planchers :**

Le plancher est un élément qui sépare deux niveaux, et qui transmet les charges et les surcharge qui lui sont directement appliquées aux éléments porteurs tout en assurant des fonctions de confort comme l'isolation phonique, thermique et l'étanchéité des niveaux extrêmes. Comme il a été mentionné avant on a opté pour des planchers de type corps creux 16+4 (voir figure 3.1).

Plancher = Poutrelles + Corps creux + Dalle de compression.

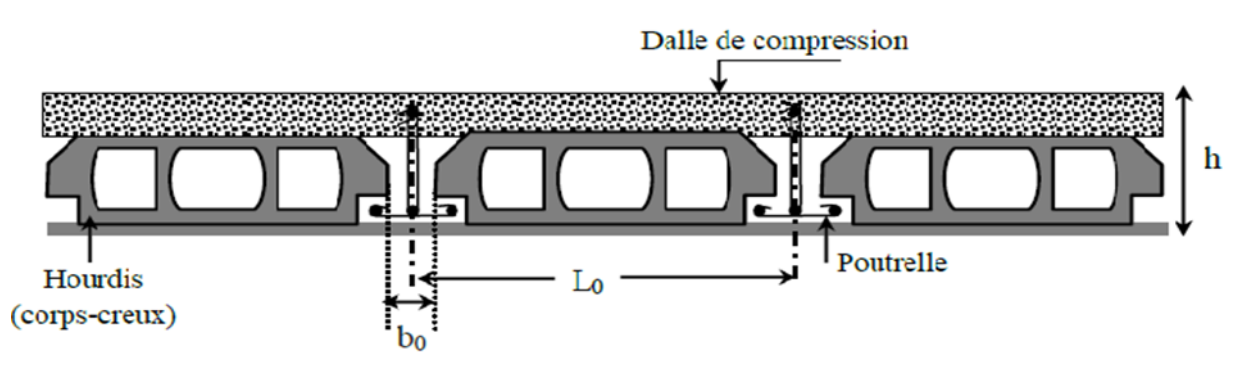

**Figure 3.1 :** Coupe transversale sur un plancher à corps creux.

#### **3.2.1. Dimensionnement des poutrelles:**

Les poutrelles sont des éléments horizontaux de la structure, fabriqué en béton armé qui ont le rôle de supporter les charges verticales. Les poutrelles travaillent comme une section en T, elles sont disposées suivant le sens perpendiculaire aux poutres principales, le plancher à corps creux est considéré comme un élément qui travaille dans une seule direction. La géométrie des poutrelles est déterminée comme suit:

**h**<sub>t</sub>: C'est la hauteur totale de la poutrelle est égale à la hauteur du plancher  $\rightarrow$  h<sub>t</sub>=16+4=20 cm

**h0**: Hauteur de la table de la section en Té c'est la hauteur de la dalle de compression → **h0=5cm**

**b0**: la largeur de l'âme de la poutrelle. Elle se calcule par la relation:

 $b_0 \geq [0, 3 \text{ ht}; 0, 4 \text{ ht}]$  avec  $\text{ ht} = 20 \text{ cm }$  donc  $b_0 \geq [6; 8]$   $\Rightarrow$  on adopte :  $b_0 = 10 \text{ cm}$ 

**b**: la largeur de la table de compression, Selon les règles B.A.E.L91 la largeur de la dalle de compression 'b' est déterminé comme suit:

 $b = 2b_1 + b_0$ 

avec:

$$
b_1 = \min\begin{cases} \n b1 \le \frac{L1 - b0}{2} \\
b1 \le \frac{L}{10} \\
6h0 \le b1 \le 8h0\n\end{cases} \rightarrow \min\begin{cases} \nb1 \le \frac{65 - 10}{2} = 27,5 \, \text{cm} \le 400 \\
b1 \le \frac{L}{10} = 43 \, \text{cm} \\
24 \le b1 \le 32 \, \text{cm}\n\end{cases}
$$

Où:

L =4.30m c'est la distance maximale entre axe des poutres secondaires.

 $L_1$ = 65 cm c'est la dimension de l'hourdis

Donc:  $b1=27,5cm$ . et par conséquent  $b=2(27,5)+10=65cm$ 

La géométrie de la poutrelle est montrée par la figure 3.2.

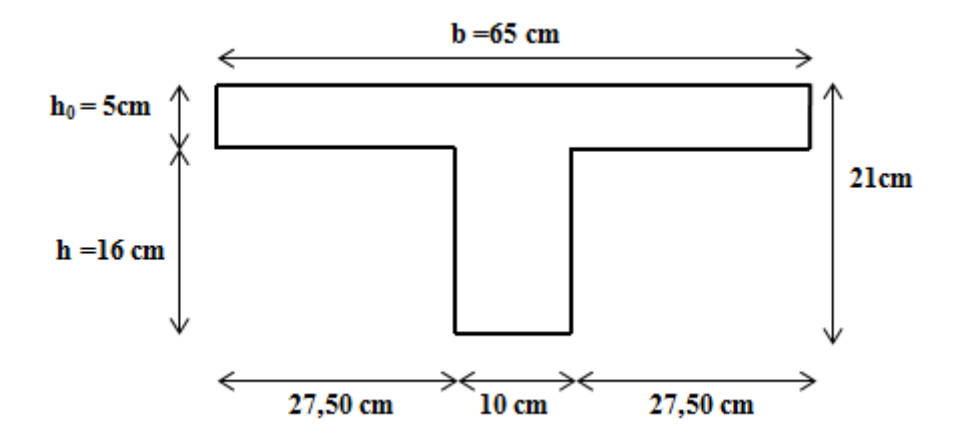

**Figure3.2 :** Géométrie de la poutrelle

#### **3.2.2. Choix de la méthode de calcul :**

D'après le B.A.E.L 91 pour la détermination des efforts tranchants et des moments fléchissants dans le cas des poutrelles, on utilise l'une des trois méthodes :

- Méthode forfaitaire.
- Méthode de Caquot.
- Méthode des trois moments.

On adopte pour le calcul la méthode des trois moments ainsi que logiciel SAP2000, pour évaluer les moments et les efforts tranchants. Les charges supportées par les poutrelles sont données par le tableau 3.1.

| niveau          | G                    |                      | b(m) | Combinaison d'action (KN/m) |               |  |  |
|-----------------|----------------------|----------------------|------|-----------------------------|---------------|--|--|
|                 | (KN/m <sup>2</sup> ) | (KN/m <sup>2</sup> ) |      | <b>ELU</b>                  | <b>ELS</b>    |  |  |
|                 |                      |                      |      | $qu=(1.35G+1.5Q)b$          | $qs = (G+Q)b$ |  |  |
| <b>Terrasse</b> | 6.56                 |                      | 0.65 | 6,7314                      | 4,914         |  |  |
| inaccessible    |                      |                      |      |                             |               |  |  |
| <b>Etage</b>    | 5.59                 | 1.5                  | 0.65 | 6,3677                      | 4,6085        |  |  |
| courant+RDC     |                      |                      |      |                             |               |  |  |

**Tableau .3.1 :** Charges supportées par les poutrelles

#### **3.2.3. Types des poutrelles :**

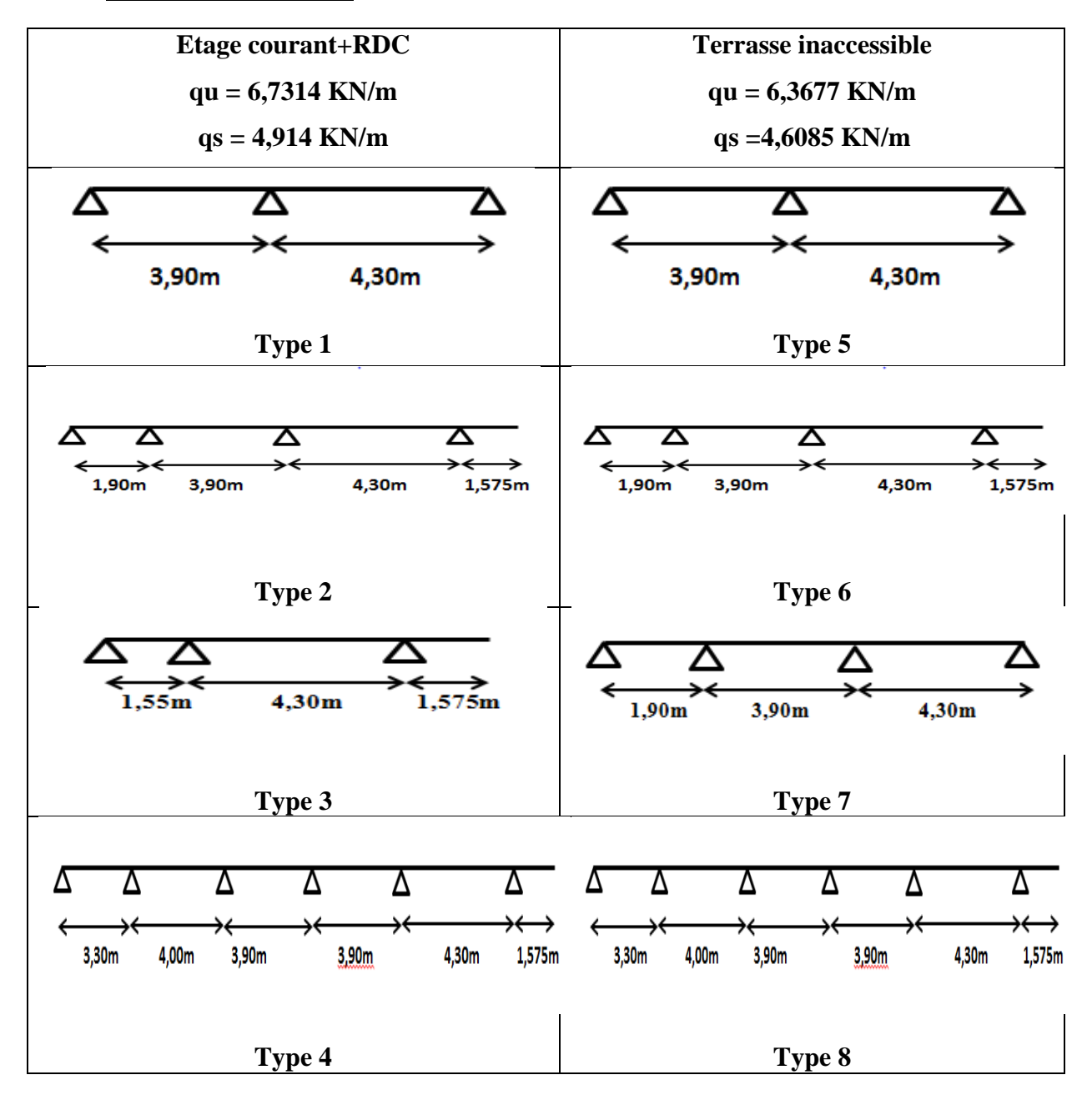

**Tableau 3.2:** Types des poutrelles

## **3.2.4. Détermination des efforts internes :**

Nous avons huit types de poutrelles, on va déterminer les efforts internes pour le type 01 par la méthode des trois moments et les autres sont calculés directement par logiciel SAP2000.

#### - **ELU : (Etage + RDC) :**

 $M_0$ ,  $L_1+2$ ,  $M_1$   $(L_1+L_2) + M_2$ ,  $L_2+6A_1=0$ 

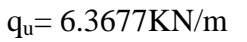

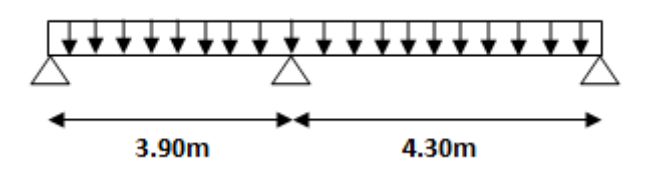

**Figure 3.3:** Schéma statique de la poutrelle type 1 à l'ELU

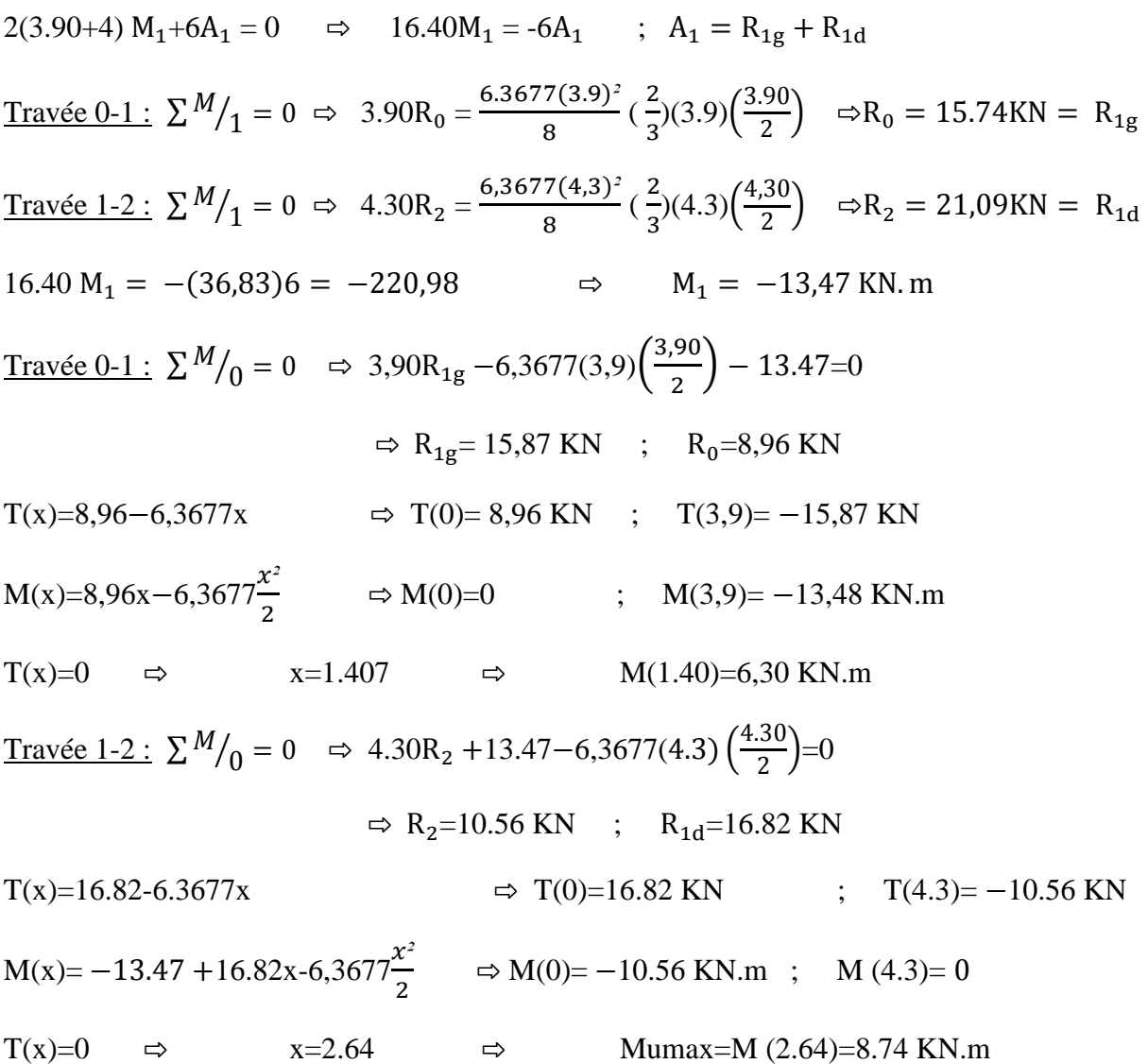

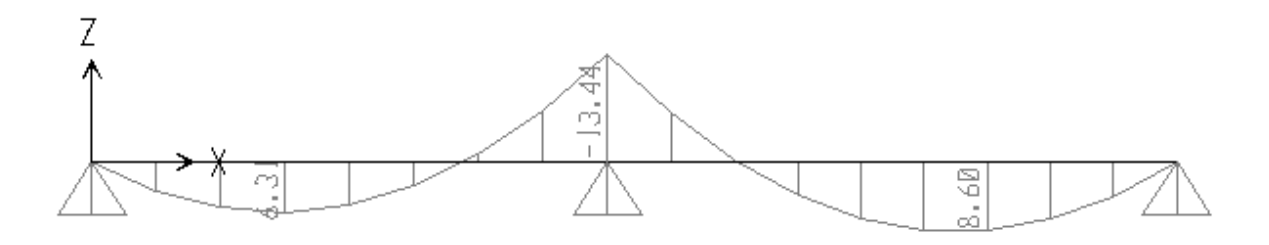

**Figure 3.4 :** Diagramme des moments fléchissant à ELU pour Type 1

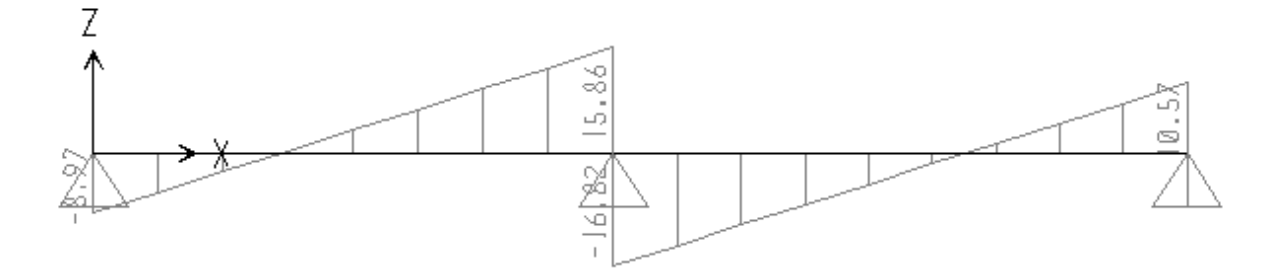

**Figure 3.5:** Diagramme des efforts tranchants à ELU pour Type 1

- **ELS : (etage + RDC) :**

qu=4.6085KN/m

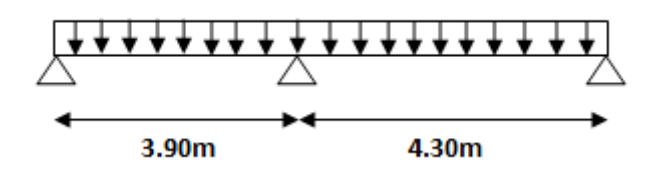

**Figure 3.6:** Schéma statique de la poutrelle type 1 à l'ELS

 $2(3.90+4) M_1 + 6A_1 = 0 \Rightarrow 16.40 M_1 = -6A_1 \Rightarrow A_1 = R_{1g} + R_{1d}$ <u>Travée 0-1 :</u>  $\sum M/1 = 0$  ⇒ 3.90R<sub>0</sub> =  $\frac{4}{3}$  $\frac{(5(3.9)^2)}{8}$  ( $\frac{2}{3}$  $\frac{2}{3}$ (3.9) $\left(\frac{3}{3}\right)$  $\frac{30}{2}$   $\Rightarrow R$ <u>Travée 1-2 :</u>  $\sum M/1 = 0$  ⇒ 4.30R<sub>2</sub> =  $\frac{4}{3}$  $\frac{5(4.3)^2}{8}$  ( $\frac{2}{3}$  $\frac{2}{3}$ (4.3) $\left(\frac{4}{3}\right)$  $\frac{30}{2}$   $\Rightarrow R$  $16.40 \text{ M}_1 = -(11.39 + 15.27)6 = -159.96$   $\Rightarrow \text{ M}_1 = -9.75 \text{ KN. m}$ Travée 0-1 :  $\Sigma$ <sup>M</sup>/<sub>0</sub> = 0  $\Rightarrow$  3.90R<sub>1g</sub> −4.6085(3.9)(<sup>3</sup>  $\left(\frac{150}{2}\right)$  – 9.75=0  $\Rightarrow$  R<sub>1g</sub>=11.49KN ; R<sub>0</sub>=6.48 KN

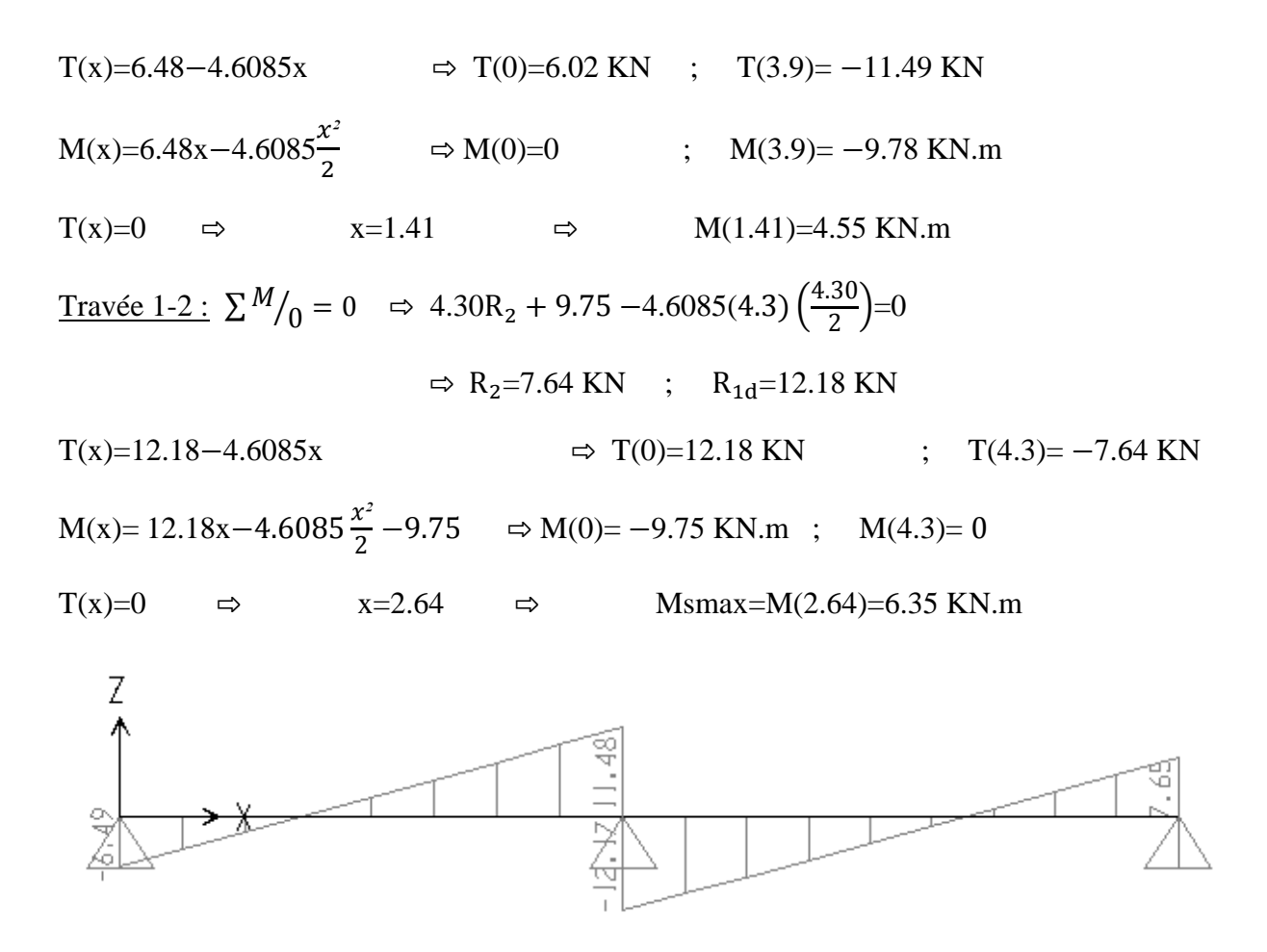

**Figure 3.7:** Diagramme des moments fléchissant à ELS pour Type 1

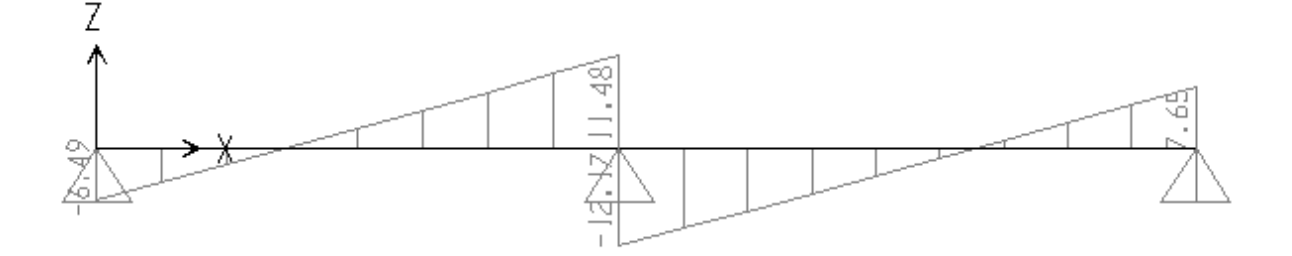

**Figure 3.8:** Diagramme des efforts tranchants à ELS pour Type 1

Pour les autres poutrelles des différents étages nous avons utilisé le logiciel SAP 2000: Les résultats obtenus par ce logiciel sont représentés dans les tableaux ci-après:

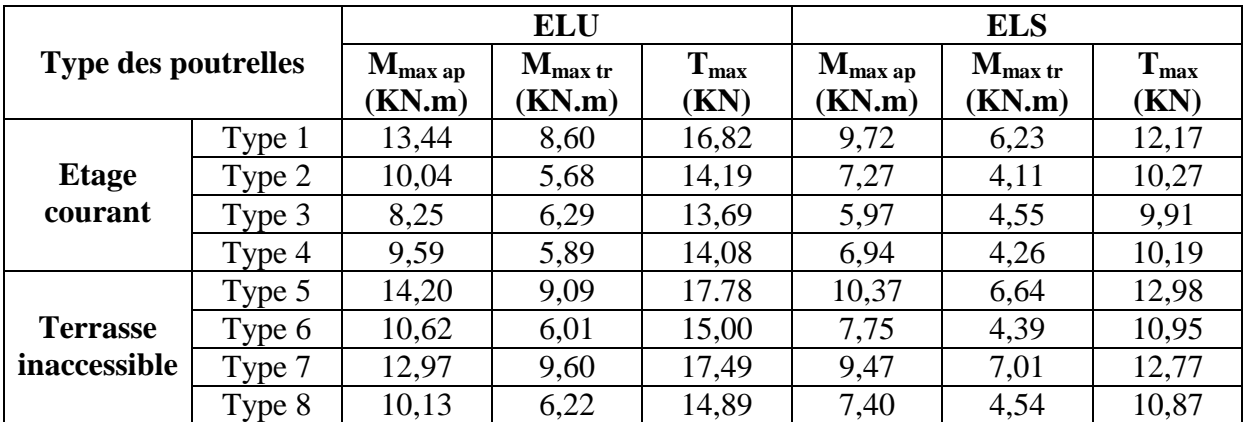

**Tableau.3.3 :** Récapitulatif des sollicitations des poutrelles.

#### **3.2.5. Ferraillage des poutrelles : (flexion simple) :**

Le calcul se fera pour une section en T soumise à la flexion simple.

Dans ce projet on a plusieurs types des poutrelles, donc on prend un seul type «**Type1**».

Poutrelle type (1) niveau de RDC:

## *a)* **Armature longitudinale : -ELU :**

#### **En travée :**

 $M_{u \, max} = 8,60 \, KN.m = 0,00860 \, MN.m$ 

 $M_t=b.h_0$ .  $f_{bc}$  (d- $h_0$  /2)

 $b= 0.65 \text{ m}$ ;  $h_0= 0.04 \text{ m}$ ;  $h= 0.20 \text{ m}$ ;  $d= 0.9 \text{ h} = 0.18 \text{ m}$ 

 $f_{bc}=(0.85.f_{c28})/\gamma_b=14$ , 17MPa

#### $M_t = b \times h_0 \times f_{bc} \times (d - \frac{h}{h})$  $\frac{10}{2}$

 $M_t$  = 0,65 × 0,04×14,17× (0,18-0,02) = 0,0589 MN.m

 $M<sub>u</sub>$  max  $<$   $M<sub>t</sub>$ 

donc la table n'est pas entièrement comprimée ce qui veut dire que l'axe neutre se trouve dans la table.

On considère notre section (section Te) comme section rectangulaire de hauteur (h) et de largeur (b) dans les calculs des armatures.

$$
\mu_{u} = \frac{\text{Mumax}}{\text{bd}^2.\text{fbc}} = \frac{0.00860}{0.65(0.18)^2.14.17} = 0.0288
$$

 $\mu_u < \mu_R = 0.392$   $\Rightarrow$  simple armature.

A<sub>st</sub> = 
$$
\frac{Mu}{z.6xt}
$$
  
\nz = d(1-0.4a) ;  $\alpha = 1.25(1 - \sqrt{1 - 2\mu u})$   
\n $\alpha = 1.25(1 - \sqrt{1 - 2(0.0288)}) = 0.0365$   
\nz = 0,18(1-0,4×0,0365) = 0,177m  
\n $\sigma_{st} = fe/y_s = 400/1,15 = 347,83$  MPa  
\nA<sub>st</sub> =  $\frac{0.00860}{0.177(347.83)} = 1,39.10^{-4}$ m<sup>2</sup> ⇒ A<sub>st</sub> = 1.39 cm<sup>2</sup>  
\n**Condition de non fragilité :**  
\nA<sub>min</sub> = 0,5% b<sub>0</sub> × (h – h<sub>0</sub>) + b × h<sub>0</sub> = 0,5%(10 \* (20 – 4) + 65 × 4) = 2.10cm<sup>2</sup>.  
\nA<sub>max</sub> = 4%b<sub>0</sub> × (h – h<sub>0</sub>) + b × h<sub>0</sub> = 4%(10(20 – 4) + 65 × 4) = 16,8cm<sup>2</sup>.  
\nA<sub>st</sub> ∼ A<sub>min</sub> done :  
\nA<sub>st</sub>  $\alpha$  = 2.26 cm<sup>2</sup> → 2T12  
\nA<sub>min</sub> ≤ A<sub>st</sub>  $\alpha$ thosis = 2.26 cm<sup>2</sup> → 2T12  
\nA<sub>min</sub> ≤ A<sub>st</sub>  $\alpha$ thosis = 6.65(0.18)<sup>2</sup>.14.17=0.045  
\n $\mu_u = \frac{Muma}{bd^2.05c} = \frac{0.01344}{0.65(0.18)^2.14.17} = 0.045$   
\n $\mu_u < \mu$  = 0.392 → simple armature.  
\nA<sub>st</sub> =  $\frac{Mu}{z.0st}$   
\nz=d(1-0.4 $\alpha$ ) ;  $\alpha$  = 1.25(1- $\$ 

 $z=0,18(1-0,4\times 0,0578)=0,176m$ 

 $\sigma_{st} = \text{fe/y}_s = 400/1, 15 = 347, 83 \text{ MPa}$ 

 $A_{st} = \frac{0}{0.17}$  $\frac{0.01346}{0.176(347.83)} = 2,20.10^{-4} \text{ m}^2$   $\Rightarrow$   $A_{st} = 2.20 \text{ cm}^2$ 

## - **Condition de non fragilité :**

 $A_{\text{min}} = 0.5\% b_0 \times (h - h_0) + b \times h_0 = 0.5\% (10 * (20 - 4) + 65 \times 4) = 2.10 \text{cm}^2.$ 

$$
A_{\text{max}} = 4\%b_0 \times (h - h_0) + b \times h_0 = 4\% (10(20 - 4) + 65 \times 4) = 16,8 \text{cm}^2.
$$
  
\n
$$
A_{\text{st}} > A_{\text{min}} \quad \text{donc}:
$$
  
\n
$$
A_{\text{st choice}} = 2.26 \text{ cm}^2 \qquad \longrightarrow 2T12
$$
  
\n
$$
A_{\text{min}} \le A_{\text{st choice}} \le A_{\text{max}} \qquad \longrightarrow \text{C.V}
$$

## **-ELS :**

## **En travée :**

simple armature  $\longrightarrow A_{sc} = 0$ 

$$
x = n \frac{A_{st} + A_{sc}}{b} \left( \sqrt{1 + \frac{2 b d A_{st} + d' A_{sc}}{n (A_{st} + A_{sc})^2}} - 1 \right)
$$
  

$$
x = 15 \times \frac{2,26}{65} \times \sqrt{1 + \frac{2 \times 65 \times 0.9 \times 20 \times 2.26}{15 (2,26)^2}} - 1
$$

 **x = 3,84 cm**

 $x < h_0$  donc A.N dans la table :

$$
I = b \times \frac{x^3}{3} + nA_{sc}(x - d')^2 + nA_{st}(d - x)^2
$$
  
\n
$$
I = 65 \times \frac{3.84^3}{3} + 15 \times 2.26(18 - 3.84)^2 = 8023.97 \text{ cm}^4
$$
  
\n
$$
\sigma_{bc} = \frac{xM_s}{I} = \frac{3.84 \times 10^{-2} \times 0.00623}{8023.97 \times 10^{-8}} = 2.98 \text{ MPa}
$$
  
\n
$$
\sigma_{bc} = 0.6f_{c28} = 15 \text{ MPa}
$$
  
\n
$$
\sigma_{bc} < \overline{\sigma}_{bc} \qquad \Rightarrow \qquad \mathbf{C}.\mathbf{V}
$$
  
\n
$$
\sigma_{sc} = \frac{n.M_s.(x - d')}{I} = \frac{15.0.00623.(0.0384 - 0.02)}{8023.97 \times 10^{-8}} = 21,43 \text{ MPa}
$$
  
\n
$$
\sigma_{st} = \frac{n.M_s.(d - x)}{I} = \frac{15.0.00623.(0.18 - 0.0384)}{8023.98 \times 10^{-8}} = 164,91 \text{ MPa}
$$
  
\n
$$
\overline{\sigma}_{st} = \min \left(\frac{2}{3} \times f_e, 110 \sqrt{\pi f_{t28}}\right) = 201,63 \text{ MPa}
$$
  
\n
$$
\sigma_{sc} \; ; \sigma_{st} < \overline{\sigma}_{st} \qquad \Rightarrow \qquad \mathbf{C}.\mathbf{V}
$$

#### **En appuis :**

 $A_{st} = 2,26$  cm  $\implies$  x=3.84cm **;** I = 8023.97 cm<sup>4</sup>

$$
\sigma_{bc} = \frac{X.M_S}{I} = \frac{3.84 \times 10^{-2} \times 0.00972}{8023.97 \times 10^{-8}} = 4,65 \text{ MPa}
$$
\n
$$
\overline{\sigma}_{bc} = 0,6.f_{c28} = 15 \text{ MPa}
$$
\n
$$
\sigma_{bc} < \overline{\sigma}_{bc} \qquad \Rightarrow \qquad C.V
$$
\n
$$
\sigma_{sc} = \frac{n.M_S.(x-d)}{I} = \frac{15.0,00972.(0.0384 - 0.02)}{8023,97 \times 10^{-8}} = 33,43 \text{ MPa}
$$
\n
$$
\sigma_{st} = \frac{n.M_S.(d-x)}{I} = \frac{15.0.00972.(0.18 - 0.0384)}{8023,97 \times 10^{-8}} = 257,30 \text{ MPa}
$$
\n
$$
\overline{\sigma}_{st} = \min\left(\frac{2}{3} \times f_e,110\sqrt{\Omega f_{t28}}\right) = 201,63 \text{ MPa}
$$

 $\sigma_{sc} < \overline{\sigma}_{st}$  ;  $\sigma_{st} > \overline{\sigma}_{st}$   $\Rightarrow$  **C.N.V**  $\Rightarrow$  Augmenter les armatures tendues

 $\Rightarrow$  2T14 = 3,08 cm<sup>2</sup>

$$
x = n \frac{A_{st} + A_{sc}}{b} \left( \sqrt{1 + \frac{2 b d A_{st} + d' A_{sc}}{n (A_{st} + A_{sc})^2}} - 1 \right)
$$
  

$$
x = 15 \times \frac{3,08}{65} \times \sqrt{1 + \frac{2 \times 65 \times 0,9 \times 20 \times 3,08}{15(3,08)^2}} - 1
$$

**x = 4,40 cm**

 $x > h_0$  donc A.N dans la nervure :

$$
b. \frac{x^2}{2} - \left(\frac{b - b_0}{2}\right)(x - h_0)^2 + nA_{sc}(x - d') - nA_{st}(d - x) = 0
$$
  
\n
$$
65. \frac{x^2}{2} - \left(\frac{65 - 10}{2}\right)(x - 4)^2 - 15 \times 3.08(18 - x) = 0
$$
  
\n
$$
5x^2 + 253.9x - 1050.2 = 0
$$
  
\n
$$
\Delta = b^2 - 4ac = (253.9)^2 - 4 \times 5 \times (-1050.2) = 85469.21
$$
  
\n
$$
\sqrt{\Delta} = 292.35
$$
  
\n
$$
x_1 = -57.65
$$
; 
$$
x_2 = 4.41m
$$
 
$$
\Rightarrow \text{ on prend } x_2.
$$
  
\n
$$
I = b \times \frac{x^3}{3} - \left(\frac{b - b_0}{3}\right)(x - h_0)^3 + nA_{st}(d - x)^2
$$
  
\n
$$
I = 65 \times \frac{441^3}{3} - \left(\frac{65 - 10}{3}\right)(4.41 - 4)^3 + 15 \times 3.08(18 - 4.41)^2 = 10389.59 \text{ cm}^4
$$

$$
\sigma_{bc} = \frac{x.M_S}{I} = \frac{4,41.10^{-2} \times 0,00972}{10389,59 \times 10^{-8}} = 4,13 \text{ MPa}
$$
\n
$$
\overline{\sigma}_{bc} = 15 \text{MPa}
$$
\n
$$
\sigma_{bc} < \overline{\sigma}_{bc} \qquad \Rightarrow \qquad C.V
$$
\n
$$
\sigma_{sc} = \frac{n.M_S.(x-d')}{I} = \frac{15.0,00972.(0,0441-0.02)}{10389,59 \times 10^{-8}} = 33,82 \text{MPa}
$$
\n
$$
\sigma_{st} = \frac{n.M_S.(d-x)}{I} = \frac{15.0.00972.(0.18-0.0441)}{10389,59 \times 10^{-8}} = 190,71 \text{MPa}
$$
\n
$$
\overline{\sigma}_{st} = 201,63 \text{MPa}
$$
\n
$$
\sigma_{sc}, \sigma_{st} < \overline{\sigma}_{st} \qquad \Rightarrow \qquad C.V
$$
\n
$$
\text{Condition de non fragilité :}
$$
\n
$$
A_{\text{stmin}} \geq 0,23 \times b \times d \times \frac{f_{.28}}{f_{.e}} \qquad \text{Avec}: \qquad f_{.28} = 0,6+0,06f_{C28} = 2,1 \text{MPa}
$$
\n
$$
A_{\text{stmin}} \geq 1,41 \text{ cm}^2. \qquad \Rightarrow \qquad \text{(Condition vérifie } A_{\text{st appui}} \geq 1,41 \text{ cm}^2)
$$
\n
$$
\text{Vérification au cisaillement :}
$$

Fissuration peu préjudiciables.

$$
\tau_{u} = \frac{r_{U}}{b*d} \quad \text{avec} \quad b=65 \text{cm} \quad ; \quad d=18 \text{ cm} \quad ; \quad T_{u}=16,82 \text{KN}
$$
\n
$$
\Rightarrow \quad \tau_{u}=0.144 \text{ Mpa}
$$

 $\tau_u = \min(0.2f_{c28}/\gamma_b; 5MPa)$   $\Rightarrow$   $\tau = 3.33 MPa$ 

 $\tau_{\rm u}$  (condition vérifiée).

## *b)* **Armature transversale :**

## **-Calcul des armatures transversales :**

$$
\phi \le \min\left(\frac{h}{35} ; \phi_{\min}; \frac{b0}{10}\right) \qquad \Rightarrow \qquad \phi_t \le \min\left(\frac{20}{35} ; \phi_{\min}; \frac{10}{10}\right)
$$
\n
$$
\Rightarrow \qquad \phi_t \le \min\left(0.57 ; 1.2 ; 1 \text{ cm}\right)
$$
\n
$$
\Rightarrow \qquad \phi_t = 6 \text{ mm}
$$

## - **Calcul d'espacement des cadres :**

D'après le **R.P.A 99 V2003** on a :

#### > Zone nodale :

$$
S_t \le \min(\frac{h}{4}; 12 \phi_{\min}; 30cm) \Rightarrow S_t \le \min(\frac{20}{4}; 12 \times 1, 2; 30cm)
$$
  

$$
\Rightarrow S_t \le \min(5; 14, 4; 30cm)
$$
  

$$
\Rightarrow S_t = 5cm.
$$

> Zone courante :

 $S_t \leq \frac{h}{2}$  $\frac{h}{2}$   $\Rightarrow$   $S_t \leq \frac{2}{3}$  $\frac{1}{2}$   $\Rightarrow$   $S_t = 10$ cm.

#### - **Vérification au glissement:**

En appui : T<sub>u</sub> −  $\frac{Mu}{0.9d}$  ≤ 0 (BAEL91 page 83;A6.1;3) Avec : Mu= 13,48KN.m ; Tu = 16,82KN  $16,82-\frac{1}{36}$  $\frac{15,18}{0,9.0,18}$  = -66,38  $\leq$  0  $\Rightarrow$  Condition vérifiée.

Donc il n'est pas nécessaire de vérifier les armatures aux appuis.

#### - **Vérification de la flèche :**

 $f \le f_{admissible}$ 

**-**La flèche admissible :

Si  $L \leq 500$  fadm = L /500

Si  $L > 500$  fadm =  $0.5 + L / 1000$ 

Si les conditions suivantes sont satisfaites, le calcul de la flèche n'est pas nécessaire :

$$
\frac{h}{L} \ge \frac{1}{16} \times \frac{Ms}{Mu} \quad (1)
$$
\n
$$
\frac{A}{bd} < \frac{4.2}{fe} \quad (3)
$$
\n
$$
\frac{0.20}{4.30} = 0.0465 < \frac{1}{16} = 0.0625 \Rightarrow \text{ la condition (1) n'est pas vérifié donc on procède au calcul de la flèche.}
$$

de la flèche.

 $f_a$ L 5 L= 4,30m  $\Rightarrow$  f<sub>admissible</sub>= 0,0086 m

I<sub>0</sub> = 
$$
\frac{b \cdot h^3}{12} + 15.A_{st}
$$
  $(\frac{h}{2} - d')^2 = \frac{0.65 \times 0.20^3}{12} + 15 \times 2.26 \times 10^{-4} \cdot (\frac{0.20}{2} - 0.02)^2$   
\nI<sub>0</sub> = 4,55.10<sup>-4</sup> m<sup>4</sup>.  
\n $\lambda_i = \frac{0.05.f_{t28}}{\varphi(2+3 \times \frac{h}{b})}$  Avec  $\varphi = \frac{A_{st}}{b_{0}d} = \frac{2.26 \times 10^{-4}}{0.10 \times 0.18} \implies \varphi = 0.01255 \implies \lambda_i = 3.40$   
\n $\mu = 1 - \frac{1.75.f_{t28}}{4.\varphi. \sigma_5 + f_{t28}} \implies \mu = 1 - \frac{1.75.2.1}{4.0.01255 \frac{400}{1.13} + 2.1} \implies \mu = 0.81$   
\n $I_{fi} = \frac{1.1.I_0}{1 + \lambda_i.\mu} \implies I_{fi} = 1.33.10^{-4} m^4$   
\nE<sub>i</sub> = 32164,195 MPa  
\n $\frac{1}{\gamma} = \frac{M_{ser}}{E_i * I_{fi}} = \frac{7.51.10^{-3}}{32164,195.133.10^{-4}} = 1.75 \times 10^{-3} m^{-1}$   
\nDonc  $f = \frac{L^2}{10} \cdot \frac{1}{\gamma} \implies f = 0.00324 m < f_{admissible} = 0.0086 m \implies C.V$   
\n $\frac{L_{on}$ queur d'ancrage:  
\n $\tau_s = 0.6.05s^2. f(j = 0.6x1, 5^2x2, 1 = 2.835 MPa$  (0,= 1,5 acier HA)  
\n $L_s = \frac{0.6}{4.15} = \frac{1.2x400}{4.2.835} = 42,33cm$   
\nOn pred *ls* = 50cm (RPA 99 V.2003)<

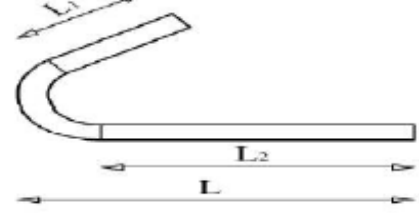

**figure3.9:**Ancrage des armatures

|                     | <b>Type de</b> | $\text{Ast}_{\text{calculate}}\left(\text{cm2}\right)$ |       | $\operatorname{Ast}_{\text{choisie}}\left( \text{cm}^2 \right)$ |       | <b>Armatures</b>     | <b>Espacement</b> (cm) |             |
|---------------------|----------------|--------------------------------------------------------|-------|-----------------------------------------------------------------|-------|----------------------|------------------------|-------------|
| <b>Niveau</b>       | poutrelle      | En                                                     | En    | En                                                              | En    | <b>Transversales</b> | Zone                   | <b>Zone</b> |
|                     |                | travée                                                 | appui | travée                                                          | appui |                      | nodale                 | courante    |
|                     | Type 1         | 1,471                                                  | 2,589 | 2T12                                                            | 2T14  | Ø6                   | 5cm                    | 10cm        |
| <b>RDC+Etage</b>    | Type 2         | 1,108                                                  | 1,863 | 2T12                                                            | 2T12  | Ø6                   | 5cm                    | 10cm        |
|                     | Type 3         | 1,184                                                  | 1,477 | 2T12                                                            | 2T12  | Ø6                   | 5cm                    | 10cm        |
|                     | Type 4         | 1,133                                                  | 1,762 | 2T12                                                            | 2T12  | Ø6                   | 5cm                    | 10cm        |
|                     | Type 5         | 1,522                                                  | 2,731 | 2T12                                                            | 2T14  | $\emptyset$ 6        | 5cm                    | 10cm        |
| <b>Terrasse</b>     | Type 6         | 1,096                                                  | 1,992 | 2T12                                                            | 2T12  | Ø6                   | 5cm                    | 10cm        |
| <i>inaccessible</i> | Type 7         | 1,60                                                   | 2,502 | 2T12                                                            | 2T14  | $\emptyset$ 6        | 5cm                    | 10cm        |
|                     | Type 8         | 1,126                                                  | 1,883 | 2T <sub>12</sub>                                                | 2T12  | Ø6                   | 5cm                    | 10cm        |

**Tableau récapitulatif du ferraillage des poutrelles par SAP 2000:**

**Tableau 3.4**: Ferraillage des poutrelles par SAP 200

## **3.2.6. Ferraillage de la dalle de compression :**

Selon le BAEL 91(B.6.8.4.2.3), Le ferraillage de la dalle de compression doit se faire par un quadrillage dont les dimensions des mailles ne doivent pas dépasser :

- 20cm : Dans le sens parallèle aux poutrelles.

- 30cm : Dans le sens perpendiculaire aux poutrelles.

$$
\text{Si 50cm} \le L_1 \le 80 \text{cm} \rightarrow A_1 = \frac{4L1}{fe}
$$

$$
\text{Si} \qquad \text{L}_1 \leq \text{50cm} \qquad \longrightarrow \text{ A}_2 = \frac{200}{fe}
$$

Avec :

 $L_1$ : Distance entre axes des poutrelles ( $L_1$ =65cm).

 $A_1$ : Armatures perpendiculaires aux poutrelles  $(A_P)$ .

 $A_2$ : Armatures parallèles aux poutrelles  $(A_R)$ .

- Pour Armatures perpendiculaires aux poutrelles :

$$
A_1 = \frac{4.65}{500} = 0,52
$$
 cm<sup>2</sup>/ml On prend: A =1,41 cm<sup>2</sup>/ml = 5¢6/ml

$$
S_t = 100/5 = 20
$$
cm

- Pour Armatures parallèles aux poutrelles :

$$
A_2 = \frac{200}{500} = 0.4
$$
 cm<sup>2</sup>/ml On prend: A = 1,41 cm<sup>2</sup>/ml = 5¢/ml  
 $S_t$ =100/5=20cm

Donc on adoptera un treillis soudé de : ∅6 (200\*200) mm²

## **3.3. Étude des séchoirs :**

Les séchoirs sont des dalles pleines qui sont supposées être des plaques horizontales minces en béton armé, dont l'épaisseur est relativement faible par rapport aux autres dimensions. Cette plaque repose sur deux ou plusieurs appuis, comme elle peut porter dans une ou deux directions.

Le séchoir se calcule comme une console soumise à :

- Son poids propre G.
- La surcharge d'exploitation Q.
- P : charge concentrée du mur = charge permanente.

On adopte une épaisseur : h =15 cm.

#### **3.3.1. Les Types des séchoir:**

On a deux types de séchoirs (Figure 3. 11).

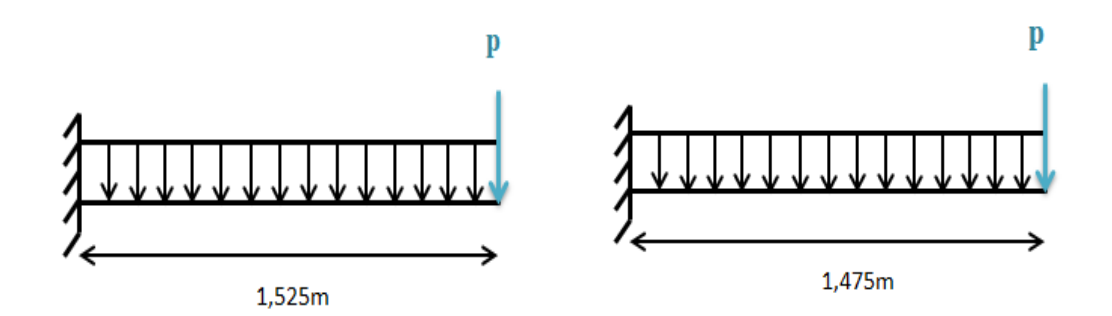

**Figure 3. 10:** Type des séchoirs

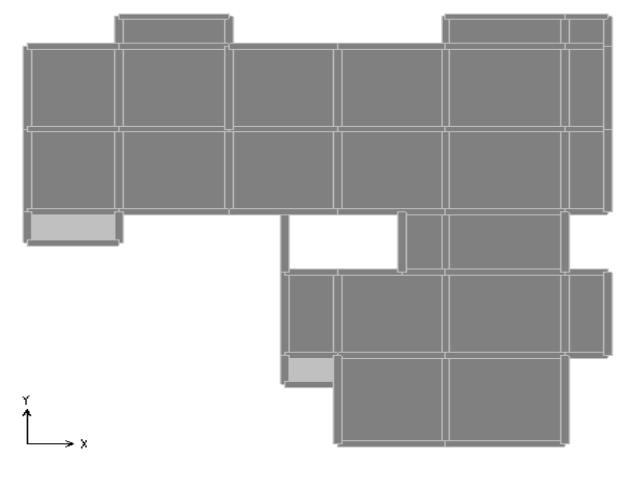

**:sechoire**

**Figure 3. 11:** Les Type des séchoirs sur le plan

#### **3.3.2. Evaluation des charges :**

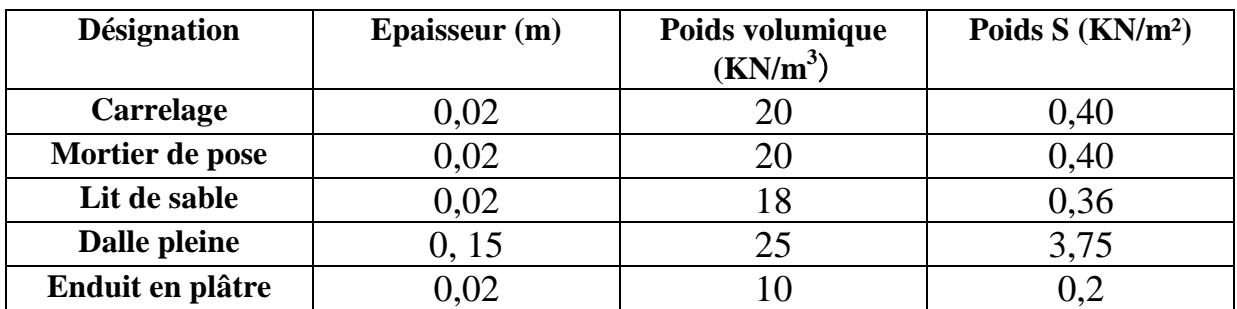

**Tableau 3.5** : Évaluation des charges pour le séchoir

Les charges permanentes appliquées dans ce cas sont données par le tableau 3.3. On a:

- $\triangleright$  charge permanente (poids propre)  $\rightarrow$  G = 5,11 KN/m<sup>2</sup>
- $\triangleright$  sur charge d'exploitation  $\rightarrow Q = 3.5 \text{ KN/m}^2$

Charge de mur au niveau du balcon **P**.

#### **3.3.3. Les combinaisons d'action :**

#### **- ELU :**

$$
q_u=1(1,35G+1,5Q)=1,35x5,11+1,5x3,5=12,1485KN/ml
$$

 $p_u= 1x1,35G' = 1,701KN/ml$ 

#### **- ELS :**

 $q_s = 1(G+Q)=5,11+3,5=8,61$ KN/ml

 $p_s = 1xG' = 1,26KN/ml$ 

#### **3.3.4. Calcul le moment et l'effort tranchant :**

Le calcul se fait ci-dessous pour le séchoir du type 1.

**ELU** : Section  $(1-1)$  :  $0 < x < 1,525$  m :

 $M(x) = -q_u x^2/2-p_u x = -6.07x^2-1.701x \begin{cases} M \\ M(1.525) \end{cases}$ M

 $T(x) = -p_u - q_u \cdot x = -1,701 - 12,1485x \begin{cases} T \\ T \cdot 1 \end{cases}$ T

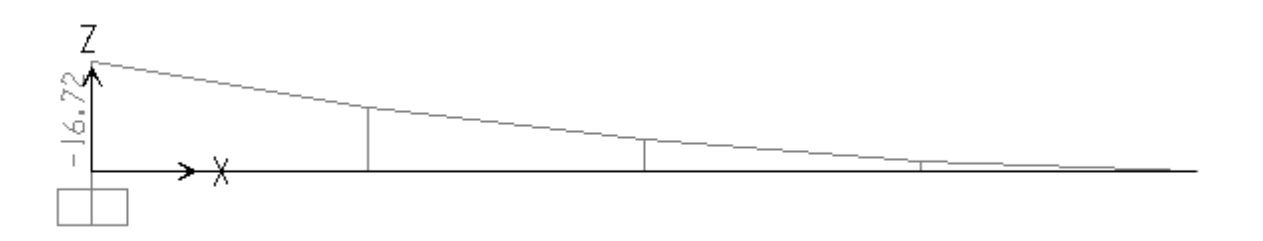

**Figure 3.12:** Diagramme du moment fléchissant à L'ELU

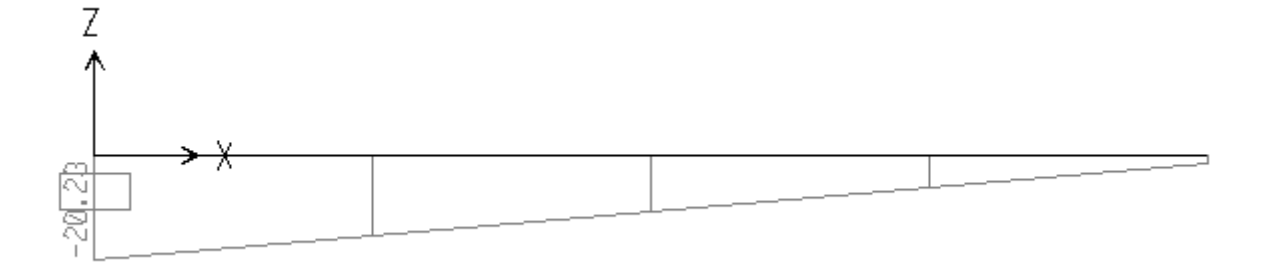

**Figure 3.13:** Diagramme des efforts tranchants à L'ELU

- **ELS**: Section  $(1-1): 0 < x < 1,525m$ :

$$
M(x) = -q_s x^2/2 - p_s x = -4,305x^2 - 1,26x \begin{cases} M(0) = 0\\ M(1,525) = -11,93KN.m \end{cases}
$$

$$
T(x) = -p_s - q_s \cdot x = -1,26 - 8,61x \begin{cases} T(0) = -1,26 \\ T(1,525) = -14,39KN \cdot m \end{cases}
$$

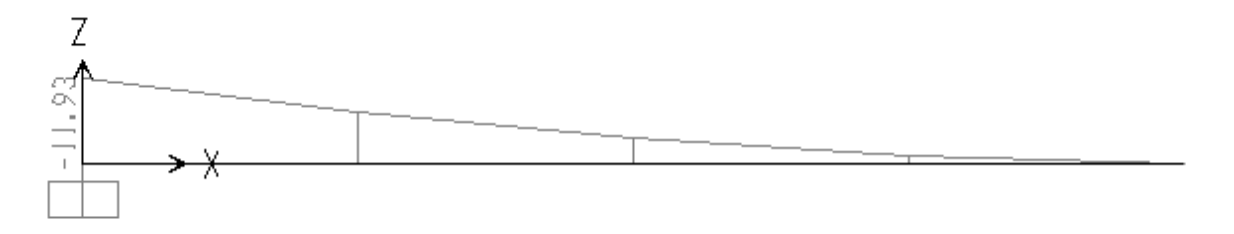

**Figure 3.14:** Diagramme du moment fléchissant à L'ELS

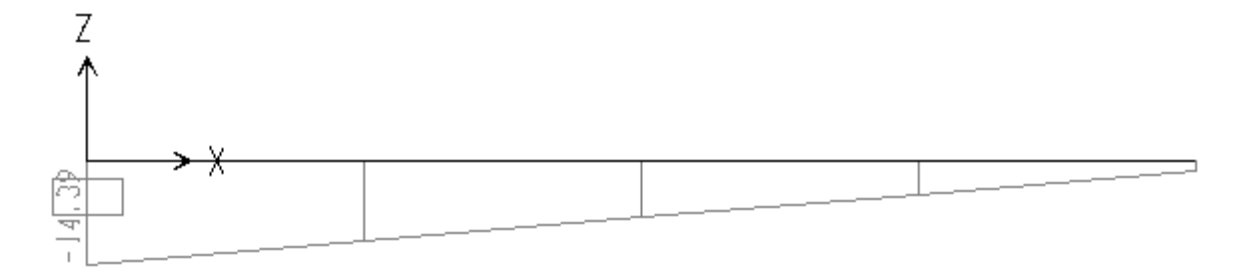

**Figure 3.15:** Diagramme des efforts tranchants à L'ELS

#### **3.3.5. Calcul du ferraillage :**

Le calcul se fera pour une bande de 1ml à la flexion simple. On fait le calcul pour le type 1.

$$
\begin{cases}\n h = 15cm \\
d = 0.9h = 13.5cm \\
d' = 0.1h = 1.5cm\n\end{cases}
$$

#### **ELU :**

Mu max =16,71KN.m=0,01671MN.m

$$
\mu_u = \frac{Mu}{b.d^2.fbc} = \frac{0.01671}{1(0.135)^2.14.17} = 0.0647 < \mu_R
$$

Donc les armatures comprimées ne sont pas nécessaire (Asc=0).

La section est à simple armature.

$$
\alpha = 1,25 \left(1 - \sqrt{(1 - 2\mu\mu)}\right) = 1,25(1 - \sqrt{(1 - 2.0,0647)}) = 0,0836
$$
  
\n
$$
z = d(1 - 0,4\alpha) = 0,130m
$$
  
\n
$$
A_{st} \ge \frac{Mu}{z.\sigma st} = \frac{0,01671}{0,130.400/1.15} = 3,70.10^{-4} \text{ m}^2
$$

 $A_{st}$  > 3,70 $cm<sup>2</sup>$ 

#### - **Condition de non fragilité :**

$$
A_{st}\geq 0{,}23.b.d.f_{t28}/f_e
$$

$$
A_{st} \ge 0,23X1X0,135X2,1/400=1,63.10^{4}m^{2}
$$

A<sub>st</sub>=3,70cm<sup>2</sup>  $\geq$  1,63cm<sup>2</sup>  $\Rightarrow$  Condition vérifiée.

#### - **Section minimum du RPA :**

Ast min =  $0.5\%$  (b.h) = 7,5 cm2

- On prend :  $5T14 = 7,70 \text{cm}^2$
- Espacement des barres :

 $S_t \le \min(3h; 33)$ cm **B.A.E.L 91** ; h=15cm  $\rightarrow S_t \le 33$ cm

 $S_t = (100-1,4x5)/5=18,6$  cm  $< 33$ cm  $\Rightarrow$  Condition vérifiée

#### - **Armature de répartitions :**

 $A_r = A_{st}/4 = 7{,}70/4 = 1{,}925$  cm<sup>2</sup>

Le choix est :  $3T10 = 2,36$  cm<sup>2</sup>

- Espacement :

 $St' \leq min(4h; 45)$  cm

 $S_t = (152.5 - 1 \times 5)/3 = 29.50$ cm < 45cm  $\implies$  Condition vérifiée.

## **ELS :**

Ms max = 8,48 KN.m=0,00848MN.m

- Position de l'axe neutre :

$$
b\frac{x^2}{2}
$$
 - n.A<sub>st</sub>(d-x)=0

 $50x^2+115$ , 5x-1559,25=0

 $\Delta$ = 325190, 25 ⇔  $\sqrt{\Delta}$ =570,256

$$
x=4,548cm
$$

Détermination de moment d'inertie de la section :

$$
I = b\frac{x3}{3} + n.A_{st}(d-x)^{2} = 100X(4,548)^{3}/3 + 15X7,70(13,5-4,548)^{2} = 12391,7146cm^{4}
$$

Contrainte maximale dans le béton comprimé :

$$
\sigma_{bc} = \frac{X.M_S}{I} = \frac{4,548.10^{-2} \times 0,01193}{12391,7146 \times 10^{-8}} = 4,38 MPa
$$
  
\n
$$
\overline{\sigma}_{bc} = 0,6x25 = 15 MPa
$$
  
\n
$$
\sigma_{bc} < \overline{\sigma}_{bc} \Rightarrow \mathbf{C}.\mathbf{V}
$$

Contrainte maximale dans l'acier tendu :

$$
\sigma_{sc} = \frac{n.M_{S}(x-d')}{I} = \frac{15 \times 0.01193 \times (0.04548 - 0.015)}{12391,7146 \times 10^{-8}} = 44,02 MPa
$$

$$
\sigma_{st} = \frac{n.M_{S}(d-x)}{I} = \frac{15 \times 0.01193 \times (0.135 - 0.04548)}{12391,7146 \times 10^{-8}} = 129,28 MPa
$$

 $\overline{\sigma}_{st}$  = 201,63MPa

 $\sigma_{sc}, \sigma_{st} < \overline{\sigma}_{st} \Rightarrow C.V$ 

- **Vérification au cisaillement :**

$$
\tau u = \frac{\tau u \max}{b \times d} = \frac{20,23 \times 10^{-3}}{1 \times 0.135} = 0,148 \text{Mpa}
$$
  
\n
$$
\overline{\tau u} = \min(\frac{0,2. f_{c28}}{\gamma b}; 5 \text{MPa}) \qquad ; \text{ Fissuration préjudiciable } (\gamma b = 1,5 : \text{cas générale})
$$
  
\n
$$
\overline{\tau u} = \min(\frac{0,2 \times 25}{1,5}; 5 \text{MPa})
$$
  
\n
$$
\overline{\tau u} \min = 3.33 \text{ Mpa}
$$
  
\n
$$
\tau u < \overline{\tau u} \implies \text{condition vérifie}.
$$

#### - **Vérification de la nécessité d'armatures transversales** :

D'après le (C.B.A.93) et (BAEL, 91), le balcon ne nécessite aucune armature transversale si : La contrainte tangente vérifie :  $\tau u \leq \overline{\tau u}$ 

 $\tau u = 0.148 \text{ MPa}$ 

 $\overline{\tau u}$  =0,07. fc28 = 0,07x25 =1,175 MPa

Donc : Le séchoir ne nécessite aucune armatures transversales.

#### - **Vérification de la flèche :**

$$
\frac{h}{L} \ge \frac{1}{16} \qquad \Rightarrow \qquad 0,15 > 0.0625 \qquad \Rightarrow \qquad C.V
$$
\n
$$
\frac{\text{Ast}}{\text{b.d}} < \frac{4,2}{f\text{e}} \qquad \Rightarrow \qquad \frac{7,70}{100.13,5} = 0,00570 < \frac{4,2}{400} = 0,0105 \qquad \Rightarrow \qquad C.V
$$

Les conditions sont vérifiées, donc la vérification de la flèche n'est pas nécessaire.

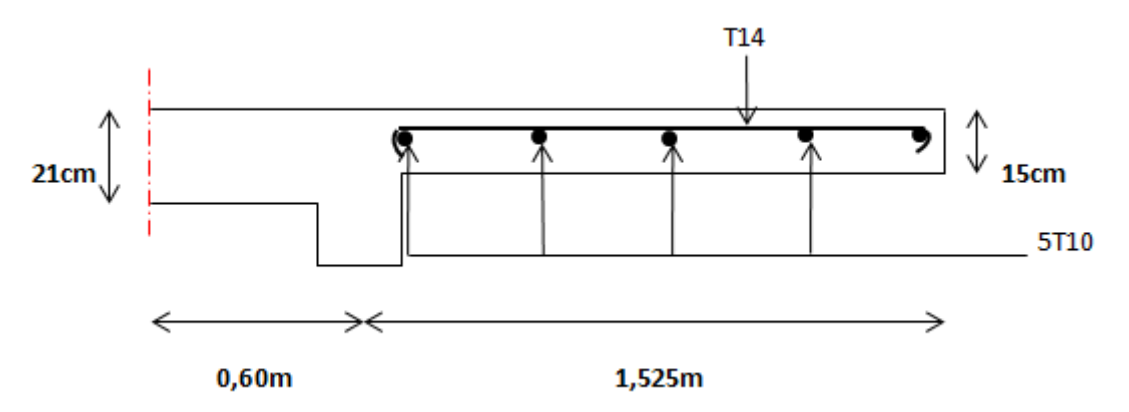

**Figure 3.16:** Ferraillage de la dalle pleine de séchoir type 1.

## **3.4. Etude des escaliers:**

#### **3.4.1. Introduction :**

Les escaliers sont des éléments constitués d'une succession de gradins permettant le passage à pied entre les différents niveaux d'un immeuble.

#### **3.4.2. Terminologie :**

Un escalier se compose d'un nombre des marches, on appelle emmarchement la longueur de ces marches, la largeur d'une marche "g" s'appelle le giron, est la hauteur d'une marche "h".

Le plafond qui monte sous les marches s'appelle la paillasse, la partie verticale d'une marche s'appelle la contre marche, la cage est le volume se situe l'escalier, les marches peuvent prendre appui sur une poutre droite ou courbe dans lequel qu'on appelle le limon. La projection horizontale d'un escalier laisse au milieu un espace appelé jour. (**Figure 3.18**)**.**

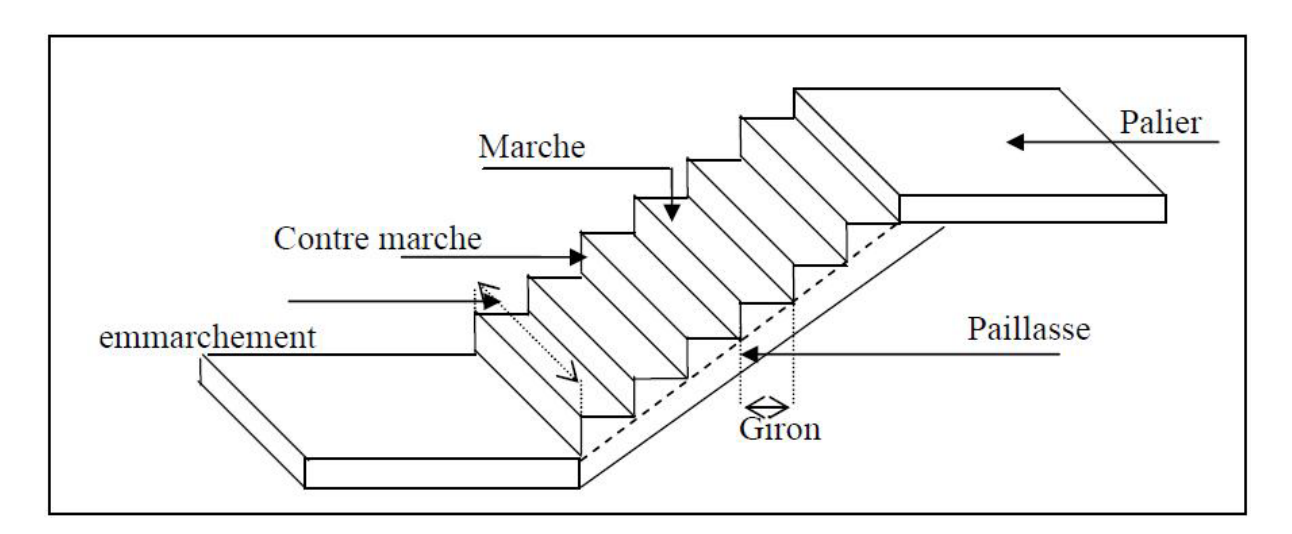

**Figure 3.17 :** Schéma d'un escalier

#### **3.4.3. Dimensions des escaliers:**

Les escaliers dans ce projet sont constitués de 3 volées identiques séparés par 2 paliers de repos.

 $59 \leq 2h+g \leq 66$  cm

Avec :

h : hauteur de la marche (contre marche).

g : largeur de la marche.

 $H = n \cdot h \implies h = H/n$ 

 $L = (n-1) \cdot g \Rightarrow g = L/(n-1)$ 

H : hauteur entre les faces supérieurs des deux paliers successifs d'étage.

n: nombre de contre marches.

L : projection horizontale de la longueur total de la volée.

On trouve : h=17 cm ; g=30et31cm

59  $\leq$  2(17) +30  $\leq$  66 cm  $\Rightarrow$  59  $\leq$  64  $\leq$  66 cm  $\Rightarrow$  C.V

 $60 < 2(17) + 31 < 66$  cm  $\Rightarrow$  59  $< 65 < 66$  cm  $\Rightarrow$  C.V

#### **Nombre de contre marche et de marche :**

N contre marche =  $n = H/h$ ; tel que : H est hauteur libre d'étage.

N contre marche  $= n = 3.06/17 = 18$  contre marches.

N contre marche/volée  $=(3.06/3)/17=6$  contre marches par volée.

#### **La longueur de la volée :**

La1<sup>ére</sup>et la 3<sup>éme</sup> volée :  $L= (6-1) \cdot 30 = 150$ cm = 1,5 m. La $2^{\rm \acute{e}me}$ volée : L=(6-1).31=155cm= 1,55m. - **L'angle d'inclinaison :** tan $\alpha = 102/150 = 0,68 \implies \alpha = 34,22^{\circ}$ - **Epaisseur de la paillasse (ep):**  $Lv/30 \le e_p \le Lv/20$  $Lv = \sqrt{(150^2 + 102^2)} = 181,39$  cm  $6,05 \le e_p \le 9,07$ On prend :  $e_p = 12$ cm - **Epaisseur de palier (ev):**

 $L_p/20 \le e_v \le L_p/15 \implies 120/20 \le e_v \le 120/15 \implies 6 \le e_v \le 8 \text{cm}$ 

On prend :  $e_v = 12$ cm

## **3.4.4. Descente des charges d'escaliers :**

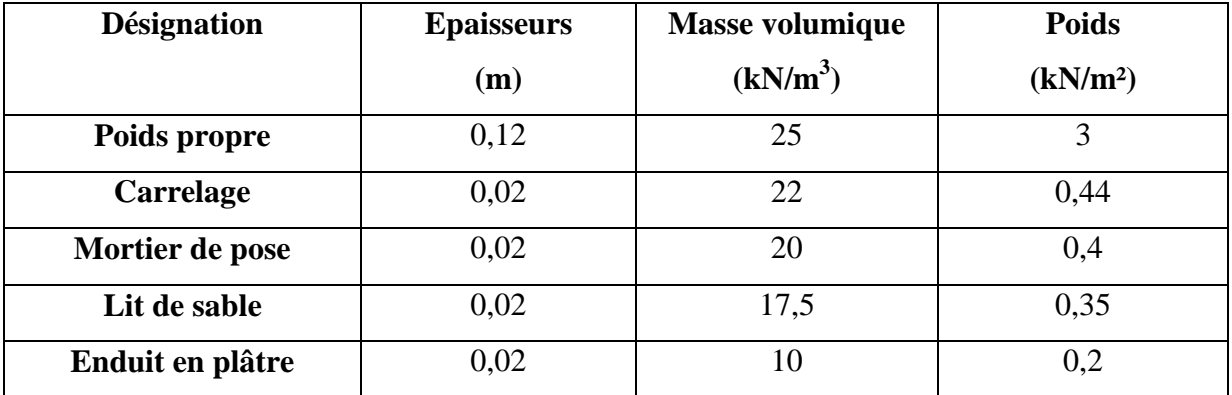

**Tableau 3.6 :** Evaluation des charges et des surcharges pour le palier

 $\triangleright$  Charge permanente: G= 4,39 KN/m<sup>2</sup>

Sur charge d'exploitation :  $Q = 2.5$  KN/m<sup>2</sup>

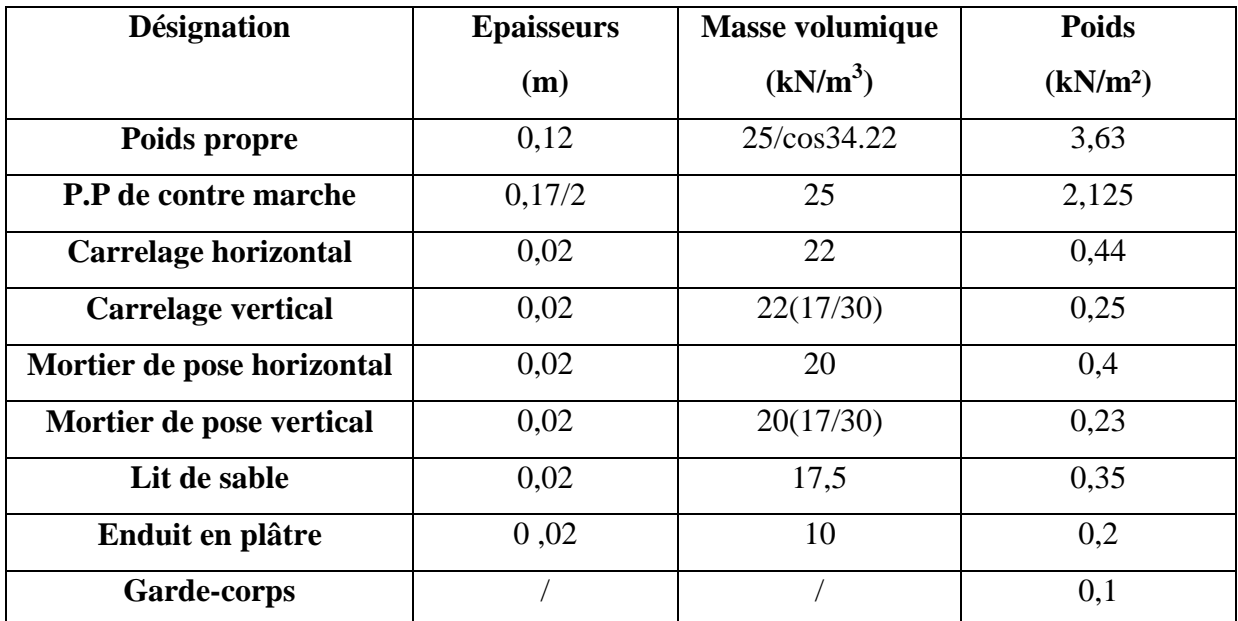

**Tableau 3.7:** Evaluation des charges et des surcharges pour le paillasse

- $\triangleright$  Charge permanente: G= 7,725 KN/m<sup>2</sup>
- Sur charge d'exploitation:  $Q = 2.5 \text{KN/m}^2$
- **Combinaisons d'action :**

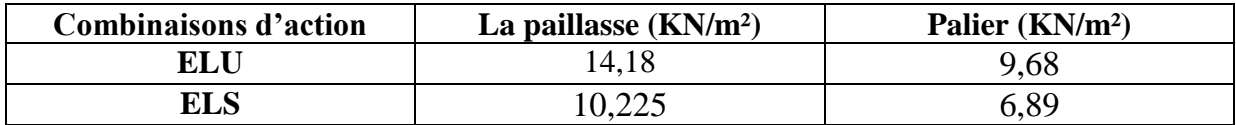

**Tableau 3.8 :** Combinaisons d'action

## **3.4.5. Détermination des sollicitations internes :**

- **1 ér volée et de la 3éme volée :**
- **ELU :**

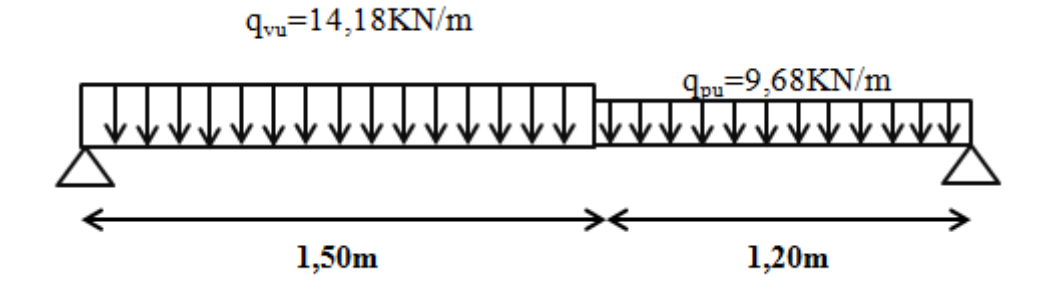

**Figure 3.18:** Schéma de 1 ér volée et de la 3éme volée à L'ELU

 $\Sigma$  M/<sub>A</sub>=0  $\Rightarrow$  R<sub>B</sub>X2,7-9,68 X 1,2 X 2,1-14,18 X 1,5<sup>2</sup>/2=0

- $\Rightarrow$  R<sub>B</sub>=40,3461/2,7
- $\Rightarrow$  R<sub>B</sub>= 14,94KN
- $\Sigma$  F<sub>V</sub>=0  $\Rightarrow$  R<sub>A</sub>+R<sub>B</sub>-14,18 X 1,5-9,68 X 1,2=0
	- $\Rightarrow$  R<sub>A</sub>+R<sub>B</sub>= 32,886KN
	- $\Rightarrow$  R<sub>A</sub>=17,94KN
- section :  $0 \le x \le 1.5$  :
- $M(x)=R_A.x-q_{vu}.x^2/2 = 17,94x-14,18.x^2/2$
- $M(0)= 0$ ;  $M(1,5)= 10,9575KN.m$
- $M'(x)= 17,94-14,18$ . $x \Rightarrow x=17,94/14,18=1,265$ m
- $M_{\text{max}}=M(1,265)=11,35$ KN.m
- $T(x)= R_A-q_{vu}.x=17,94-14,18x$
- $T(0)=17,94$ ;  $T(1,5)=3,33$
- $T_{max}=17,94KN$
- section :  $1,5 \le x \le 2,7$  :
- $M(x)=R_A x-q_{vu}.1,5(x-1,5/2) q_{pu} (x-1,5)^2/2$
- $M(x) = 17,94.x-14,18.1,5(x-1,5/2)-9,68(x-1,5)^{2}/2$
- $M(1,5)= 10,9575$  KN.m;  $M(2,7)= 0$
- $T(x)= R_A-q_{vu}.1, 5-q_{pu}(x-1,5)=11, 19-9, 68x$
- $T(1,5)=3,33KN$ ;  $T(2,7)=-14,946KN$
- **ELS :**

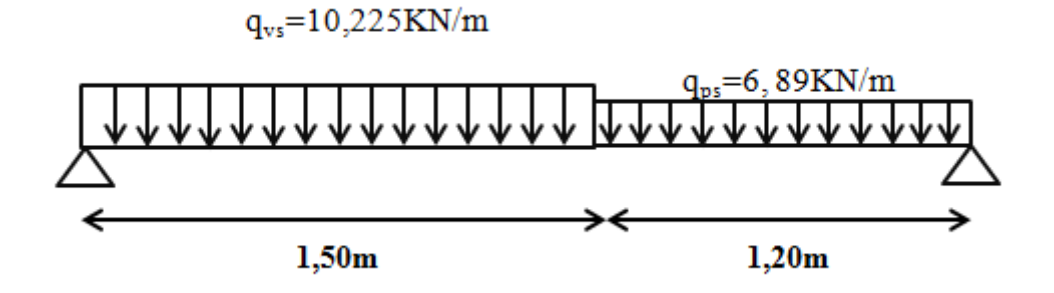

**Figure 3.19 :** Schéma de 1ér volée et de la 3éme volée à L'ELS

 $\Sigma$  M/<sub>A</sub>=0  $\Rightarrow$  R<sub>B</sub>X2,7-6,89X1,2X2,1-10,225X1,5<sup>2</sup>/2=0

- $\Rightarrow$  R<sub>B</sub>=28,87/2,7
- $\Rightarrow$  R<sub>B</sub>= 10.69KN
- $\Sigma F_V=0 \Rightarrow R_A+R_B-13,54x1,5-9,68x1,2=0$

 $\Rightarrow$  R<sub>A</sub>+R<sub>B</sub>= 23,61KN

- $\Rightarrow$  R<sub>A</sub>=12,92KN
- section :  $0 \le x \le 1.5$  :
- $M(x)=R_A.x-q_{vu}.x^2/2 = 12,92x-10,225.x^2/2$
- $M(0)= 0$ ;  $M(1,5)= 7,88KN.m.$
- $M'(x)= 12,92-10,225$ . $x \Rightarrow x=12,92/10,225=1,26$ m

 $M_{\text{max}}=M(1,26)=8,16KN.\text{m}$ 

- $T(x)= R_A-q_{vu}.x=12,92-10,225x$
- $T(0)=12,92KN$ ;  $T(1,5)=-2,42KN$
- section :  $1,5 \le x \le 2,7$  :
- $M(x)=R_A x q_{vu}.1, 5(x-1,5/2) q_{pu} (x-1,5)^2/2$
- $M(x) = 12,92.x-10,225.1,5(x-1,5/2)-6,89(x-1,5)^{2}/2$
- $M(1,5)= 7,88$  KN.m;  $M(2,7)=0$
- $T(x) = R_A q_{vu}$ , 1,5-  $q_{pu}(x-1,5) = 7,9175-6,89x$
- $T(1,5)=2,4175KN$ ;  $T(1,5)=10,6855KN$

## **Pour la 2éme volée :**

Pour une dalle sur un seul appui épaisseur e :

 $e \geq Lv/20 \Rightarrow e \geq 150/20 \Rightarrow e \geq 7.5cm \Rightarrow on \text{ prend}: e=12cm.$ 

ELU:

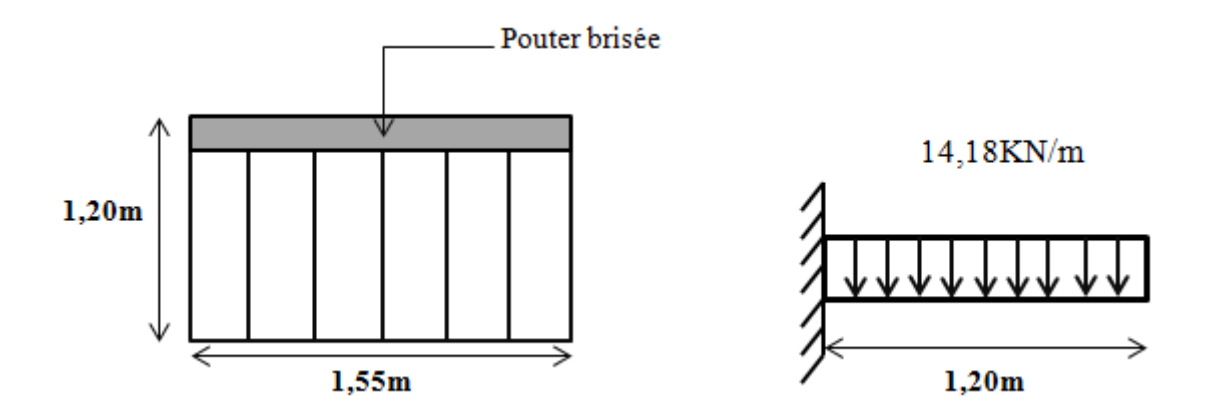

**Figure 3.20 :** Schéma de la 2éme volée à L'ELU

 $M(x) = -q_{vu}.x^2/2 = -14,18x^2/2$ 

 $M(0)=0$ ;  $M(1,2)=10,2096KN/m=M<sub>max</sub>$ 

 $T(x)=14,18x$ 

 $T(0)=0$ ;  $T(1,2)=17,016KN=T_{max}$ 

- **ELS :**

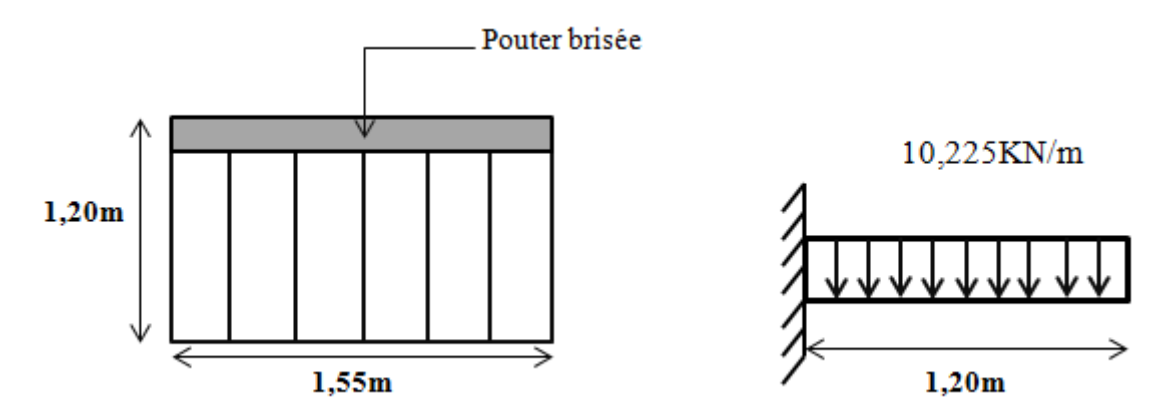

**Figure 3.21 :** Schéma de la 2éme volée à L'ELS

 $M(x) = -q_{vu}x^2/2 = -10,225x^2/2$ 

 $M(0)=0$ ;  $M(1,2)=-7,362KN/m=M_{max}$ 

 $T(x)=10,225x$ 

 $T(0)=0$ ;  $T(1,2)=12,27KN$ 

## **3.4.6. Détermination du ferraillage:**

Le calcul du ferraillage se fait suivant la méthode de la flexion simple.

Donnée : b=1ml ; h=12cm=0,12m ; d=0,9h=10,8cm=0,108m

## **1 ér volée et de la 3éme volée :**

#### - **ELU :**

#### **a) En travée :**

 $M_{ut} = 0.85 M_{max}$  ;  $M_{max} = 11.35 KN.m$ 

 $M_{ut} = 0.85 \times 11.35 \implies M_{ut} = 9.6475 \text{KN} \cdot \text{m} = 0.0096475 \text{ MN} \cdot \text{m}$  $\mu = \frac{M}{\hbar^2}$  $\frac{Mut}{b \times d^2 \times fbc} = \frac{0}{1 \times (0.1)}$  $\frac{0.0000175}{1\times(0.108^2)\times14.17} = 0.0584$ 

 $\mu_{\rm u} < \mu_{\rm R}$   $\Rightarrow$  donc les armatures ne sont pas nécessaire  $\alpha=1,25(1-\sqrt{1-2\mu})=1,25(1-\sqrt{1-2(0,0565)})=0,07525$  $z= d(1-0.4\alpha) = 0,108(1-0.4X0,0536) = 0,1047m$  $A_{st}=\frac{M}{I}$  $\frac{Mut}{z. \sigma st} = \frac{0}{0.10}$  $\frac{0.0093415}{0.1057.400/1.15}$  = 2,56.10<sup>-4</sup> m<sup>2</sup>=2,56 cm<sup>2</sup>

#### - **Condition de non fragilité :**

 $A_{st} \ge 0,23.b.d.f_{t28}/f_e$ 

 $A_{st}$  > 0.23X1X0.108X2.1/400=1.3041.10<sup>-4</sup>m<sup>2</sup>

A<sub>st</sub>=2,56cm<sup>2</sup> ≥ 1,3041cm<sup>2</sup>  $\Rightarrow$  Condition vérifiée.

#### - **Section minimum du RPA :**

Ast min =  $0,5\%$  (b.h) = 6 cm2

On prend :  $6T12 = 6,79cm<sup>2</sup>$ 

- Espacement des barres :
- $S_t \le \text{min}(3e ; 33) \text{cm } B.A.E.L.91$  ; e=12cm  $\rightarrow S_t \le 33 \text{cm}$
- $S_t=(100-6x1,2)/6=15,46cm<33cm$   $\Rightarrow$  Condition vérifiée.

Donc St = $15,46$  cm.

#### - **Armature de répartition:**

 $A_r = A_{st}/4 = 1,6975$ cm<sup>2</sup>

On prend : 3T10=2,36cm².

- Espacement :

 $St \leq min(4e ; 45)cm$  ; e=12cm

 $St=(100-3x1)/3=32,33cm < 45cm$ 

On prend :  $S_t = 32,33$ cm

#### **b) En appuis:**

 $M_{ua} = 0.5.M_{max}$  ;  $M_{max} = 11,35KN.m$  $M_{ut} = 0.5X10.99$   $\Rightarrow$   $M_{ut} = 5.675$  KN.m=0.005675 MN.m  $\mu = \frac{M}{\hbar v A^2}$  $\frac{Mua}{b \times d^2 \times fbc} = \frac{0}{1 \times (0.1)}$  $\frac{0.000075}{1\times(0.108^2)\times14.17} = 0.03434$  $\mu_{\rm u} < \mu_{\rm R}$   $\Rightarrow$  donc les armatures ne sont pas nécessaire

 $\alpha=1,25(1-\sqrt{1-2\mu})=1,25(1-\sqrt{1-2(0,03325)})=0,0437$  $z= d(1-0.4\alpha) = 0,108(1-0.4X0,0325) = 0,1061m$ .  $A_{st}=\frac{M}{I}$  $\frac{Mua}{z.\sigma st} = \frac{0}{0,106}$  $\frac{0,005495}{0,1061.400/1,15}$  = 1,10.10<sup>-4</sup>m<sup>2</sup> = 1,48 cm<sup>2</sup>

#### - **Condition de non fragilité :**

 $A_{st} \ge 0,23.b.d.f_{t28}/f_e$ 

A<sub>st</sub>=1,48cm<sup>2</sup> ≥ 1,3041cm<sup>2</sup>  $\Rightarrow$  Condition vérifiée.

#### - **Section minimum du RPA :**

Ast min =  $0,5\%$  (b\*h) = 6 cm2

On prend : 6T12=6,79cm²

- Espacement des barres :
- $S_t \le \text{min}(3e ; 33) \text{cm } B.A.E.L.91$  ;  $e=12 \text{cm} \rightarrow S_t \le 33 \text{cm}$

 $S_t = (100-6x1,2)/6=15,46cm < 33cm$   $\Rightarrow$  Condition vérifiée.

Donc St = $15,46$ cm

#### - **Armature de répartition:**

 $A_r = A_{st}/4=1,6975$ cm<sup>2</sup>

On prend : 3T10=2,36cm².

- Espacement :

 $St \leq min(4e ; 45)$ cm; e =12cm

 $St = (100-3x1)/3 = 32,33cm < 45cm$ 

On prend :  $S_t = 32,33$ cm

- **ELS :**

**a) En travée :**

$$
b\frac{x^2}{2} - n.A_{st}(d-x) = 0
$$
  
50x<sup>2</sup>+101,85x-1099,98=0  

$$
\Delta = 230369,4225 \implies \sqrt{\Delta} = 479,968
$$
  
x=3,781cm  
Détermination de moment d'inertie de la section :

 $I=b\frac{x}{2}$  $\frac{15}{2}$  +n.A<sub>st</sub>(d-x)<sup>2</sup>=100X(3,781)<sup>3</sup>/3+15X6,79(10,8-3,781)<sup>2</sup>=6819,546486cm<sup>4</sup>

Contrainte maximale dans le béton comprimé :

$$
\sigma_{bc} = \frac{X.M_S}{I} = \frac{3.781.10^{-2} \times 0.00816 \times 0.85}{6819.546486 \times 10^{-8}} = 3.85 \text{ MPa}
$$
  
\n
$$
\sigma_{bc} = 15 \text{ MPa}
$$
  
\n
$$
\sigma_{bc} < \sigma_{bc}
$$
  $\Rightarrow$  **C.V**

Contrainte maximale dans l'acier tendu :

$$
\sigma_{sc} = \frac{n.M_S.(x-d')}{I} = \frac{15 \times 0.00816 \times 0.85(0.03781 - 0.012)}{6819,546486 \times 10^{-8}} = 46,32 MPa
$$
  

$$
\sigma_{st} = \frac{n.M_S.(d-x)}{I} = \frac{15 \times 0.00816 \times 0.85(0.108 - 0.03781)}{6819,546486 \times 10^{-8}} = 107,08 MPa
$$

$$
\overline{\sigma}_{st}=201{,}63{\text{MPa}}
$$

$$
\sigma_{sc}\;,\;\sigma_{st}\!<\!\overline{\sigma}_{st}\qquad \Leftrightarrow \qquad C.V
$$

b) **En appuis:**

$$
b\frac{x^2}{2} - n.A_{st}(d-x)=0
$$

50x²+101,85x-1099,98=0

$$
\Delta = 230369,4225 \quad \Rightarrow \quad \sqrt{\Delta} = 479,968
$$

x=3,781cm

Détermination de moment d'inertie de la section :

$$
I = b\frac{x3}{3} + n.A_{st}(d-x)^{2} = 100X(3,781)^{3}/3 + 15X6,79(10,8-3,781)^{2} = 6819,546486
$$
cm<sup>4</sup>

Contrainte maximale dans le béton comprimé :

σ<sub>bc</sub> = 
$$
\frac{xM_S}{I} = \frac{3.781.10^{-2} \times 0.00816 \times 0.5}{6819.546486 \times 10^{-8}} = 2.26 \text{ MPa}
$$
  
\n $\overline{\sigma}_{bc} = 15 \text{MPa}$   
\n $\sigma_{bc} < \overline{\sigma}_b$  e  $\Rightarrow$  C.V  
\n- Contractum maximale dans l'acier tendu :  
\n $\sigma_{sc} = \frac{n.M_S.(x-a')}{I} = \frac{15 \times 0.00816 \times 0.5(0.03781 - 0.012)}{6819.546486 \times 10^{-8}} = 23,16 \text{MPa}$   
\n $\sigma_{st} = \frac{n.M_S.(d-x)}{I} = \frac{15 \times 0.00816 \times 0.5(0.108 - 0.03781)}{6819.546486 \times 10^{-8}} = 62,99 \text{MPa}$   
\n $\overline{\sigma}_{st} = 201,63 \text{MPa}$   
\n $\sigma_{sc}$ ,  $\sigma_{st} < \overline{\sigma}_{st}$   $\Rightarrow$  C.V  
\n- Vertical in classillement :  
\n $\tau u = \frac{Tu}{b} \times d = \frac{17,25 \times 10^{-3}}{1 \times 0.108} = 0.160 \text{ Mpa}$   
\n $\overline{\tau} u = \min(\frac{0.22.5 \times 3}{\gamma b} \cdot 5 \text{MPa})$ ; Fissuration préjudiciable (*yb* = 1,5) case générale)  
\n $\overline{\tau} u = \min(\frac{0.2 \times 25}{\gamma b} \cdot 5 \text{MPa})$   
\n $\overline{\tau} u = \min(\frac{0.2 \times 25}{15} \cdot 5 \text{MPa})$   
\n $\overline{\tau} u = \min(\frac{0.2 \times 25}{15} \cdot 5 \text{MPa})$   
\n $\overline{\tau} u = \min(\frac{0.2 \times 25}{15} \cdot 5 \text{MPa})$   
\n $\frac{h}{$ 

**ELU :**

$$
M_{u} = M_{max} = 10,2096 \text{KN.m} = 0,0102096 \text{MN.m}
$$
\n
$$
\mu = \frac{Mu}{b \times d^{2} \times fbc} = \frac{0.0102096}{1 \times (0.108^{2}) \times 14.17} = 0,0617865
$$

 $\mu_{\rm u} < \mu_{\rm R}$   $\Rightarrow$  donc les armatures ne sont pas nécessaire  $\alpha=1,25(1-\sqrt{1-2\mu})=1,25(1-\sqrt{1-2(0,0617865)})=0,079779$  $z= d(1-0.4\alpha) = 0,108(1-0.4X0,07606) = 0,1046m$  $A_{st}=\frac{M}{I}$  $\frac{Mu}{z.\sigma st} = \frac{0}{0.10}$  $\frac{0,0093415}{0,1046.400/1,15} = 2,81.10^{-4} \text{m}^2 = 2,81 \text{cm}^2$ 

## - **Section minimum du RPA :**

Ast min =  $0,5\%$  (b\*h) = 6 cm2

On prend : 6T12=6,79cm²

#### - **Condition de non fragilité:**

 $A_{st} \ge 0,23.b.d.f_{t28}/f_e$ 

 $A_{st} \ge 0.23$ X1X0,108X2,1/400 = 1,3041.10<sup>-4</sup>m<sup>2</sup>

 $A_{st} = 6,79 \text{cm}^2 \ge 1,3041 \text{cm}^2 \Rightarrow$  Condition vérifiée.

- Espacement des barres :

 $S_t \le \text{min}(3e ; 33) \text{cm } B.A.E.L.91$  ;  $e=12 \text{cm} \rightarrow S_t \le 33 \text{cm}$ 

 $S_t=(100-6x1,2)/6=15,46cm<33cm$   $\Rightarrow$  Condition vérifiée.

Donc St = $15,46$ cm

#### - **Armature de répartition:**

 $A_r = A_{st}/3 = 2,26$ cm<sup>2</sup>

On prend : 3T10=2,36cm².

Espacement :

 $St \leq min(3e ; 45)$ cm; e=12cm

 $St=(100-3x1)/3=32,33cm<45cm$ 

On prend :  $S_t = 32,33$ cm

- **ELS :**

$$
b\frac{x^2}{2}
$$
 -n.A<sub>st</sub>(d-x)=0

 $50x^2+101,85x-1099,98=0$ 

 $\Delta = 230369,4225$   $\Rightarrow$   $\sqrt{\Delta} = 479,968$ 

x=3,781cm

Détermination de moment d'inertie de la section :

$$
I = b\frac{x3}{2} + n.A_{st}(d-x)^{2} = 100X(3,781)^{3}/2 + 15X6,79(10,8-2,794)^{2} = 6819,546486
$$
cm<sup>4</sup>

- Contrainte maximale dans le béton comprimé :

$$
\sigma_{bc} = \frac{X.M_S}{I} = \frac{3.781.10^{-2} \times 0.007362}{6819.546486 \times 10^{-8}} = 4.08 \text{ MPa}
$$

$$
\sigma_{bc} = 15 MPa
$$

$$
\sigma_{bc} < \sigma_{bc} \qquad \qquad \Leftrightarrow \qquad C.V
$$

- Contrainte maximale dans l'acier tendu :

$$
\sigma_{sc} = \frac{n.M_S.(x-d')}{I} = \frac{15 \times 0.007362 \times (0.03781 - 0.012)}{6819,546486 \times 10^{-8}} = 41,79MPa
$$

$$
\sigma_{st} = \frac{n.M_S.(d-x)}{I} = \frac{15 \times 0.007362 \times (0.108 - 0.03781)}{6819,546486 \times 10^{-8}} = 113,70MPa
$$

$$
\overline{\sigma}_{st}=201,\!63MPa
$$

 $\sigma_{sc}$ ,  $\sigma_{st} < \overline{\sigma}_{st}$   $\Rightarrow$  **C.V** 

## - **Vérification au cisaillement :**

$$
\tau u = \frac{\tau u \max}{b \times d} = \frac{16,248 \times 10^{-3}}{1 \times 0.108} = 0.150 \text{ Mpa}
$$

$$
\overline{\tau u} \min = \left(\frac{0.2 \cdot f_{c28}}{\gamma b} \right); 5MPa) = \min(\frac{0.2 \times 25}{1.5} \right); 5MPa)
$$

 $\overline{\tau u}$  min = 3.33 Mpa

 $\overline{\tau u} > \tau u \Rightarrow$  condition vérifiée .

## - **Vérification de la flèche :**

$$
\frac{h}{L} \ge \frac{1}{18} \times \frac{Ms}{Mu} \n\frac{h}{L} \ge \frac{1}{16} \n0.66 > 0.0412 \Rightarrow C.V \n0.66 > 0.0625 \Rightarrow C.V \n\frac{A}{b.d} < \frac{4.2}{fe} \Rightarrow \frac{6.79}{100.10.8} = 0.00629 < \frac{4.2}{500} = 0.0084 \Rightarrow C.V
$$

Donc le calcul de la flèche est inutile.

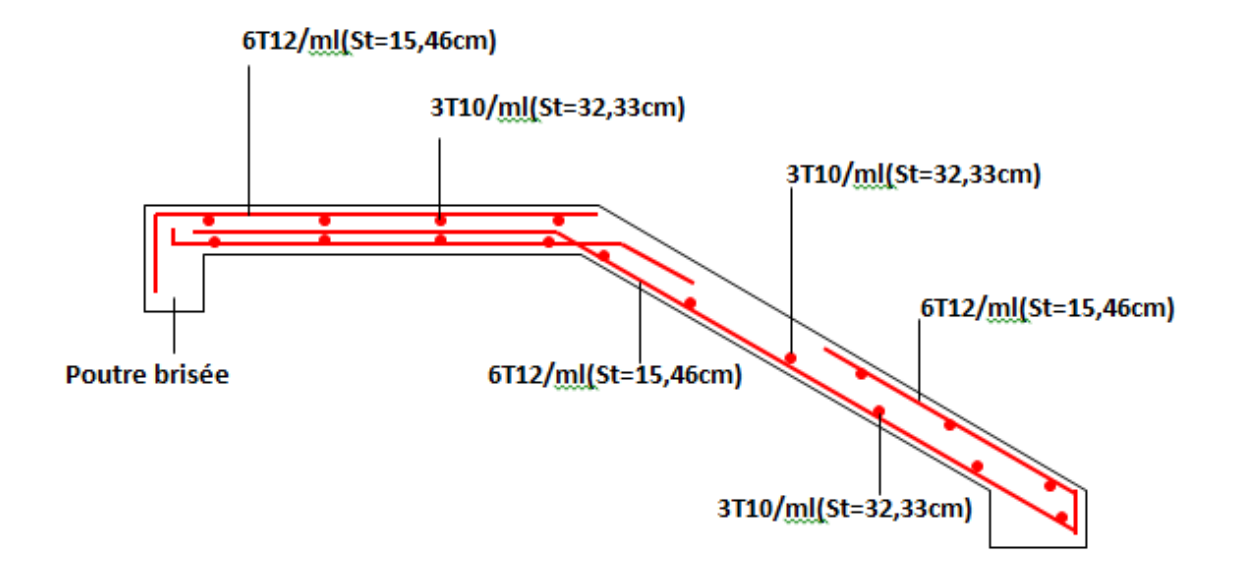

**Figure 3.22** : Schéma de ferraillage de la volée 1

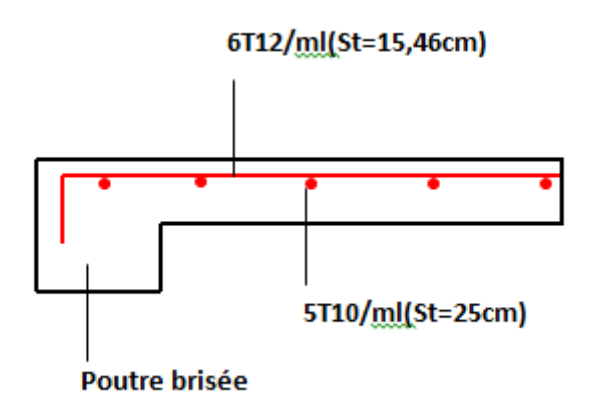

**Figure 3.23** : Schéma de ferraillage de la volée 2
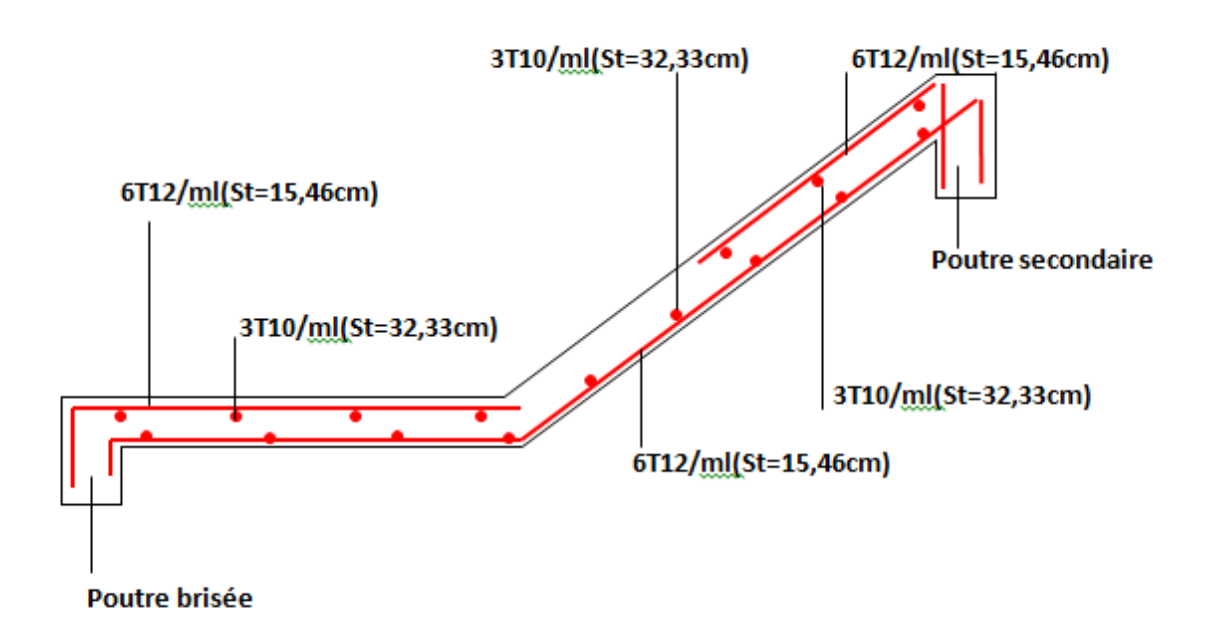

**Figure 3.24** : Schéma de ferraillage de la volée 3

# **3.5. Etude de la poutre brisée :**

La poutre brisée est une poutre inclinée qui suit la forme de la deuxième volée, elle se calcule en flexion simple et en torsion.

# **3.5.1. Pré-dimensionnement :**

$$
\frac{L}{15} \le h \le \frac{L}{10}
$$

- L : distance entre nu d'appui et on choisit la plus grande portée.

- h : hauteur de la poutre.

L=238cm  $\Rightarrow \frac{2}{3}$  $\frac{256}{15} \le h \le \frac{256}{10}$   $\Rightarrow$  15,87  $\le h \le 23.5$   $\Rightarrow$  on prend : h=35cm  $h/5 \le b \le h/2$   $\Rightarrow$  35/5 $\le b \le 35/2$   $\Rightarrow$  on prend : b = 30cm

D'après le **R.P.A 99 v2003 :**

$$
-b \ge 20 \text{cm} \Rightarrow \text{C.V}
$$
  

$$
-h \ge 30 \text{cm} \Rightarrow \text{C.V}
$$
  

$$
-h/b < 4,0 \Rightarrow 30/25 = 1,2 < 4 \Rightarrow \text{C.V}
$$

d=0,9.h=27cm.

# **3.5.2. Descente des charges :**

Charge permanente :

-Poids propre de la poutre :

G1 : poids propre de la première partie de la poutre.

G2 : poids propre de la deuxième partie de la poutre.

G3 : poids propre de la troisième partie de la poutre.

 $G1 = G3 = 0,30 \times 0,35 \times 25 = 2,625$ KN/ml

 $G2 = 0,30 \times 0,35 \times 25 / \cos 33,35 = 3,14 \text{KN/ml}$ 

-Poids de mur intérieur type 2:

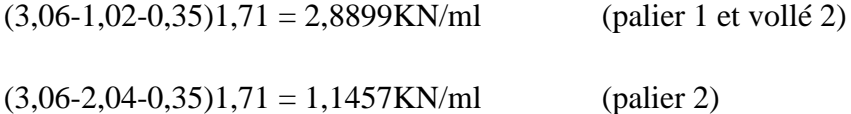

-Chargement transmis par les escaliers:

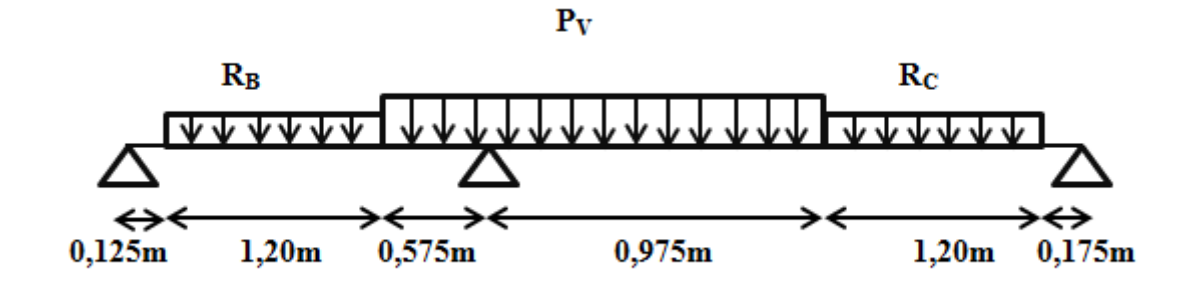

**Figure 3.25 :** Schéma de chargement des volées et des paliers transmis par les escaliers

R<sub>B</sub> : réaction au point B de la première volée.

 $R_C$ : réaction au point C de la troisième volée.

Pv : réaction due a la deuxième volée.

ELU :

 $R_B = 14,94$  KN  $R_C = 14,94$  KN  $Pv = 17,016$  KN ELS :  $R_B = 10,69$  KN

 $R_C = 10,69$  KN

 $Pv = 12,27$  KN

Charge sur la poutre :

ELU :

qu<sub>1</sub>= 1,35G1=1,35(2,625+2,8899)+14,94/(1,20) =19,90 KN/ml

qu<sub>2</sub>=  $1,35G2$ = $1,35(3,14+2,8899)+17,016/(1,55) = 19,12$  KN/ml

qu<sub>3</sub>= 1,35G3=1,35(2,625+1,1457)+14,94/(1,20) = 17,54 KN/ml

ELS :

 $qs_1 = G1 = 2,625 + 2,8899 + 10,69/(1,20) = 14,42$  KN/ml

 $qs_2 = G2 = 3,14+2,8899+12,27/(1,55) = 13,95$  KN/ml

 $qs_3 = G3 = 2,625 + 1,1457 + 10,69/(1,20) = 12,68$  KN/ml

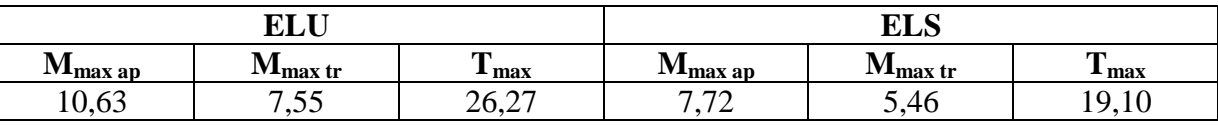

**Tableau 3.9:** Les efforts internes pour les poutres palières

# **3.5.3. Calcul du ferraillage :**

### **- Armature longitudinale :**

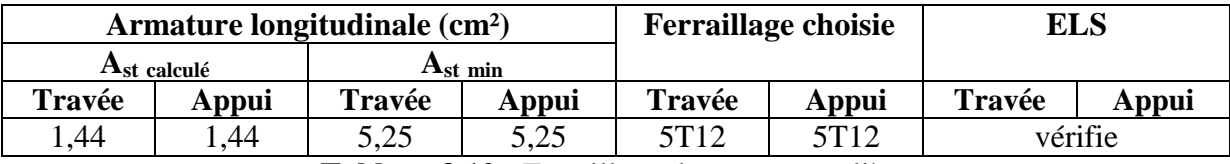

**Tableau 3.10 :** Ferraillage des poutres palières

# - **Vérification au cisaillement :**

$$
\tau u = \frac{\tau u \max}{b \times d} = \frac{26,27 \times 10^{-3}}{0,3 \times 0.315} = 0,278 \text{Mpa}
$$
  
\n
$$
\overline{\tau u} = \min\left(\frac{0,2. f_{c28}}{\gamma b}\right); \text{ Fissuration préjudiciable } (\gamma b = 1,5: \text{cas générale})
$$
  
\n
$$
\overline{\tau u} = \min\left(\frac{0,2 \times 25}{1,5}\right); 5 \text{MPa}
$$
  
\n
$$
\overline{\tau u} \min = 3.33 \text{ Mpa}
$$

 $\tau u < \overline{\tau u} \Rightarrow$  condition vérifiée.

### **- Armature transversale :**

### **- Calcul des armatures transversales :**

$$
\phi \le \min\left(\frac{h}{35} \text{ ; } \phi_{\min} \text{ ; } \frac{b0}{10}\right) \qquad \Rightarrow \qquad \phi_t \le \min\left(\frac{35}{35} \text{ ; } 1, 2 \text{ ; } \frac{30}{10}\right)
$$
\n
$$
\Rightarrow \qquad \phi_t \le \min(1 \text{ ; } 1, 2 \text{ ; } 3 \text{ cm})
$$
\n
$$
\Rightarrow \qquad \phi_t \le 1 \text{ cm}.
$$

On prend :  $\phi_t = \phi_8$ 

# - **Calcul d'espacement des cadres :**

D'après le **R.P.A 99 V2003** on a :

$$
\triangleright \qquad \underline{\text{Zone node}}:
$$

 $S_t \le \min(\frac{h}{4}; 12 \phi_{\min}; 30cm)$   $\Rightarrow S_t \le \min(\frac{35}{4}; 12 \times 1, 2; 30cm)$  $\Rightarrow$  S<sub>t</sub>  $\leq$  min(8,75 **;**14,4 **;**30cm)  $\Rightarrow$  S<sub>t</sub>  $\leq$  8,75cm.

On prend :  $S_t = 8cm$ .

# $\triangleright$  Zone courante :

$$
S_t \leq \frac{h}{2}
$$
  $\Rightarrow$   $S_t \leq \frac{35}{2}$   $\Rightarrow$   $S_t \leq 17,5cm.$ 

On prend :  $S_t = 15$ cm.

# - **Vérification au glissement:**

En appui : T<sub>u</sub>−  $\frac{M}{26}$  $\frac{32}{99d} \le 0$  (BAEL91 page 83; A6.1;3) Avec :  $M_u = 10,63$ KN.m ; Tu = 26,27KN  $26,27-\frac{1}{32}$  $\frac{10,00}{0,9.0,315} = -61,80 \le 0 \implies$  Condition vérifiée.

Donc il n'est pas nécessaire de vérifier les armatures aux appuis.

# - **Vérification de la flèche :**

 $f \le f_{admissible}$ 

**-**La flèche admissible :

Si  $L \le 500$   $f_{adm} = L / 500$ 

$$
Si\ L > 500\ f_{adm}\!\!= 0.5 + L\ /1000
$$

Si les conditions suivantes sont satisfaites, le calcul de la flèche n'est pas nécessaire :

$$
\frac{h}{L} \ge \frac{1}{16} \tag{1}
$$

$$
\frac{h}{L} \ge \frac{1}{18} \times \frac{Ms}{Mu} \quad (2)
$$
\n
$$
\frac{A}{b.d} < \frac{4.2}{fe} \quad (3)
$$
\n
$$
\frac{0.35}{2.35} = 0.149 > \frac{1}{16} = 0.0625 \quad \Rightarrow \text{ condition verify the}
$$
\n
$$
\frac{0.35}{2.35} = 0.149 \ge \frac{1}{18} \times \frac{6.562}{9.0355} = 0.0403 \quad \Rightarrow \text{ condition verify the}
$$
\n
$$
\frac{5.65/10000}{0.4.0.315} = 0.00448 < \frac{4.2}{400} = 0.0105 \quad \Rightarrow \text{ condition verify the}
$$

Les conditions sont vérifiées, donc la vérification de la flèche n'est pas nécessaire.

- **Longueur d'ancrage :**  
\n
$$
τ_s = 0,6.0s^2. ftj=0,6x1,5^2x2,1=2,835 MPa
$$
 (Ø<sub>s</sub>= 1,5 acier HA)  
\n $L_s = \frac{0.6}{4 \cdot rs} = \frac{1.2x400}{4(2,835)} = 42,33cm$   
\nOn prend *ls* = 50cm (RPA 99 V.2003)  
\nOn adopte un crochet à 90° α= 1,87 et β= 2.19  
\n $r = 5,5\%$  (Acier HA)  
\n $r = 5,5\times1,2 = 6,6cm = 66 mm$   
\n $L ≥ L_2 + r + 0/2$   
\n $L_2 = L_s - \alpha.L_1 - \beta.r$  avec  $L_1 = 10\phi = 10 \times 1,2 = 12 cm = 120 mm...$  (Règle CBA93)  
\n $L_2 = 500-(1,87\times120)-(2,19\times66)$   
\n $L_2 = 131,06 mm$   
\n $L ≥ 131,06+66+12/2=203,06 mm$   
\nOn prend : L = 22 cm

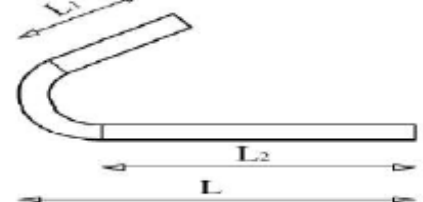

**Figure3.26:** Ancrage des armatures

# **3.6. Calcul de l'acrotère :**

L'acrotère est un élément non structural contournant le bâtiment au niveau du plancher terrasse. Il est conçu pour la protection de la ligne de jonction entre elle-même et la forme de pente contre l'infiltration des eaux pluviales. Il sert à l'accrochage du matériel des travaux d'entretien des bâtiments.

L'acrotère est considéré comme une console encastrée dans le plancher soumise à son poids propre (G), à une force latérale due à l'effet sismique et à une surcharge horizontale (Q) due à la main courante.

- 1. Le rôle de l'acrotère :
- Empêche l'écoulement de l'eau.
- A un aspect esthétique.

-Protection des personnes.

# **3.6.1. Dimension** :

La hauteur  $h = 60$  cm

L'épaisseur  $h_0 = 10$  cm

Le calcul se fera sur une bande de 1m linéaire d'acrotère, cet élément est exposé aux intempéries dont la variation est exposé entraîné des fissures ainsi que des déformations importantes (fissuration préjudiciable).

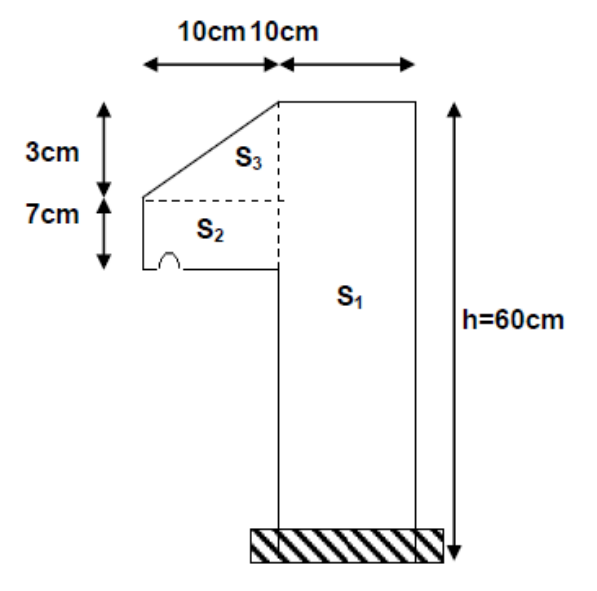

**Figure 3.27**: Coupe transversale de l'acrotère

# **3.6.2. Principe de calcul :**

Le calcul se fera en flexion composée dans la section d'encastrement pour une bande de 1m linéaire. L'acrotère est exposé aux intempéries, donc la fissuration est préjudiciable, dans ce cas le calcul se fera à l'ELU et à l'ELS.

# **3.6.3. Evaluation des charges :**

S=  $60.10+10.3/2+7.10=685$ cm<sup>2</sup>=0.0685m<sup>2</sup> La charge permanente :  $G=0,685(25)=1,7125KN/ml$ La charge d'exploitation : Q= 1KN/ml La charge horizontale :  $F_p = 4.A.C_p.W_p$  **(RPA Article 6.2.3) A** = 0,10 : coefficient d'accélération de zone (zone I). **C<sup>P</sup>** = 0,80 : facteur de force horizontale (élément en console). **W<sup>P</sup>** = 1,7125KN/ml : poids de l'acrotère. **F<sup>p</sup>** = 4X0,1X0,8X1,7125= 0,548 **3.6.4. Combinaisons d'action : - ELU :**

 $Mu = 1.35 Mg + 1.5 Mg = 1.5 Mg = 1.5 Q \times h = 1.5 \times 1 \times 0.6 = 0.9 KN.m.$  $Nu = 1.35$  G =  $1.35 \times 1.7125$  = 2.31 KN

## - **ELS :**

 $Ms = Mg +Mq = Mg = 0.6$  KN.m

 $Ns = G = 1.7125$  KN.

### **3.6.5. Calcul de l'excentricité :**

C'est la distance entre le centre de pression et le centre de gravité d'une section.

 $e_1 = M_U/N_U$   $\Rightarrow$   $e_1 = 0.9/2.31$   $\Rightarrow$   $e_1 = 0.39$  m = 39cm.

h/6= 10/6=1,666cm  $\Rightarrow$  e<sub>1</sub> > h/6. Donc la section est partiellement comprimée, le centre de pression est appliqué à l'extérieur du noyau central.

L'excentricité totale de calcul :

 $e = e_0 + e_1 + e_2$ 

 $ea= max(2cm ; h/250)$   $\Rightarrow$   $e_a= 2cm$ 

$$
e_2 = \frac{3If^2.(2+\alpha.\phi)}{10000.h0}
$$
;  $\alpha = \frac{MG}{MG + MQ}$ 

 : C'est le rapport de déformation finale due au fluage à la déformation instantanée sous la charge considérée, il est généralement pris égal à 2.

 **:**Le rapport du moment du premier ordre, dû aux charges permanentes et quasi-Permanentes, au moment total du premier ordre, le coefficient  $\alpha$  est compris entre 0 et 1.

Lf: la longueur de flambement: Lf=2.L0 =2x0.6  $\Rightarrow$  Lf = 1.2 m

$$
M_G = 0 \Rightarrow \alpha = 0 \Rightarrow e_2 = \frac{3(1,2)^2(2)}{10000(0,1)} = 8,64.10^{-3} = 0,864 \text{cm}.
$$

Alors : e=e<sub>a+e1+e2</sub>=2+39+0.86  $\implies$  e= 41,86cm

# **3.6.6. Détermination du ferraillage :**

### **- ELU :**

Le calcul se fait sur une section rectangulaire avec :  $h_0 = 10$  cm,  $b = 100$  cm,  $d = 9$  cm

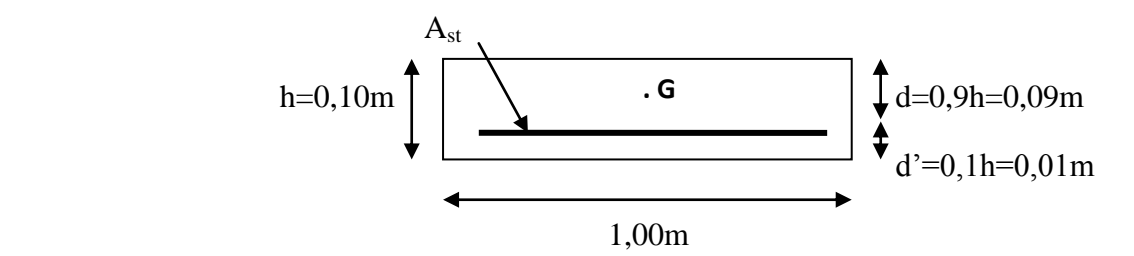

**Figure 3.28 :**Section à ferrailler

Moment de flexion fictif :

$$
M_A = M_u + N_u(d - h/2) = 0,9 + 2,31(0,09 - 0,05) = 0,9924.10^{-3} \text{ MN.m}
$$

Moment réduit (μu):

$$
F_{bc} = \frac{0.85.fc28}{\gamma b} = 14,17MPa
$$
  
\n
$$
\mu_u = \frac{MA}{b.d^2.fbc} = \frac{0.9924/1000}{1.0.09^2.14,17} = 8,65.10^{-3} < \mu_R = 0.392
$$
  
\n
$$
\Rightarrow \alpha = 1,25(1-\sqrt{1-2\mu u}) = 1,25(1-\sqrt{1-2.0.00865}) = 0,0109
$$
  
\n
$$
z = d(1-0,4,\alpha) = 0,09(1-0,4X0,0109) = 0,0896m
$$
  
\n
$$
A_1 = \frac{\frac{MA}{z} - Nu}{\sigma st} = \frac{\frac{0.9924/1000}{0.0896} - 0,00231}{400/1,15} = 2,52.10^{-5}m^2 = 0,252cm^2
$$
  
\nCondition de non fragilité :

 $A_{st} \ge 0.23 \text{ b.d.f}_{t28}/f_e \Rightarrow A_{st} \ge 0.23 \times 1 \times 0.09 \times 2.1/400 \Rightarrow A_{st} \ge 1.09.10^{-4} \text{m}^2$  $A_{st} \ge 1,09 \text{cm}^2 \Rightarrow C.N.V \Rightarrow$  donc on prend  $A_{st} = 1,09 \text{cm}^2$ 

On prend  $A_{st} = 4T8 = 2.01$  cm<sup>2</sup>

$$
\frac{\text{ELS:}}{\text{e} = \frac{Ms}{Ns} = \frac{0.6}{1.7125}} = 0.35 \text{m}
$$

 $e > h_0/6 = 0.017$ m  $\Rightarrow$  Donc le centre de gravité ce trouve à l'extérieur de la section, et comme Nu est un effort de compression, nous pouvons déduire que la section est partiellement comprimée.

$$
p = -3(e - \frac{h_0}{2})^2 + \frac{6 \cdot 0.41}{b} (e + d - \frac{h_0}{2}) = -3(0.35 - \frac{0.1}{2})^2 + \frac{6 \cdot 15 \cdot 2.01/10000}{1} (0.35 + 0.09 - \frac{0.1}{2}) = -0.26
$$
  
\n
$$
p = -0.2629
$$
  
\n
$$
q = 2(e - \frac{h_0}{2})^3 - \frac{6 \cdot 0.41}{b} (e + d - \frac{h_0}{2})^2 = 2(0.35 - \frac{0.1}{2})^3 - \frac{6 \cdot 15 \cdot 2.01/10000}{1} (0.35 + 0.09 - \frac{0.1}{2})^2 = 0.0512
$$
  
\n
$$
q = 0.0512
$$
  
\n
$$
e_1 = \sqrt[3]{-p \cdot e_1 - q}
$$

On prend une valeur quelconque de  $e_1 : e_1 = 0,35$ m

0,34 0,35 0,328 0,33 0,326 0,327 0,324 0,325 0,323 0,323

On prend la valeur de: e1=0,323m = 32,3cm

x = h<sub>0</sub>/2+e<sub>1</sub>-e  
\nx= 0,1/2+0,323-0,350= 0,023m = 2,3 cm  
\nS=
$$
\frac{b.x^2}{2}
$$
+n.A<sub>st</sub>(d-x)= $\frac{1(0,023)^2}{2}$ +15X2,01.10<sup>-4</sup>(0,09-0,023)=4,665.10<sup>-4</sup>m<sup>3</sup>  
\n• **Calcul des contraintes :**  
\n▶ Béton :  
\n $\sigma_{bc} = \frac{Ns.x}{s} = \frac{1.7125(0,023)/1000}{4,665/10000}$  ⇒  $\sigma_{bc} = 0,0844 MPa$   
\n▶ Acier:  
\n $\sigma_{st} = \frac{n.Ns.(d-x)}{s} = \frac{(15)1.7125(0,09-0,023)/1000}{4,665/10000}$  ⇒  $\sigma_{st} = 3,6893 MPa$   
\n• **Calcul des contraints admissible:**

**Béton:** 

 $\overline{\sigma}_{bc} = 0.6.f_{c28} = 0.6X25 = 15 \text{ MPa}$ 

# **Acier:**

L'acrotère est exposé aux intempéries et peut être alternativement émergé ou noyée en eau de pluie donc la fissuration préjudiciable ce qui veut dire:

$$
\overline{\sigma}_{st} = \min(\frac{2}{3}f_e; 110\sqrt{\eta, ft28}) = \min(\frac{2}{3}.400; 110\sqrt{1,6.2,1})
$$
  
\n
$$
\overline{\sigma}_{st} = \min(266,67; 201,63)
$$
  
\n
$$
\overline{\sigma}_{st} = 201,63 MPa
$$

- **Vérification :**

**Acier :**

 $\sigma_{st} = 3{,}6893 \leq \overline{\sigma}_{st} = 201{,}63MPa$  $\sigma_{bc} = 0.0844 \leq \overline{\sigma}_{bc} = 15MPa$ 

# **Béton:**

Donc la section et le nombre d'armature choisi sont acceptables.

# - **Les armatures de répartition :**

 $A_r = A_{st}/4 = 2{,}01/4 = 0{,}5025$ cm<sup>2</sup>.

On prend :  $A_r = 4\emptyset 6 = 1,13$ cm<sup>2</sup>

- **L'espacement :** St=60/4= 15cm
- **Croquets de ferraillage:**

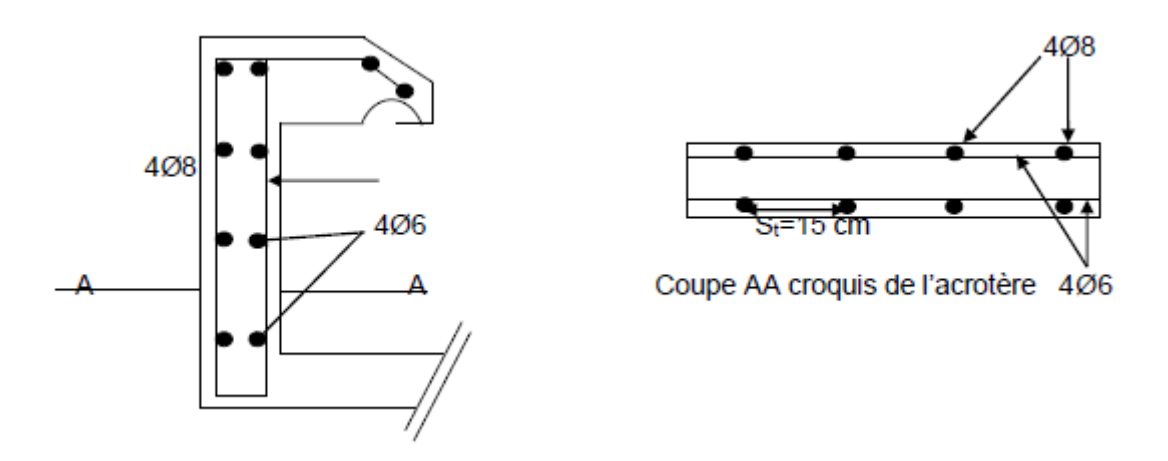

**Figure 3.29** : Ferraillage d'acrotère

# **3.7. L'ascenseur:**

# **3.7.1. Introduction:**

Un ascenseur est un appareil élévateur destiné à transporter verticalement des personnes d'un niveau à un autre. Il est prévu pour les structures de cinq étages et plus, dans les quelles l'utilisation des escaliers devient très fatigant.

Un ascenseur est constitué d'une cabine qui se déplace le long d'une glissière verticale dans une cage d'ascenseur, on doit bien sur lui associer les dispositifs mécaniques permettant de déplacer la cabine (le moteur électrique; le contre ь

poids; les câbles).

L'ascenseur est composé de trois éléments essentiels:

- $\triangleright$  Le treuil de levage et sa poulie.
- La cabine ou la benne.
- $\triangleright$  Le contre poids.

# **3.7.2. Epaisseur de la dalle d'ascenseur:**

$$
l_x = 1,80\;m\;\;;\;\; ly = 2,00\;m
$$

l  $\frac{dx}{dy} = 0.90 \rightarrow 0.4 \le \frac{dx}{dy} < 1 \rightarrow$  la dalle portant dans les deux sens.

 $h > \frac{1}{7}$  $\frac{\text{lx}}{40}$   $\Rightarrow$  h >  $\frac{180}{40}$   $\Rightarrow$  h > 4,50cm

Donc on prend :  $h = 20$  cm.

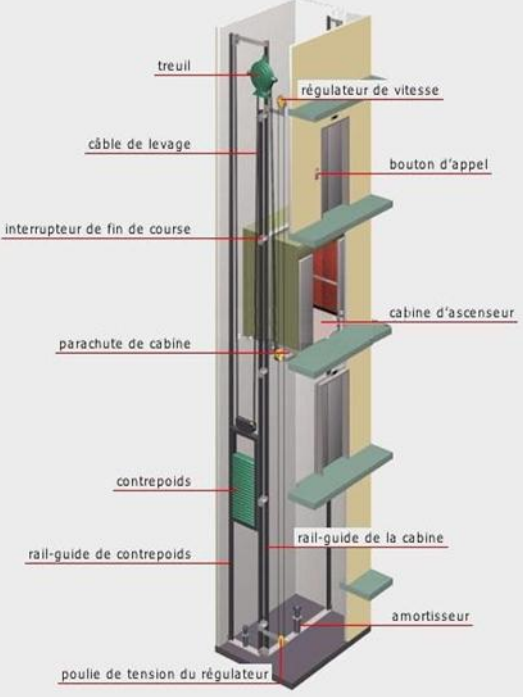

Avec : hmin = 20 cm **Figure 3.31:** Schéma d'un ascenseur.

### **3.7.3. Evaluation des charges:**

### **Charge d'exploitation:**

 Dans notre structure, on utilise un ascenseur pour cept(7) personnes. Alors le poids estimatif pour ce nombre de personnes est de **(Q=600kg).**

### • **Charge permanentes :**

Pm (poids mort) : le poids de la cabine, étrier, accessoire, câbles : Pm=2342,5 kg.

Pp : le poids de contrepoids tel que : Pp=Pm+ $\frac{0}{2}$ = 2642,50 kg.

Pt : le poids de treuil : Pt=1200 kg.

Mg : le poids des câbles : Mg=m x n x L

Avec :

m : Masse linéaire du câble.

n : Nombre de câbles.

L : Longueur du câble.

 $Mg=0.512\times2\times39.78=40.74kg$ 

G=  $Pm+Pp+Pt+Mg = 2342,50+2642,50+1200+40,74$ 

**G=6225,74 kg .**

# • **Combinaison des charges :**

**ELU:** Qu=1,35G+1,5Q=1,35 $\times$ 6258,85+1,5 $\times$ 600  $\Rightarrow$  Qu=9304,75 kg **ELS:**  $Qs = G + Q = 6258,85 + 675 \implies Qs = 6825,74$  kg

### **3.7.4. Vérification au poinçonnement:**

Le moteur de L'ascenseur est supposé sur quatre appuis donc il ya risque de nous Créer le poinçonnement au niveau de la dalle, Il faut vérifier cette équation :

Selon : **B.A.E.L 91**  $\Rightarrow$   $q_u \le 0.045 \times P_c \times h_0 \times \frac{f}{f}$  $\gamma$ 

Avec :

• q<sub>u</sub>: la charge appliqué sur chaque appuis :  $q_u = \frac{Q}{4}$  $\frac{\lambda_{\rm u}}{4}$  = 2326,19kg

- $h_0$ : épaisseur total de la dalle.
- $\bullet$  P<sub>c</sub>: Périmètre du contour au niveau du feuillet moyen.
- $\triangleright$  Calcul de U<sub>0</sub> et V<sub>0</sub>:

La charge concentré  $q_0$  est appliquée sur un carré de (10 x 10) cm<sup>2</sup> avec :

$$
\begin{cases} U_0 = U + h_0 = 10 + 20 = 30 \text{ cm} \\ V_0 = V + h_0 = 10 + 20 = 30 \text{ cm} \end{cases}
$$

 $\triangleright$  Calcul de P<sub>c</sub>:

 $P_c=2(U_0+V_0)=2(30+30)=120$ cm

 $\geq C$ alcul de l'équation : 0,045 × P<sub>c</sub> × h×  $\gamma$ 

 $Fc_{28} = 25 MPa$ 

 $γ_b = 1,5$ 

 $h_0 = 20$ 

 $0,045\times P_c\times h\times \frac{f_c}{\lambda}$  $\frac{c28}{y_h}$  = 0,045×1,2×0,2×25×10<sup>5</sup>/1,5= 18000 kg > qu = 2326,19kg  $\Rightarrow$  condition

vérifiée.

Donc : pas de risque de poinçonnement.

# **3.7.5. Evaluation des moments:**

# **- Evaluation des moments dus aux charges concentrées :**

A l'absence d'une fiche technique concernant le moteur mécanique d'un ascenseur, on a supposé que le moteur a une dimension de (130x130 ) cm² posée sur 4 appuis de (10x10)cm².  $M_x=2(M_x(1)-M_x(2)-M_x(3)+M_x(4))$  et  $M_y=2(M_y(1)-M_y(2)-M_y(3)+M_y(4))$ 

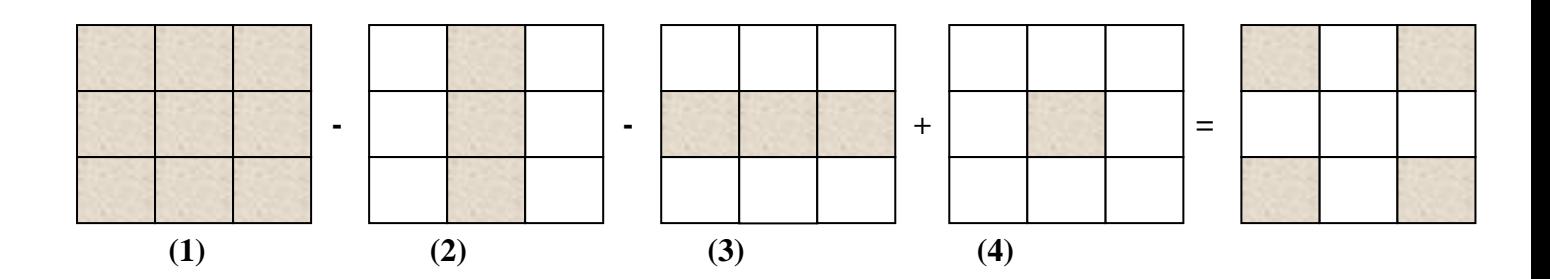

Rectangle 1:

 $U = 1.3 m$  $V = 1.3 m$ 

 $U_0 = 130 + 20 = 150$ cm

 $V_0 = 130 + 20 = 150$ cm

 $U_0/I_x=150/180=0.83$ 

 $U_0/I_v=150/200=0,75$ 

{  $M_x = (M_1 + vM_2)$  $M_x = (M_1 + vM_2)P$ <br>  $M_v = (M_2 + vM_1)P$  Avec: {v  $\mathsf{v}$ {  $P_u = \frac{q}{q}$  $\frac{du}{S}$  × U × V = 2365,48 × U × V  $P_s = \frac{q}{q}$  $\frac{4s}{S} \times U \times V = 1733,46 \times U \times V$ 

Les résultats de calcul sont résumés dans les tableaux suivant :

| rectangle         | U<br>(m) | (m)  | $U_0$<br>(m) | $\bf{V}_0$<br>(m) | $U_0/X$ | $V_0/ly$ | $\mathbf{M}_1$ | $\mathbf{M}_2$ |
|-------------------|----------|------|--------------|-------------------|---------|----------|----------------|----------------|
| $\bf(1)$          | 1,30     | 1,30 | 1,50         | 1,50              | 0,83    | 0,75     | 0,061          | 0,047          |
| (2)               | 0.90     | 1,30 | 1,10         | 1,50              | 0,61    | 0,75     | 0,074          | 0,056          |
| (3)               | 1,30     | 0.90 | 1,50         | 1,10              | 0,83    | 0,55     | 0,069          | 0,056          |
| $\left( 4\right)$ | 0,90     | 0,90 | 1,10         | 1,10              | 0,61    | 0,55     | 0,085          | 0,067          |

**Tableau 3.11** : Les moments dus aux charges concentrées.

| rectangle | <b>ELU</b>       |                    |                    | <b>ELS</b>       |                    |                    |
|-----------|------------------|--------------------|--------------------|------------------|--------------------|--------------------|
|           | $P_{ui}$<br>(KN) | $M_{xi}$<br>(KN.m) | $M_{vi}$<br>(KN.m) | $P_{si}$<br>(KN) | $M_{xi}$<br>(KN.m) | $M_{vi}$<br>(KN.m) |
| $\bf(1)$  | 39,31            | 2,40               | 1,85               | 28,84            | 2.03               | 1.71               |
| (2)       | 33,26            | 2,46               | 1,86               | 24,40            | 2.08               | 1.73               |
| (3)       | 33,26            | 2,29               | 1,86               | 24,40            | 1.96               | 1.70               |
| $\bf(4)$  | 28,15            | 2,39               | 1,89               | 20,65            | 2.03               | 1.73               |

**Tableau 3.12** : Moments isostatiques à ELU et ELS

- **ELU** :  $M_{xu1} = M_{xu}(1) M_{xu}(2) M_{xu}(3) + M_{xu}(4) = 2{,}40-2{,}46-2{,}29+2{,}39 = 0{,}04$  KN.m.  $M_{vu1} = M_{vu}(1) - M_{vu}(2) - M_{vu}(3) + M_{vu}(4) = 1,85 - 1,86 - 1,86 + 1,89 = 0,02$  KN.m.
- **ELS :**  $M_{xs1} = M_{xs}(1) M_{xs}(2) M_{xs}(3) + M_{xs}(4) = 2{,}03 2{,}08 1{,}96 + 2{,}03 = 0{,}02$  KN.m.  $M_{vs1} = M_{vs}(1) - M_{vs}(2) - M_{ys}(3) + M_{ys}(4) = 1,71 - 1,73 - 1,70 + 1,73 = 0,01$  KN.m.
- **Les moments aux charges réparties:**

 $G=0,2\times 25=5$  KN/m<sup>2</sup>; Q=1 KN/m<sup>2</sup>

- **ELU :** 1,35G+1,5Q=8, 25 KN/ml
- **ELS :** G+Q=6,5 KN/ml

# o **Calcul des moments fléchissant : (méthode de B.A.E.L.91)**

 ${M_x = \mu_x P L_x^2 \over M_x}$  $M_{\rm v} = \mu_{\rm v} \cdot M_{\rm x}$ <br> $M_{\rm v} = \mu_{\rm v} \cdot M_{\rm x}$ 

Avec :

Les coefficients  $\mu_x$  et  $\mu_y$  sont fonction de  $\alpha = \frac{1}{1}$  $\frac{12}{1y} = 0.90$  D'après l'annexe 3 ( C.B.A) : Pour la valeur de  $(\alpha=0.90)$ , on adopte :

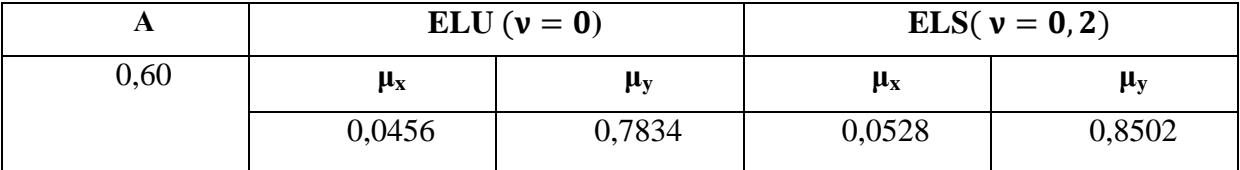

**Tableau 3.13 :** Les valeurs de  $\mu_x$  et  $\mu_y$ .

- **ELU**:  $M_{x2} = 0.0456 \times 8.25 \times 1.8^2 = 1.219$ KN.m  $M_{v2} = 0.7834 \times 1.219 = 0.955$  KN.m
- **ELS:**  $M_{x2} = 0.0528 \times 6.5 \times 1.8^2 = 1.112 \text{ KN.m.}$  $\overline{M}_{y2}$  = 0,8502 × 1,112 = 0,945 KN.m

### o **Les moments totaux appliqués sur la dalle :**

- **ELU :**

 $\triangleright$  **Sens x** :

 $M_x=M_{x1}+M_{x2}=0,04+1,219=1,259$  KN.m

**Sens y :**

 $M_v=M_{v1}+M_{v2}=0.02+0.955=0.975$  KN.m

- **ELS :**

 $\triangleright$  **Sens x :** 

 $M_x=M_{x1}+M_{x2}=0.02+1.112=1.132$  KN.m

**Sens y :**

 $M_v \geq M_{v1} + M_{v2} = 0.01 + 0.945 = 0.955$  KN.m

- $M_t = 0,85M_0$
- $M_a = 0,5M_0$

| <b>Sens</b> |              | <b>ELU</b>   | <b>ELS</b>   |              |  |
|-------------|--------------|--------------|--------------|--------------|--|
|             | $M_t$ (KN.m) | $M_a$ (KN.m) | $M_t$ (KN.m) | $M_a$ (KN.m) |  |
| ∡ъ          | 1,07         | 0,63         | 0,96         | 0,566        |  |
|             | 0,83         | 0,49         | 0,81         | 0,48         |  |

**Tableau 3.14 :** Moment fléchissant de la dalle pleine.

### **3.7.6. Calcul de ferraillage:**

D'après le C.B.A.93, les dalles pleines sont sollicitées en flexion simple, sous un moment fléchissant, On détermine les sections des armatures longitudinales et on prend en compte les conditions de non fragilité dans le choix des armatures. On calcul pour une bande de 1 ml.

Avec : b=1,00 ml ; h= 0,2 m ; d= 0,9×0,25=0,27 m ; f<sub>c28</sub>=25 MPa ; F<sub>e</sub> =400 MPa ;  $\sigma_{st}$ =437,78;  $f_{bc}$ =14,17 MPa;  $\mu_R$  = 0,372.

o **ELU :**

# **En travée (Sens x) :**

 $M_{u \, max} = 1, 07 \, KN.m = 0,00107 \, MN.m$ 

$$
\mu_{\rm u} = \frac{M_{\rm u}}{\text{b} \times \text{d}^2 \times \text{f}_{\rm bc}} = \frac{0.00107}{1 \times 0.18^2 \times 14.17} = 0.00233115
$$

$$
\mu_u=0.00233115<\mu_R=0.372
$$

La section est à simple armature.

$$
\alpha = 1,25(1 - \sqrt{1 - 2\mu_u}) \implies \alpha = 1,25(1 - \sqrt{1 - 2 \times 0,00233115}) = 0,00291735
$$
  
\n
$$
Z = d(1 - 0,4\alpha) \implies Z = 0,27(1 - 0,4 \times 0,0291735) = 0,17978995 \text{ m}
$$

$$
A_{st} \ge \frac{M_u}{Z*\sigma_{st}} \implies A_{st} \ge \frac{0,00107.10E4}{0,17978995*400/1,15} \implies A_{st} \ge 0,17 \text{ cm}^2
$$

Les choix est de : **4T10=3,14cm²**

\n- Condition de non fragilité :
\n- $$
A_{st} \geq \text{Max} \left( \frac{b \times h}{1000} \right); 0,23b \times d \times \frac{f_{t28}}{f_e} \text{ or } 2
$$
\n
$$
A_{st} \geq \text{Max} \left( \frac{100 \times 20}{1000} \right); 0,23 \times 100 \times 18 \times \frac{2,1}{400} \text{ or } 2
$$

$$
A_{st} \geq Max (2 ; 2,1735) cm2
$$

Donc  $A_{st} \geq 2{,}1735$  cm<sup>2</sup>  $\implies$  **Condition vérifiée.** 

### **En appui**: **(Sens x) :**

$$
M_{u \text{ max}} = 0,63 \text{KN.m} = 0,00063 \text{ MN.m}
$$
\n
$$
\mu_{u} = \frac{M_{u}}{b \times d^{2} \times f_{bc}} = \frac{0,00063}{1 \times 0,27^{2} \times 14,17} = 0,00137255
$$

$$
\mu_{u} = 0.00137255 < \mu_{R} = 0.372 \text{ (FeE400)}
$$

La section est à simple armature.

$$
\alpha = 1,25(1 - \sqrt{1 - 2\mu_u}) \implies \alpha = 1,25(1 - \sqrt{1 - 2 \times 0,0171}) = 0.00171687
$$

$$
Z = d(1-0.4\alpha) \implies Z = 0.27(1-0.4 \times 0.0216) = 0.17987639 \text{ m}
$$

$$
A_{st} \ge \frac{M_u}{Z_* \sigma_{st}} \Rightarrow A_{st} \ge \frac{0.01771.10E4}{0.266*434.78} \Rightarrow A_{st} \ge 0.10 \text{ cm}^2
$$

Les choix est de : **4T10= 3,14cm²**

Condition de non fragilité :

$$
A_{st} \ge \text{Max} \left(\frac{b \times h}{1000}; 0,23b \times d \times \frac{f_{t28}}{f_e}\right) \text{ cm}^2
$$
  

$$
A_{st} \ge \text{Max} \left(\frac{100 \times 20}{1000}; 0,23 \times 100 \times 18 \times \frac{2,1}{400}\right) \text{ cm}^2
$$

 $A_{st}$  > Max (2 : 2,1735) cm<sup>2</sup>

Donc  $A_{st} \geq 2,1735$  cm<sup>2</sup>  $\implies$  **Condition vérifiée.** 

- Armature de répartitions :

 $A_r = A_{st}/4 = 3{,}14/4 = 0{,}785$  cm<sup>2</sup>

Le choix est : **3T8 = 1,51 cm<sup>2</sup> .**

- Espacement :

$$
S_t \le \min(3h; 33 \text{ cm}) = \min(3 \times 20; 33) = 33 \text{ cm}
$$
 **B.A.E.L 91.**

 $S_t = \frac{1}{t}$  $\frac{36}{4}$  = 25 cm < 33cm  $\Rightarrow$  Condition vérifiée.

| <b>Sens</b> |                                           | Calculé                        | Adopté                          |                                          |  |
|-------------|-------------------------------------------|--------------------------------|---------------------------------|------------------------------------------|--|
|             | $A_{st}(travée)$<br>(cm <sup>2</sup> /ml) | $A_{st}(appui)$<br>$(cm^2/ml)$ | $A_{st}(travée)$<br>$(cm^2/ml)$ | $A_{st}(appui)$<br>(cm <sup>2</sup> /ml) |  |
|             | 0.17                                      | 0,10                           | 3,14(4T10)                      | 3,14(4T10)                               |  |
|             | 0.13                                      | 0,08                           | 3,14(5T10)                      | 3,93(5T10)                               |  |

**Tableau 3.15 :** Récapitulation des résultats de ferraillage.

### o **ELS :**

 Position de l'axe neutre :  $b \times x^2$  $\frac{d^{2}x}{2}$  + n A<sub>se</sub> (x-d<sup>2</sup>) - n A<sub>st</sub> (d-x)=0 avec : n=15  $50x^2 - 47,1(18-x) = 0$  $50x^2 + 47,1x - 847,8 = 0$  $\sqrt{\Delta}$  = 414,46

 $x= 4.62$  cm > 3,33cm  $\rightarrow$  l'axe neutre se trouve dans la nervure, Donc :

▪ Détermination de moment d'inertie de la section :

I=
$$
\frac{bx^3}{3}
$$
 + n×A<sub>se</sub>(x-d')<sup>2</sup> + n×A<sub>st</sub> (d-x)<sup>2</sup>  
I= $\frac{100 \times 4,62^3}{3}$  + 15×3,14 (18-4,62)<sup>2</sup>

 $I=11719,08684$  cm<sup>4</sup>

▪ Calcul de la contrainte:

- Contrainte maximale dans le béton comprimé :
- **En travée : (Sens x)**

 $\sigma_{bc} = \frac{M}{A}$  $\frac{\times x}{I} = \frac{0}{I}$  $\frac{36\times10^{-10} \times 1,62\times10^{-8}}{11719,08684\times10^{-8}} = 0,38 \text{ MPa}$ 

$$
\overline{\sigma}_{bc} = 0.6 f_{c28} = 15 \text{ Mpa}
$$

 $\sigma_{bc} < \sigma_{bc} \implies$  Condition vérifiée.

> En appui : (Sens x)  
\n
$$
\sigma_{bc} = \frac{M_s \times x}{I} = \frac{0.566 \times 10^{-3} \times 4.62 \times 10^{-2}}{11719.08684 \times 10^{-8}} = 0.22 \text{ MPa}
$$

 $\overline{\sigma}_{bc} = 0.6$  f<sub>c28</sub> = 15 Mpa

 $\sigma_{bc} < \overline{\sigma}_{bc} \implies$ Condition vérifiée.

- Contrainte maximale dans l'acier tendu :

**En travée : (Sens x)**

$$
\sigma_{st} = \frac{n \times M_s (d-x)}{I} = \frac{15 \times 0.96 \times 10^{-3} (18 - 4.62) \times 10^{-2}}{11719.08684 \times 10^{-8}} = 16,44 \text{ MPa}
$$

$$
\sigma_{sc} = \frac{n \times M_s (x - d')}{I} = \frac{15 \times 0.96 \times 10^{-3} (4.62 - 2) \times 10^{-2}}{11719.08684 \times 10^{-8}} = 3,22 \text{ MPa}
$$

 $\overline{\sigma}_{st}$  = 400 MPa (pas de limitation de contrainte) Fissuration peu préjudiciable.

 $\sigma_{st}$ ,  $\sigma_{sc}$   $\lt \bar{\sigma_{st}} \implies$  Condition vérifiée.

> En appui : (Sens x)  
\n
$$
\sigma_{st} = \frac{n \times M_s (d-x)}{I} = \frac{15 \times 0.566 \times 10^{-3} (18 - 4.62) \times 10^{-2}}{11719.08684 \times 10^{-8}} = 9,69 \text{ MPa}
$$
\n
$$
\sigma_{sc} = \frac{n \times M_s (x - d')}{I} = \frac{15 \times 0.566 \times 10^{-3} (4.62 - 2) \times 10^{-2}}{11719.08684 \times 10^{-8}} = 1,90 \text{ MPa}
$$

 $\overline{\sigma}_{st}$  = 400 MPa (pas de limitation de contrainte) Fissuration peu préjudiciable.  $\sigma_{st}, \sigma_{sc} < \overline{\sigma}_{st} \implies$ Condition vérifiée.

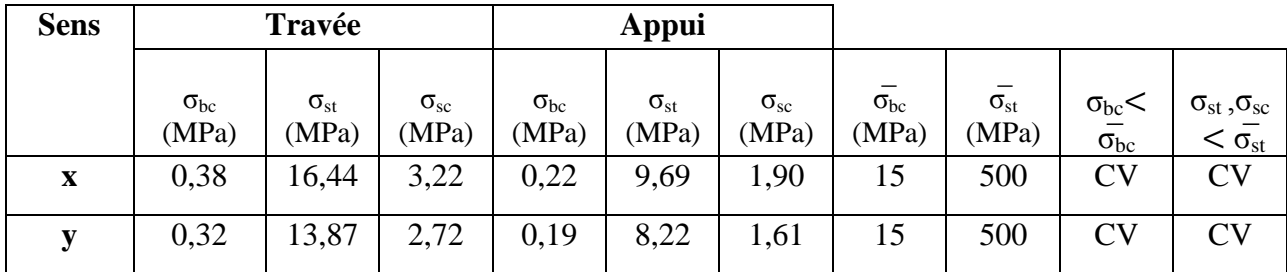

**Tableau 3.16 :** Les contraintes dans le béton et l'acier.

# ▪ **Vérification au cisaillement :**

$$
T_{u} = \frac{Q_{u}}{2} = \frac{(93,0475) + (25 \times 0,2 \times 2 \times 1,8)}{2} = 55,52 \text{ KN}
$$

$$
\tau_{u} = \frac{T_{u}}{bxd} = \frac{55,52 \times 10^{-3}}{1 \times 0,18} = 0,308 \text{MPa}.
$$

 $\tau_u = 0,308 \text{ MPa}$ 

 $\bar{\tau}_u \leq \min \left( \frac{0}{\tau} \right)$  $\frac{z_1 z_2 a}{y_b}$ ; 5 MPa) = 3,33 MPa (fissuration peu préjudiciable.)  $\tau_u < \bar{\tau}_u \implies$  Condition vérifiée.

# ▪ **Vérification de la nécessité d'armatures transversales** :

D'après le (C.B.A.93) et (BAEL, 91), la dalle ne nécessite aucune armature transversale si : La contrainte tangente vérifie :  $\tau_u < \bar{\tau}_u$ 

 $\tau_u = 0.308 \text{ MPa} < \bar{\tau}_u = 0.07 \times f_{c28} \gamma_h = 0.07 \times 25 \times 1.5 = 1.16 \text{ MPa}$ 

Donc : La dalle ne nécessite aucune armatures transversales.

# **CHAPITRE 04 ETUDE DYNAMIQUE**

# **4.1. Introduction:**

L'étude sismique d'une structure vise à assurer une protection des constructions vis-à-vis des effets des actions sismiques par une conception et un dimensionnement appropriés, tout en satisfaisant les trois aspects essentiels de la conception qui sont: la résistance, l'aspect architectural et l'économie. Cet objectif ne peut être atteint qu'avec un calcul adéquat tout en respectant la réglementation en vigueur. L'objectif de ce chapitre est d'effectuer une étude dynamique de la structure choisie en utilisant la réglementation parasismique algérienne.

# **4.2. Méthode de calcul :**

Selon le RPA 99 le calcul des forces sismiques peut être mené suivant trois méthodes :

- Méthodes statique équivalente.
- Méthode d'analyse modale spectrale.
- Méthode d'analyse dynamique par accelérogrammes.

# **4.2.1. Méthode statique équivalente :**

Dans cette méthode, le RPA propose de remplacer les forces réelles dynamiques engendrées par un séisme, par un système de forces statiques fictives dont les effets seront identiques et considérées appliquées séparément suivant les deux directions définies par les axes principaux de la structure.

# **4.2.2. Méthode d'analyse modale spectrale :**

Par cette méthode, il est recherché pour chaque mode de vibration, le maximum des effets engendrés dans la structure par les forces sismiques représentées par un spectre de réponse de calcul. Ces effets sont par la suite combinés pour obtenir la réponse de la structure.

# **4.2.3. Méthode d'analyse dynamique par accélérogramme :**

Cette méthode peut être utilisée au cas par cas par un personnel qualifié, ayant justifié auparavant le choix des séismes de calcul et des lois de comportement utilisées ainsi que la méthode d'interpolation des résultats et des critères de sécurité à satisfaire.

# **4.3. Modélisation de la structure étudiée :**

Etant donné la difficulté et la complexité d'un calcul manuel des efforts internes (Moments, efforts normaux, etc.), dans les éléments structuraux, le code de calcul par éléments finis SAP 2000 est utilisé.

# **4.3.1. Description du logiciel SAP 2000 :**

SAP 2000 est un logiciel de calcul conçu exclusivement pour le calcul des structures. Il permet de modéliser facilement et rapidement tous types de bâtiments grâce à une interface graphique unique. Il offre de nombreuses possibilités pour l'analyse statique et dynamique.

Ce logiciel permet la prise en compte des propriétés non-linéaires des matériaux, ainsi que le calcul et le dimensionnement des éléments structuraux suivant différentes réglementations.

# **4.3.2. Modélisation des éléments structuraux :**

La modélisation des éléments structuraux est effectuée comme suit :

- Les éléments en portiques (poutres –poteaux) ont été modélisés par des éléments finis de types frame à deux noeuds ayant six degrés de liberté DDL par noeud.
- Les voiles ont été modélisés par éléments coques « Shell » à quatre noeuds.
- Les planchers sont simulés par des diaphragmes rigides et le sens des poutrelles peut être automatiquement introduit.
- Les dalles sont modélisées par des éléments dalles qui négligent les efforts membranaires.

Le modèle de la structure établi est présenté par la figure 5.1.

# **4.3.3. Modélisation de la masse :**

La masse des planchers est calculée de manière à inclure la quantité  $\beta Q$  (RPA99/version2003) (dans notre cas  $\beta = 0,2$ ); correspondant à la surcharge d'exploitation. La masse des éléments modélisés est introduite de façon implicite, par la prise en compte du poids

volumique correspondant à celui du béton armé à savoir 2,5t/m3.

La masse des éléments concentrés non structuraux, comme l'acrotère et les murs extérieurs (maçonnerie), a été répartie sur les poutres concernées.

L'estimation de l'effort sismique est faite par diverses méthodes de calcul qui ont été proposées parmi les quelle on distingue deux méthodes très couramment utilisées :

(Méthode statique équivalente, Méthode modale spectrale).

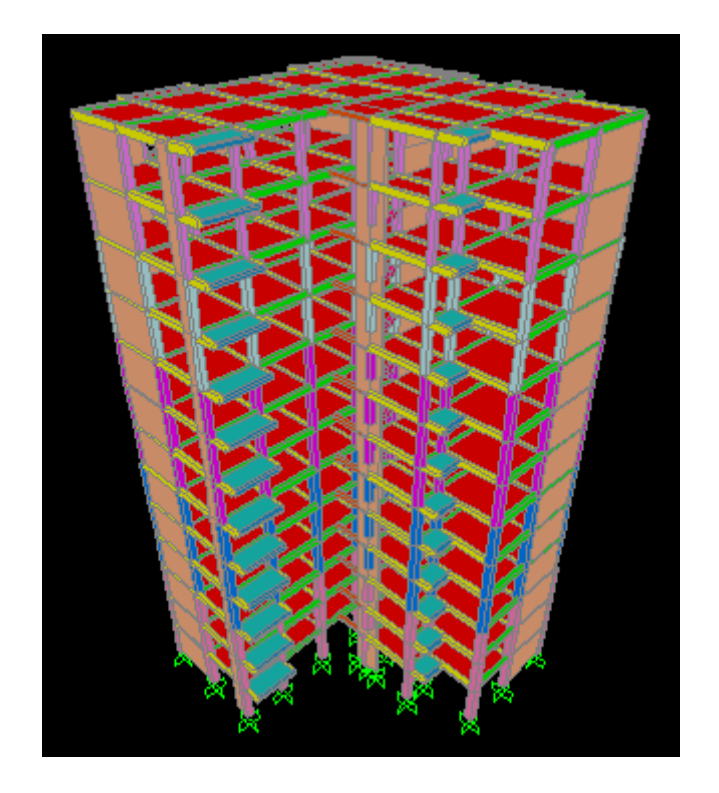

**Figure 4.1 :** Modèle 3D de la structure

# **4.4. Disposition des voiles :**

Le choix de la disposition des voiles doit satisfaire les conditions d'architectures et assurer une rigidité suffisante. La disposition des voiles est choisie de sorte à avoir une période fondamentale adéquate. D'après le **RPA99V2003** la valeur de T calculé ne doit pas dépasser 30% de celle estimé à partir des formules empiriques.

# **u4.5. Choix de la méthode de calcul :**

D'après le RPA99V2003, notre structure est implantée et classée dans la zone sismique 1 groupe d'usage 02 (Bâtiments d'habitation collective ou à usage de bureaux dont la hauteur ne dépasse pas 48 m).

Nous allons choisir la méthode d'analyse modale spectrale à cause des paramètres suivants :

• La méthode statique équivalente n'est plus applicable :

-Le bâtiment ou bloc étudié, ne satisfaisait pas aux conditions de régularité en plan et en élévation.

-Groupe d'usage 02, si la hauteur est inférieure ou égale à 5 niveaux ou 17m, une condition non vérifiée.

• La méthode d'analyse modale spectrale peut être utilisée dans tous les cas, et en particulier, dans le cas où la méthode statique équivalente n'est pas permise.

Donc le calcul sismique se fera par **la méthode dynamique spectrale**.

Néanmoins, à cause de certaines vérifications nécessaires qu'on doit vérifier il est indispensable de calculer l'effort tranchant à la base par la méthode statique équivalente. Une fois l'effort dynamique est calculé, le RPA99/V2003 prévoit de faire la vérification suivante:

**V**dynamique > 80% **V**statique

Avec :

V (dynamique) : L'effort tranchant dynamique (calculé par la méthode spectral modal).

 $V$  (statique) : L'effort tranchant statique à la base du bâtiment.

# **4.5.1. Méthode statique équivalente:**

# **4.5.1.1. Détermination des coefficients:**

D'après le RPA99 V2003, la force sismique totale est donnée par la formule suivante :

$$
V = \frac{A.D.Q.W}{R}
$$

 $Avec:$ 

- · A : coefficient d'accélération de zone.
- $\bullet$  D: facteur d'amplification dynamique moyen.
- $\bullet$  0 : facteur de qualité.
- $\bullet$  R : coefficient de comportement.
- $\bullet$  W : poids total de la structure (W=G+BO).

β : Coefficient de pondération, fonction de la nature et la durée de la charge d'exploitation, et il est donné par le tableau 4.5 du RPA 99, dans notre cas β = 0,2.

# **Coefficient d'accélération de zone (A) :**

Zone 1; Groupe d'usage : Importance moyenne  $(2) \rightarrow A = 0.10$  (tableau 4.1 RPA 99)

# **Coefficient de comportement (R) :**

La valeur de R est donnée par le tableau 4-1 dans le RPA 99 V 2003 en fonction du système de contreventement.

Contreventement mixte voile/portique avec interaction ,donc :  $\mathbf{R} = 5$ .

# **Facteur d'amplification dynamique moyen (D) :**

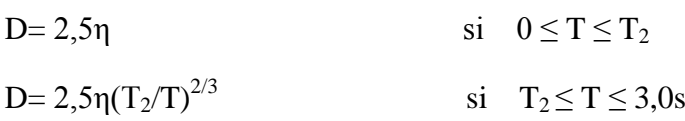

D=2,5η(T<sub>2</sub>/3,0)<sup>2/3</sup>(3,0/T)<sup>5/3</sup> si T  $\geq$  3,0s

η: facteur de correction d'amortissement donné par la formule :

$$
\eta = \sqrt{7/(2+\xi)} \geq 0.7
$$

où ξ (%) est le pourcentage d'amortissement critique fonction du matériau constitutif, du type de structure et de l'importance des remplissages. Pour notre cas on a des portiques en béton armé dense : ξ=7%

$$
\eta = \sqrt{7/(2+7)} = 0.88 > 0.7
$$

T<sup>2</sup> : période caractéristique, associée à la catégorie du site et donnée par le tableau 4.7 du **RPA99V2003.**

Selon le rapport géotechnique notre site est meuble (S3) donc du tableau (4.7) :  $\begin{cases} T1 = 0.15 \text{ s} \\ T2 = 0.50 \text{ s} \end{cases}$  $T2 = 0.50 s$ 

T : période fondamentale.

# - **Estimation de la période fondamentale de la structure :**

la période fondamentale correspond à la plus petite valeur obtenue par les formules 4-6 et 4-7 du RPA 99 V 2003.

$$
T_{empirique} = min\; (C_T \, {h_N}^{3/4}\,;\,0{,}09 h_N/\sqrt{D})
$$

h<sub>N</sub> : hauteur mesurée en mètres à partir de la base de la structure jusqu'au dernier niveau (N). CT : coefficient, fonction du système de contreventement, du type de remplissage et donné par le tableau 4.6 du **RPA99 V2003**  $\rightarrow C_T = 0.05$ 

D : est la dimension du bâtiment mesurée à sa base dans la direction de calcul considérée.

# **Le sens X :**

 $D_X$ = 19,40m;  $h_N$ = 39,78m; C<sub>T</sub>=0,05 T<sub>Xempirique</sub>= min(0,05x39,78<sup>3/4</sup>; 0,09x39,78/ $\sqrt{19,40}$ )

 $T_{Xempirique} = min( 0,792 ; 0,813 ) \rightarrow T_X = 0,792s$ 

# **Le sens Y:**

 $D_y = 19,70m$ ;  $h_N = 39,78m$ ;  $C_T = 0,05$ T<sub>Yempirique</sub>= min(0,05x39,78<sup>3/4</sup>; 0,09x39,78/ $\sqrt{19,70}$ )  $T_{Yempirique} = min( 0.792 ; 0.807 ) \rightarrow T_{Y} = 0.792s$ 

# **Remarque :**

On peut utiliser le tableau 4.1 pour le choix de la période utilisée dans le calcul de D.

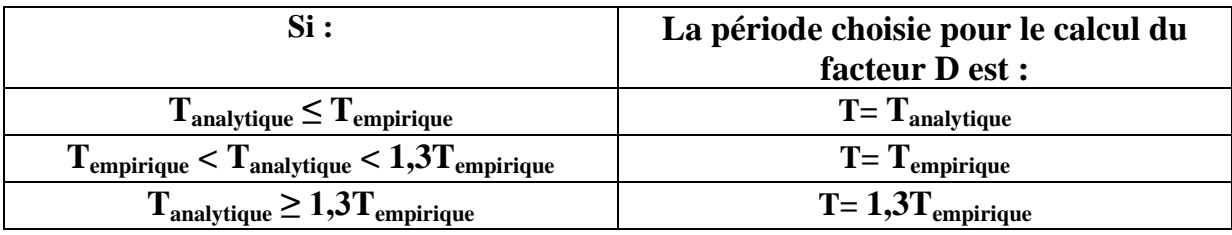

**Tableau 4.1:** Période choisie pour le calcul du (D)

 $T_{analytique} = 1,127054s > 1,3$   $T_{empirique} = 1,029s$ 

Donc :  $T_X = T_Y = 1,3$   $T_{empirique} = 1,029s$ 

 $T_2 \le T_{X,Y} \le 3.0s \rightarrow D_X = D_Y = 2.5x0.88(0.5/1.029)^{2/3} = 1.36s.$ 

# **facteur de qualité Q :**

La valeur de Q est déterminée par la formule :

 $Q=1+\sum_{1}^{6}P$ 

Pq est la pénalité à retenir selon que le critère de qualité q " est satisfait ou non"(Tapleau 4.2).

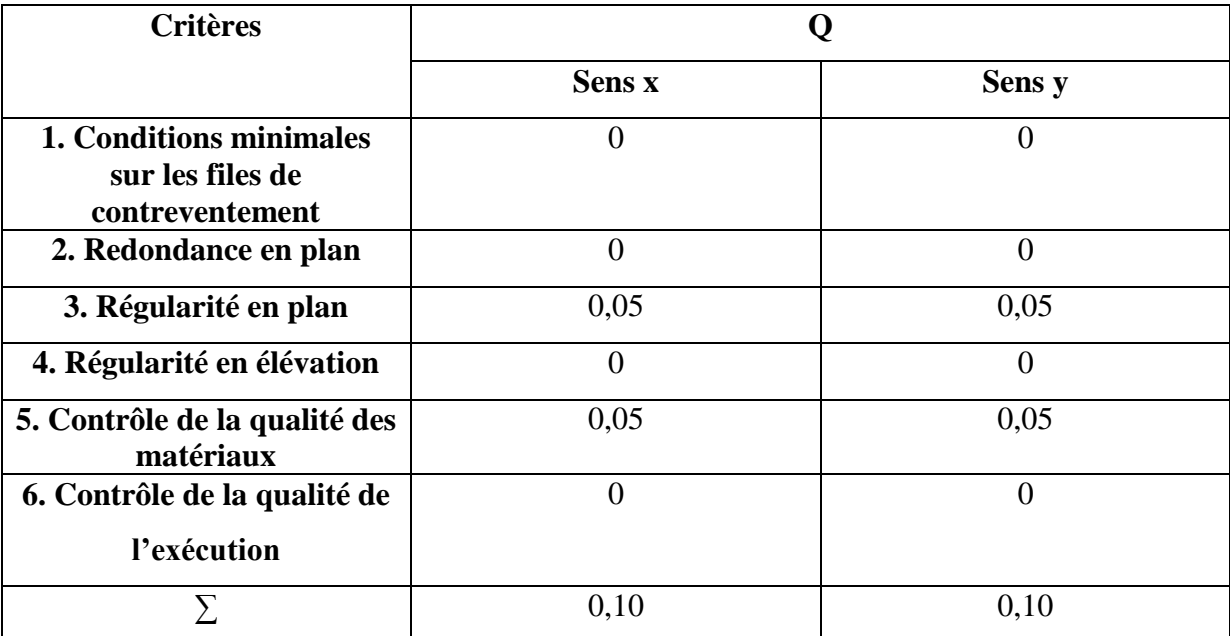

**Tableau 4.2 :** Pénalité en fonction des critères de qualité q

 $Q_X = Q_Y = 1 + 0, 10 = 1, 10$ 

# **poids total de la structure :**

W est égal à la somme des poids Wi, calculés à chaque niveau (i) :

 $W = \sum_{i=1}^{n} Wi$ avec :  $W_i = W_{Gi} + \beta W_{Qi}$ 

WGi : poids dû aux charges permanentes et à celles des équipements fixes éventuels, solidaires de la structure.

W<sub>Qi</sub>: charges d'exploitation.

: coefficient de pondération, fonction de la nature et de la durée de la charge

d'exploitation et donné par le tableau 4.5 de RPA99 version2003.

Pour le calcul de poids des différents niveaux de la structure on a le tableau suivant qui est donné par le logiciel SAP 2000 (Tableau 4.3) :

| <b>Niveau</b>                       | Poids (t) | Hauteur (m) |
|-------------------------------------|-----------|-------------|
| <b>RDC</b>                          | 372,890   | 3,06        |
| $1er$ étage                         | 372,890   | 6,12        |
| $2^{\text{eme}}$ étage              | 369,068   | 9,18        |
| $3éme$ étage                        | 365,314   | 12,24       |
| $\overline{4^{em}}$ étage           | 365,314   | 15,30       |
| $\overline{5}^{\text{eme}}$ étage   | 361,855   | 18,36       |
| $\overline{6}$ <sup>eme</sup> étage | 358,459   | 21,42       |
| $\overline{7}^{\text{eme}}$ étage   | 358,459   | 24,48       |
| $8éme$ étage                        | 355,364   | 27,54       |
| 9 <sup>éme</sup> étage              | 352,325   | 30,60       |
| $\overline{10^{\text{eme}}}$ étage  | 349,595   | 33,66       |
| $\overline{11}^{\text{eme}}$ étage  | 347,191   | 36,72       |
| $\overline{12}^{\text{eme}}$ étage  | 335,293   | 39,78       |

**Tableau 4.3 :** Poids des différents niveaux.

Le poids total de la structure :  $w_T = 4664,017t$ 

$$
V = \frac{A.D.Q.W}{R} \rightarrow Vx = Vy = \frac{0,1.1,36.1,1}{3,5}.4664,017 = 199,353t = 1993,53KN
$$

# **4.5.1.2. Vérification du coefficient de comportement R :**

aux charges verticales, au moins 25% de l'effort tranchant d'étage.

Système de contreventement mixte assuré par des voiles et des portiques avec justification d'interaction portiques –voiles :

Les voiles de contreventement doivent reprendre au plus 20% des sollicitations dues aux charges verticales.

Les charges horizontales sont reprises conjointement par les voiles et les portiques proportionnellement à leurs rigidités relatives ainsi que les sollicitations résultant de leurs interactions à tous les niveaux; Les portiques doivent reprendre, outre les sollicitations dues Du SAP2000 : P<sub>voile</sub> / p<sub>Totale</sub> = 21515,86 / 52418,775 = 41,05 % > 20% (CNV).

La conditions de RPA n'est pas vérifiée.

D'aprè l'article 4.a de RPA 99 V 2003 :Système de contreventement constitué par des voiles porteurs en béton armé : R=3,5.

Le système est constitué de voiles uniquement ou de voiles et de portiques. Dans ce dernier cas les voiles reprennent plus de 20% des sollicitations dues aux charges verticales. On considère que la sollicitation horizontale est reprise uniquement par les voiles.

 $P_{\text{volie}}/p_{\text{Totale}} = 21515,86/52418,775 = 41,05 % > 20%$  (CV).

Donc on prend R=3,5.

## **4.5.1.3. Détermination de la force sismique de chaque niveau :**

Les forces sismiques de chaque niveau est données par la formule  $(4-11$  du RPA 99 V 2003):

$$
Fi = \frac{(V - Ft) . W . Hi}{\sum_{1}^{n} W j . H j}
$$

Avec : Ft est la force concentrée au sommet de la structure,  $Ft = 0.07$ .T.V(Ft=0 si T  $\leq 0.7$ s).

$$
T_X = T_Y > 0.7s \rightarrow F_{Tx} = F_{Ty} = 0.07.1,029.1993,53 = 143,59 \text{KN}.
$$

Les forces sismiques calculées pour notre structure, sont les suivante :

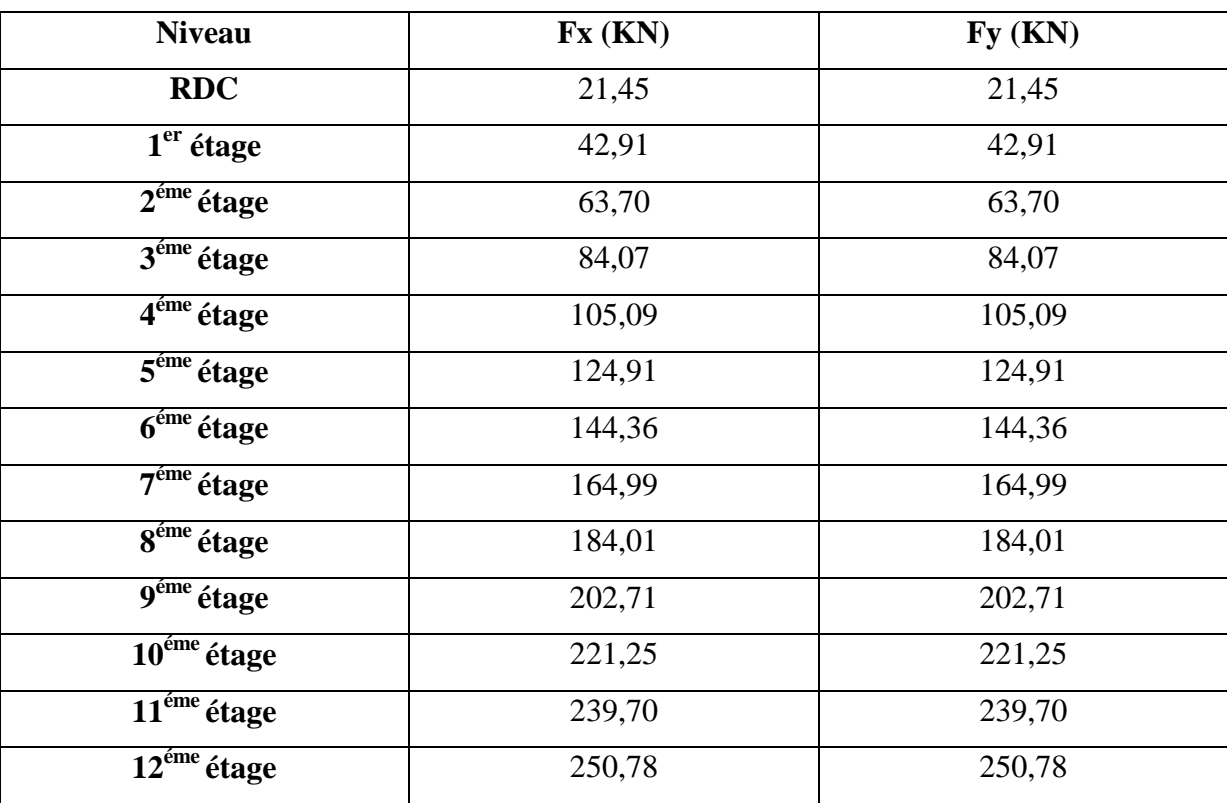

**Tableau 4.4:** La force sismique de chaque niveau.

# **4.5.2. Méthode modale spectrale et vérification du calcul dynamique :**

# **4.5.2.1. Période et participation massique :**

Le tableau suivant présente les périodes et les masses modales de la structure :

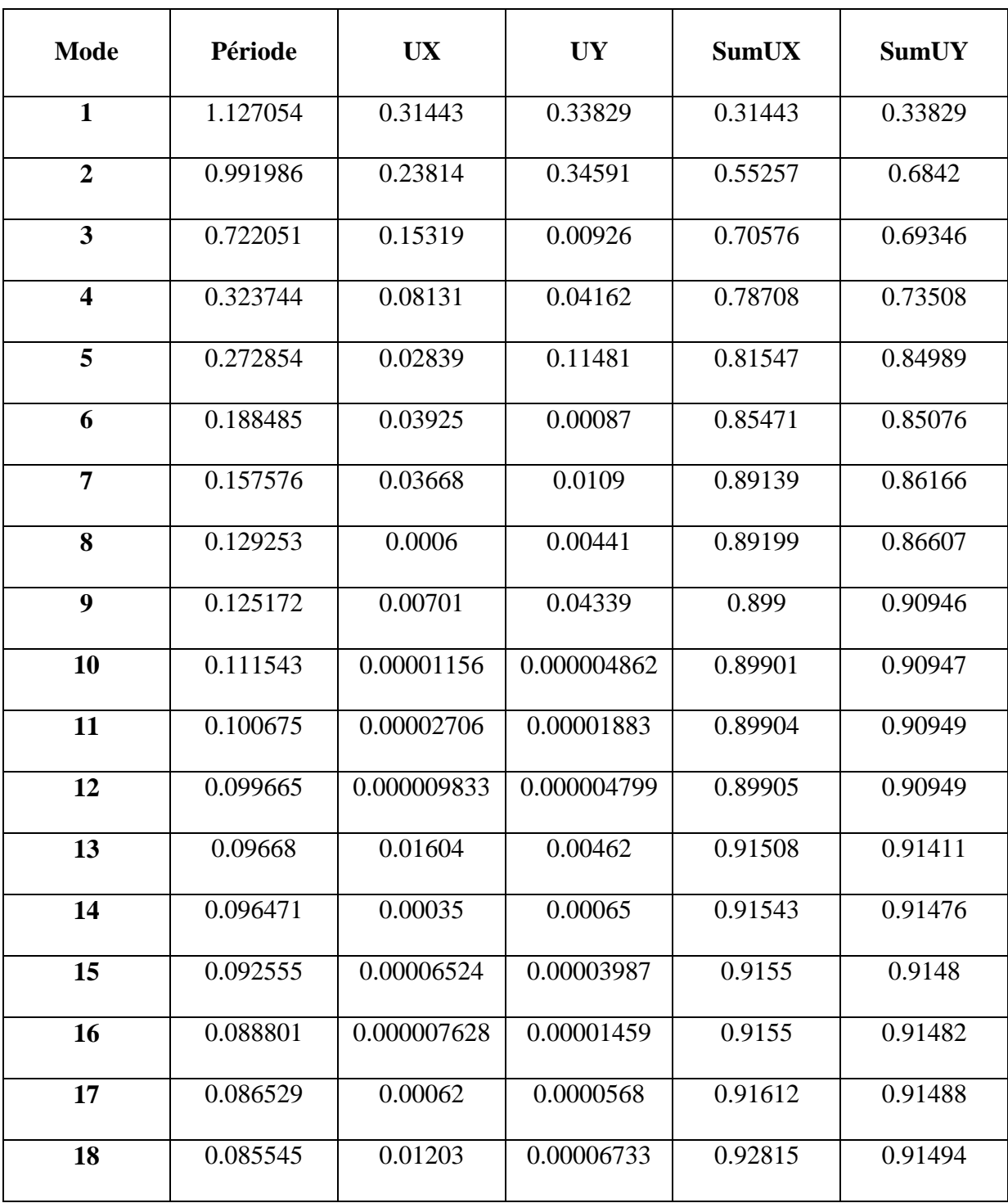

**Tableau 4.5:** Période et masses modales de la structure.

# **4.5.2.2.Spectre de réponse de calcul :**

L'action sismique est représentée par le spectre de calcul suivant RPA 99 V2003:

$$
\frac{S_a}{g} = \begin{cases}\n1.25A\left(1 + \frac{T}{T_1}\left(2.5\eta \frac{Q}{R} - 1\right)\right) & 0 \le T \le T_1 \\
2.5\eta(1.25A)\left(\frac{Q}{R}\right) & T_1 \le T \le T_2 \\
2.5\eta(1.25A)\left(\frac{Q}{R}\right)\left(\frac{T_2}{T}\right)^{2/3} & T_2 \le T \le 3.0s \\
2.5\eta(1.25A)\left(\frac{T_2}{3}\right)^{2/3}\left(\frac{3}{T}\right)^{5/3}\left(\frac{Q}{R}\right) & T > 3.0s\n\end{cases}
$$

T : Période fondamentale de la structure.

- $T_1, T_2$ : Période caractéristique associés à la catégorie de site (S1).
- S<sup>a</sup> : Accélération spectrale.
- g : Accélération de la pesanteur = 9.81 m/s².

La figure 4.2 présente le spectre de réponse utilisé dans cette analyse.

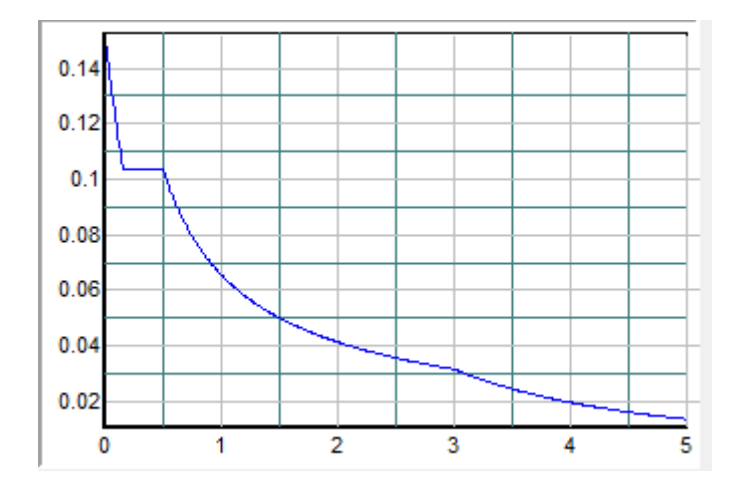

**Figure 4.2:** Spectre de réponse extrait de logiciel (RPA SPECTRE)

### **4.5.2.3.Vérification de la résultante des forces sismiques :**

D'après le **RPA99 V 2003** (article 4.3.6), la résultante des forces sismique à la base Vt obtenue par la combinaison des valeurs modales ne doit pas être inférieure à 80% de la résultante de la force sismique déterminée par la méthode statique équivalente V.

Après l'analyse, on obtient les résultats suivants :

| Sens | $V$ (statique) $(KN)$ | $0,8V$ (statique)(KN) | $V$ (dynamique) $(KN)$ | $V$ (dynamique) $>0,8V$ (statique) |
|------|-----------------------|-----------------------|------------------------|------------------------------------|
| Λ    | 1993,53               | 1594,824              | 2474,398               | Vérifiée                           |
|      | 1993,53               | 1594,824              | 2654,796               | Vérifiée                           |

**Tableau 4.6:** Vérification de la résultante des forces

D'après les résultats précédents on remarque que la condition :

«  $V_t$  dynamique  $> 80\%$  Vs statique » est vérifiée.

# **4.5.2.4. Justification vis a vis des déformations :**

Les déplacements relatifs latéraux d'un étage par rapport aux étages qui lui sont adjacents, ne doivent pas dépasser 1.0% de la hauteur de l'étage.

Le déplacement horizontal à chaque niveau "k" de la structure est calculé comme suit :

 $\delta$ <sub>(k)</sub> =  $\delta$ <sub>(ek)</sub> × R ; avec :

 $\delta$ ek : déplacement dû aux forces sismiques  $F_i$  (Les déplacements sont calculés par logiciel SAP2000).

R : coefficient de comportement.

le déplacement relatif au niveau "k" par rapport au niveau "k-1" est égal à :

 $\Delta$ <sub>(k)</sub> =  $\delta$ <sub>(k)</sub> -  $\delta$ <sub>(k-1)</sub>

Les résultats sont résumés dans les tableaux suivant :

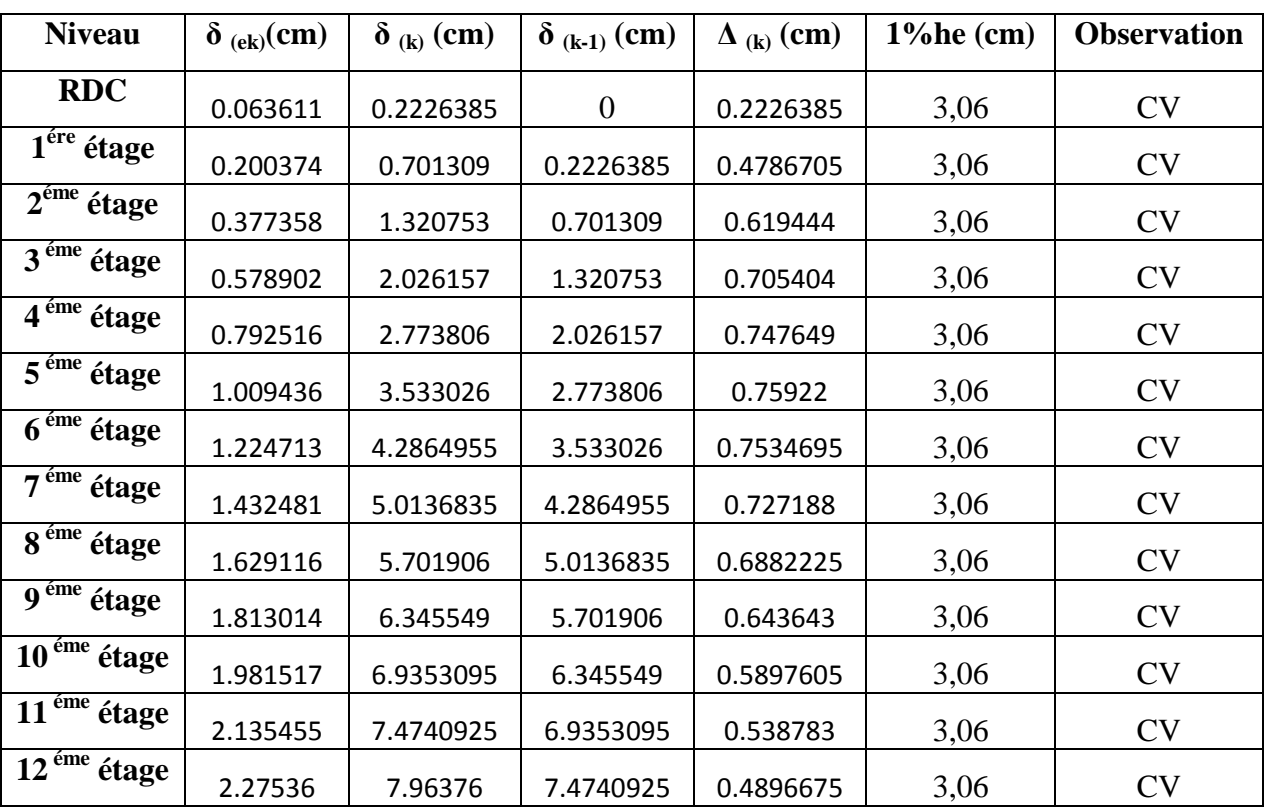

**Tableau 4.7 :** Vérifications des déplacements inter étages dans le sens -x-

| <b>Niveau</b>                       | $\delta$ (ek)(cm) | $\delta$ <sub>(k)</sub> (cm) | $\delta$ (k-1) (cm) | $\Delta$ <sub>(k)</sub> (cm) | $1%$ he(cm) | <b>Observation</b> |
|-------------------------------------|-------------------|------------------------------|---------------------|------------------------------|-------------|--------------------|
| <b>RDC</b>                          | 0.045566          | 0.159481                     | 0                   | 0.159481                     | 3,06        | <b>CV</b>          |
| $\overline{1}^{\text{ére}}$ étage   | 0.151138          | 0.528983                     | 0.159481            | 0.369502                     | 3,06        | <b>CV</b>          |
| $2éme$ étage                        | 0.297422          | 1.040977                     | 0.528983            | 0.511994                     | 3,06        | <b>CV</b>          |
| $3éme$ étage                        | 0.472765          | 1.6546775                    | 1.040977            | 0.6137005                    | 3,06        | <b>CV</b>          |
| $\overline{4}^{\text{eme}}$ étage   | 0.66701           | 2.334535                     | 1.6546775           | 0.6798575                    | 3,06        | <b>CV</b>          |
| $\overline{5}^{\text{eme}}$ étage   | 0.871917          | 3.0517095                    | 2.334535            | 0.7171745                    | 3,06        | <b>CV</b>          |
| $\overline{6}$ <sup>éme</sup> étage | 1.081932          | 3.786762                     | 3.0517095           | 0.7350525                    | 3,06        | <b>CV</b>          |
| $\overline{7}^{\text{eme}}$ étage   | 1.291704          | 4.520964                     | 3.786762            | 0.734202                     | 3,06        | <b>CV</b>          |
| $8eme$ étage                        | 1.497226          | 5.240291                     | 4.520964            | 0.719327                     | 3,06        | <b>CV</b>          |
| 9 <sup>éme</sup> étage              | 1.696356          | 5.937246                     | 5.240291            | 0.696955                     | 3,06        | <b>CV</b>          |
| $\overline{10}^{\text{eme}}$ étage  | 1.886974          | 6.604409                     | 5.937246            | 0.667163                     | 3,06        | <b>CV</b>          |
| $\overline{11}^{\text{eme}}$ étage  | 2.06942           | 7.24297                      | 6.604409            | 0.638561                     | 3,06        | <b>CV</b>          |
| $\overline{12}^{\text{eme}}$ étage  | 2.243828          | 7.853398                     | 7.24297             | 0.610428                     | 3,06        | <b>CV</b>          |

**Tableau 4.2 :** Vérifications des déplacements inter étages dans le sens -y-

# **4.5.2.5. justification vis a vis de l'effet P-**

Les effets de deuxième ordre (ou  $P-\Delta$ ) sont les effets dus aux charges verticales après déplacement. Ils peuvent être négligés dans le cas des bâtiments si la condition suivante est satisfaite à tous les niveaux :

$$
\theta_{(k)} = \frac{p_{(k)} \times \Delta_{(k)}}{V_{(k)} \times h_{(k)}} \leq 0,10
$$

Pk : poids total de la structure et des charges d'exploitation associées au-dessus du niveau «k»,

Avec :  $P_{(K)} = \sum_{i=k}^{n} (W_{Gi} + \beta W_{qi})$ 

 $V_k$ : effort tranchant d'étage au niveau "k" $\rightarrow$  (V<sub>(K)</sub> est calculé par logiciel SAP2000.

 $\Delta$ k : déplacement relatif du niveau « k » par rapport au niveau «k-1».

h<sub>k</sub> : hauteur de l'étage « k ».

Si  $0.10 < \theta_k \le 0.20$ , les effets P- $\Delta$  peuvent être pris en compte de manière approximative en amplifiant les effets de l'action sismique calculés au moyen d'une analyse élastique du 1° ordre par le facteur  $1/(1-\theta_k)$ .

Si  $\theta_k$  > 0,20, la structure est potentiellement instable et doit être redimensionnée.

Les résultats sont résumés dans les tableaux suivants :

|                                     |                        |               |                    |               |                | <b>Observation</b> |
|-------------------------------------|------------------------|---------------|--------------------|---------------|----------------|--------------------|
| <b>Niveau</b>                       | $\mathbf{h}_{(k)}(cm)$ | $P_{(K)}(KN)$ | $\Delta_{(k)}(cm)$ | $V_{(K)}(KN)$ | $\theta_{(k)}$ | $\leq 0,10$        |
| <b>RDC</b>                          | 306                    | 46640.17      | 0.2226385          | 1983.885      | 0.01834356     | <b>CV</b>          |
| $\overline{1}^{\text{ére}}$ étage   | 306                    | 42911.27      | 0.4786705          | 1960.806      | 0.03671101     | <b>CV</b>          |
| $2^{\epsilon m e}$ étage            | 306                    | 39182.37      | 0.619444           | 1914.676      | 0.04442163     | CV                 |
| $3eme$ étage                        | 306                    | 35491.69      | 0.705404           | 1846.225      | 0.04751632     | <b>CV</b>          |
| $\overline{4}^{\text{eme}}$ étage   | 306                    | 31838.55      | 0.747649           | 1755.933      | 0.04749728     | <b>CV</b>          |
| $\overline{5}^{\text{eme}}$ étage   | 306                    | 28185.41      | 0.75922            | 1643.067      | 0.04562581     | <b>CV</b>          |
| $\overline{6}$ <sup>éme</sup> étage | 306                    | 24566.86      | 0.7534695          | 1508.975      | 0.04296877     | <b>CV</b>          |
| $7éme$ étage                        | 306                    | 20982.27      | 0.727188           | 1354.08       | 0.039466       | <b>CV</b>          |
| $8éme$ étage                        | 306                    | 17397.68      | 0.6882225          | 1177.057      | 0.03562202     | CV                 |
| $\overline{9}$ <sup>éme</sup> étage | 306                    | 13844.04      | 0.643643           | 979.714       | 0.03184427     | <b>CV</b>          |
| $\overline{10}^{\text{eme}}$ étage  | 306                    | 10320.79      | 0.5897605          | 762.419       | 0.02794808     | CV                 |
| $\overline{11}^{\text{eme}}$ étage  | 306                    | 6824.84       | 0.538783           | 525.345       | 0.02449986     | <b>CV</b>          |
| $\overline{12}^{\text{eme}}$ étage  | 306                    | 3352.93       | 0.4896675          | 268.604       | 0.02139496     | <b>CV</b>          |

**Tableau 4.9:** Vérification de l'effet P-Delta pour inter étages (Sens -x-).

|                                      |                        |               |                    |               |                | <b>Observation</b> |
|--------------------------------------|------------------------|---------------|--------------------|---------------|----------------|--------------------|
| <b>Niveau</b>                        | $\mathbf{h}_{(k)}(cm)$ | $P_{(K)}(KN)$ | $\Delta_{(k)}(cm)$ | $V_{(K)}(KN)$ | $\theta_{(k)}$ | $\leq 0,10$        |
| <b>RDC</b>                           | 306                    | 46640.17      | 0.159481           | 1983.885      | 0.01313991     | <b>CV</b>          |
| $\overline{1}^{\text{ére}}$ étage    | 306                    | 42911.27      | 0.369502           | 1960.806      | 0.02833848     | CV                 |
| $2éme$ étage                         | 306                    | 39182.37      | 0.511994           | 1914.676      | 0.03671616     | CV                 |
| $3eme$ étage                         | 306                    | 35491.69      | 0.6137005          | 1846.225      | 0.04133913     | <b>CV</b>          |
| 4 <sup>éme</sup> étage               | 306                    | 31838.55      | 0.6798575          | 1755.933      | 0.04319056     | <b>CV</b>          |
| $\overline{5}^{\text{eme}}$ étage    | 306                    | 28185.41      | 0.7171745          | 1643.067      | 0.04309906     | <b>CV</b>          |
| $\overline{6}$ <sup>éme</sup> étage  | 306                    | 24566.86      | 0.7350525          | 1508.975      | 0.04191849     | <b>CV</b>          |
| $\overline{7}^{\text{eme}}$ étage    | 306                    | 20982.27      | 0.734202           | 1354.08       | 0.03984667     | <b>CV</b>          |
| $8éme$ étage                         | 306                    | 17397.68      | 0.719327           | 1177.057      | 0.03723197     | <b>CV</b>          |
| 9 <sup>éme</sup><br>étage            | 306                    | 13844.04      | 0.696955           | 979.714       | 0.03448188     | <b>CV</b>          |
| $\overline{10}$ <sup>éme</sup> étage | 306                    | 10320.79      | 0.667163           | 762.419       | 0.03161609     | <b>CV</b>          |
| $11^{6m}$<br>étage                   | 306                    | 6824.84       | 0.638561           | 525.345       | 0.02903703     | CV                 |
| $\overline{12}^{\text{eme}}$ étage   | 306                    | 3352.93       | 0.610428           | 268.604       | 0.02667133     | <b>CV</b>          |

**Tableau 4.10:** Vérification de l'effet P-Delta pour inter étages (Sens -y-).

# **4.6. Conclusion :**

- Il n'est pas facile de répondre à toutes les exigences de l'étude dynamique n'est pas une chose aisée pour tout type de structures, car des contraintes architecturales peuvent entravée certaines étapes.
- Nous avons opté pour la disposition des voiles qui a donnée les meilleurs résultats.
- Lors de la modélisation l'exigence qui a conditionnée les dimensions des poteaux, poutres et même la disposition des voiles a été la condition de l'interaction voileportique.
- En vérifiant cette interaction ; les autres conditions du RPA se retrouvent vérifiées d'elles même (période de vibration, taux de participation massique, les déplacements et effet P-**Δ** ).

# **CHAPITRE 05 : ETUDE DES ELEMENTS STRUCTURAUX**

# **5.1. Introduction :**

La structure est un ensemble tridimensionnel des poteaux, poutres et voiles, liés rigidement et capables de reprendre la totalité des forces verticales et horizontales. Pour pouvoir dimensionner et ferrailler les éléments de la structure, on a utilisé le logiciel d'analyse des structures (SAP2000), qui permet la détermination des différents efforts internes de chaque section des éléments pour les différentes combinaisons de calcul.

# **5.2. Les poteaux :**

Les poteaux sont des éléments verticaux qui ont le rôle de transmettre les charges apportées par les poutres aux fondations, et soumis à un effort normal « N » et à un moment de flexion « M ». Donc, ils sont calculés en flexion composée.

### **5.2.1. Les combinaisons de calcul :**

Combinaisons fondamentales selon le **B.A.E.L 91 :**

 $\begin{cases} 1,36 \\ 6 + 1 \end{cases}$  $(1,35G + 1,5Q \dots \dots \dots \dots (ELU))$ 

Combinaison accidentelles selon **le RPA 99 v 2003 :**

 $\begin{array}{c} 1 & 2 \\ 0 & 6 \end{array}$  $G + Q \pm E$ 

### **5.2.2. Vérification spécifique sous sollicitations normales :**

D'après les règles de **RPA99V2003**, Dans le but d'éviter ou limiter le risque de rupture fragile sous sollicitation d'ensemble dues au séisme. Le **RPA99V2003** exige de vérifier l'effort normal de compression de calcul qui est limité par la condition suivante :

$$
v = \frac{N_d}{B_{c \times f_{c28}}} < 0.3 \text{ (RPA99V2003)}
$$

Avec :

 $N_d$  : L'effort normal maximum appliqué sur les poteaux sous les combinaisons de calcul.

 $B<sub>c</sub>$ : La section transversale des poteaux.

 $f_{c28}$ : La résistance caractéristique du béton à 28 jours.

Les résultats de calcul sont résumés dans le tableau 5.1, on note que cette condition est bien vérifiée.

| <b>Niveau</b>                     | $N_d(KN)$ | $B_c$ (cm <sup>2</sup> ) | v    | Observation( $v<0,3$ ) |
|-----------------------------------|-----------|--------------------------|------|------------------------|
| <b>RDC</b>                        | 2233,824  | 60x60                    | 0,25 | <b>CV</b>              |
|                                   | 2171,534  | 55x55                    | 0,29 | <b>CV</b>              |
| $\overline{1^{\text{ere}}}$ étage | 2055,812  | 55x55                    | 0,27 | <b>CV</b>              |
| $2^{\epsilon m \epsilon}$ étage   | 1877,342  | 55x55                    | 0,25 | CV                     |
| $3éme$ étage                      | 1696,18   | 50x50                    | 0,27 | <b>CV</b>              |
| 4 <sup>éme</sup> étage            | 1518,153  | 50x50                    | 0,24 | <b>CV</b>              |
| $\overline{5^{6me}}$ étage        | 1340,008  | 50x50                    | 0,21 | <b>CV</b>              |
| $6éme$ étage                      | 1162,686  | 45x45                    | 0,23 | <b>CV</b>              |
| $\overline{7^{eme}}$ étage        | 990,817   | 45x45                    | 0,20 | <b>CV</b>              |
| $8éme$ étage                      | 820,764   | 45x45                    | 0,16 | <b>CV</b>              |
| $9éme$ étage                      | 652,676   | 40x40                    | 0,16 | <b>CV</b>              |
| $10éme$ étage                     | 490,309   | 40x40                    | 0,12 | <b>CV</b>              |
| $\overline{11^{6me}}$ étage       | 329,608   | 35x35                    | 0,11 | <b>CV</b>              |
| $\overline{12^{6me}}$ étage       | 174,369   | 35x35                    | 0,06 | <b>CV</b>              |

**Tableau 5.1:** vérification des poteaux sous sollicitations normales.

# **5.2.3. Vérification spécifique sous sollicitations tangentes :**

D'après RPA99V2003,La contrainte de cisaillement conventionnelle de calcul dans le béton **t**bu sous combinaison sismique doit être inférieure ou égale à la valeur limite suivante:  $\bar{\tau}_{bu} = \rho_d \times f_{c28}$ 

Avec :

 $\tau_u$ : La contrainte de cisaillement de calcul sous combinaison sismique.

$$
\tau_u = \frac{T}{b \times d}
$$

avec :

T : Effort tranchant de la section étudiée.

b : La largeur de la section étudiée.

d : La hauteur utile.

{  $\lambda_{\varrho} \geq 5 \implies \rho$  $\lambda_{\rm g}$  < 5  $\Rightarrow$   $\rho$
$\lambda_{g}$ : L'élancement géométrique du poteau.

$$
\lambda_g = \frac{l_f}{a} \text{ ou } \frac{l_f}{b}
$$

a et b : dimensions de la section droite du poteau dans la direction de déformation considérée.

 $l_f$ : Longueur de flambement ( $l_f = 0.7l_0$ ).

La vérification spécifique sous sollicitation tangentes est donnée par le tableau 5.2. On conclu que ces conditions sont toutes vérifiées.

| <b>Niveau</b>                     | Tmax(KN) | $\lambda_{\rm g}$ | $\rho_d$ | $\tau_u(MPa)$ | $\tau_{bu} (MPa)$ | <b>Observation</b> |
|-----------------------------------|----------|-------------------|----------|---------------|-------------------|--------------------|
| <b>RDC60x60</b>                   | 27,456   | 3,57              | 0,04     | 0,085         | $\mathbf{I}$      | <b>CV</b>          |
| <b>RDC55x55</b>                   | 23,125   | 3,89              | 0,04     | 0,085         | $\mathbf{1}$      | <b>CV</b>          |
| $\overline{1}^{\text{ére}}$ étage | 37,855   | 3,89              | 0,04     | 0,139         | $\mathbf{1}$      | <b>CV</b>          |
| $2éme$ étage                      | 49,225   | 3,89              | 0,04     | 0,181         | $\mathbf{1}$      | <b>CV</b>          |
| $3éme$ étage                      | 46,844   | 4,284             | 0,04     | 0,208         | $\mathbf{1}$      | <b>CV</b>          |
| $\overline{4}^{\text{éme}}$ étage | 53,374   | 4,284             | 0,04     | 0,237         | $\mathbf{1}$      | <b>CV</b>          |
| $\overline{5}^{\text{eme}}$ étage | 59,131   | 4,284             | 0,04     | 0,263         | $\mathbf{1}$      | <b>CV</b>          |
| $\overline{6^{em}}$ étage         | 50,45    | 4,76              | 0,04     | 0,277         | $\mathbf{1}$      | <b>CV</b>          |
| $7éme$ étage                      | 52,58    | 4,76              | 0,04     | 0,289         | $\mathbf{1}$      | <b>CV</b>          |
| $8éme$ étage                      | 55,585   | 4,76              | 0,04     | 0,305         | $\mathbf{1}$      | <b>CV</b>          |
| $9éme$ étage                      | 41,464   | 5,35              | 0,075    | 0,288         | 1,875             | <b>CV</b>          |
| $\overline{10^{6me}}$ étage       | 47,462   | 5,35              | 0,075    | 0,330         | 1,875             | <b>CV</b>          |
| $\overline{11^{6me}}$ étage       | 31,961   | 6,12              | 0,075    | 0,290         | 1,875             | <b>CV</b>          |
| $\overline{12^{6me}}$ étage       | 40,392   | 6,12              | 0,075    | 0,366         | 1,875             | <b>CV</b>          |

**Tableau 5.2:**Vérification spécifique sous sollicitation tangentes.

## **5.2.4. Calcul de ferraillage :**

## **5.2.4.1. Armatures longitudinales :**

D'après le RPA99/V2003 **(article 7.4.2)** : Les armatures longitudinales doivent être à haute adhérence, droites et sans crochets :

- leur pourcentage **minimal** sera de 0,7% en zone I.
- Leur pourcentage **maximal** sera de :
	- 4% en zone courante.
	- 6% en zone de recouvrement.
- Le diamètre minimum est de 12mm.
- La longueur minimale des recouvrements est de  $40 \phi$  en zone I.
- La distance entre les barres verticales dans une face du poteau ne doit pas dépasser 25 cm en zone I.

La zone nodale est constituée par le noeud poutre-poteaux proprement dit et les extrémités des barres qui y concourent. Les longueurs à prendre en compte pour poteau (figure 5.1) sont calculées par les relations ci-dessous et données par le tableau 5.3.

 $h' = max (he/6 ; b_1 ; h_1 ; 60cm)$ Avec :  $b_1; h_1$ : dimensions du poteau. he: La hauteur de l'étage.

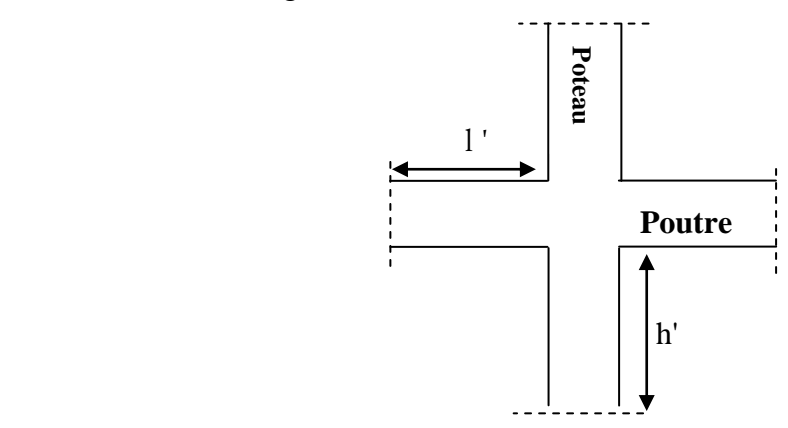

**Figure 5.1:** Zone nodale (nœud poutre-poteaux).

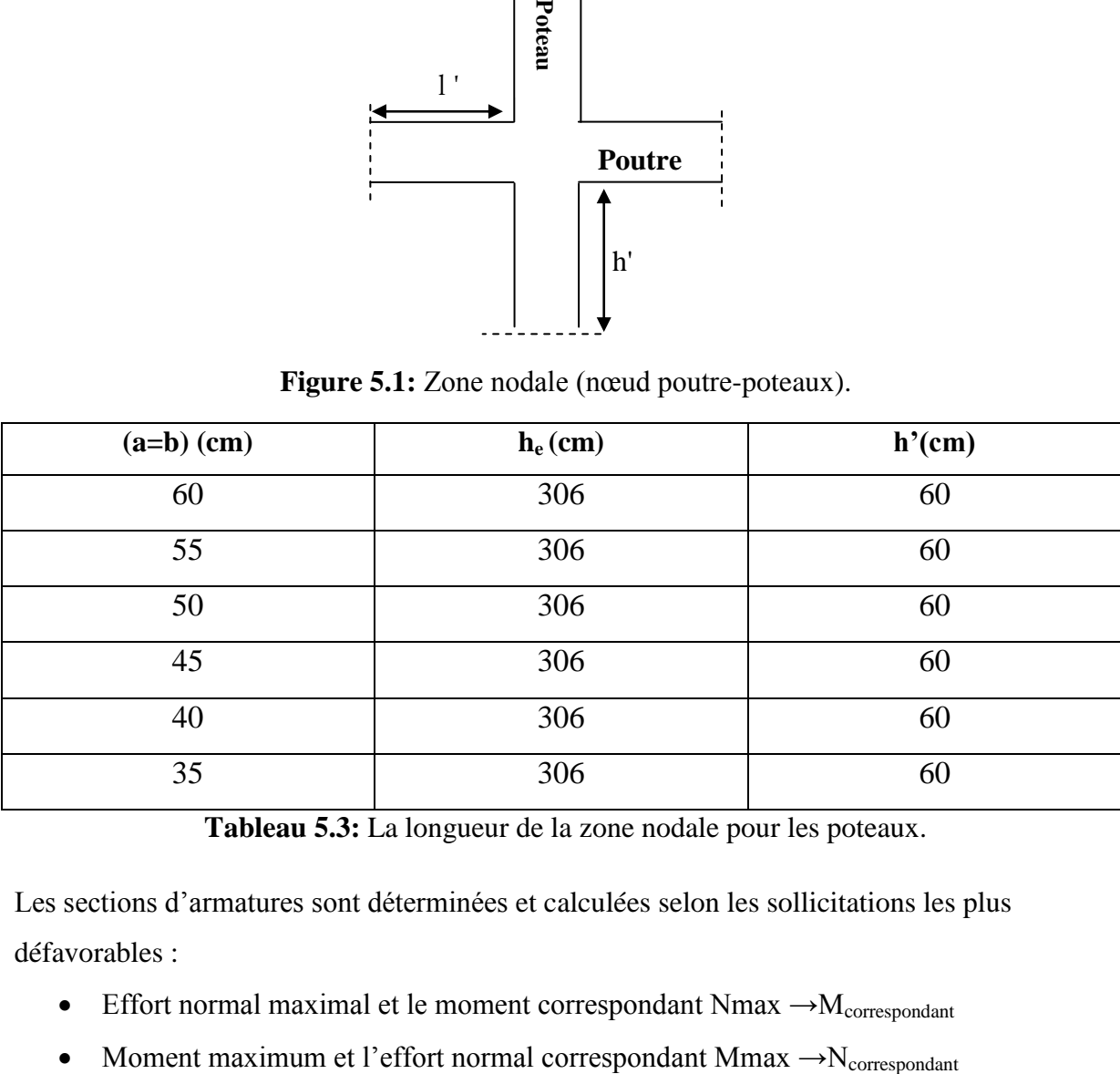

**Tableau 5.3:** La longueur de la zone nodale pour les poteaux.

Les sections d'armatures sont déterminées et calculées selon les sollicitations les plus défavorables :

- **•** Effort normal maximal et le moment correspondant Nmax  $\rightarrow$ M<sub>correspondant</sub>
- 

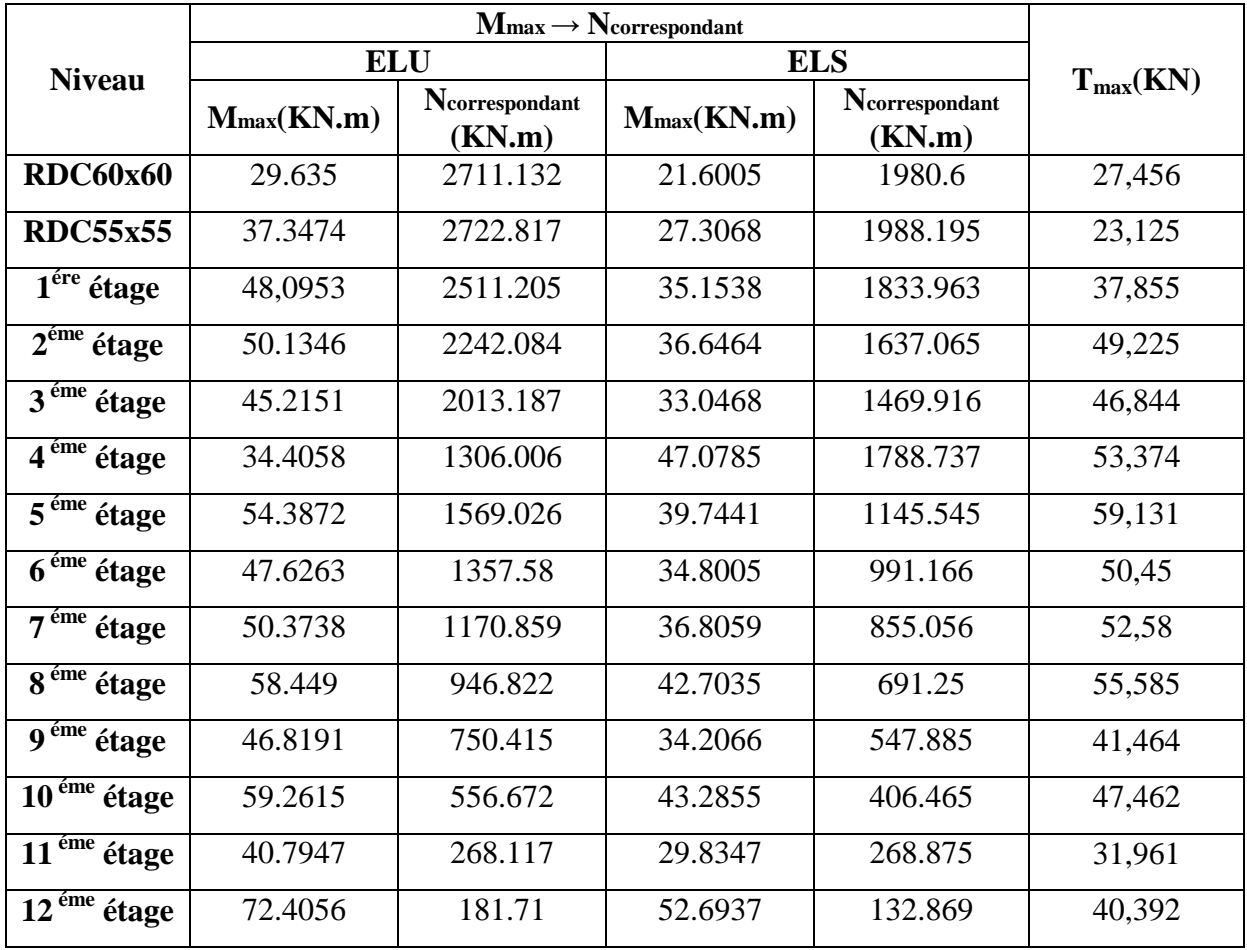

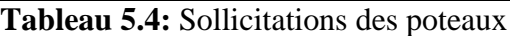

On calcule le ferraillage des poteaux par les formules de la flexion composée.

# **Exemple :Le poteau le plus sollicité du RDC :**

# - **ELU :**

$$
M_{u}=0,029635 \text{ MN.m}; N_{u}=2,711132 \text{ MN}
$$
\n
$$
a = b = 0,60 \text{ m}; \text{ fe} = 400 \text{ MPa}; f_{c28} = 25 \text{ MPa}
$$
\n
$$
\gamma_{s} = 1,15; \gamma_{b} = 1,5; f_{bc} = 14,17 \text{ MPa}; \sigma_{st} = 348,826 \text{ MPa}
$$
\n
$$
d = 0,54 \text{ m}; d' = 0,06 \text{ m}; \mu_{R} = 0,392
$$
\n
$$
e = \frac{M_{u}}{N_{u}} = \frac{0,029635}{2,711132} = 0,0109 \text{ m}
$$
\n
$$
e_{a} = e + d - \frac{a}{2} = 0,2509 \text{ m}
$$
\n
$$
0.60 \text{ m}
$$

# - **Le moment fictive Ma:**

$$
M_A = N_u \times e_a = 2,028156 \times 0,29 = 0,6803
$$
 MN.m  
\n
$$
N_u(d-d') - M_A = 2,02856 \times (0,54 - 0,06) - 0,551 = 0,6210
$$
 MN.m  
\n
$$
(0,337 - 0,81 \frac{d'}{h})bh^2f_{bc} = (0,337 - 0,81 \times \frac{0,06}{0,6}) \times 0,60 \times 0,60^2 \times 14,17 = 0,78336
$$
 MN.m

 $\sim$   $\sim$ 

 $0,6856 < 0,7833 \rightarrow$  Domaine 4-5 n'est pas vérifié.

$$
(0,337-0,81\frac{d'}{d})bd^2f_{bc} = (0,337-0,81\frac{0,06}{0,54})0,60 \times 0,54^2 \times 14,17 = 0,612 \text{ MN.m}
$$
  

$$
(0,337-0,81\frac{d'}{h})bh^2f_{bc} = 0,7833 > N_u(d-d')-M_A=0,6210 > (0,337-0,81\frac{d'}{d})bd^2f_{bc} = 0,612 \rightarrow 0
$$

section partiellement comprimée avec armatures inférieures comprimées.

Moment réduits :

$$
\mu_{u} = \frac{M_{A}}{b \times d^{2} \times f_{bc}} = \frac{06803}{0.6 \times 0.54^{2} \times 14.17} = 0,2744 < 0,392 \rightarrow La section est à simple armature.
$$
  
\n
$$
\alpha = 1,25(1 - \sqrt{1 - 2\mu_{u}}) \implies \alpha = 1,25(1 - \sqrt{1 - 2 \times 0,222}) = 0,4105
$$
  
\n
$$
Z = d(1 - 0,4\alpha) \implies Z = 0,54(1 - 0,4 \times 0,461) = 0,4513m
$$
  
\n
$$
\sigma_{st} = \frac{fe}{\gamma s} = \frac{400}{1,15} = 347,826 MPa
$$
  
\n
$$
A_{2} = 0
$$
  
\n
$$
A_{1} = \frac{1}{\sigma st}(\frac{M_{A}}{z} \pm N_{u}) = \frac{1}{347,826}(\frac{0.551}{0.471} - 2,028156) = -34,61 cm^{2} < 0.
$$

Le ferraillage est négatif, alors on va ferrailler avec le min du **RPA99 version2003**. A <sub>min</sub> =  $0.7\% \times B_c = 0.7\% \times 0.60 \times 0.60 = 25{,}20 \text{ cm}^2$ 

A  $_{\text{max}} = 4\% \times B_c$  (Zone courante) =4%  $\times 0.60 \times 0.60 = 144 \text{ cm}^2$ 

A  $_{\text{max}} = 6\% \times B_c$  (Zone de recouvrement) =6%  $\times 0,60 \times 0,60 = 216$  cm<sup>2</sup>

Les choix est de : 4T20 +8T16= 28,65cm².

## - **ELS :**

 $(a=b=60cm)$ ;  $(n = 15)$ ;  $(A1 = 28,65 cm<sup>2</sup>; A<sub>2</sub>=0)$ ;  $(d = 0,54 cm)$ ;  $(d' = 0,06 cm)$  $N_s=1,980702MN$ ;  $M_s=0,0215997$  MN.m.

Calculate the 
$$
l
$$
°scentricité:  $e = \frac{M_s}{N_s} = \frac{0.0215997}{1.980702} = 0.0109 \text{ m} \le \frac{h}{6} = \frac{0.60}{6} = 0.1 \text{ m}$   
\n
$$
e_1 = \frac{-\left[\frac{b.h^3}{12} + b.h.e^2 + n.A_2\left(-e + \frac{h}{2} - d^*\right)^2 + n.A_1\left(-e + \frac{h}{2} - d\right)^2\right]}{-b.h.e + n.A_2\left(-e + \frac{h}{2} - d^*\right) + n.A_1\left(-e + \frac{h}{2} - d\right)}
$$

 $e_1=0.9211m > h/2+e$   $\rightarrow$  section entièrement comprimée.

$$
I_{AN} = \frac{bh^3}{12} + bh(e_1 - e)^2 - nA_1(e_1 - e + h/2 - d) = 0,3117m^4
$$
  
\n
$$
B_0 = B + n.(A_1 + A_2) = 0,4029m
$$
  
\n
$$
\sigma_{bmax} = \frac{Ns}{B_0} \frac{Ms.V2}{IAN} = \frac{1,980702}{0.4} - \frac{0,0215997.03}{5} = 4,89Mpa
$$

 $\overline{\sigma}_{bc} = 0.6$  f<sub>c28</sub> = 15 MPa  $\overline{\sigma}_{bc}$  =15 MPa  $\sigma_{\text{bmax}}$ =4,89MPa< $\sigma_{\text{bc}}$ =15 MPa  $\rightarrow$  **CV**.

Pour les autres poteaux on a utilisé pour le calcul de ferraillage longitudinales des poteaux SAP 2000 en considérant toutes les combinaisons, les résultats sont donnés par le tableau 5.5.

| <b>Niveau</b>                       |                |                 | $A_{max}$       | $A_{max}$       | Acal       | Acal       |              |               |
|-------------------------------------|----------------|-----------------|-----------------|-----------------|------------|------------|--------------|---------------|
|                                     | $B=h(c)$       | $A_{\min}$      | zone            | zone de         | <b>Sap</b> | Sap        | $\mathbf{A}$ | Ferraillage   |
|                                     | $\mathbf{m}$ ) | $\text{(cm}^2)$ | cour            | recouv          | $(c_{m2})$ | $(c_{m2})$ | choisie      |               |
|                                     |                |                 | $\text{(cm}^2)$ | $\text{cm}^2$ ) | <b>ELU</b> | <b>ELA</b> |              |               |
| <b>RDC60x60</b>                     | 60             | 25,20           | 144             | 216             | 11,852     | 10,80      | 28,65        | $4T20 + 8T16$ |
| <b>RDC55x55</b>                     | 55             | 21,175          | 121             | 181,5           | 11,877     | 15,339     | 25,13        | <b>8T20</b>   |
| $\overline{1^{\text{ére}}}$ étage   | 55             | 21,175          | 121             | 181,5           | 10,861     | 9,075      | 25,13        | 8T20          |
| $2^{\text{eme}}$ étage              | 55             | 21,175          | 121             | 181,5           | 9,901      | 9,075      | 25,13        | 8T20          |
| $3éme$ étage                        | 50             | 17,5            | 100             | 150             | 8,945      | 7,5        | 18,73        | 4T20+4T14     |
| 4 <sup>éme</sup> étage              | 50             | 17,5            | 100             | 150             | 8,018      | 7,5        | 18,73        | 4T20+4T14     |
| $\overline{5^{6me}}$ étage          | 50             | 17,5            | 100             | 150             | 7,50       | 7,5        | 18,73        | 4T20+4T14     |
| $\overline{6}$ <sup>éme</sup> étage | 45             | 14,175          | 81              | 121,5           | 6,184      | 6,075      | 16,08        | 8T16          |
| $7éme$ étage                        | 45             | 14,175          | 81              | 121,5           | 6,075      | 6,075      | 16,08        | 8T16          |
| $8éme$ étage                        | 45             | 14,175          | 81              | 121,5           | 6,075      | 6,075      | 16,08        | 8T16          |
| 9 <sup>éme</sup> étage              | 40             | 11,2            | 64              | 96              | 4,80       | 4,80       | 12,32        | 8T14          |
| $\overline{10^{6me}}$ étage         | 40             | 11,2            | 64              | 96              | 4,80       | 9,502      | 12,32        | 8T14          |
| $\overline{11^{eme}}$ étage         | 35             | 8,575           | 49              | 73,5            | 3,675      | 8,010      | 12,32        | 8T14          |
| $\overline{12^{6me}}$ étage         | 35             | 8,575           | 49              | 73,5            | 14,255     | 13,250     | 16,84        | 8T14+4T12     |

**Tableau 5.5**: Récapitulatif de ferraillage longitudinal des poteaux.

## **5.2.4.2. Vérification au flambement :**

Selon BAEL91, (art 4.4.1) : les éléments soumis à la flexion composée doivent être justifiés vis-à-vis de l'état limite ultime de stabilité de forme (flambement).

L'effort normal ultime est définit comme étant l'effort axial que peut supporter un poteau sans subir des instabilités par flambement.

La vérification se fait pour le poteau le plus sollicité à chaque niveau et le plus élancé.

D'après le CBA93 on doit vérifier que :

$$
N_d\!\leq\!N_u\!\!=\!\alpha\!\times\left[\!\frac{Br\!\times\!f_{c28}}{0.9\!\times\!\gamma_b}\!+\!\frac{A\!\times\!f_e}{\gamma_s}\!\right]
$$

Avec :

 $N_u$ : L'effort normal ultime que peut supporter un poteau.

 $N_d$  : L'effort normal maximal appliqué sur une section de poteau.

As : La section d'acier comprimé prise en compte dans le calcul.

Br : La section réduite du poteau obtenue en déduisant de sa section réelle un centimètre d'épaisseur sur toute sa périphérie  $\rightarrow B_r = (a-0,02) \times (b-0,02)$ 

α : un coefficient fonction de l'élancement mécanique λ<sup>g</sup> :

$$
\begin{cases}\n\alpha = \frac{0.85}{1 + 0.2 \times (\frac{\lambda_g}{35})^2} \implies \text{Pour}: \lambda \le 50 \\
\alpha = 0.60 \times (\frac{50}{\lambda_g})^2 \implies \text{Pour}: 50 \le \lambda \le 70\n\end{cases}
$$

 $\lambda_{\rm g}$ : L'élancement géométrique du poteau.  $\rightarrow \lambda_{\rm g} = \frac{l_{\rm g}}{i}$ i

 $i_{\min}$ : Rayon de giration  $\rightarrow$   $i_{\min}$   $\frac{1}{6}$  $\frac{I}{S} = \frac{a}{2x}$  $\frac{a}{2 \times \sqrt{3}}$  Pour une section carrée.

 $l_f$ : La longueur de flambement du poteau  $\rightarrow$   $l_f = 0.7 \times l_0$ 

l<sub>0</sub> : La hauteur libre du poteau.

a : La dimension du poteau.

 $f_{c28}=25 \text{ MPa}$ ; fe=400 MPa;  $\gamma_b=1,5$ ;  $\gamma_s=1,15$ 

La vérification se fait pour le poteau le plus sollicité à chaque niveau, et les résultats de calcul sont résumés dans le tableau suivant :

| <b>Niveau</b>                        | $a = b$<br>(m) | $Br(m^2)$ | $\mathbf{l}_{\mathbf{f}}(\mathbf{m})$ | $i_{\min}$<br>(m) | $\lambda_{\rm g}$ | $\alpha$ | $A_{s}$<br>$\text{cm}^2$ ) | $N_u$ (KN) | $N_d$ (MN) | Ob            |
|--------------------------------------|----------------|-----------|---------------------------------------|-------------------|-------------------|----------|----------------------------|------------|------------|---------------|
| <b>RDC60x60</b>                      | 0,60           | 0,3364    | 2,142                                 | 0,1732            | 12.366            | 0.8292   | 28,65                      | 8269.250   | 2748,351   | CV            |
| <b>RDC55x55</b>                      | 0,55           | 0,2809    | 2,142                                 | 0,1588            | 13.491            | 0.8254   | 25,13                      | 7219.623   | 2754,058   | CV            |
| $\overline{1}^{\text{ére}}$ étage    | 0,55           | 0,2809    | 2,142                                 | 0,1588            | 13.491            | 0.8254   | 25,13                      | 7219.623   | 2518,418   | <b>CV</b>     |
| $2^{\epsilon m}$ étage               | 0,55           | 0,2809    | 2,142                                 | 0,1588            | 13.491            | 0.8254   | 25,13                      | 7219.623   | 2295,832   | CV            |
| $3éme$ étage                         | 0,50           | 0,2304    | 2,142                                 | 0,1443            | 14.840            | 0.8204   | 18,73                      | 5348.866   | 2074,107   | CV            |
| $\overline{4^{6me}}$ étage           | 0,50           | 0,2304    | 2,142                                 | 0,1443            | 14.840            | 0.8204   | 18,73                      | 5348.866   | 1859,173   | <b>CV</b>     |
| $\overline{5^{6me}}$ étage           | 0,50           | 0,2304    | 2,142                                 | 0,1443            | 14.840            | 0.8204   | 18,73                      | 5348.866   | 1646,105   | ${\rm CV}$    |
| $\overline{6}^{\text{éme}}$ étage    | 0,45           | 0,1849    | 2,142                                 | 0,1299            | 16.489            | 0.8138   | 16,08                      | 4554.807   | 1433,88    | <b>CV</b>     |
| $7eme$ étage                         | 0,45           | 0,1849    | 2,142                                 | 0,1299            | 16.489            | 0.8138   | 16,08                      | 4554.807   | 1227,66    | <b>CV</b>     |
| $8éme$ étage                         | 0,45           | 0,1849    | 2,142                                 | 0,1299            | 16.489            | 0.8138   | 16,08                      | 4554.807   | 1023,6     | <b>CV</b>     |
| $9éme$ étage                         | 0,40           | 0,1444    | 2,142                                 | 0,1155            | 18.550            | 0.8047   | 12,32                      | 3450.834   | 819,796    | <b>CV</b>     |
| $\overline{10}$ <sup>éme</sup> étage | 0,40           | 0,1444    | 2,142                                 | 0,1155            | 18.550            | 0.8047   | 12,32                      | 3450.834   | 620,882    | CV            |
| $\overline{11^{6me}}$ étage          | 0,35           | 0,1089    | 2,142                                 | 0,1010            | 21.200            | 0.7918   | 12,32                      | 3395.022   | 421,472    | $\mathrm{CV}$ |
| $\overline{12}^{\text{eme}}$ étage   | 0,35           | 0,1089    | 2,142                                 | 0,1010            | 21.200            | 0.7918   | 12,32                      | 3395.022   | 226,546    | CV            |

**Tableau 5.6:** Vérification de flambement pour les poteaux.

# **5.2.4.3. Calcul les longueurs de recouvrement :**

D'après RPA99V2003 :

 $L_r = (40 \times \emptyset) \rightarrow \text{ZoneI}$ 

Cette longueur est représentée par la figure 5.2, et les correspondants à notre étude sont donnés par le tableau 5.7.  $\blacksquare$ 

$$
\begin{array}{c}\n \text{Longueur de} \\
 \text{recoveryement}\n \end{array}
$$

**Figure 5.2**: Longueur de recouvrement

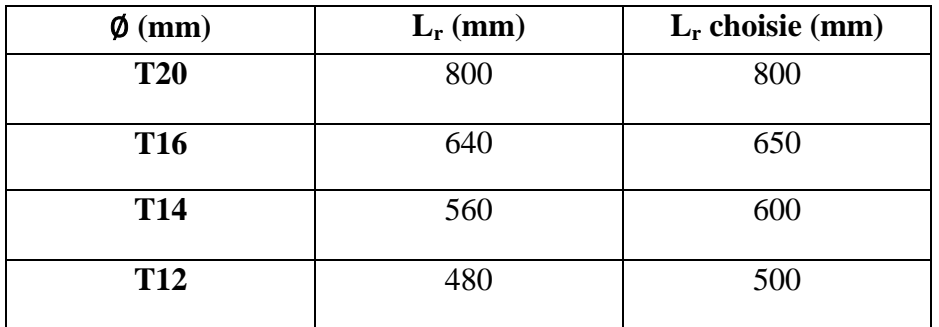

**Tableau 5.7:** Longueur de recouvrement calculée et choisis pour chaque type d'acier.

## **5.2.4.4. Calcul des armatures transversales :**

Le calcul des sections des armatures transversales et des espacements se fait comme le montre les relations ci-dessous, les résultats sont résumés par le tableau 5.8.

$$
A_t = \frac{\rho_a \times T_{max} \times st}{h \times f_e}
$$

Avec:

Tmax: C'est l'effort tranchant maximal de calcul.

h : Hauteur totale de la section brute.

fe : La contrainte limite élastique de l'acier d'armature transversale ; fe=235 MPa.

 $p_a$ : Coefficient correcteur qui tient compte du mode fragile de la rupture par l'effort tranchant:

$$
\begin{cases} \n\rho_a = 2,50 \text{ si } \lambda_g \ge 5\\ \n\rho_a = 3,75 \text{ si } \lambda_g < 5 \n\end{cases}
$$

St : L'espacement des armatures transversales :

- Zone nodale : St  $\leq$  Min (10 $\emptyset$ <sub>1</sub>; 15 cm)  $\rightarrow$  ZoneI.
- Zone courante : St'  $\leq 15\phi_1$  $\rightarrow$  ZoneI.

 $\phi$ <sup>1</sup> : Diamètre minimal des armatures longitudinales du poteau.

On adopte les espacements suivant :

- Zone nodale : St  $\leq$  Min (10×1,6; 15 cm)  $\rightarrow$  St  $\leq$  Min (16; 15) cm  $St=10$  cm
- Zone courante : St'  $\leq$  15  $\times$  1,6  $\rightarrow$  St'  $\leq$  24 cm

 $St'=15$  cm

 $\varphi_t$   $\leq$ Min (h/35 ; b/10 ;  $\varphi_{lmin}$ )

$$
\begin{aligned} \n\emptyset_{\text{t}} &\leq \text{Min} \left( \frac{60}{35} \right; \frac{60}{10} \right) ; 1,6) \\ \n\emptyset_{\text{t}} &\leq \text{1,6mm} \n\end{aligned}
$$

On prend :  $\varnothing_t = \varnothing_8$ .

| <b>Niveau</b>                     | $h$ (cm) | $T_{\rm max}$<br>(KN) | $\lambda_{\rm g}$ | $\rho_a$ | $St$ (cm) | St'(cm) | $A_t$<br>$\text{(cm}^2)$ | <b>Choix</b>                   |
|-----------------------------------|----------|-----------------------|-------------------|----------|-----------|---------|--------------------------|--------------------------------|
| <b>RDC60x60</b>                   | 60       | 27,456                | 3,57              | 3,75     | 10        | 15      | 0,73                     | $\phi_{\text{\tiny 8}}$        |
| <b>RDC55x55</b>                   | 55       | 25,346                | 3,89              | 3,75     | 10        | 15      | 0,74                     | $\boldsymbol{\phi}_{8}$        |
| $1ére$ étage                      | 55       | 39,671                | 3,89              | 3,75     | 10        | 15      | 1,15                     | $\phi_{\text{\tiny 8}}$        |
| $2^{\epsilon m}$ étage            | 55       | 49,583                | 3,89              | 3,75     | 10        | 15      | 1,43                     | $\phi_{\text{\tiny 8}}$        |
| $\overline{3}^{\text{éme}}$ étage | 50       | 50,825                | 4,284             | 3,75     | 10        | 15      | 1,62                     | $\phi_{\text{\tiny 8}}$        |
| $\overline{4}^{\text{eme}}$ étage | 50       | 53,369                | 4,284             | 3,75     | 10        | 15      | 1,70                     | $\phi_{\text{\tiny 8}}$        |
| $\overline{5}^{\text{eme}}$ étage | 50       | 59,124                | 4,284             | 3,75     | 10        | 15      | 1,88                     | $\phi_{\text{\tiny 8}}$        |
| $\overline{6}^{\text{éme}}$ étage | 45       | 50,456                | 4,76              | 3,75     | 10        | 15      | 1,79                     | $\phi_{\text{\tiny 8}}$        |
| $7éme$ étage                      | 45       | 52,57                 | 4,76              | 3,75     | 10        | 15      | 1,86                     | $\phi_{\text{\tiny 8}}$        |
| $8éme$ étage                      | 45       | 55,57                 | 4,76              | 3,75     | 10        | 15      | 1,97                     | $\phi_{\text{\tiny 8}}$        |
| 9 <sup>éme</sup> étage            | 40       | 41,452                | 5,35              | 2,5      | 10        | 15      | 1,10                     | $\boldsymbol{\phi}_{8}$        |
| $\overline{10^{6me}}$ étage       | 40       | 47,441                | 5,35              | 2,5      | 10        | 15      | 1,26                     | $\phi_{\text{\tiny 8}}$        |
| $\overline{11^{6me}}$ étage       | 35       | 31,945                | 6,12              | 2,5      | 10        | 15      | 0,97                     | $\phi_{\text{\tiny 8}}$        |
| $\overline{12^{eme}}$ étage       | 35       | 42,241                | 6,12              | 2,5      | 10        | 15      | 1,28                     | $\phi_{\scriptscriptstyle{8}}$ |

**Tableau 5.8:** Les armatures transversales des poteaux.

# **5.2.5. Schéma du ferraillage :**

Comme un exemple de schéma du ferraillage, on a choisi les poteaux de RDC(60x60) .Le schéma est illustré sur la figure suivante :

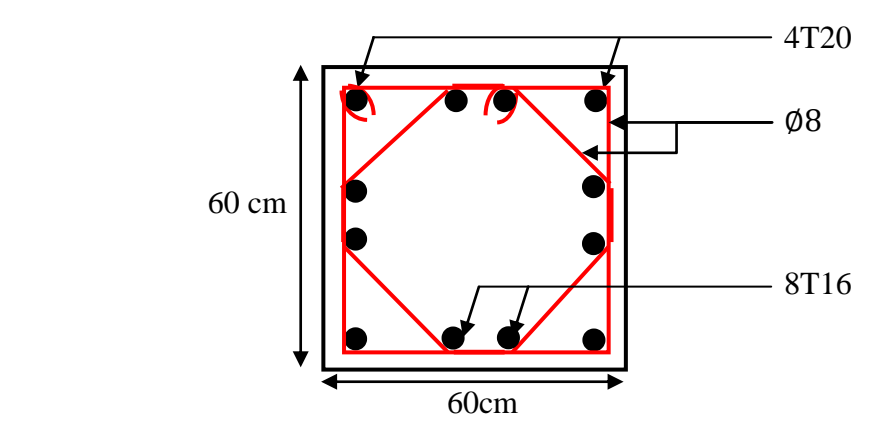

 **Figure 5.3 :** Ferraillage des poteaux de RDC

# **5.3. Les poutres:**

Les poutres sont des éléments horizontaux qui ont le rôle de transmettre les charges apporté par les dalles aux poteaux. Le calcul des poutres se fait en flexion simple.

## **5.3.1. Les combinaisons de calcul :**

Combinaisons fondamentales selon le **B.A.E.L 91 :**

 $\begin{cases} 1,06 \\ 6+ \end{cases}$  $(1,35G + 1,5Q \dots \dots \dots \dots (ELU))$ 

Combinaison accidentelles selon **le RPA 99 v 2003 :**

 $\begin{array}{c} 1 & 2 \\ 0 & 6 \end{array}$  $G + Q \pm E$ 

## **5.3.2. Les recommandations du RPA99V2003 :**

## **a. Armatures longitudinales :**

- $\checkmark$  Le pourcentage total minimum des aciers longitudinaux sur toute la longueur de la poutre est de : A (min) = (0,5% Section du béton)
- $\checkmark$  Le pourcentage total maximum des aciers longitudinaux est de :

A (max) = (4% Section du béton)  $\rightarrow$  Zone courante.

A (max) = (6% Section du béton)  $\rightarrow$  Zone de recouvrement.

 $\checkmark$  La longueur minimale de recouvrement est de :

Lr (min) =  $40 \times \emptyset \rightarrow$  Zone (I)

Avec : (Ø) le diamètre maximal d'armature dans la poutre.

 $\checkmark$  L'ancrage des armatures longitudinales supérieures et inférieures dans les poteaux de rive et d'angle doit être effectué avec des crochets à 90°.

## **b. Armatures transversales :**

- $\checkmark$  La quantité d'armatures transversales minimale est donnée par : At = 0,003 St b.
- $\checkmark$  L'espacement maximum entre les armatures transversales, est donné comme suit :

 $S_t = Min (h/4 ; 1201 ; 30 cm)$ : dans la zone nodale.

 $S_t \leq h/2$ : en dehors de la zone nodale.

-La valeur du Øl est le plus petit diamètre utilisé.

 Les premières armatures transversales doivent être disposées à 5cm au plus du nu de l'appui ou de l'encastrement.

## **5.3.3. Moments fléchissants et efforts tranchants :**

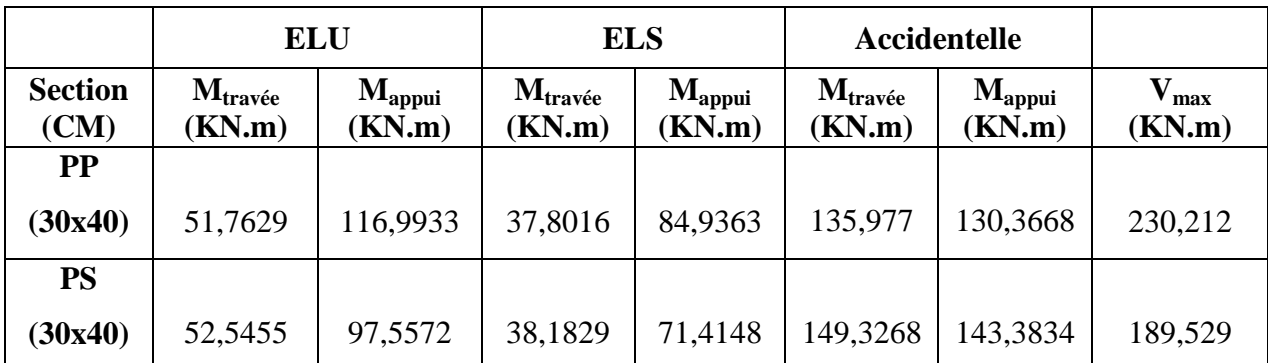

Le tableau 5.9 présente les sollicitations maximales sous toutes les combinaisons .

**Tableau 5.9:** Sollicitations maximales dans les poutres principales et secondaires.

#### **5.3.4. Calcul de ferraillage :**

On prend un exemple de calcul : une poutre principale **:**

### - **Armatures longitudinales:**

**a. En appui :** 

$$
\mu_{u} = \frac{M_{u}}{bx d^{2} \times f_{bc}} = \frac{116,9933 \times 10^{-3}}{0,3 \times (0,9 \times 0,4)^{2} \times 14,166} = 0,212 < 0,392 \rightarrow \text{Section a simple armature}
$$

 $(Asc=0)$ .

$$
\alpha = 1,25 \left(1 - \sqrt{1 - 2\mu_u} \rightarrow \alpha = 1,25 \left(1 - \sqrt{1 - 2 \times 0,201}\right)\right) = 0,141
$$

 $z = d (1-0.4\alpha) = 0.36 (1-0.4 \times 0.283) = 0.3397 \text{m}$ 

$$
A_{st} = \frac{M_{u}}{Z \ast \sigma_{sc}} = \frac{116,9933 \times 10^{-3}}{0,3192 \times 347,82} = 9,90 \text{ cm}^2
$$

 $A_{st} = 9,90$  cm<sup>2</sup>.

Ferraillage choisis est de : **6T16** = **12,06 cm².** 

-Condition de non fragilité :

$$
A_{st} \geq Max \left(\frac{b \times h}{1000}; 0,23b \times d \times \frac{f_{t28}}{f_e}\right) \text{ cm}^2
$$
  
\n
$$
A_{st} \geq Max \left(\frac{30 \times 40}{1000}; 0,23 \times 30 \times 36 \times \frac{2,1}{400}\right) \text{ cm}^2.
$$
  
\n
$$
A_{st} \geq Max \left(1,2; 1,3041\right) \text{ cm}^2 \rightarrow A_{st} \geq 1,3041 \text{ cm}^2 \rightarrow \text{CV}
$$
  
\n
$$
\triangleright \text{ELS:}
$$

**Position de l'axe neutre :** 

$$
\frac{b \times x^2}{2} + n A_{se}(x \, d^*) - n A_{st}(d-x) = 0 \qquad \text{avec : } n = 15
$$

15x²+180,9x-6512,4=0

x=15,66cm

**Moment d'inertie de la section :**   $I=\frac{bx^3}{a}$  $\frac{d^{3}x^{3}}{3}$  + n×A<sub>se</sub> (x-d<sup>2</sup>)<sup>2</sup> + n×A<sub>st</sub> (d-x)<sup>2</sup>

 $I=113245.0455cm<sup>4</sup>$ 

-Les contraintes : (Fissuration peu préjudiciable)

 $\sigma_{bc} = \frac{M}{A}$  $\frac{\times x}{I} = \frac{0}{I}$  $\frac{1}{0.001132450455}$ =11,75MPa  $\sigma_{st} = \frac{n}{t}$  $\frac{(d-x)}{1} = \frac{1}{x}$  $\frac{1049503 \times (0, 50 - 0, 1500)}{0,001132450455}$  = 228,83KPa  $\overline{\sigma}_{bc} = 0.6$  f<sub>c28</sub> = 15 Mpa  $\overline{\sigma}_{st}$  = 400MPa  $\sigma_{bc} < \sigma_{bc} \rightarrow CV$ 

 $\sigma_{st} < \sigma_{st} \rightarrow CV$ 

**b. En travée :** 

 **ELU :**  $\mu_{\rm u} = \frac{M}{1.12}$  $\frac{a}{b \times d^2 \times f_{\text{bc}}}$  = 5  $\frac{31,7623\times10}{0,3\times(0,9\times0,4)^2\times14,166} = 0,094<0,392$   $\rightarrow$  Section à simple armature

 $(Asc=0)$ .

$$
\alpha = 1,25 \ (1 - \sqrt{1 - 2\mu_u} \rightarrow \alpha = 1,25 \ (1 - \sqrt{1 - 2 \times 0,201}) = 0,124
$$
  
\n
$$
z = d \ (1 - 0,4\alpha) = 0.36 \ (1 - 0,4 \times 0,211) = 0,3422m
$$
  
\n
$$
A_{st} = \frac{M_u}{Z * \sigma_{sc}} = \frac{51,7629 \times 10^{-3}}{0,3422 \times 347,82} = 4,34 \ cm^2
$$
  
\n
$$
A_{st} = 4,34 \ cm^2.
$$

Ferraillage choisis est de : **3T16** = **6,03 cm².** 

- **Condition de non fragilité :**

$$
A_{st} \ge \text{Max} \, (\frac{b \times h}{1000}; 0,23b \times d \times \frac{f_{t28}}{f_e}) \, \text{cm}^2
$$
\n
$$
A_{st} \ge \text{Max} \, (\frac{30 \times 40}{1000}; 0,23 \times 30 \times 36 \times \frac{2,1}{400}) \, \text{cm}^2.
$$
\n
$$
A_{st} \ge \text{Max} \, (1,2; 1,3041) \, \text{cm}^2 \rightarrow A_{st} \ge 1,3041 \, \text{cm}^2 \rightarrow \text{CV}
$$
\n
$$
\ge \text{ELS:}
$$

**Position de l'axe neutre :** 

 $b \times x^2$  $\frac{d^{2}x}{2}$  + n A<sub>se</sub> (x-d<sup>2</sup>) - n A<sub>st</sub> (d-x)=0 avec : n=15  $15x^2+84,75x-3051=0$ x=11,71cm

**Moment d'inertie de la section :** 

$$
I = \frac{bx^3}{3} + n \times A_{se} \left(x \frac{d^2}{dx^2}\right)^2 + n \times A_{st} (d-x)^2
$$

I=66060,07283cm 4

-Les contraintes : (Fissuration peu préjudiciable)

 $\sigma_{bc} = \frac{M}{\sqrt{2}}$  $\frac{\times x}{I} = \frac{0}{0}$  $\frac{0.0006606007283}{0.0006606007283}$ =6,70MPa  $\sigma_{st} = \frac{n}{n}$  $\frac{(d-x)}{1} = \frac{1}{x}$  $\frac{1578016 \times (0.56 - 0.1171)}{0.00066060607283}$  = 208,49KPa

 $\overline{\sigma}_{bc} = 0.6$  f<sub>c28</sub> = 15 Mpa

 $\bar{\sigma}_{\phi}= 400 MPa$ 

 $\sigma_{bc} < \sigma_{bc} \rightarrow CV$  $\sigma_{st} < \sigma_{st} \rightarrow CV$ 

**Armatures maximales :** selon le RPA99V2003 :

A max = 4% (b h) = 48cm …………zone courante.

A max = 6% (b h) = 72cm …………zone de recouvrement.

#### **Armatures minimales :**

 $A_{min} = 0.5\%$  (b×h)  $\rightarrow$   $A_{min} = 6 \text{ cm}^2$ 

Ast(travée) ;Ast(appui) > Amin …………**Condition vérifiée.** 

#### - **Armatures transversal:**

# • Calcul de Ø<sub>t</sub>:

Le diamètre des armatures transversales pour les poutres principales est donnée par:

 $\emptyset$ <sub>t</sub>  $\leq$  min ( $\frac{h}{3}$  $\frac{h}{35}$ ; Ø<sub>min</sub>;  $\frac{b}{10}$  $\frac{b}{10}$ )  $\rightarrow$   $\emptyset$ <sub>t</sub>  $\leq$  min ( $\frac{40}{35}$ ; 1,6;  $\frac{b}{10}$  $\frac{b}{10}$ )  $\rightarrow$   $\emptyset$ <sub>t</sub>  $\leq$  min (1,14; 1,2; 3)  $\rightarrow \emptyset_t \leq 1.14$  cm On prend :  $\emptyset_t = 8$ mm  $\rightarrow \emptyset 8$ .

## • **Calcul des espacements entre les armatures :**

Selon le RPA99V2003 :

> Zone nodale :  $S_t = Min(\frac{h}{4})$  $\frac{\pi}{4}$ ; 12 × Øl ; 30 cm)  $\rightarrow$  S<sub>t</sub>  $\leq$  min (10 ; 19,2 ; 30cm)  $\rightarrow$  S<sub>t</sub>=10 cm.  $\geq$  Zone courante :  $S_t \leq \frac{h}{2}$  $\frac{\text{m}}{2}$   $\rightarrow$  S<sub>t</sub>'  $\leq$  20cm  $\rightarrow$  S<sub>t</sub>' = 15 cm

#### **5.3.5. Vérification des contraintes tangentielle :**

## **Vérification au cisaillement :**

On doit vérifier la condition :

$$
\tau_u=\frac{v}{b\times d}\!\leq\overline{\tau_u}
$$

Avec :

 $\tau_u$ : La contrainte de cisaillement de calcul sous combinaison sismique.

V : Effort tranchant de la section étudiée.

b : La largeur de la section de la poutre.

d : La hauteur utile.

$$
\bar{\tau}_u \le \min \left( \frac{0.2f_{c28}}{\gamma_b} \right)
$$
; 5 MPa) = 3,33 MPa.

**Poutre principal :**

$$
\tau_u = \frac{230,212 \times 10^{-3}}{0,3 \times 0,4} = 1,92 \ MPa
$$

 $\tau_{\text{u}} < \overline{\tau}_{\text{u}}$ .............Condition vérifiée.

**Poutre secondaire :**

$$
\tau_u = \frac{189{,}529 \times 10^{-3}}{0.3 \times 0.4} = 1{,}58 \text{ MPa}
$$

 $\tau_u < \overline{\tau_u}$ ............Condition vérifiée.

Les sections de ferraillage longitudinales des poutres calculées en utilisant toutes les combinaisons par SAP2000 est donné par les tableaux 5.10 et 5.11.

|                            | $A_{min}$  |            | Appuis (cm2) |              | Travée $(cm2)$ |            |              |
|----------------------------|------------|------------|--------------|--------------|----------------|------------|--------------|
| <b>Niveau</b>              | (cm2)      |            | $A_{SAP}$    |              |                | $A_{SAP}$  |              |
|                            | <b>RPA</b> | <b>ELU</b> | <b>ELA</b>   | <b>Choix</b> | <b>ELU</b>     | <b>ELA</b> | <b>Choix</b> |
| <b>RDC</b>                 | 6          | 1,665      | 2,551        | 4T14         | 1,665          | 1,665      | 3T14         |
|                            |            | 1,665      | 2,061        | 4T14         | 1,665          | 1,665      | 3T14         |
| Tere étage                 | 6          | 1,665      | 3,711        | 4T14         | 1,665          | 1,665      | 3T14         |
|                            |            | 1,665      | 3,224        | 4T14         | 1,665          | 1,733      | 3T14         |
| $2éme$ étage               | 6          | 2,063      | 4,503        | 4T14         | 1,665          | 2,019      | 3T14         |
|                            |            | 1,665      | 3,949        | 4T14         | 1,665          | 2,094      | 3T14         |
| $3éme$ étage               | 6          | 2,546      | 5,051        | 4T14         | 1,665          | 2,275      | 3T14         |
|                            |            | 1,665      | 4,486        | 4T14         | 1,665          | 2,359      | 3T14         |
| 4 <sup>éme</sup> étage     | 6          | 2,954      | 5,342        | 4T14         | 1,665          | 2,411      | 3T14         |
|                            |            | 2,044      | 4,758        | 4T14         | 1,665          | 2,496      | 3T14         |
| $\overline{5^{6me}}$ étage | 6          | 3,317      | 5,480        | 4T14         | 1,665          | 2,478      | 3T14         |
|                            |            | 2,430      | 4,880        | 4T14         | 1,665          | 2,554      | 3T14         |
| $\overline{6^{6me}}$ étage | 6          | 3,712      | 5,489        | 4T14         | 1,665          | 2,480      | 3T14         |
|                            |            | 2,886      | 4,899        | 4T14         | 1,665          | 2,566      | 3T14         |
| $7éme$ étage               | 6          | 4,051      | 5,378        | 4T14         | 1,665          | 2,428      | 3T14         |
|                            |            | 3,332      | 4,791        | 4T14         | 1,740          | 2,515      | 3T14         |
| $8éme$ étage               | 6          | 4,302      | 5,190        | 4T14         | 1,787          | 2,341      | 3T14         |
|                            |            | 3,607      | 4,682        | 4T14         | 1,844          | 2,424      | 3T14         |
| 9 <sup>eme</sup> étage     | 6          | 4,624      | 4,934        | 4T14         | 2,066          | 2,218      | 3T14         |
|                            |            | 3,911      | 4,355        | 4T14         | 2,050          | 2,308      | 3T14         |
| 10 <sup>éme</sup> étage    | 6          | 4,840      | 4,602        | 4T14         | 2,182          | 2,061      | 3T14         |
|                            |            | 4,082      | 4,031        | 4T14         | 1,957          | 2,154      | 3T14         |
| 11 <sup>éme</sup> étage    | 6          | 5,271      | 4,378        | 4T14         | 2,182          | 1,958      | 3T14         |
|                            |            | 4,300      | 3,799        | 4T14         | 2,016          | 2,039      | 3T14         |
| 12 <sup>éme</sup> étage    | 6          | 4,729      | 3,799        | 4T14         | 2,219          | 1,673      | 3T14         |
|                            |            | 3,673      | 3,268        | 4T14         | 1,813          | 1,793      | 3T14         |

**Tableau 5.10 :** Ferraillage des poutres secondaires.

|                                      | $A_{min}$  |            | Appuis (cm2) |              |            | Travée $(cm2)$ |              |
|--------------------------------------|------------|------------|--------------|--------------|------------|----------------|--------------|
| <b>Niveau</b>                        | (cm2)      |            | $A_{SAP}$    |              |            | $A_{SAP}$      |              |
|                                      | <b>RPA</b> | <b>ELU</b> | <b>ELA</b>   | <b>Choix</b> | <b>ELU</b> | <b>ELA</b>     | <b>Choix</b> |
| <b>RDC</b>                           | 6          | 5,828      | 5,148        | 6T16         | 3,788      | 2,001          | 3T16         |
| $\overline{1}^{\text{ére}}$ étage    | 6          | 5,898      | 5,853        | 6T16         | 3,786      | 2,090          | 3T16         |
| $\overline{2}^{\text{eme}}$ étage    | 6          | 6,590      | 6,430        | 6T16         | 3,843      | 2,221          | 3T16         |
| $3éme$ étage                         | 6          | 7,111      | 7,753        | 6T16         | 3,905      | 2,416          | 3T16         |
| $\overline{4^{6me}}$ étage           | 6          | 7,568      | 8,172        | 6T16         | 3,966      | 2,542          | 3T16         |
| $\overline{5}^{\text{eme}}$ étage    | 6          | 7,971      | 8,394        | 6T16         | 4,002      | 2,620          | 3T16         |
| $\overline{6}$ <sup>éme</sup> étage  | 6          | 8,425      | 8,537        | 6T16         | 4,059      | 2,647          | 3T16         |
| $7éme$ étage                         | 6          | 8,817      | 8,640        | 6T16         | 4,101      | 2,633          | 3T16         |
| $8éme$ étage                         | 6          | 9,136      | 8,525        | 6T16         | 4,141      | 2,599          | 3T16         |
| $\overline{9}$ <sup>éme</sup> étage  | 6          | 9,497      | 8,505        | 6T16         | 4,183      | 2,566          | 3T16         |
| $\overline{10}$ <sup>éme</sup> étage | 6          | 9,673      | 8,295        | 6T16         | 4,235      | 2,541          | 3T16         |
| $\overline{11^{em}}$ étage           | 6          | 10,349     | 8,296        | 6T16         | 4,180      | 2,483          | 3T16         |
| $\overline{1}2^{\text{eme}}$ étage   | 6          | 9,829      | 7,986        | 6T16         | 4,555      | 2,740          | 3T16         |

**Tableau 5.11:** Ferraillage des poutres principales.

## **5.3.6. Calcul des longueurs d'ancrage et de recouvrement :**

La longueur d'ancrage : D'après le (C.B.A.93)

La longueur d'ancrage :  $L \ge L_2 + r + \phi/2$ 

Avec : r : Rayon de courbure  $\rightarrow$  r = 5,5× $\emptyset$  pour les aciers (HA).

Ø : Diamètre d'armature.

$$
L_2 = L_s - \alpha L_1 - \beta r
$$

$$
L_1\!\!=\!\!10\text{\O}
$$

 $(L_1; L_2)$ : Longueurs rectilignes.

Ls : Longueur de scellement droit.  $\rightarrow$  Ls =  $\frac{\emptyset \times}{\bullet}$  $\frac{1}{4 \times \tau_s}$  $\tau s$ <sup>'</sup>: Contrainte d'adhérence  $\rightarrow \tau s = 0, 6 \times (\psi)^2 \times f_t 28$  $(\psi)$ : Coefficient d'ancrage  $\rightarrow \psi = 1.5$  pour les aciers (HA). L'ancrage de la courbe  $(\theta = 90^{\circ}) \rightarrow (\alpha = 1,87)$ ; ( $\beta = 2,19$ )  $(Fe = 400 MPa)$ ;  $(f<sub>t28</sub> = 2,1 MPa)$ 

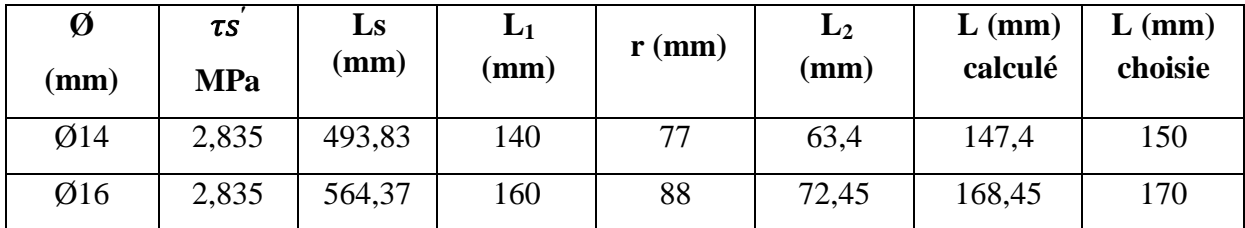

**Tableau 5.12 :** Tableau d'ancrage des armatures.

## **5.3.7. Schéma du ferraillage des poutres principales et secondaires :**

Les schémas de ferraillage des poutres principales et celui des poutres secondaires sont par la figure 5.4.

 $\triangleright$  Poutre principale:

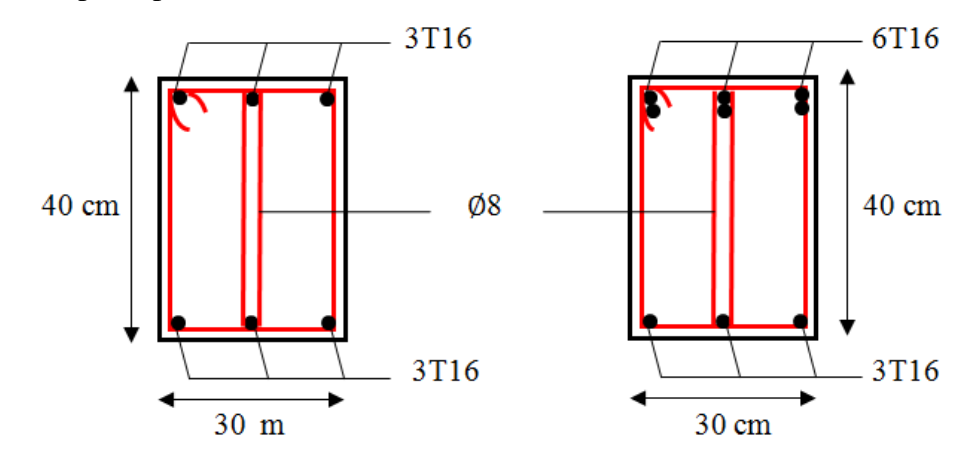

Poutre secondaire :

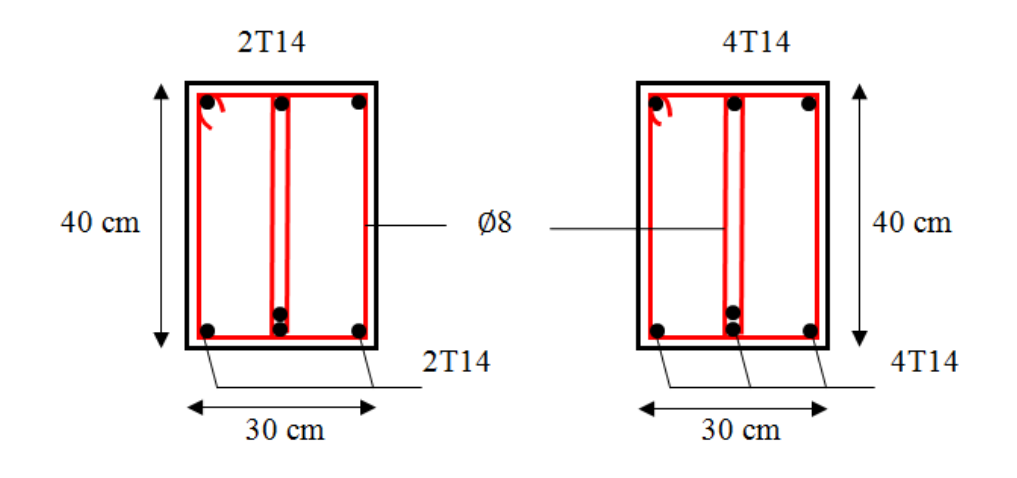

**Figure 5.4 :** Ferraillage des poutres principales et secondaires.

## **5.3.8. Vérification de la flèche : D'après (C.B.A.93) :**

Il faut satisfaire la condition suivante :  $f \in \mathcal{F}_{\text{admissible}}$ 

Avec :  $f$  admissible =  $\frac{L}{50}$  $\frac{2}{500}$  Si la portée (L) inferieur au plus égale à 5 m.  $f_{\text{admissible}} = 0.5 \text{ cm} + \frac{L}{1000}$  Si la portée (L) est supérieur à 5 m.  $f \in \mathbb{R}$  is Flèche sous chargement instantané  $\rightarrow f \in \frac{(\text{Ms} \times \text{L}^2)}{(\text{as} \times \text{L}^2)}$  $\overline{(}$  $f_v$ : Flèche sous chargement de longue durée  $\rightarrow f_v = \frac{(Ms \times L^2)}{(A_0 \times L_1) L}$  $\overline{(\ }$ Avec :  $l_{fi} = \frac{1}{1+}$  $\frac{1,1 \times I_0}{1 + (\lambda_i \times \mu)}$  et  $I_{fv} = \frac{1}{1 + \mu}$  $1+(\lambda_v$  $\lambda_i = \frac{0}{\sqrt{2\pi}}$  $\varphi \times (2 + (3 \times \frac{b}{1})$  $\frac{3}{20}$  =8.1839 et  $\lambda_{\rm v} = \frac{0}{\varphi \times}$  $\varphi \times (2 + (3 \times \frac{b}{1})$  $\frac{50}{b}$  $I_0 = \frac{bh^3}{2}$  $rac{h^3}{3}$  + n×A<sub>st</sub> (d–x)<sup>2</sup> ; φ =  $rac{A}{b}$  $\frac{\text{Ast}}{\text{b} \times \text{d}}$  ;  $\mu = 1 - \frac{1}{(4 \times \text{d})^2}$  $\overline{(\ }$  $f_{c28} = 25 \text{ MPa}$ ;  $f_{t28} = 2,1 \text{ MPa}$ ;  $f_{e} = 400 \text{ MPa}$ ;  $n = 15$  $E_{i28}$  = 32164,195 MPa ;  $E_{v28}$  = 10818.86 MPa ;  $\sigma st$  = 347,83 MP.

La vérification des flèches admissibles est montrée par le tableau 5.13.

|            | Poutre principale |            | <b>Poutre secondaire</b> | <b>Observation</b> |            |  |
|------------|-------------------|------------|--------------------------|--------------------|------------|--|
| $f_i$ (cm) |                   | admissible | $f_i$ (cm)               |                    | admissible |  |
|            | cm                | $(cm)$     |                          | cm                 | (cm)       |  |
| 0.0002428  |                   | J.6        |                          | ົາ                 | J.6        |  |

**Tableau 5.13** : Les valeurs des flèches des poutres

#### **5.3.9. Vérification des zones nodales :**

Les dispositions constructives données pour les poteaux et les poutres doivent être respectées pour leurs parties communes, c.à.d au niveau des nœuds et ça afin d'assurer un minimum de confinement préservant au maximum l'intégrité de ces derniers, et permettre au reste de la structure de déployer ses capacités de dissipation d'énergie.

Pour la vérification des zones nodales il convient de vérifier pour les portiques participant au système de contreventement et pour chacune des orientations possibles de l'action sismique que la somme des moments résistants ultimes des extrémités de poteaux ou montants aboutissant au nœuds est au moins égale en valeur absolue à la somme des valeurs absolues des moments résistants ultimes des extrémités des poutres ou traverses affectés d'un coefficient de majoration de 1.25, c.à.d : ça consiste à vérifier la condition suivante :

|Mn|+|Ms| ≥ 1,25× |Me|+|Mw| **RPA99/03 (Article 7.6.2)**

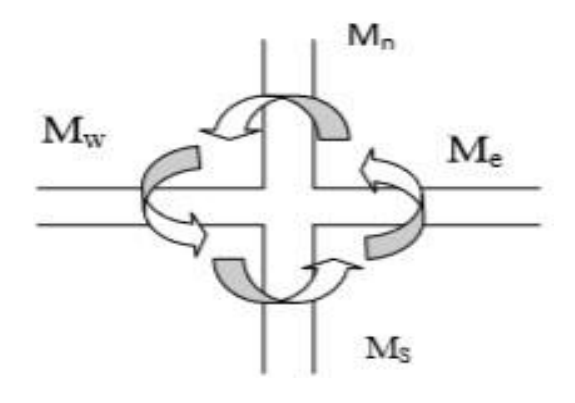

**Figure 5.5** : Répartition des moments dans les zones nodales

## **a. Détermination du moment résistant dans les poteaux :**

Le moment résistant Mr d'une section de béton dépend :

- Des dimensions de la section du béton.
- De la quantité d'acier dans la section du béton.
- De la contrainte limite élastique des aciers.

Tel que :

 $Mr = Z \times A_S \times \sigma_{st}$ 

Avec :

As: La section d'armature adopter sans prendre en compte les barres de recouvrement.

Z: Bras de levier de la section du béton  $\rightarrow$   $Z = 0.9 \times h$ 

 $\sigma_{st}$ : Contrainte limite des aciers  $\rightarrow \sigma_{st} = \frac{4}{1}$  $\frac{400}{1,15}$  = 347,83 MPa

Les valeurs des moments résistants des poteaux sont résumées dans le tableau suivant :

| <b>Niveau</b>  | <b>Section</b><br>$\text{(cm}^2)$ | $Z$ (cm) | $\sigma_{st}$ (MPa) | $A_s$ (cm <sup>2</sup> ) | Mr<br>(KN.m) |
|----------------|-----------------------------------|----------|---------------------|--------------------------|--------------|
| RDC            | 60x60                             | 54       | 347,826             | 28,65                    | 538,12       |
| RDC, Etage 1,2 | 55x55                             | 49,5     | 347,826             | 25,13                    | 432,67       |
| Etage $3,4,5$  | 50x50                             | 45       | 347,826             | 18,73                    | 293,16       |
| Etage $6,7,8$  | 45x45                             | 40,5     | 347,826             | 16,08                    | 226,51       |
| Etage $9,10$   | 40x40                             | 36       | 347,826             | 12,32                    | 154,26       |
| Etage 11       | 35x35                             | 31,5     | 347,826             | 12,32                    | 134,98       |

**Tableau 5.14 :** Moments résistant dans les poteaux.

## **b. Détermination du moment résistant dans les poutres :**

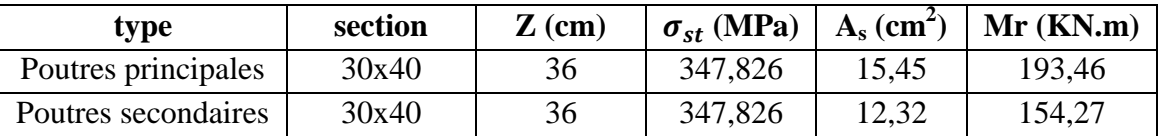

 $\checkmark$  Poutres principales et secondaires :

## **Tableau 5.15 :** Moments résistant dans les poutres.

## **Vérification:**

La vérification des zones nodales est résumée par le tableau 5.16. On remarque certains cas ne sont pas vérifiés en effet on augmente pour ces cas le ferraillage des poteaux (tableau 5.17). Ensuite on calcul de nouveau les moments résistants tels que c'est montré par le tableau 5.18 et on refait la vérification (tableau 5.19) où on déduit que les conditions sont vérifiées.

| niveaux        | plan | $Me=$ Mw | Ms     | Mn     | $1,25\times$ (Me+Mw) | $Ms+Mn$ | <b>Observation</b> |
|----------------|------|----------|--------|--------|----------------------|---------|--------------------|
| <b>RDC</b>     | pp   | 193,46   |        |        | 483,65               | 865,34  | C.V                |
|                | ps   | 154,27   | 432,67 | 432,67 | 385,675              | 865,34  | C.V                |
| <b>Etage 1</b> | pp   | 193,46   |        |        | 483,65               | 865,34  | C.V                |
|                | ps   | 154,27   | 432,67 | 432,67 | 385,675              | 865,34  | C.V                |
| <b>Etage 2</b> | pp   | 193,46   |        |        | 483,65               | 725,83  | C.V                |
|                | ps   | 154,27   | 432,67 | 293,16 | 385,675              | 725,83  | C.V                |
| <b>Etage 3</b> | pp   | 193,46   |        |        | 483,65               | 586,32  | C.V                |
|                | ps   | 154,27   | 293,16 | 293,16 | 385,675              | 586,32  | C.V                |
| <b>Etage 4</b> | pp   | 193,46   |        |        | 483,65               | 586,32  | C.V                |
|                | ps   | 154,27   | 293,16 | 293,16 | 385,675              | 586,32  | C.V                |
| Etage 5        | pp   | 193,46   |        | 226,51 | 483,65               | 519,67  | C.V                |
|                | ps   | 154,27   | 293,16 |        | 385,675              | 519,67  | C.V                |
| Etage 6        | pp   | 193,46   |        |        | 483,65               | 453,02  | C.N.V              |
|                | ps   | 154,27   | 226,51 | 226,51 | 385,675              | 453,02  | C.V                |
| <b>Etage 7</b> | pp   | 193,46   |        |        | 483,65               | 453,02  | C.N.V              |
|                | ps   | 154,27   | 226,51 | 226,51 | 385,675              | 453,02  | C.V                |
| <b>Etage 8</b> | pp   | 193,46   |        |        | 483,65               | 380,77  | C.N.V              |
|                | ps   | 154,27   | 226,51 | 154,26 | 385,675              | 380,77  | C.N.V              |
| Etage 9        | pp   | 193,46   |        |        | 483,65               | 308,52  | C.N.V              |
|                | ps   | 154,27   | 154,26 | 154,26 | 385,675              | 308,52  | C.N.V              |
| Etage 10       | pp   | 193,46   |        |        | 483,65               | 289,24  | C.N.V              |
|                | ps   | 154,27   | 154,26 | 134,98 | 385,675              | 289,24  | C.N.V              |

**Tableau 5.16 :** Vérification de la zone nodale

| <b>Niveau</b>                     | $B=h(cm)$ | A choisie | Ferraillage   |
|-----------------------------------|-----------|-----------|---------------|
| <b>RDC60x60</b>                   | 60        | 28,65     | $4T20 + 8T16$ |
| <b>RDC55x55</b>                   | 55        | 25,13     | 8T20          |
| $\overline{1^{\text{ere}}}$ étage | 55        | 25,13     | 8T20          |
| $2^{\text{eme}}$ étage            | 55        | 25,13     | <b>8T20</b>   |
| $3éme$ étage                      | 50        | 20,61     | 4T20+4T16     |
| 4 <sup>éme</sup> étage            | 50        | 20,61     | $4T20 + 4T16$ |
| $\overline{5^{6me}}$ étage        | 50        | 20,61     | 4T20+4T16     |
| $\overline{6^{em}}$ étage         | 45        | 20,61     | 4T20+4T16     |
| $7éme$ étage                      | 45        | 20,61     | 4T20+4T16     |
| 8 <sup>éme</sup> étage            | 45        | 20,61     | 4T20+4T16     |
| 9 <sup>éme</sup> étage            | 40        | 20,61     | 4T20+4T16     |
| $\overline{10^{6me}}$ étage       | 40        | 20,61     | 4T20+4T16     |
| $\overline{11^{6me}}$ étage       | 35        | 20,61     | 4T20+4T16     |
| $\overline{12^{6me}}$ étage       | 35        | 16,08     | 8T16          |

**Tableau 5.17:**Nouveau ferraillage des poteaux.

| <b>Niveau</b>  | <b>Section</b><br>$cm2$ | $\mathbf{Z}$ (cm) | $\sigma_{st}$ (MPa) | $A_s$ (cm <sup>2</sup> ) | Mr<br>(KN.m) |
|----------------|-------------------------|-------------------|---------------------|--------------------------|--------------|
| <b>RDC</b>     | 60x60                   | 54                | 347,826             | 28,65                    | 538,12       |
| RDC, Etage 1,2 | 55x55                   | 49,5              | 347,826             | 25,13                    | 432,67       |
| Etage $3,4,5$  | 50x50                   | 45                | 347,826             | 20,61                    | 322,59       |
| Etage $6,7,8$  | 45x45                   | 40,5              | 347,826             | 20,61                    | 290,33       |
| Etage $9,10$   | 40x40                   | 36                | 347,826             | 20,61                    | 258,07       |
| Etage 11       | 35x35                   | 31,5              | 347,826             | 16,08                    | 225,81       |

**Tableau 5.18 :** Moments résistant dans les poteaux avec le nouveau ferraillage.

| niveaux        | plan | Me=Mw  | Ms     | Mn     | $1,25\times$ (Me+Mw) | $Ms+Mn$ | <b>Observation</b> |
|----------------|------|--------|--------|--------|----------------------|---------|--------------------|
| <b>RDC</b>     | pp   | 193,46 |        |        | 483,65               | 865,34  | C.V                |
|                | ps   | 154,27 | 432,67 | 432,67 | 385,675              | 865,34  | C.V                |
| <b>Etage 1</b> | pp   | 193,46 |        |        | 483,65               | 865,34  | C.V                |
|                | ps   | 154,27 | 432,67 | 432,67 | 385,675              | 865,34  | C.V                |
| <b>Etage 2</b> | pp   | 193,46 |        |        | 483,65               | 725,83  | C.V                |
|                | ps   | 154,27 | 432,67 | 322,59 | 385,675              | 725,83  | C.V                |
| <b>Etage 3</b> | pp   | 193,46 | 322,59 |        | 483,65               | 645,18  | C.V                |
|                | ps   | 154,27 |        | 322,59 | 385,675              | 645,18  | C.V                |
| <b>Etage 4</b> | pp   | 193,46 |        |        | 483,65               | 645,18  | C.V                |
|                | ps   | 154,27 | 322,59 | 322,59 | 385,675              | 645,18  | C.V                |
| <b>Etage 5</b> | pp   | 193,46 |        | 290,33 | 483,65               | 612,92  | C.V                |
|                | ps   | 154,27 | 322,59 |        | 385,675              | 612,92  | C.V                |
| <b>Etage 6</b> | pp   | 193,46 |        |        | 483,65               | 580,66  | C.V                |
|                | ps   | 154,27 | 290,33 | 290,33 | 385,675              | 580,66  | C.V                |
| <b>Etage 7</b> | pp   | 193,46 |        |        | 483,65               | 580,66  | C.V                |
|                | ps   | 154,27 | 290,33 | 290,33 | 385,675              | 580,66  | C.V                |
| <b>Etage 8</b> | pp   | 193,46 |        |        | 483,65               | 548,40  | C.V                |
|                | ps   | 154,27 | 290,33 | 258,07 | 385,675              | 548,40  | C.V                |
| Etage 9        | pp   | 193,46 |        |        | 483,65               | 516,14  | C.V                |
|                | ps   | 154,27 | 258,07 | 258,07 | 385,675              | 516,14  | C.V                |
| <b>Etage</b>   | pp   | 193,46 |        |        | 483,65               | 483,88  | C.V                |
| 10             | ps   | 154,27 | 258,07 | 225,81 | 385,675              | 483,88  | C.V                |

**Tableau 5.19 :** Vérification de la zone nodale après changement de ferraillage.

# **5.4. Les voiles :**

## **5.4.1. Introduction :**

Le voile est un élément important de la structure, destiné spécialement pour le contreventement des bâtiments comme il peut jouer le rôle de mur de soutènement.

Un voile est sollicité en flexion composée avec un effort tranchant, d'où on peut citer les principaux modes de rupture suivants :

- Rupture par flexion
- Rupture en flexion par effort tranchant.
- Rupture par écrasement ou traction du béton.

Les voiles seront calculés dans les deux directions, horizontalement pour résister à l'effort tranchant et verticalement à la flexion composée sous un effort normal et un moment de flexion, Ces derniers données par logicielle de calcul (SAP2000 v14), en tenant compte des sollicitations les plus défavorables qui résultent des combinaisons présentées par le : RPA99V2003 et du (C.B.A.93).

#### **5.4.2. Combinaisons des charges :**

- $\checkmark$  **Selon** (**C.B.A.93**) : Les combinaisons fondamentales.
- $\blacksquare$  ELU : 1,35 G + 1,5 O
- $\blacksquare$  ELS : G + O
- $\checkmark$  **Selon RPA99V2003** : Les combinaisons accidentelles.
- $\bullet$  G + Q  $\pm$  Ex
- $\bullet$  G + Q  $\pm$  Ey
- $\blacksquare$  0.8 G  $\pm$  Ex
- $\bullet$  0.8 G  $\pm$  Ey

### **5.4.3. Les recommandations du RPA99V2003 :**

#### **a. Armatures verticales :**

- Les armatures verticales sont destinées à reprendre les efforts de flexion, elles sont disposées en deux nappes parallèles aux faces de voiles. Elles doivent respecter les prescriptions suivantes :

 $\checkmark$  L'effort de traction doit être pris en totalité par les armatures verticales et horizontales de la zone tendue, tel que :  $A_{min} = 0.2\% \times l_t \times e$ 

*l t*: Longueur de la zone tendue.

*e*: Épaisseur du voile.

- $\checkmark$  Les barres verticales des zones extrêmes doivent être ligaturés avec des cadres horizontaux dont l'espacement : *S<sub>t</sub>*<*e*(*e*: épaisseur de voile).
- $\checkmark$  A chaque extrémités du voile, l'espacement des barres doit être réduit de moitie sur 1/10de la largeur du voile.
- $\checkmark$  Les barres du dernier niveau doivent être munies des crochets à la partie supérieure.

### **c. Les armatures horizontales :**

Les barres horizontales doivent être munies de crochets à 135° ayant une longueur de 10Ø. Dans le cas où il existe des talons de rigidité, les barres horizontales devront être ancrées sans crochets si les dimensions des talons permettent la réalisation d'un ancrage droit.

## **d. Les armatures transversales :**

Elles sont destinées essentiellement à retenir les barres verticales intermédiaires contre le flambement, elles sont en nombre de quatre épingles par  $1m^2$  au moins.

## **e. Règles communes:**

Le pourcentage minimum d'armatures verticales et horizontales des trumeaux, est donné comme suit :

- Globalement dans la section du voile 0,15 %.

- En zone courante 0,10 %.

L'espacement des barres horizontales et verticales doit être inférieur à la plus petite des deux (2) valeurs suivantes :

 $St \leq 1.5$  a

 $St < 30cm$ 

Les deux nappes d'armatures doivent être reliées avec au moins 4 épingles au mètre carré.

Dans chaque nappe, les barres horizontales doivent être disposées vers l'extérieur.

Le diamètre des barres verticales et horizontales des voiles (à l'exception des zones d'about) ne devrait pas dépasser 1/10 de l'épaisseur du voile.

Les longueurs de recouvrement doivent être égales à :

- 40Ø pour les barres situées dans les zones où le renversement du signe des efforts est possible.

- 20Ø pour les barres situées dans les zones comprimées sous l'action de

toutes les combinaisons possibles de charges.

Le long des joints de reprise de coulage, l'effort tranchant doit être pris par les aciers de

couture dont la section doit être calculée avec la formule :

## $A_{vi} = 1,1.\overline{V}/f_e$

Cette quantité doit s'ajouter à la section d'aciers tendus nécessaires pour équilibrer les efforts de traction dus aux moments de renversement.

## **5.4.4. Disposition des voiles :**

La répartition des voiles est présentée dans la figure suivante :

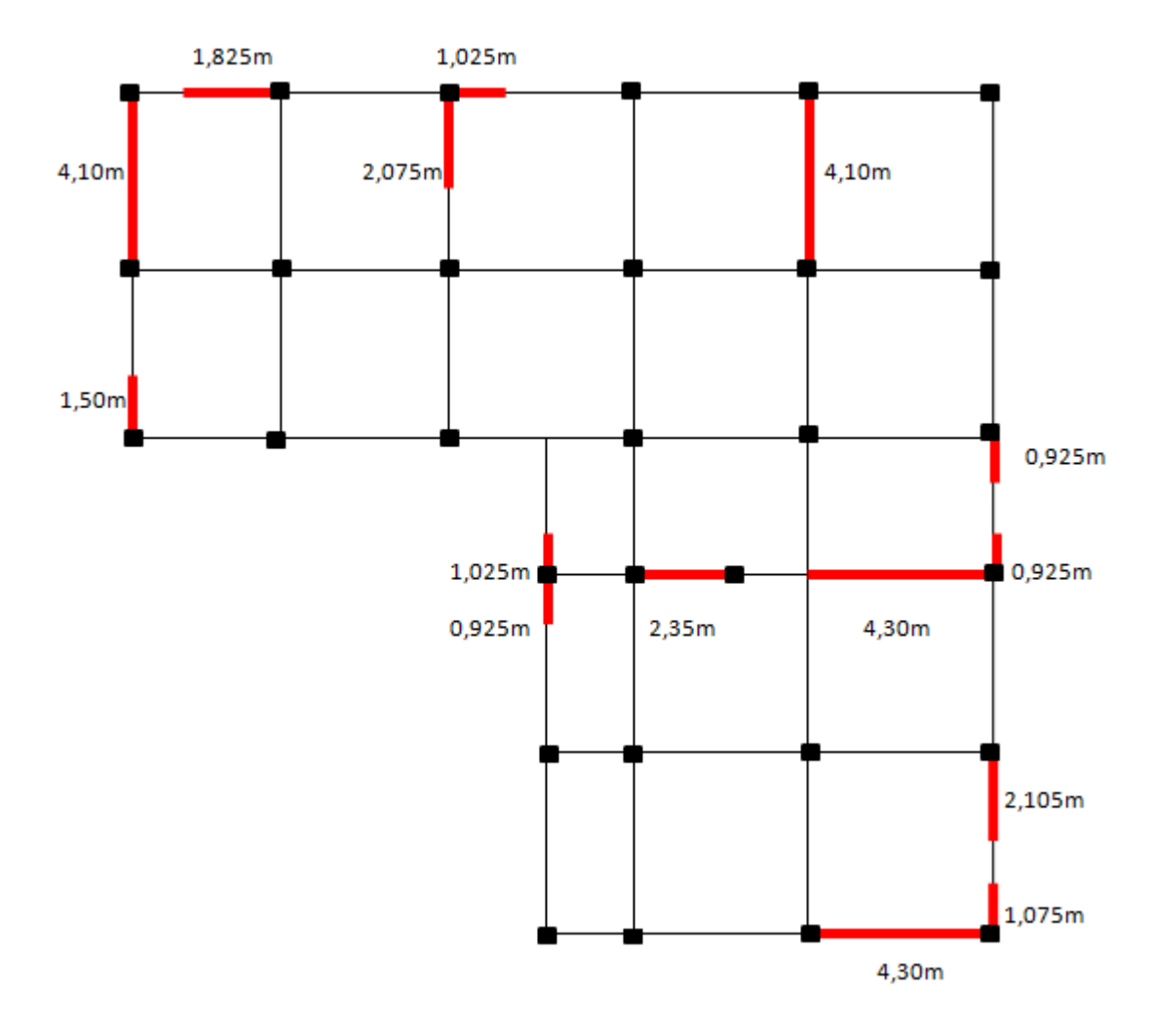

**Figure 5.6 :** Disposition des voiles

## **5.4.5. Calcul des armatures :**

## **5.4.5.1. Armatures verticales:**

Le ferraillage vertical des voiles se fait à la flexion composée selon les sollicitations les plus défavorables suivantes, pour chaque combinaison :

 $\triangleright$  Effort normal maximal avec le moment correspondant ( $N_{max}$ ;  $M_{correspondant}$ ).

 $\triangleright$  Moment fléchissant maximal avec l'effort normal correspondant ( $M_{max}$ ; N<sub>correspondant</sub>). D'après SAP2000, les sollicitations sont résumées dans les tableaux suivants :

| <b>Sens</b> | <b>Niveau</b> | $L_{\text{volle}}$ | $M_{\text{max}} \rightarrow N_{\text{correspondant}}$ |                | $N_{max} \rightarrow M_{correspondant}$ |                            |  |
|-------------|---------------|--------------------|-------------------------------------------------------|----------------|-----------------------------------------|----------------------------|--|
|             |               |                    | $M_{max}$                                             | Ncorrespondant | $N_{max}$                               | $M_{\text{correspondant}}$ |  |
| $X-X$       | RDC+ETAGE     | 4,30m              | 29.7058                                               | $-60.51$       | 339.28                                  | 4.3835                     |  |
|             | RDC+ETAGE     | 2,35m              | 12.8578                                               | $-198.57$      | 157.23                                  | 2.9592                     |  |
|             | RDC+ETAGE     | 1,825m             | 11.561                                                | $-95.55$       | 252.14                                  | 1.7418                     |  |
|             | RDC+ETAGE     | 1,025m             | 3.5399                                                | $-93.57$       | 197.6                                   | 0.3923                     |  |
|             | RDC+ETAGE     | 4,10m              | 19.6233                                               | $-177.94$      | 635.57                                  | 2.4583                     |  |
| $y-y$       | RDC+ETAGE     | 2,105              | 3.4134                                                | $-31.83$       | 155.92                                  | 1.0121                     |  |
|             | RDC+ETAGE     | 2,075              | 4.1071                                                | $-505.6$       | 144.59                                  | 2.2407                     |  |
|             | RDC+ETAGE     | 1,075              | 1.7985                                                | 119.13         | 355.64                                  | 0.3144                     |  |
|             | RDC+ETAGE     | 1,025              | 6.8251                                                | $-3.68$        | 233.02                                  | 0.4045                     |  |
|             | RDC+ETAGE     | $\mathbf{1}$       | 12.1348                                               | $-114.22$      | 358.21                                  | 0.2399                     |  |
|             | RDC+ETAGE     | 0,925              | 10.272                                                | $-84.39$       | 448.16                                  | 0.4526                     |  |

**Tableau 5.20 :** Sollicitations maximales des voiles

# **a. Méthode de calcul :**

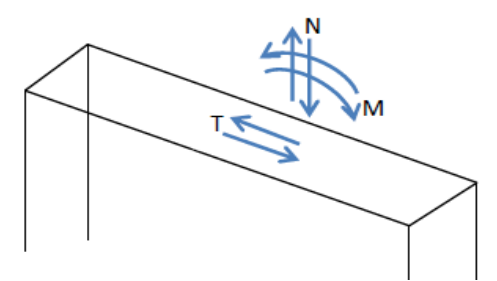

**Figure 5. 1 :** Voile soumis à la flexion.

On détermine les contraintes par la méthode de NAVIER-BERNOULLIE.

$$
\sigma_a = \frac{N}{A} + \frac{M \times V}{I} \qquad \qquad \sigma_b = \frac{N}{A} - \frac{M \times V}{I}
$$

Avec **:** 

N : L'effort normal appliqué.

A : La section transversale du voile.

M : Le moment fléchissant appliqué.

V : Le centre de gravité de la section du voile dans le sens du plan moyen.

#### I : Le moment d'inertie du voile.

#### **Remarque :** On distingue trois cas :

**1**<sup>er</sup> **cas** : Si ( $\sigma_a$ ;  $\sigma_b$ ) > 0  $\rightarrow$  La section du voile est entièrement tendue (SET) (Pas de zone comprimée).

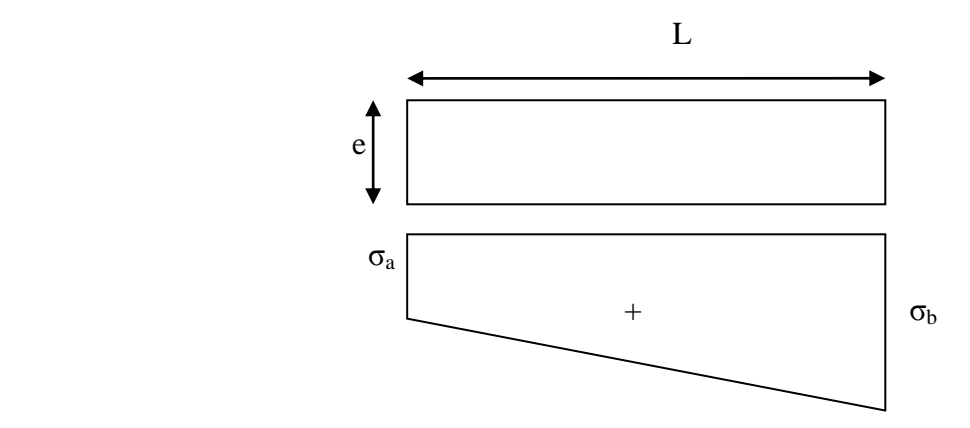

L'effort de traction égale à : F<sub>T</sub> =  $\frac{(}$  $\frac{167526}{2}$ .

La section d'armature verticale égale à : Av= $\frac{\text{F}}{\text{F}}$  $\frac{\Gamma T}{\sigma_{\text{st}}}.$ 

**•**  $2^{\text{ème}}$  **Cas** : Si  $(\sigma_a; \sigma_b) < 0 \rightarrow \text{La section du voile est entièrement comprimée, (SEC)}$ (pas de Zone tendue). la zone courante est armée par le minimum exigé par le RPA99V2003.

$$
A_{\min} = 0.2\% \times L \times e
$$

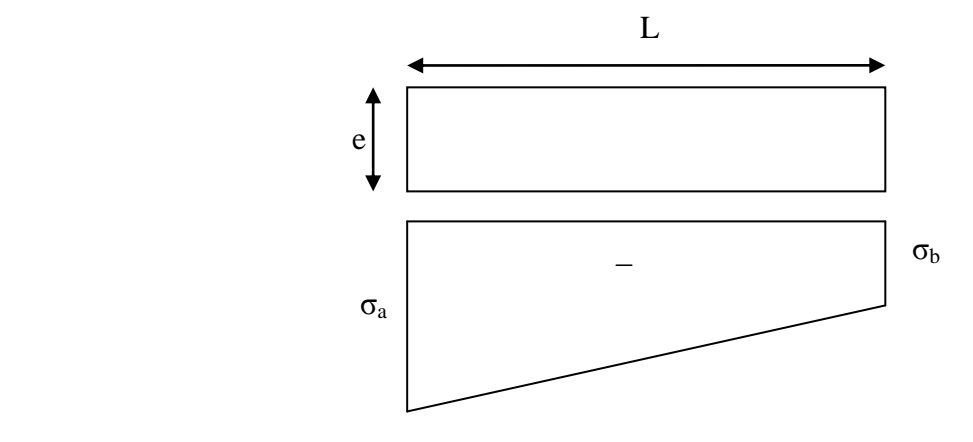

 $3^{\text{eme}}$  **Cas** : Si ( $\sigma_a$ ;  $\sigma_b$ ) sont des signes différent  $\rightarrow$  La section du voile est partiellement comprimée (SPC). On calcul le volume des contraintes pour la zone tendue.

La longueur de la zone tendue : L<sub>T</sub>=  $\frac{\sigma}{\tau}$  $\sigma$ 

L'effort de traction égale à : F<sub>T</sub> = 
$$
\sigma_t
$$
 × A ; A= $\frac{1}{2}$  × e × L<sub>T</sub>

La section d'armature verticale égale à : Av= $\frac{\text{F}}{\text{F}}$  $\frac{\Gamma T}{\sigma_{\text{st}}}.$ 

#### **b. Exemple de calcul :**

#### **Lee voiles sens x-x L= 4,30 m du RDC:**

Avec  $(N_{max}$ ;  $M_{correspondant})$  au noud 147: N = 339.28 KN/ml  $M = 4,3835$  KN.m/ml  $e = 0,20$  m; Fe = 400 MPa;  $\gamma s = 1,00$ ;  $\sigma_{st} = 400$  MPa Le calcul se fait pour une bande de 1 ml  $\rightarrow$  (L=1m)  $A = e \times L = 0.2 \times 4.30 = 0.86$  m<sup>2</sup>  $V=\frac{L}{a}$  $\frac{L}{2} = \frac{L}{2}$  $\frac{1}{2}$  = 2,15 m

$$
I = \frac{e \times L^3}{12} = \frac{0.2 \times 4.30^3}{12} = 1.325 m^4
$$

-Calcul des contraintes :

$$
\sigma_a = \frac{N}{A} + \frac{M \times V}{I} = \frac{339.28 \times 10^{-3}}{0.86} + \frac{4,3835 \times 10^{-3} \times 0.5}{1,325} = 401.624 \text{ MPa} > 0
$$
  

$$
\sigma_b = \frac{N}{A} - \frac{M \times V}{I} = \frac{339.28 \times 10^{-3}}{0.86} - \frac{4,3835 \times 10^{-3} \times 0.5}{1,325} = 387.399 \text{ MPa} > 0
$$

 $(\sigma_a; \sigma_b) > 0 \rightarrow La$  section du voile est entièrement tendue (SET). L'effort de traction égale à : F<sub>T</sub> =  $\frac{(}$  $\frac{(b)}{2}$  $\frac{\times L \times e}{2}$  $\frac{1.599 \text{ J} \times 4,50 \times 0,2}{2} = 339,28 \text{KN}$ 

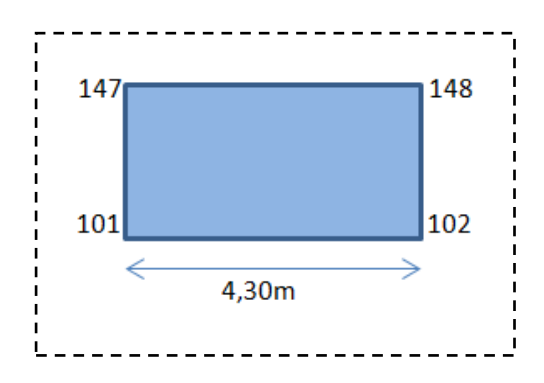

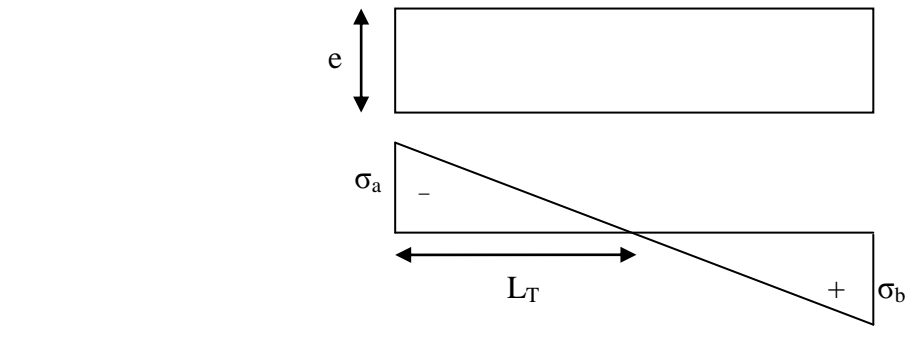

La section d'armature verticale égale à : Av= $\frac{\text{F}}{\text{F}}$  $\frac{F_T}{\sigma_{st}} = \frac{3}{2}$  $\frac{18.10E-3}{400} = 8,48.10^{-4}m^2.$ Av=8,48cm².  $A_{\text{min}} = 0.15\% \times L \times e = 0.15\% \times 0.2 \times 4.30 = 12.90 \times 10^{-4} \text{ m}^2.$ L'espacement < min  $(1,5 \text{ e } ; 30 \text{ cm}) \rightarrow$  St < min  $(1,5 \times 20 \text{ ; } 30 \text{ cm})$ .

- $St < 30$  cm.
	- **c.** Les résultats de calcul et le choix des armatures verticales sont résumés dans les tableaux suivants :

## Avec :

- $\checkmark$  Av <sub>calculé</sub> cm<sup>2</sup>/ml : Ferraillage vertical calculé pour une bande de 1 ml.
- $\checkmark$  Av <sub>min</sub> cm<sup>2</sup>/ml : Quantité minimale d'armature verticale pour une bande de 1 ml.
- $\checkmark$  Av <sub>adopté</sub> cm<sup>2</sup>: Ferraillage vertical adopté pour toute la section du voile.
- $\checkmark$  St'<sub>Av</sub> cm : Espacement entre les armatures verticales dans la zone extrême.
- $\checkmark$  L'<sub>Av</sub> cm : Longueur de la zone extrême.
- $\checkmark$  St <sub>Av</sub> cm : Espacement entre les armatures verticales dans la zone courante.

| $\mathbf{A}\mathbf{v}$ calculé | $A v_{min}$   | Av adopté          |                                | Z.C          |              |
|--------------------------------|---------------|--------------------|--------------------------------|--------------|--------------|
|                                |               |                    | $St^{\prime}$ <sub>Av</sub> cm | $L'_{Av}$ cm | $St_{AV}$ cm |
| 8,48                           | 12,90         | $2 \times 19T12 =$ | 15                             | 43           | 28           |
|                                |               | $2 \times 21,49$   |                                |              |              |
| 3,93                           | 7,05          | $2 \times 11$ T12= | 15                             | 23,5         | 29           |
|                                |               | $2 \times 12,44$   |                                |              |              |
| 6,30                           | 5,475         | $2 \times 10T12=$  | 15                             | 18,25        | 24,5         |
|                                |               | $2 \times 11,31$   |                                |              |              |
| 4,94                           | 3,075         | $2 \times 6T12 =$  | 15                             | 10,25        | 24           |
|                                |               | $2\times 6,79$     |                                |              |              |
|                                | $\text{cm}^2$ | $\text{cm}^2$      | $\text{cm}^2$                  |              | Z.E          |

**Tableau 5.21 :** Ferraillage verticale des voiles (Sens x-x).

| voil       | $\mathbf{A}\mathbf{v}$ calculé | $Av_{min}$    | Av adopté          | Z.E                            | Z.C          |              |
|------------|--------------------------------|---------------|--------------------|--------------------------------|--------------|--------------|
|            | $\text{cm}^2$                  | $\text{cm}^2$ | $\text{cm}^2$      | $St^{\prime}$ <sub>Av</sub> cm | $L'_{Av}$ cm | $St_{Av}$ cm |
| $L=4,10m$  | 15,89                          | 12,30         | $2 \times 18T12 =$ | 15                             | 41           | 29           |
|            |                                |               | $2 \times 20,34$   |                                |              |              |
| $L=2,105m$ | 3,90                           | 6,315         | $2 \times 10T12 =$ | 15                             | 21,05        | 30           |
|            |                                |               | $2 \times 11,31$   |                                |              |              |
| $L=2,075m$ | 3,61                           | 6,225         | $2 \times 10T12 =$ | 15                             | 20,75        | 29,5         |
|            |                                |               | $2 \times 11,31$   |                                |              |              |
| $L=1,075m$ | 8,89                           | 3,225         | $2\times 6T14=$    | 15                             | 10,75        | 25,5         |
|            |                                |               | $2 \times 9,24$    |                                |              |              |
| $L=1,025m$ | 5,83                           | 3,075         | $2\times 6T12=$    | 15                             | 10,25        | 24           |
|            |                                |               | $2\times 6,79$     |                                |              |              |
| $L=1,00m$  | 8,96                           | 3,00          | $2\times 6T14=$    | 15                             | 10,00        | 23           |
|            |                                |               | $2 \times 9,24$    |                                |              |              |
| $L=0,925m$ | 11,20                          | 2,775         | $2\times 6T16=$    | 15                             | 9,25         | 20,5         |
|            |                                |               | $2 \times 12,06$   |                                |              |              |

**Tableau 5.22 :** Ferraillage verticale des voiles (Sens y-y).

## **5.4.5.2. Armatures horizontales:**

## **a. Vérification sous les sollicitations tangentes :**

La contrainte de cisaillement dans le béton est limitée comme suite :

$$
\tau_b \leq \bar{\tau}_b \, \texttt{=} 0.2 \times f_{c28} \ \rightarrow \ \tau_b \leq \bar{\tau}_b \texttt{=} 5 \ \text{MPa}
$$

$$
Avec: \tau_b = \frac{\bar{V}}{b_0 \times d} \text{ et } \bar{V} = 1,4V
$$

V : L'effort tranchant maximum.

 $b_0$ : La longueur de voile.

d : Hauteur utile.  $\rightarrow$  d= 0,9h

 $f_{c28} = 25$  MPa.

| <b>Voile</b>         | $V_{max}$ | $\overline{V}$ (KN/) | $\mathbf{b}_0(\mathbf{m})$ | d(m) | $\tau_b(MPa)$ | $\bar{\tau}_b$ | <b>Observation</b> |
|----------------------|-----------|----------------------|----------------------------|------|---------------|----------------|--------------------|
|                      | (KN)      |                      |                            |      |               | (MPa)          |                    |
| Sens x-x             | 16,81     | 23,534               | 4,30                       | 0,18 | 0,0304        | 5              | CV                 |
| $L = 4,30 \text{ m}$ |           |                      |                            |      |               |                |                    |
| Sens x-x             | 8,68      | 12,152               | 2,35                       | 0,18 | 0,0287        | 5              | CV                 |
| $L = 2,35m$          |           |                      |                            |      |               |                |                    |
| Sens x-x             | 6,86      | 6,604                | 1,825                      | 0,18 | 0,0292        | 5              | CV                 |
| $L = 1,825m$         |           |                      |                            |      |               |                |                    |
| <b>Sens x-x</b>      | 2,47      | 3,458                | 1,025                      | 0,18 | 0,0187        | 5              | CV                 |
| $L=1,025m$           |           |                      |                            |      |               |                |                    |
| Sens y-y             | 12,67     | 17,738               | 4,10                       | 0,18 | 0,0240        | 5              | CV                 |
| $L = 4,10m$          |           |                      |                            |      |               |                |                    |
| Sens y-y             | 2,43      | 3,402                | 2,105                      | 0,18 | 0,0090        | 5              | CV                 |
| $L = 2,105$ m        |           |                      |                            |      |               |                |                    |
| Sens y-y             | 2,20      | 3,08                 | 2,075                      | 0,18 | 0,0082        | 5              | CV                 |
| $L = 2,075m$         |           |                      |                            |      |               |                |                    |
| Sens y-y             | 0,65      | 0,91                 | 1,075                      | 0,18 | 0,0047        | 5              | CV                 |
| $L = 1,075$ m        |           |                      |                            |      |               |                |                    |
| Sens y-y             | 4,90      | 6,86                 | 1,025                      | 0,18 | 0,0372        | 5              | CV                 |
| $L = 1,025$ m        |           |                      |                            |      |               |                |                    |
| Sens y-y             | 8,91      | 12,474               | 1,00                       | 0,18 | 0,0693        | 5              | CV                 |
| $L = 1,00 \text{ m}$ |           |                      |                            |      |               |                |                    |
| Sens y-y             | 5,87      | 8,218                | 0,925                      | 0,18 | 0,0494        | 5              | CV                 |
| $L = 0,925$ m        |           |                      |                            |      |               |                |                    |

**Tableau 5.23:** Vérification des voiles au cisaillement.

## **b. Méthode de calcul des armatures horizontales :**

 $Ah \geq \frac{e \times \gamma_s \times}{2.85}$  $\boldsymbol{0}$ 

Avec :  $(K = 0)$  : Cas de reprise de bétonnage.  $(y_s = 1,15 \rightarrow$  Cas général); (fe = 400 MPa); ( $\alpha = 90^\circ \rightarrow$  Armatures droites) D'après le RPA99V2003 : St ≤ min (1,5 e ; 30 cm)

## **c. Exemple de calcul :**

**Le voile sens x-x L= 4,30**:  $(V_{max} = 16,81 \text{ KN/ml})$ 

Avec :  $(e = 0.20 \text{ m})$ ;  $(L = 4.30 \text{ ml})$ ;  $(d = 3.87 \text{ m})$  $τ_b = 0,0304$  MPa  $St \leq min$  (1,5  $\times$  20 ; 30 cm)  $\rightarrow$  St = 30 cm

-Calcul de la section d'armature horizontale :

$$
Ah \ge \frac{0.2 \times 1.15 \times 0.30 \times 0.0304}{0.9 \times 400 \times 1} \times 10^4 \rightarrow Ah = 0.058 \text{ cm}^2
$$

Vérification des armatures vis-à-vis du RPA99V2003 :

Ah  $_{min}$  = 0,0015 × 20 ×430 = 12,9 cm<sup>2</sup> > Ah (calculé)=0,058 cm<sup>2</sup>

- $\rightarrow$  Ah <sub>min</sub> = 12,9 cm<sup>2</sup>.
	- **d.** Les résultats de calcul et le choix des armatures horizontales sont résumés dans les tableaux suivants :

Avec :

- Ah calculé cm<sup>2</sup>/ml : Ferraillage horizontal calculé pour une bande de 1 ml.
- Ah <sub>min</sub> cm<sup>2</sup>/ml : Quantité minimale d'armature horizontale pour une bande de 1 ml.
- Ah  $_{\text{adopté}}$  cm<sup>2</sup>: Ferraillage horizontale adopté pour toute la section du voile.
- $\checkmark$  St <sub>Ah</sub> cm : Espacement entre les armatures horizontales.

|            | $\tau_{\rm b}$ | $\mathbf{Ah}$ calculé   | $Ah_{min}$              | $\mathbf{Ah}_{\text{ adopté}}$ | St <sub>Ah</sub> |
|------------|----------------|-------------------------|-------------------------|--------------------------------|------------------|
| voil       | <b>MPa</b>     | $\text{cm}^2/\text{ml}$ | $\text{cm}^2/\text{ml}$ | $\text{cm}^2$                  | $\mathbf{cm}$    |
| $L=4,30m$  | 0,0304         | 0,058                   | 9,18                    | $2 \times 13T10=$              | 25,5             |
|            |                |                         |                         | $2 \times 10,21$               |                  |
| $L=2,35m$  | 0,0287         | 0,055                   | 9,18                    | $2 \times 13T10=$              | 25,5             |
|            |                |                         |                         | $2 \times 10,21$               |                  |
| $L=1,825m$ | 0,0292         | 0,060                   | 9,18                    | $2 \times 13T10=$              | 25,5             |
|            |                |                         |                         | $2 \times 10,21$               |                  |
| $L=1,025m$ | 0,0187         | 0,036                   | 9,18                    | $2 \times 13T10=$              | 25,5             |
|            |                |                         |                         | $2 \times 10,21$               |                  |

**Tableau 5.24 :** Ferraillage horizontale des voiles (Sens x-x).

|            | $\tau_{\rm b}$ MPa | $Ah$ calculé            | $Ah$ <sub>min</sub>     | Ah $_{\text{adopté}}$ cm <sup>2</sup> | $StAh$ cm |
|------------|--------------------|-------------------------|-------------------------|---------------------------------------|-----------|
| voil       |                    | $\text{cm}^2/\text{ml}$ | $\text{cm}^2/\text{ml}$ |                                       |           |
|            |                    |                         |                         |                                       |           |
| $L=4,10m$  | 0,0240             | 0,046                   | 9,18                    | $2 \times 13T10=$                     | 25,5      |
|            |                    |                         |                         | $2 \times 10,21$                      |           |
| $L=2,105m$ | 0,0090             | 0,017                   | 9,18                    | $2 \times 13T10=$                     | 25,5      |
|            |                    |                         |                         | $2 \times 10,21$                      |           |
| $L=2,075m$ | 0,0082             | 0,016                   | 9,18                    | $2 \times 13T10=$                     | 25,5      |
|            |                    |                         |                         | $2 \times 10,21$                      |           |
| $L=1,075m$ | 0,0047             | 0,009                   | 9,18                    | $2 \times 13T10=$                     | 25,5      |
|            |                    |                         |                         | $2 \times 10,21$                      |           |
| $L=1,025m$ | 0,0372             | 0,0713                  | 9,18                    | $2 \times 13T10=$                     | 25,5      |
|            |                    |                         |                         | $2 \times 10,21$                      |           |
| $L=1,00m$  | 0,0693             | 0,133                   | 9,18                    | $2 \times 13T10=$                     | 25,5      |
|            |                    |                         |                         | $2 \times 10,21$                      |           |
| $L=0,925m$ | 0,0494             | 0,095                   | 9,18                    | $2 \times 13T10=$                     | 25,5      |
|            |                    |                         |                         | $2 \times 10,21$                      |           |

**Tableau 5.25 :** Ferraillage horizontale des voiles (Sens y-y).

## **5.4.6. Schéma du ferraillage :**

Comme un exemple de schéma du ferraillage, on a choisi les voiles de **sens y-y L=2,075m** de **RDC** .Le schéma est illustré sur la figure suivante :

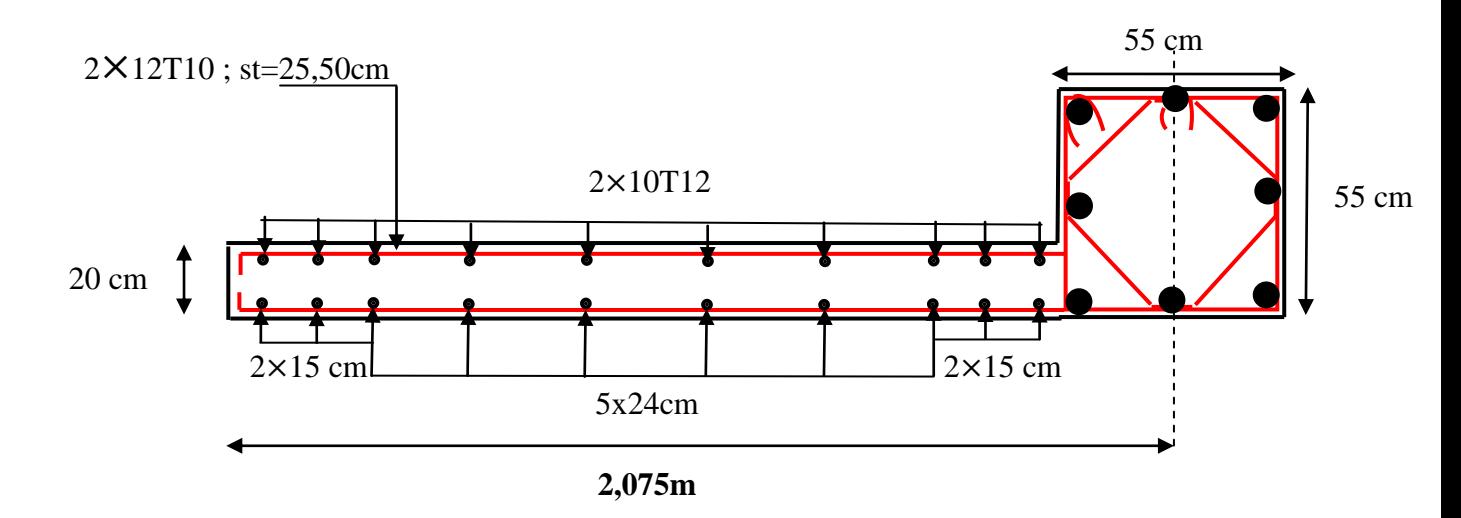

**Figure 5.8 :** Schéma de ferraillage du voile (Sens y-y ;L= 2,075m) pour RDC

# **5.5. Conclusion :**

- Les éléments principaux jouent un rôle prépondérant dans la résistance et la transmission des sollicitations. Ils doivent donc être correctement dimensionnés et bien armés.
- Les poteaux et les poutres sont été calculés et ferraillé. Le ferraillage adoptée est le minimum donnée par le RPA .Il est noté que le ferraillage minimum RPA est souvent plus important que celui calculé par BAEL ou par SAP.
- Les voiles de contreventement ont été calculées à la flexion composée avec les sollicitations données par le SAP.
- Les ferraillages adoptés respectent les recommandations de RPA et le BAEL.

# **CHAPITRE 6 : ETUDE DE L'INFRASTRUCTURE**

# **6.1. Introduction :**

L'infrastructure est l'une des parties essentielles d'un bâtiment, car elle est en contact direct avec le sol d'assise, elle assure la transmission des charges apportées par la superstructure vers le sol, et avec sa bonne stabilité et sa bonne résistance elle assure :

- un bon encastrement de la structure dans le sol.
- une bonne transmission des efforts apportés par la superstructure au sol d'assise.
- une bonne limitation des tassements différentiels et déplacements sous forces horizontales.

On distingue les fondations superficielles (semelles et radiers) et les fondations profondes (pieux et puits).

# **6.2. Choix du type des fondations :**

Le choix du type des fondations dépend essentiellement, des facteurs suivants :

- La capacité portante du sol.
- Les Charges transmises au sol.
- La distance entre axes des poteaux.
- La profondeur de bon sol.

D'après le rapport du sol, la structure sera fondée sur un sol dont la contrainte admissible est de 2.2 bars.

# **6.3. Combinaisonsd'actions à considérer :**

D'après le **RPA99 (Article 10.1.4.1)** les fondations superficielles sont dimensionnées selon les combinaisons d'actions suivantes :

- $\bullet$  G +Q $\pm$  E
- $\bullet$  0.8×G  $\pm$  E

# **6.4. Etudes des semelles filantes :**

On choisit une semelle filante située sous un portique central de six poteaux :

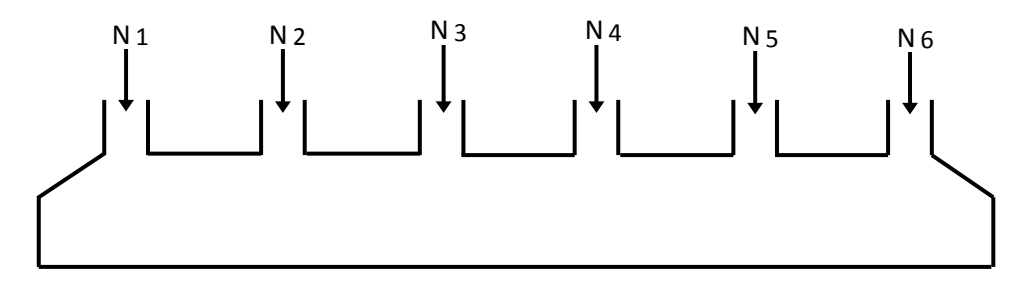

**Figure 6.1 :** Semelle filante sous portique centrale.
## **6.4.1. Pré dimensionnement des semelles filantes :**

Le pré-dimensionnement des semelles filantes se fait par satisfaction de la condition suivante :

∑  $rac{\sum M}{\sum \times B} \leq \overline{\sigma}_{\text{admissible}}$ 

Avec :

∑ Ni : La somme des efforts normaux à (ELS) de tous les poteaux qui se trouve dans la même ligne.

L : La longueur de la file considérée

B : La largeur de la semelle filante.

 $\sigma_{\text{admissible}}$ : Contrainte admissible du sol

## **Exemple:**

On prend un semelle filante dans le sens y-y :

$$
L = 20,50 \text{ m}
$$
\n
$$
\overline{\sigma}_{\text{admissible}} = 0,22 \text{ MPa}
$$
\n
$$
Ns = \sum Ni = N1 + N2 + N3 + N4 + N5 + N6
$$
\n
$$
Ns = 901,208 + 1383,475 + 759,076 + 1401,047 + 1801,038 + 1278,607 = 7524,451 \text{ KN.}
$$

La largeur de la semelle filante :

$$
\frac{\sum Ni}{L \times B} \le \overline{\sigma}_{\text{admissible}}
$$

7  $\frac{1}{20,50\times B}$   $\leq$ 

$$
B \ge \frac{7524,451}{20,50 \times 0,22} \,\mathrm{m}
$$

 $B \ge 1,84$  m

On adopté une semelle filante de  $(20,50 \times 1,90)$  m<sup>2</sup>

$$
d \ge \frac{B - b}{4} = 0,3375 \text{ m}
$$

on prend  $d= 0,35$  m

 $h_1 = d_1 = 0.40$  m

| sens  | <b>Type</b>               | Ns        | L     | $\bf{B}$       | $h_0$ |
|-------|---------------------------|-----------|-------|----------------|-------|
|       | File 1<br>SF <sub>1</sub> | 4405.473  | 9.6   | 2.2            | 0.5   |
|       | File 2<br>SF <sub>2</sub> | 4355.821  | 9.6   | 2.3            | 0.5   |
|       | File 3<br>SF3             | 5707.273  | 10    | $\overline{3}$ | 0.7   |
| $y-y$ | File 4<br>SF <sub>4</sub> | 2826.67   | 7.125 | 1.9            | 0.4   |
|       | File 5<br>SF <sub>5</sub> | 7524.451  | 20.5  | 1.9            | 0.4   |
|       | File 6<br>SF <sub>6</sub> | 9636.964  | 20.5  | 2.9            | 0.65  |
|       | File 7<br>SF7             | 11167.331 | 20.5  | 2.6            | 0.6   |
| $X-X$ | File 1<br>SF <sub>1</sub> | 4069.881  | 9.6   | $\overline{2}$ | 0.45  |
|       | File 2<br>SF <sub>2</sub> | 5456.834  | 11.5  | 2.2            | 0.5   |
|       | File 3<br>SF3             | 8124.579  | 11.5  | 3.3            | 0.75  |
|       | File 4<br>SF4             | 8724.739  | 20.5  | 2.2            | 0.5   |
|       | File 5<br>SF <sub>5</sub> | 8459.661  | 20.5  | $\overline{2}$ | 0.45  |
|       | File 6<br>SF <sub>6</sub> | 9096.541  | 20.5  | 2.3            | 0.5   |

**Tableau 6.1:** Les sections des différentes semelles filantes

On remarque un petit espace entre les semelles dans les 2 sens, donc on doit passer à un radier général.

## **4.5. Radier général :**

## **6.5.1. Vérification du radier général :**

Le radier est une fondation superficielle travaillant comme un plancher renversé, il est choisi selon ces trois principales caractéristiques :

-Un mauvais sol.

-Charges transmises au sol sont importantes.

-Les poteaux rapprochés (petites trames).

On opte pour un radier nervuré afin d'augmenter sa rigidité.

## **6.5.2. Pré dimensionnement :**

**- Condition de coffrage :**

#### **Pour les nervures :**

 $h_t \geq \frac{L}{h}$  $\mathbf{1}$ 

avec : $h_t$  est la hauteur de la nervure.

L<sub>max</sub>: La plus grande portée entre deux éléments porteurs successifs : L<sub>max</sub>=440cm.

 $h_t \geq 44$ cm.

On opte pour une hauteur :  $h_t=60cm$ 

#### **Pour la dalle :**

 $h_d \geq \frac{L}{4}$  $\overline{\mathbf{c}}$ 

avec :h<sup>n</sup> est la hauteur de la dalle.

 $h_d \geq 22$ cm

On opte pour une hauteur :  $h_d$  = 40cm.

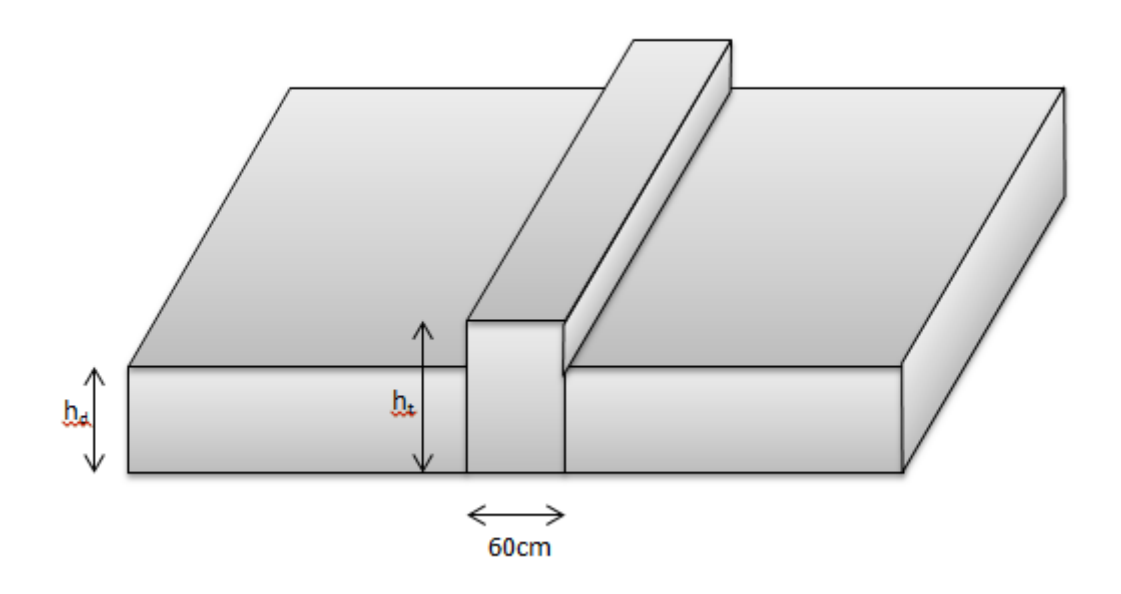

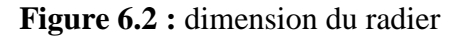

## **Débordement (D) :**

 $D \geq max (h_t/2 ; 30cm)$ 

On adopte :  $D = 1m$  dans les sens

#### **La surface du radier :**

SRad= 327,67cm.

 $\frac{\text{Nser}}{\text{Srad}} \leq \overline{\sigma}_{\text{sol}} \rightarrow S_{\text{rad}} \geq \frac{5}{2}$  $\frac{154,138}{220}$  = 238,88m<sup>2</sup> → CV.

## **6.5.3. modélisation du radier :**

La modélisation du radier avec le logiciel SAP2000, comme élément plaque Sursol élastique.

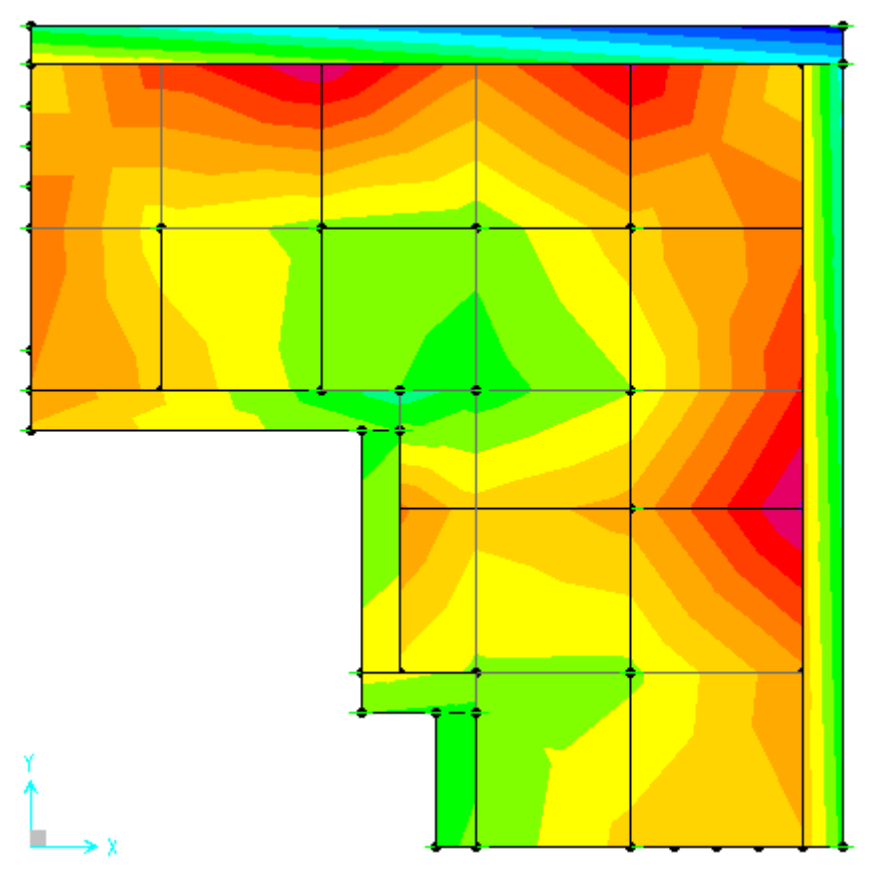

**Figure 6.3:** modélisation du radier.

## **4.5.4. Vérification de la contrainte du sol:**

La condition qu'on doit vérifier est la suivante: **σb ≤ σsol**

 $\sigma_{b1} = Z_{max} \times K = 0.00719x44000 = 316,36KPa > \sigma_{sol}$   $\rightarrow$  CNV

on augment la hauteur de la nervure, on prend : h<sub>t</sub>=80cm dans 4 places et h<sub>t</sub>=140cm dans 2 places. Elle est représentée dans la figure suivante :

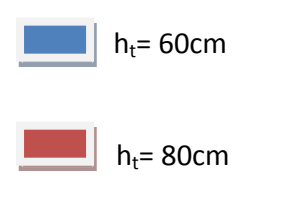

 $h_t$ = 140cm

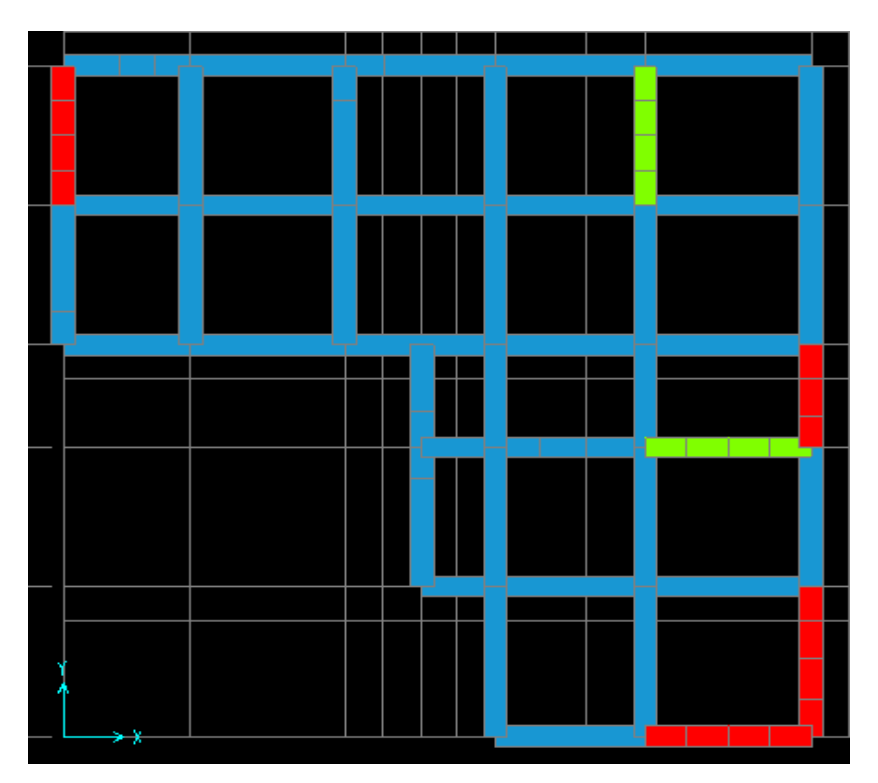

**Figure 6.4:** les sections des nervures.

 $\sigma_{b1} = Z_{max} \times K = 0.004945x44000 = 217,58KPa < \sigma_{sol} \rightarrow CV.$ 

 $\sigma_{b2} = Z_{min} \times K = 0,000305x44000 = 13,42kPa$ 

 $\sigma_{bm}=\frac{3}{2}$  $\frac{1+602}{4}$  = 166,54KPa <  $\sigma_{sol}$   $\rightarrow$  CV.

## **4.5.5. Les différentes sollicitations :**

Après une modélisation du radier avec le logiciel SAP2000,"Elément plaque Sur sol élastique".

on a obtenu les résultats suivants :

Les sollicitations sont données dans le tableau suivant :

| Etat              | <b>ELU</b> |           | <b>ELS</b> |           |
|-------------------|------------|-----------|------------|-----------|
| <b>Moment</b> max | M11(KN.m)  | M22(KN.m) | M11(KN.m)  | M22(KN.m) |
| <b>Appuis</b>     | 149,6585   | 126,6718  | 109,7227   | 92,7903   |
| Travée            | 189,8786   | 134,7384  | 138,7643   | 98,8551   |

**Tableau 6.2 :** Sollicitations maximales de la dalle.

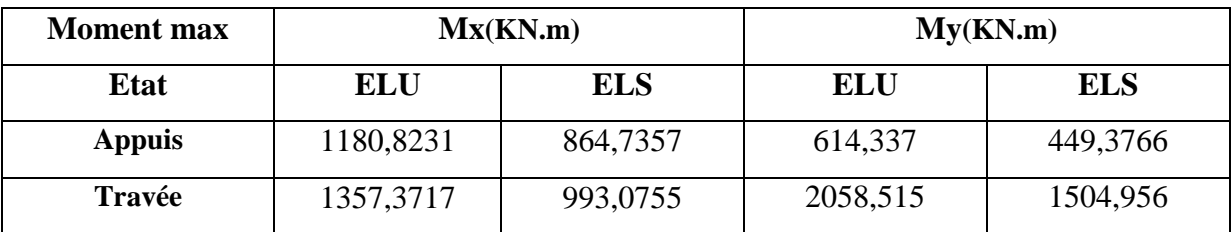

**Tableau 6.3 :** Sollicitations maximales de la nervure.

#### **4.5.6. Calcul de ferraillage :**

#### **6.5.6.1. Ferraillage de la dalle :**

Le calcul se fait à la flexion simple avec une section de  $(1x0,40)$  m<sup>2</sup> et en deux directions.

#### **Ferraillage suivant Lx :**

**En appuis :**

**ELU :**

 $\mu_{\rm u} = \frac{M}{\ln 1.42}$  $\frac{u}{b \times d^2 \times f_{bc}}$  =  $\mathbf{1}$  $\frac{149.0303 \times 10}{1 \times (0.9 \times 0.4)^2 \times 14,166}$  = 0,0815 < 0,392 → Section à simple armature

 $(Asc=0)$ .

$$
\alpha = 1,25 \ (1 - \sqrt{1 - 2\mu_u}) \to \alpha = 1,25 \ (1 - \sqrt{1 - 2 \times 0,06248}) = 0,1064.
$$
  
\n
$$
z = d \ (1 - 0,4\alpha) = 0,54 \ (1 - 0,4 \times 0,0807) = 0,3447 \text{m}
$$
  
\n
$$
A_{st} = \frac{M_u}{Z * \sigma_{sc}} = \frac{149.6585 \times 10^{-3}}{0.5226 \times 347.82} = 0,001248 \text{m}^2.
$$

 $A_{st}$  = 12,48 cm<sup>2</sup>.

Ferraillage choisis est de : **8T16**= **16,08 cm².** 

-Condition de non fragilité :

$$
A_{st} \ge \text{Max} \left(\frac{b \times h}{1000} \div 0,23b \times d \times \frac{f_{t28}}{f_e} \right) \text{ cm}^2
$$
  

$$
A_{st} \ge \text{Max} \left(\frac{100 \times 40}{1000} \div 0,23 \times 100 \times 36 \times \frac{2,1}{400} \right) \text{ cm}^2.
$$

$$
A_{st} \ge 4,35 \text{cm}^2 \rightarrow \text{CV}.
$$

Espacement des barres :

 $S_t \leq min(3h; 33)$  cm **B.A.E.L 91** ; h=40cm  $\rightarrow$  S<sub>t</sub> $\leq$  33cm

 $S_t = 10,9cm$ .

## **ELS :**

Il faut vérifier que :  $\alpha \leq \frac{\gamma - 1}{2}$  $\frac{-1}{2} + \frac{f}{1}$  $\mathbf{1}$ 

$$
\mathbf{v} = \frac{Mu}{Ms} = \frac{149.6585}{109.7227} = 1,364
$$
  
\n
$$
\alpha = 0,0807 < \frac{\gamma - 1}{2} + \frac{fc28}{100} = 0,4320 \rightarrow CV.
$$

Alors les contraintes de béton  $\sigma_{bc}$  et  $\sigma_{st}$  sont vérifiées.

Donc le ferraillage calculé à l'ELU convient à l'ELS.

#### **En travée :**

**ELU :**

 $\mu_{\rm u} = \frac{M}{\ln 1.42}$  $\frac{u}{b \times d^2 \times f_{bc}}$  $\mathbf{1}$  $\frac{189.0960 \times 10}{1 \times (0.9 \times 0.6)^2 \times 14,166} = 0,1034 < 0,392 \rightarrow$  Section à simple armature (Asc=0).

$$
\alpha = 1.25 \left(1 - \sqrt{1 - 2\mu_u}\right) \rightarrow \alpha = 1.25 \left(1 - \sqrt{1 - 2 \times 0.0979}\right) = 0.1368.
$$

$$
z = d (1 - 0.4\alpha) = 0.54 (1 - 0.4 \times 0.1290) = 0.3403
$$
m

$$
A_{st} = \frac{M_u}{Z * \sigma_{sc}} = \frac{189.8786 \times 10^{-3}}{0.5121 \times 347.82} = 0.001604 \text{ m}^2.
$$

$$
A_{st} = 16,04 \, \text{cm}^2.
$$

Ferraillage choisis est de : **8T20** = **25,13 cm².** 

-Condition de non fragilité :

$$
A_{st} \ge \text{Max} \left( \frac{b \times h}{1000} \right); 0,23b \times d \times \frac{f_{t28}}{f_e} \text{ cm}^2
$$
\n
$$
A_{st} \ge \text{Max} \left( \frac{100 \times 40}{1000} \right); 0,23 \times 100 \times 36 \times \frac{2,1}{400} \text{ cm}^2 \text{ .}
$$
\n
$$
A_{st} \ge 4,35 \text{ cm}^2 \rightarrow \text{CV}.
$$

Espacement des barres :

 $S_t \le \min$  (3h; 33) cm **B.A.E.L 91** ; h=40cm  $\rightarrow$  S<sub>t</sub> $\le$  33cm

$$
S_t=10,5cm
$$
  

$$
\triangleright
$$
 **ELS :**

Il faut vérifier que :  $\alpha \leq \frac{\gamma}{\gamma}$  $\frac{-1}{2} + \frac{f}{1}$  $\mathbf{1}$ 

$$
\mathbf{y} = \frac{Mu}{Ms} = \frac{189.8786}{138.7643} = 1,368
$$
  
\n
$$
\mathbf{\alpha} = 0,0807 < \frac{\gamma - 1}{2} + \frac{fc28}{100} = 0,4342 \rightarrow CV.
$$

Alors les contraintes de béton  $\sigma_{bc}$  et  $\sigma_{st}$  sont vérifiées.

Donc le ferraillage calculé à l'ELU convient à l'ELS.

#### **Ferraillage suivant Ly :**

#### **En appuis :**

**ELU :**

 $\mu_{\rm u} = \frac{M}{\ln 1.42}$  $\frac{u}{b \times d^2 \times f_{bc}}$  $\mathbf{1}$  $\frac{120.0710 \times 10}{1 \times (0.9 \times 0.6)^2 \times 14,166} = 0,0690 < 0,392 \rightarrow$  Section à simple armature (Asc=0).  $\alpha =1,25 \left(1-\sqrt{1-2\mu_u}\right) \rightarrow \alpha =1,25 \left(1-\sqrt{1-2 \times 0.06296}\right) = 0,0894.$ 

$$
z = d (1-0.4\alpha) = 0.54 (1-0.4 \times 0.0813) = 0.3471m
$$
  

$$
A_{st} = \frac{M_u}{Z \times \sigma_{sc}} = \frac{126.6718 \times 10^{-3}}{0.5224 \times 347.82} = 0.001049m^2.
$$

 $A_{st}$  = 10,49 cm<sup>2</sup>.

Ferraillage choisis est de : **8T16** = **16,08 cm².** 

-Condition de non fragilité :

$$
A_{st} \ge \text{Max} \left( \frac{b \times h}{1000} \right); 0,23b \times d \times \frac{f_{t28}}{f_e} \text{ cm}^2
$$
\n
$$
A_{st} \ge \text{Max} \left( \frac{100 \times 60}{1000} \right); 0,23 \times 100 \times 54 \times \frac{2,1}{400} \text{ cm}^2 \text{ cm}^2.
$$
\n
$$
A_{st} \ge 6,52 \text{ cm}^2 \rightarrow \text{CV}.
$$

Espacement des barres :

 $S_1 \leq \text{min} (3h ; 33)$ cm **B.A.E.L 91** ; h=40cm  $\rightarrow S_1 \leq 33$ cm

 $S_t = 10,9cm$ **ELS :**

Il faut vérifier que :  $\alpha \leq \frac{\gamma}{\gamma}$  $\frac{-1}{2} + \frac{f}{1}$  $\mathbf{1}$ 

$$
\gamma = \frac{Mu}{Ms} = \frac{126.6718}{92.7903} = 1,365
$$

$$
\alpha = 0.0807 < \frac{\gamma - 1}{2} + \frac{fc28}{100} = 0.4325 \rightarrow CV.
$$

Alors les contraintes de béton σ<sub>bc</sub> et σst sont vérifiées.

Donc le ferraillage calculé à l'ELU convient à l'ELS.

# **En travée : ELU :**

 $\mu_{\rm u} = \frac{M}{\ln 1.42}$  $\frac{u}{b \times d^2 \times f_{bc}}$  $\mathbf{1}$  $\frac{134.7564 \times 10}{1 \times (0.9 \times 0.6)^2 \times 14,166} = 0.0734 < 0.392 \rightarrow$  Section à simple armature (Asc=0).  $\alpha$ =1,25 (1- $\sqrt{1-2\mu_u}$ )  $\rightarrow \alpha$ =1,25 (1- $\sqrt{1-2 \times 0.08727}$ ) = 0,0954.  $z = d (1-0.4\alpha) = 0.54 (1-0.4 \times 0.1143) = 0.3463m$  $A_{st}=\frac{M}{Z}$  $\frac{M_{\rm u}}{Z*\sigma_{\rm sc}} = \frac{1}{\epsilon}$  $\frac{15 \text{ m} \cdot 56 \text{ m} \cdot \text{m}}{0.5153 \times 347.82} = 0.001119 \text{ m}^2 \rightarrow \text{A}_{\text{st}} = 11.19 \text{ cm}^2.$ 

Ferraillage choisis est de : **8T16** = **16,08 cm².** 

-Condition de non fragilité :

$$
A_{st} \geq Max \left(\frac{b \times h}{1000}; 0,23b \times d \times \frac{f_{t28}}{f_e}\right) \text{ cm}^2
$$
\n
$$
A_{st} \geq Max \left(\frac{100 \times 60}{1000}; 0,23 \times 100 \times 54 \times \frac{2,1}{400}\right) \text{ cm}^2.
$$
\n
$$
A_{st} \geq 6,52 \text{ cm}^2 \to \text{CV}.
$$
\nEspacement des barres :

\n
$$
S_t \leq \min(3h;33) \text{ cm } \mathbf{B.A.E.L. } 91 \quad ; \text{ h=40cm} \to S_t \leq 33 \text{ cm}
$$
\n
$$
S_t = 10,9 \text{ cm} \qquad \qquad \sum \text{ ELS :}
$$
\nIl faut vérifier que :  $\alpha \leq \frac{\gamma - 1}{2} + \frac{fc28}{100}$ 

\n
$$
M_{11} = 134.7384
$$

$$
\mathbf{y} = \frac{Mu}{Ms} = \frac{134.7384}{98.8551} = 1,363
$$
  

$$
\mathbf{\alpha} = 0,0807 < \frac{\gamma - 1}{2} + \frac{fc28}{100} = 0,4315 \rightarrow CV.
$$

Alors les contraintes de béton  $\sigma_{bc}$  et  $\sigma_{st}$  sont vérifiées.

Donc le ferraillage calculé à l'ELU convient à l'ELS

#### - **Section minimum du RPA :**

Ast min =  $0,5\%$  (b\*h) = 30 cm2

La section de la dalle de petite feraillage  $\rightarrow$  A<sub>st</sub>=8T16+8T16=32,16 > 30cm<sup>2</sup>  $\rightarrow$ CV.

## - **Vérification au cisaillement :**

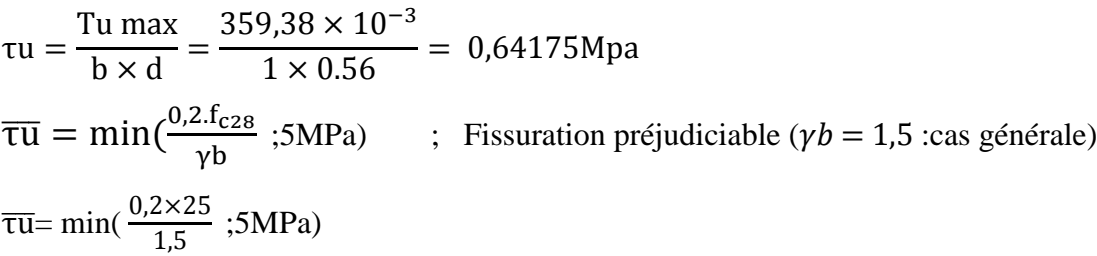

 $\overline{\tau u}$  *min* = 3.33 Mpa

 $\tau u < \overline{\tau u} \Rightarrow$  condition vérifiée.

|                | Lx               |                  | Ly    |               |
|----------------|------------------|------------------|-------|---------------|
|                | Appui            | <b>Travée</b>    | Appui | <b>Travée</b> |
| ferraillage    | 8T <sub>16</sub> | 8T <sub>20</sub> | 8T16  | 8T16          |
| Espacement(cm) | 10,9             | 10,5             | 10,9  | 10,5          |

**Tableau 6.4 :** ferraillage de la dalle.

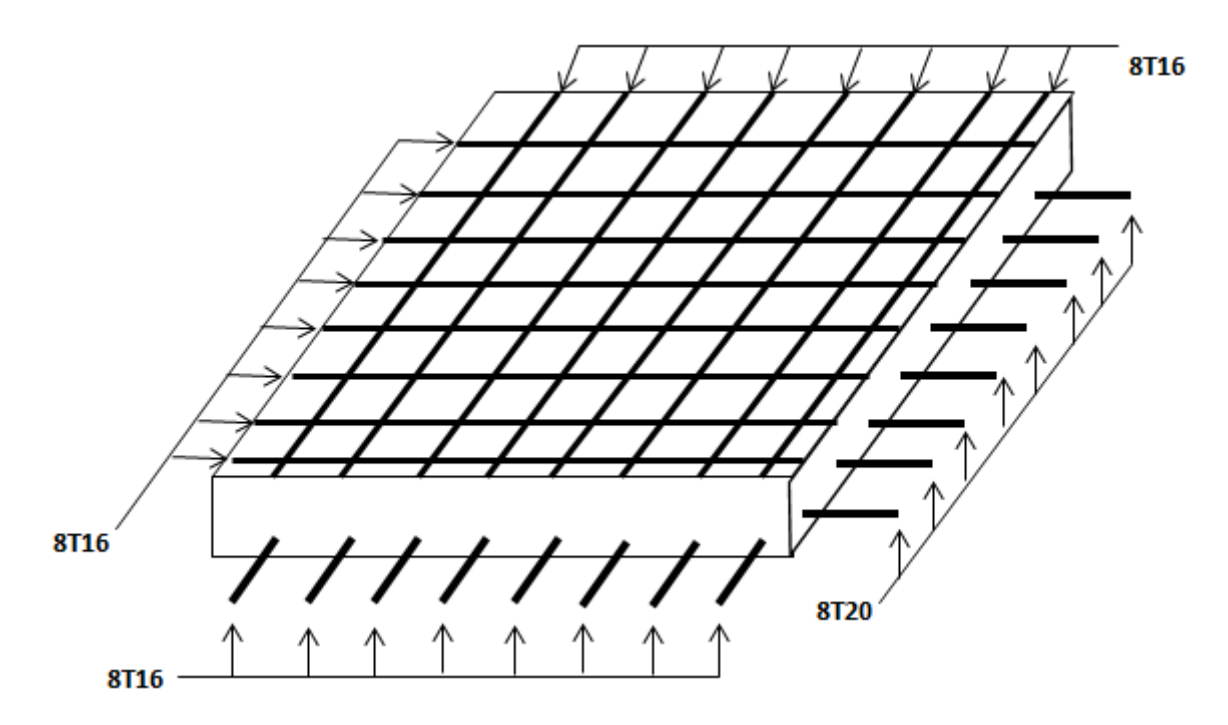

**Figure 6.5 :** Schéma de ferraillage de la dalle de radier.

#### **4.5.6.2. Ferraillage de la nervure:**

Le calcul se fait en flexion simple avec une section rectangulaire :

## **Ferraillage suivant Lx :**

**En appuis :**

## **ELU :**

 $\mu_{\rm u} = \frac{M}{\ln 1.42}$  $\frac{u}{b \times d^2 \times f_{bc}}$  $\mathbf{1}$  $\frac{1160,6251 \times 10}{1 \times (0.9 \times 0.6)^2 \times 14,166} = 0,0875 < 0,392 \rightarrow$  Section à simple armature (Asc=0).

$$
\alpha = 1,25 \ (1 - \sqrt{1 - 2\mu_u}) \to \alpha = 1,25 \ (1 - \sqrt{1 - 2 \times 0,162}) = 0,1146
$$
  
\n
$$
z = d \ (1 - 0,4\alpha) = 0,99 \ (1 - 0,4 \times 0,0807) = 1,2022m
$$
  
\n
$$
A_{st} = \frac{M_u}{Z * \sigma_{sc}} = \frac{1349.299 \times 10^{-3}}{0,9020 \times 347,82} = 0.002824m^2.
$$

 $A_{st}$  = 28,24 cm<sup>2</sup>.

Ferraillage choisis est de : **4T32=32,17 cm².**

-Condition de non fragilité :

$$
A_{st} \ge \text{Max} \left( \frac{b \times h}{1000}; 0,23b \times d \times \frac{f_{t28}}{f_e} \right) \text{ cm}^2
$$
\n
$$
A_{st} \ge \text{Max} \left( \frac{100 \times 140}{1000}; 0,23 \times 60 \times 126 \times \frac{2,1}{400} \right) \text{ cm}^2.
$$
\n
$$
A_{st} \ge 14 \text{ cm}^2 \rightarrow \text{CV}.
$$
\n
$$
\triangleright \text{ELS}:
$$

Il faut vérifier que :  $\alpha \leq \frac{\gamma}{\gamma}$  $\frac{-1}{2} + \frac{f}{1}$  $\mathbf{1}$ 

$$
\mathbf{y} = \frac{Mu}{Ms} = \frac{1180.8231}{864.7357} = 1,3655
$$
\n
$$
\mathbf{\alpha} = 0,1724 < \frac{\gamma - 1}{2} + \frac{fc28}{100} = 0,4327 \rightarrow CV.
$$

Alors les contraintes de béton σ<sub>bc</sub> et σst sont vérifiées.

Donc le ferraillage calculé à l'ELU convient à l'ELS.

## **En travée : ELU :**  $\mu_{\rm u} = \frac{M}{\ln 12}$  $\frac{u}{b \times d^2 \times f_{bc}}$  $\mathbf{1}$  $\frac{1557.5717 \times 10}{1 \times (0.9 \times 1.4)^2 \times 14,166} = 0,1006 < 0,392 \rightarrow$  Section à simple armature (Asc=0).  $\alpha =1,25 \left(1-\sqrt{1-2\mu_{\rm u}}\right) \rightarrow \alpha =1,25 \left(1-\sqrt{1-2 \times 0,1284}\right) =0,1328.$  $z = d (1 - 0.4\alpha) = 0.36 (1 - 0.4 \times 0.1290) = 1.1931m$  $A_{st}=\frac{M}{Z}$  $\frac{M_{\rm u}}{Z*\sigma_{\rm sc}} = \frac{1}{\sqrt{2\pi}}$  $\frac{100317181}{0.9217 \times 347.82} = 0.003271 \text{ m}^2.$  $A_{st}$  = 32,71 cm<sup>2</sup>.

Ferraillage choisis est de : **4T32+2T20=38,45cm².** 

-Condition de non fragilité :

$$
A_{st} \ge \text{Max} \left( \frac{b \times h}{1000} \right); 0,23b \times d \times \frac{f_{t28}}{f_e} \text{ cm}^2
$$
\n
$$
A_{st} \ge \text{Max} \left( \frac{100 \times 140}{1000} \right); 0,23 \times 60 \times 126 \times \frac{2,1}{400} \text{ cm}^2.
$$
\n
$$
A_{st} \ge 14 \text{ cm}^2 \to \text{CV}.
$$
\n
$$
\triangleright \text{ELS:}
$$

Il faut vérifier que :  $\alpha \leq \frac{\gamma}{\gamma}$  $\frac{-1}{2} + \frac{f}{1}$  $\mathbf{1}$ 

$$
\mathbf{y} = \frac{Mu}{Ms} = \frac{1357.3717}{993.0755} = 1,3668
$$
  

$$
\mathbf{\alpha} = 0,1328 < \frac{\gamma - 1}{2} + \frac{fc28}{100} = 0,4334 \rightarrow CV.
$$

Alors les contraintes de béton σbc et σst sont vérifiées.

Donc le ferraillage calculé à l'ELU convient à l'ELS.

#### **Ferraillage suivant Ly :**

#### **En appuis :**

**ELU :**

 $\mu_{\rm u} = \frac{M}{\ln 12}$  $\frac{u}{b \times d^2 \times f_{bc}}$ 6  $\frac{0.14337 \times 10}{1 \times (0.9 \times 1.4)^2 \times 14.166} = 0.0455 < 0.392 \rightarrow$  Section à simple armature (A<sub>sc</sub>=0).

$$
\alpha = 1,25 \ (1 - \sqrt{1 - 2\mu_u}) \rightarrow \alpha = 1,25 \ (1 - \sqrt{1 - 2 \times 0,06296}) = 0,0583.
$$

$$
z = d (1-0.4\alpha) = 0.36 (1-0.4 \times 0.0813) = 1,2306
$$
 m

$$
A_{st} = \frac{M_u}{Z \ast \sigma_{sc}} = \frac{614.337 \times 10^{-3}}{0.9152 \times 347.82} = 0.001435 m^2.
$$

$$
A_{st} = 14,35 \text{ cm}^2
$$
.

Ferraillage choisis est de : **4T25=19,63 cm².** 

-Condition de non fragilité :

$$
A_{st} \ge \text{Max} \left(\frac{b \times h}{1000}; 0,23b \times d \times \frac{f_{t28}}{f_e}\right) \text{ cm}^2
$$
\n
$$
A_{st} \ge \text{Max} \left(\frac{100 \times 140}{1000}; 0,23 \times 60 \times 126 \times \frac{2,1}{400}\right) \text{ cm}^2.
$$
\n
$$
A_{st} \ge 14 \text{ cm}^2 \rightarrow \text{CV}.
$$

Espacement des barres :

 $S_t \leq min(3h; 33)$ cm **B.A.E.L 91** ; h=60cm  $\rightarrow S_t \leq 33$ cm

 $S_t = 10,9cm$ 

**ELS :**

Il faut vérifier que :  $\alpha \leq \frac{\gamma - 1}{2}$  $\frac{-1}{2} + \frac{f}{1}$  $\mathbf{1}$ 

$$
\mathbf{y} = \frac{M u}{\text{Ms}} = \frac{614.337}{449,3766} = 1,3671
$$
  

$$
\mathbf{\alpha} = 0,0807 < \frac{\gamma - 1}{2} + \frac{fc28}{100} = 0,4335 \rightarrow CV.
$$

Alors les contraintes de béton  $\sigma_{bc}$  et  $\sigma_{st}$  sont vérifiées.

Donc le ferraillage calculé à l'ELU convient à l'ELS.

**En travée :**

**ELU :**

 $\mu_{\rm u} = \frac{M}{\ln 1.42}$  $\frac{u}{b \times d^2 \times f_{bc}} =$  $\overline{\mathbf{c}}$  $\frac{2036.513 \times 10}{1 \times (0.9 \times 0.6)^2 \times 14,166} = 0,1525 < 0,392 \rightarrow \text{Section a simple armature (Asc=0)}.$  $\alpha =1,25 \left(1-\sqrt{1-2\mu_{\mathrm{u}}}\right) \rightarrow \alpha =1,25 \left(1-\sqrt{1-2 \times 0,1826}\right) = 0,2080.$  $z = d (1-0.4\alpha) = 0.36 (1-0.4 \times 0.1143) = 1.1552$  m

$$
A_{st} = \frac{M_u}{Z \ast \sigma_{sc}} = \frac{2058.515 \times 10^{-3}}{0.5153 \times 347.82} = 0.005123 \text{ m}^2.
$$

 $A_{st}$ = 51,23 cm<sup>2</sup>.

Ferraillage choisis est de :**6T32+2T20**= **58,07 cm².** 

-Condition de non fragilité :  $A_{st} \geq Max \left(\frac{b \times h}{1000} : 0,23b \times d \times \frac{f}{h}\right)$  $\frac{\text{t28}}{\text{f}_\text{e}}$ ) cm<sup>2</sup>  $A_{st} \geq Max \left(\frac{1}{2}\right)$  $\frac{10 \times 140}{1000}$ ; 0,23×60×126× $\frac{2}{40}$  $\frac{2.4}{400}$ ) cm<sup>2</sup>.  $A_{st} \ge 14$  cm<sup>2</sup>  $\rightarrow$  CV. **ELS :**

Il faut vérifier que :  $\alpha \leq \frac{\gamma}{\gamma}$  $\frac{-1}{2} + \frac{f}{1}$  $\mathbf{1}$ 

$$
\gamma = \frac{Mu}{Ms} = \frac{2058.515}{1504.956} = 1,3678
$$

 $\alpha = 0,2080 < \frac{\gamma - 1}{2}$  $\frac{-1}{2} + \frac{f}{1}$  $\frac{1226}{100} = 0,4339 \rightarrow CV.$ 

Alors les contraintes de béton σbc et σst sont vérifiées.

Donc le ferraillage calculé à l'ELU convient à l'ELS

#### - **Section minimum du RPA :**

 $A_{\rm st,min} = 0.5\%$  (b.h) = 33 cm2  $A_{st}$  > 33cm<sup>2</sup>  $\rightarrow$  CV.

- **Armatures transversal:** 

**•** Calcul de Ø<sub>t</sub>:

Le diamètre des armatures transversales pour les poutres principales est donnée par:

$$
\emptyset_{t} \leq \min\left(\frac{h}{35} \, ; \, \emptyset_{\text{min}} \, ; \frac{b}{10} \right) \ \to \ \emptyset_{t} \leq \min\left(\frac{60}{35} \, ; \, 3, 2 \, ; \frac{60}{10} \right) \to \emptyset_{t} \leq \min\left(\, 3, 14 \, ; \, 3, 2 \, ; \, 6\right)
$$

 $\rightarrow \emptyset_t \leq 3.14$  cm ; On prend :  $\emptyset_t = 10$ mm  $\rightarrow \emptyset_{10}$ .

## • **Calcul des espacements entre les armatures :**

Selon le RPA99V2003 :

 $\geq$  Zone nodale :

 $S_t = Min(\frac{h}{4})$  $\frac{\text{m}}{4}$ ; 12 רl ; 30 cm) → S<sub>t</sub> ≤ min (27,5 ; 38,4 ; 30cm) → S<sub>t</sub>=20 cm.

 $\geq$  Zone courante:

$$
S_t \leq \frac{h}{2} \to S_t \check{\ } \leq 55 \text{cm} \to S_t \check{\ } = 30 \text{ cm}
$$

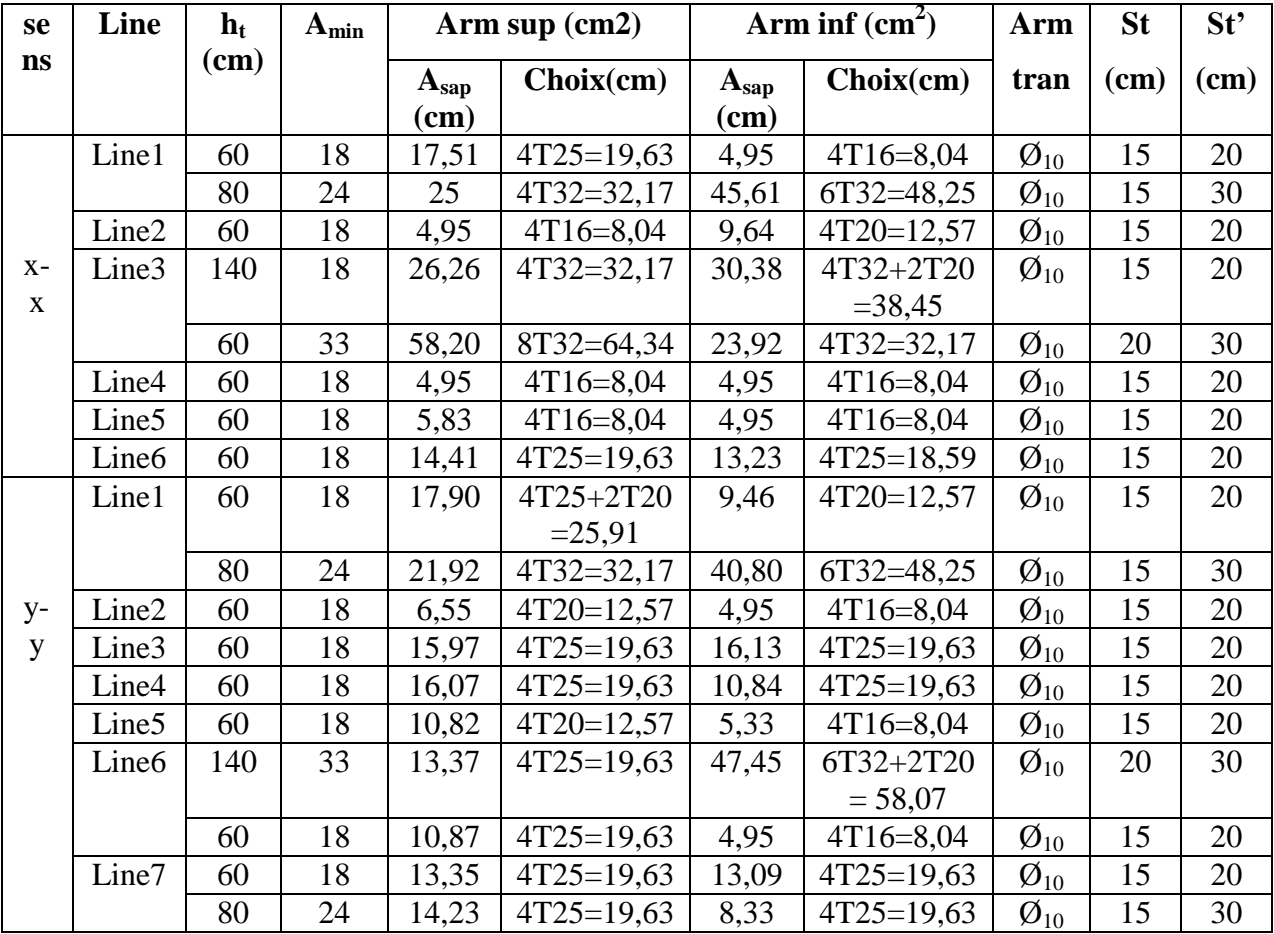

## **Ferraillage des nervures par sap2000 :**

**Tableau 6.5** : Ferraillage des nervures

# - **Vérification au cisaillement :**

$$
\tau u = \frac{\tau u \max}{b \times d} = \frac{2058,515 \times 10^{-3}}{0,6 \times 1,26} = 2,72 \text{Mpa}
$$
  
\n
$$
\overline{\tau u} = \min(\frac{0.2 f_{c28}}{\gamma b}; 5 \text{MPa}) \qquad ; \text{ Fissuration préjudiciable } (\gamma b = 1,5 \text{ :cas générale})
$$
  
\n
$$
\overline{\tau u} = \min(\frac{0.2 \times 25}{1,5}; 5 \text{MPa})
$$
  
\n
$$
\overline{\tau u} = \min(1,5; 5 \text{MPa})
$$

 $\tau u < \overline{\tau u} \Rightarrow$  condition vérifiée .

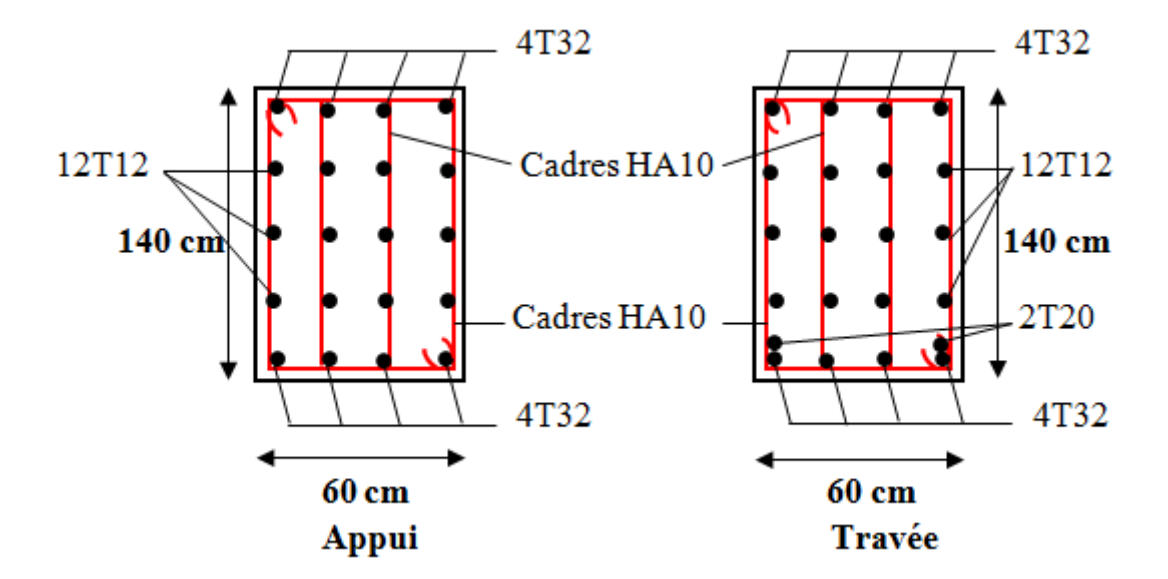

**Figure 6.6 :** Schéma de ferraillage de nervure (60x140) sens x-x

## **6.6. Conclusion :**

- Plusieurs techniques sont disponibles pour fonder les bâtiments, il faut effectuer un choix au regard d'arguments techniques (qualité du sol et caractéristiques du bâtiment) et économiques (coût relatif des différentes solutions possibles).
- Pour notre structure, vue la capacité portante moyenne du sol et pour éviter le chevauchement des semelles filantes, le radier est le type de fondation le plus adéquat.

# *Conclusion générale*

 Ce projet de fin d'étude, nous a permis de mettre en pratique toutes nos connaissances acquises durant notre cycle de formation d'ingénieur, d'approfondir nos connaissances en se basant sur les documents techniques et réglementaires, de mettre en application les méthodes de calcul récentes, et de mettre en évidence les principes de base qui doivent être prises dans la conception des structures des bâtiments.

 Ce mémoire nous a donné l'avantage de bien maitriser des logiciels de calcul (SAP2000) pour l'analyse statique de la structure, qui nous a aidé à déterminer les sollicitations les plus défavorable et ensuite le ferraillage des éléments résistants.

 L'analyse sismique constitue une étape déterminante dans la conception parasismique des structures. En effet des modifications potentielles peuvent être apportées sur le système de contreventement lors de cette étape. Le renforcement de cette dernière (lors de l'étude sismique) nous a amené vers un bâtiment à contreventement mixte (voile + portique).

 La grande difficulté qu'on a trouvé dans ce projet de fin d'étude été dans la modélisation de la structure et dans le choix de la disposition des voiles, mais on a réussi à adopter les solutions nécessaires pour obtenir des meilleurs résultats.

 Touts les éléments de la structure (poteaux, poutres, voiles) respectent le minimum exige par le RPA99V2003.

 Pour l'infrastructure le choix de fondation est le radier geéral d'après le rapport de sol et la vérification du chevauchement vérifiée.

# **REFERENCES BIBLIOGRAPHIQUES**

## **REGLEMENT :**

**[BAEL, 91]** Béton Armé aux Etats Limites 91modifié 99, DTU associés, par Jean pierre mougin, deuxième Edition Eyrolles 2000.

**[C.B.A.93]** MINESTER DE L'HABITAT, Règles de conception et de calcul des structures en béton armé, 1993.

 **[DTR2.2, 88]** Charges Permanentes et Charges d'Exploitation, DTR B.C. 2.2, CGS 1988.

**[RPA, 2003]** Règles parasismique Algérienne RPA99 version 2003 ; (Document technique réglementaire D.T.R-B.C.2.48), CGS, 2004.

## **LOGICIELS :**

- Logiciel de SAP 2000.
- EXCEL 2010.
- $\bullet$  WORD 2010.
- AUTO CAD 2013.

# **ANNEXES**

# ANEXE 01

# **Les poutrelles**

# **R D C+ETAGE**

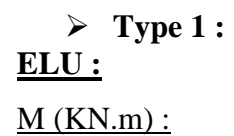

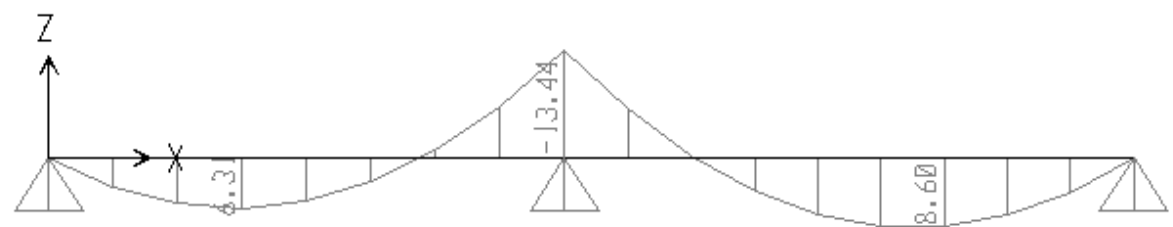

 $T$  (KN):

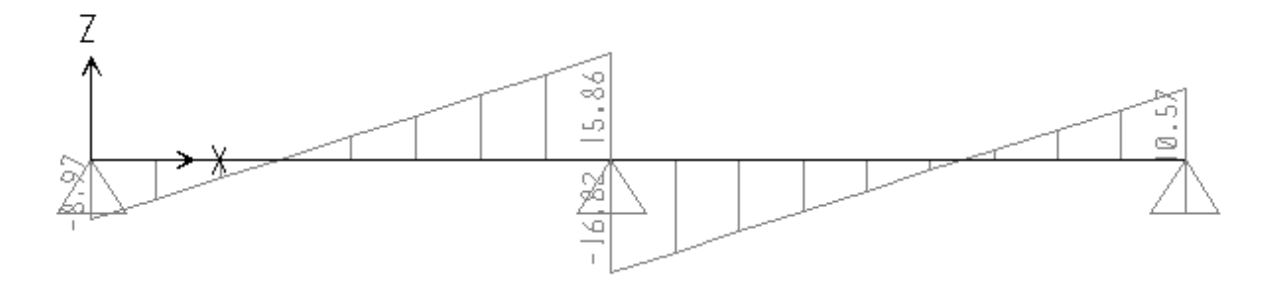

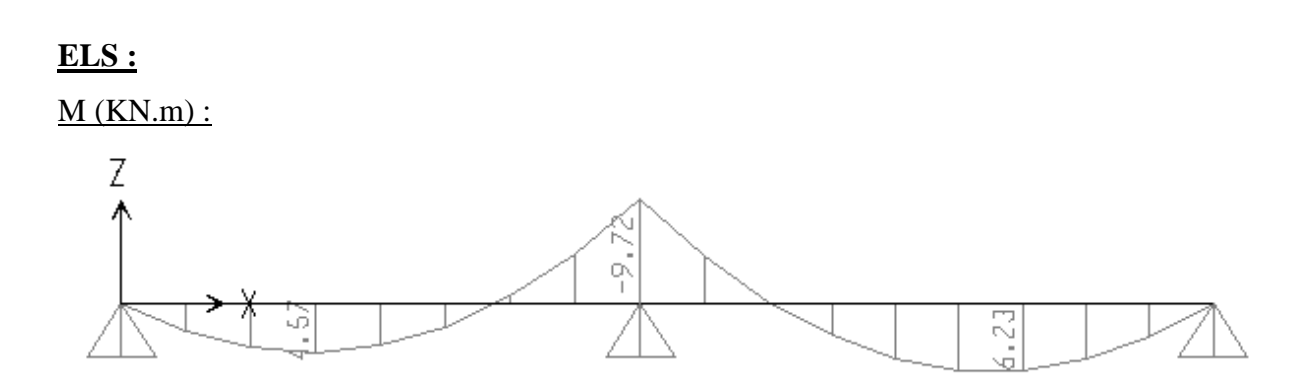

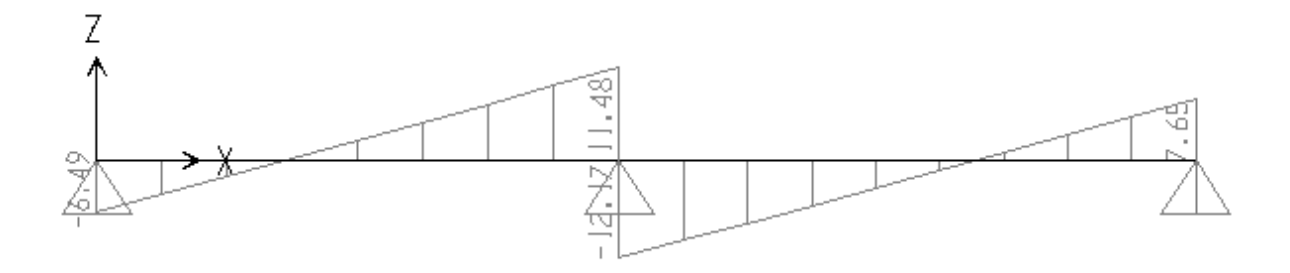

 **Type 2 : ELU :**  $M(KN.m):$ 

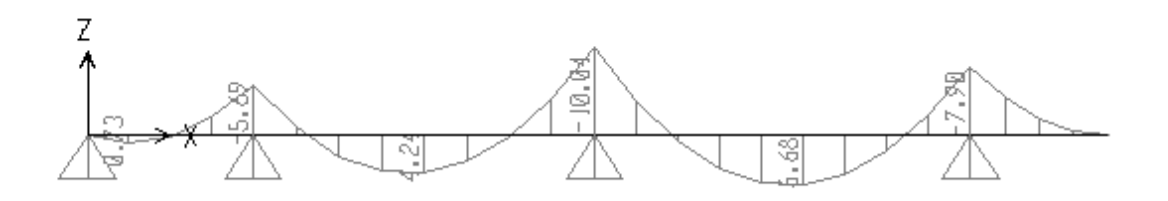

# $T(KN)$ :

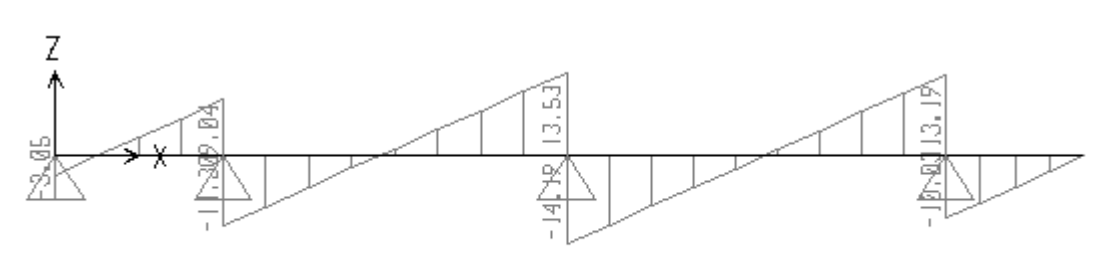

# **ELS :**  $M$  (KN.m):

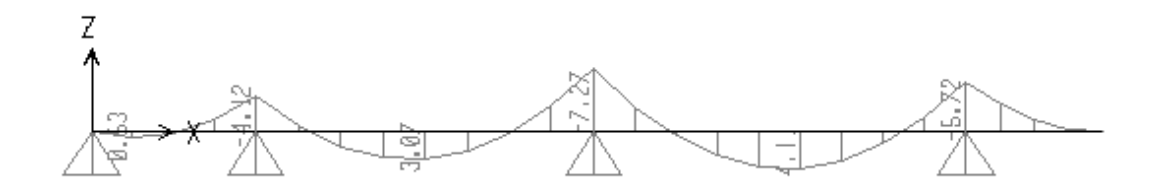

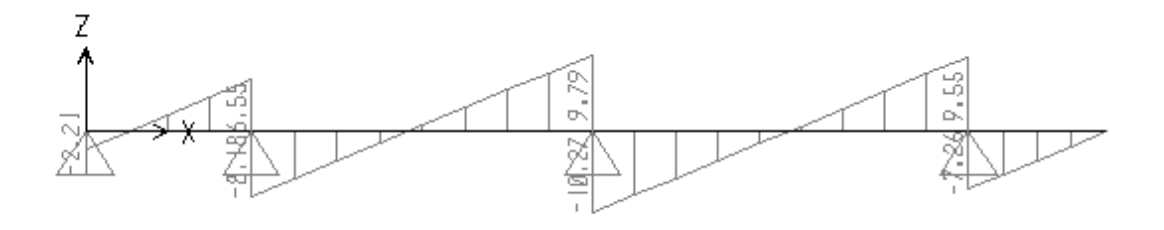

 **Type 3 : ELU :**  $M$  (KN.m) :

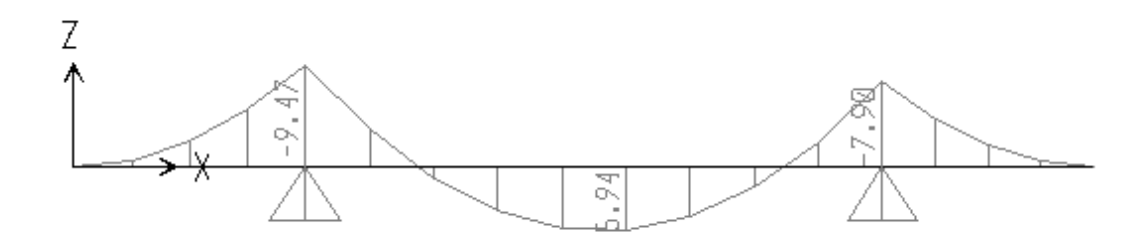

# $T$  (KN):

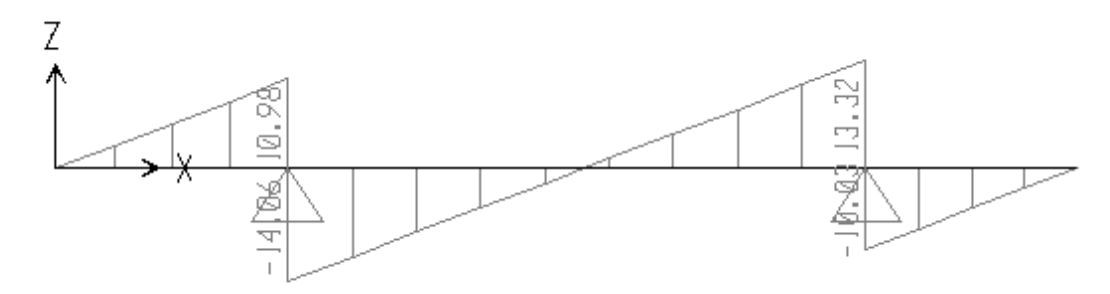

# **ELS :**

 $M$  (KN.m) :

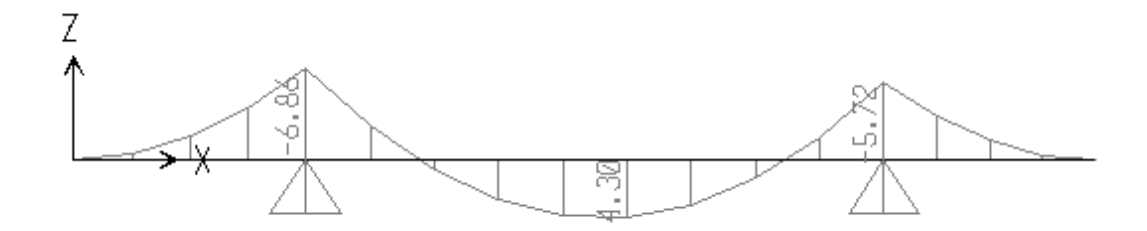

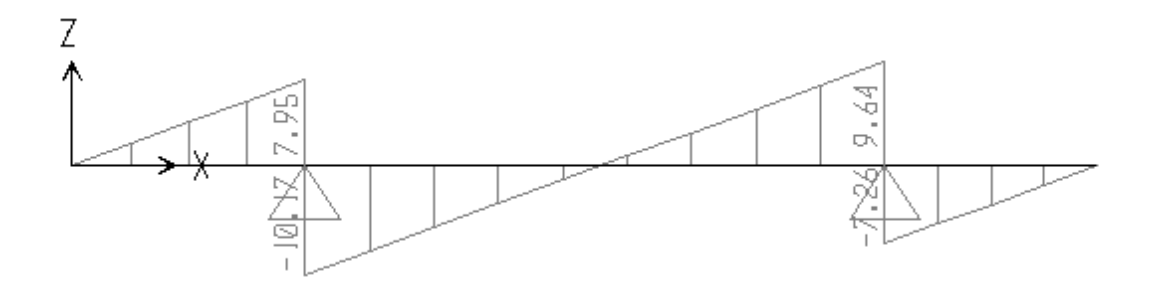

 **Type 4 : ELU :**  $M$  (KN.m) :

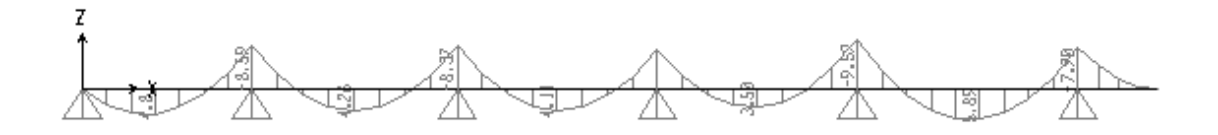

# $T(KN)$ :

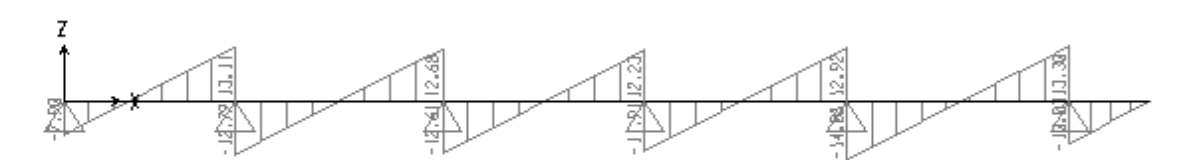

# **ELS :**

# $M$  (KN.m) :

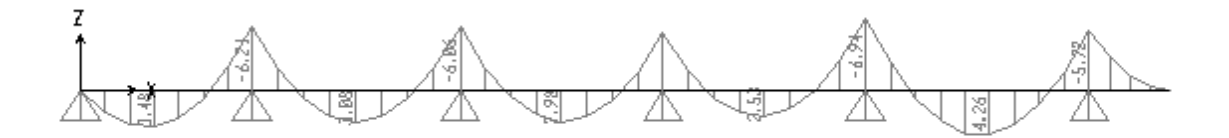

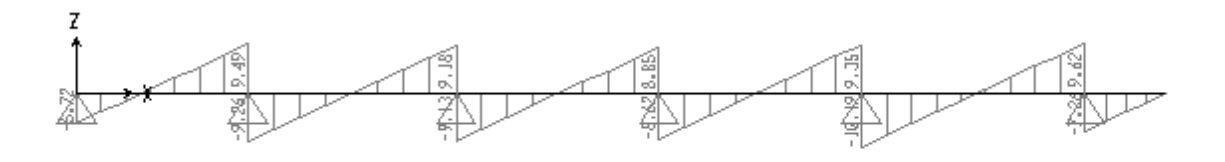

# **T E R R A S S E I N A C C E S S I B L E**

 **Type 1 : ELU :**  $M$  (KN.m) :

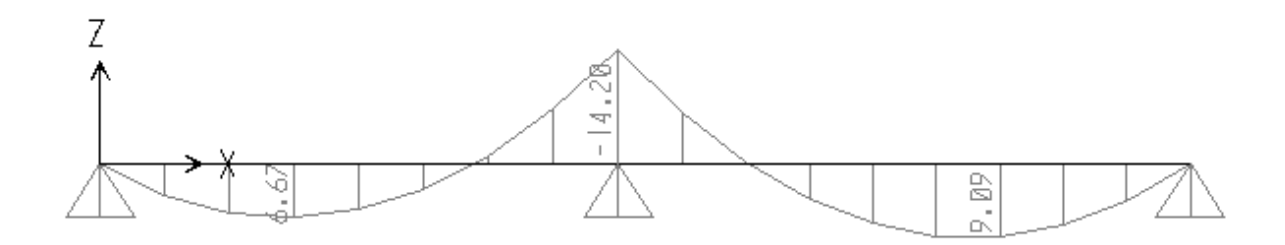

 $T(KN)$ :

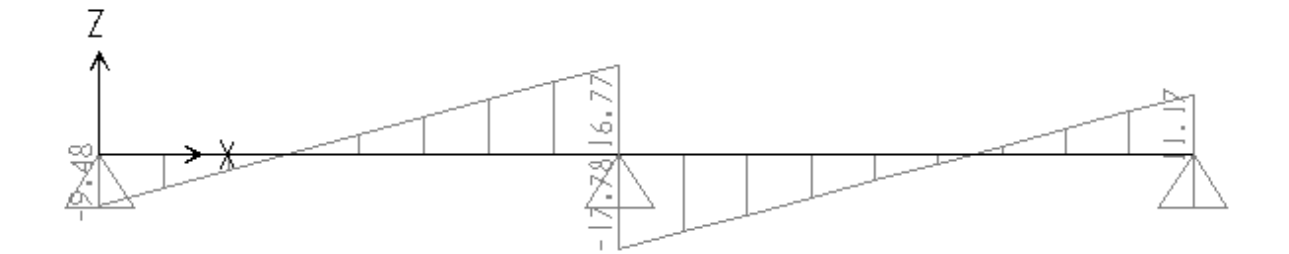

**ELS :**  $M$  (KN.m) :

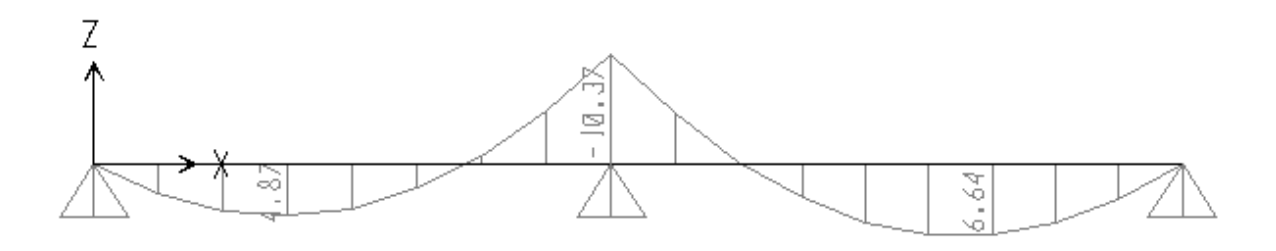

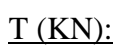

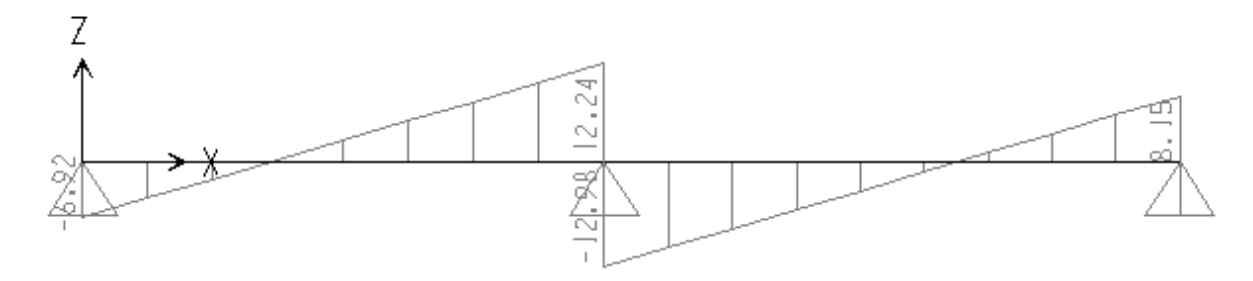

 **Type 2 : ELU :**  $M$  (KN.m) :

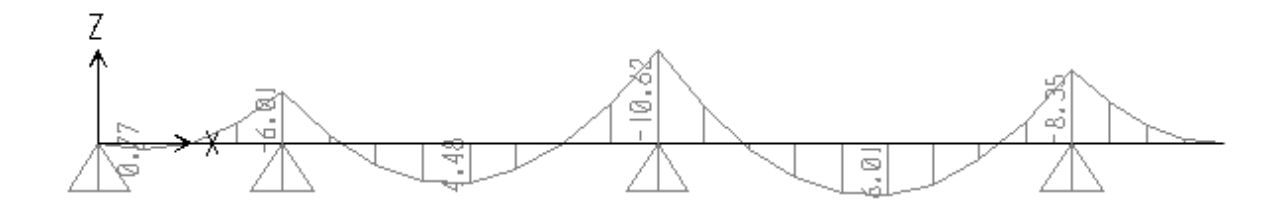

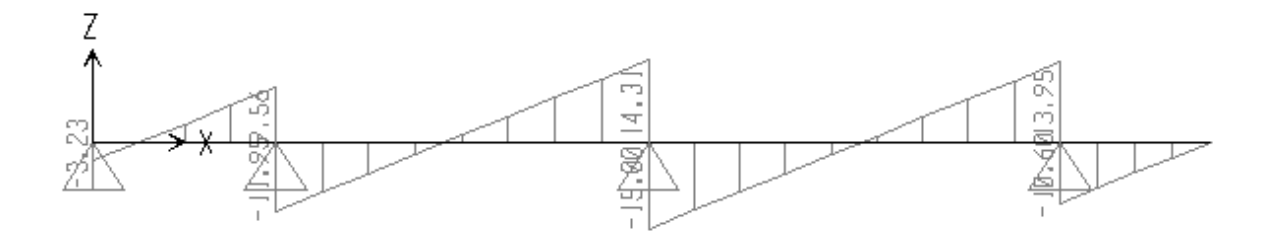

**ELS :**  $M$  (KN.m) :

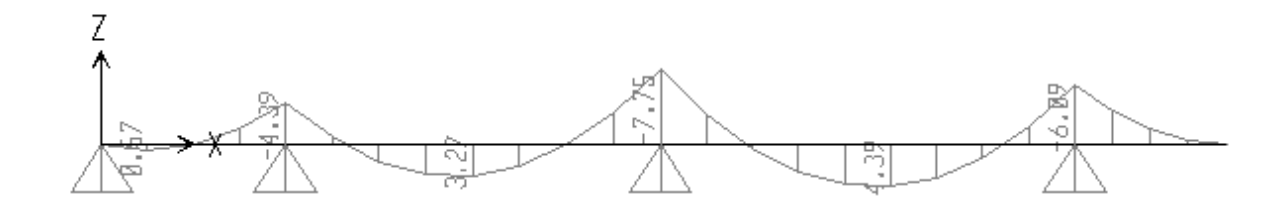

 $T(KN)$ :

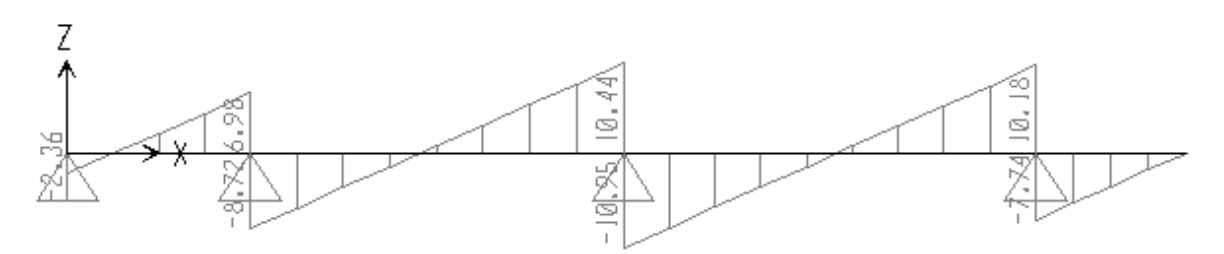

 **Type 3 : ELU :**  $M$  (KN.m) :

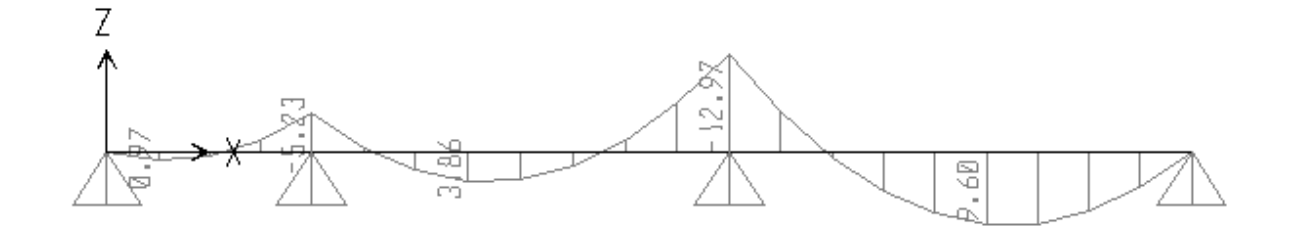

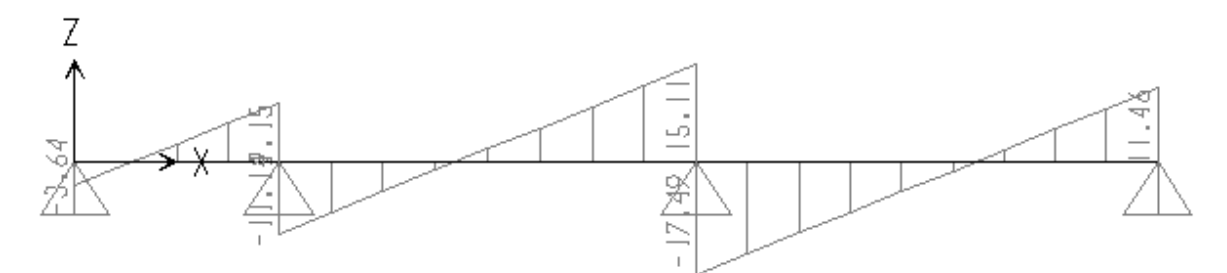

**ELS :**  $M$  (KN.m) :

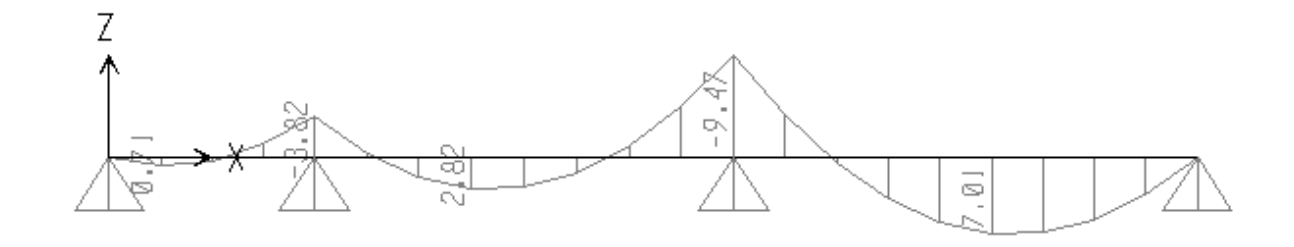

 $T(KN)$ :

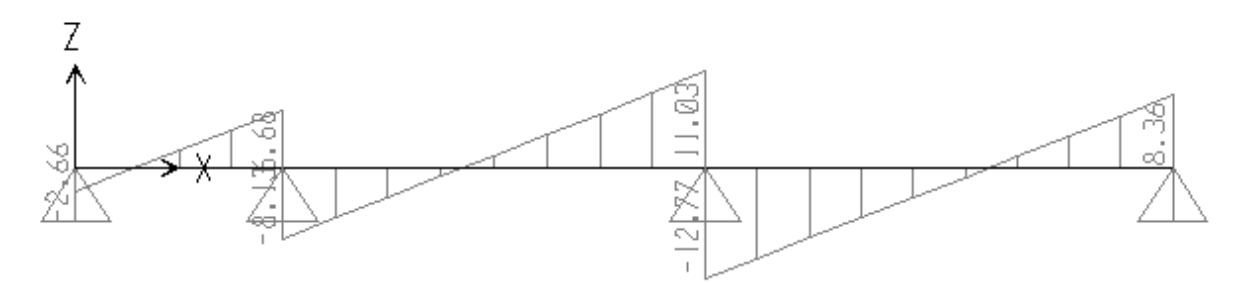

 **Type 4 : ELU :**  $M$  (KN.m) :

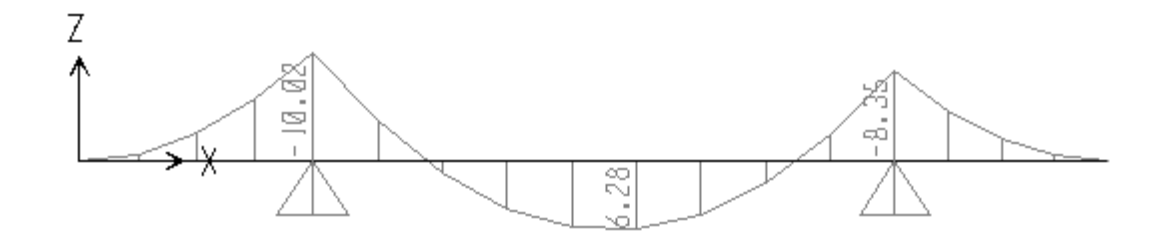

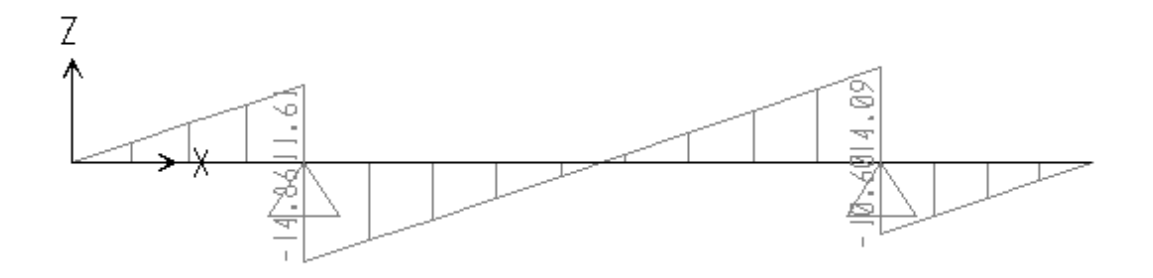

# **ELS :**  $M$  (KN.m) :

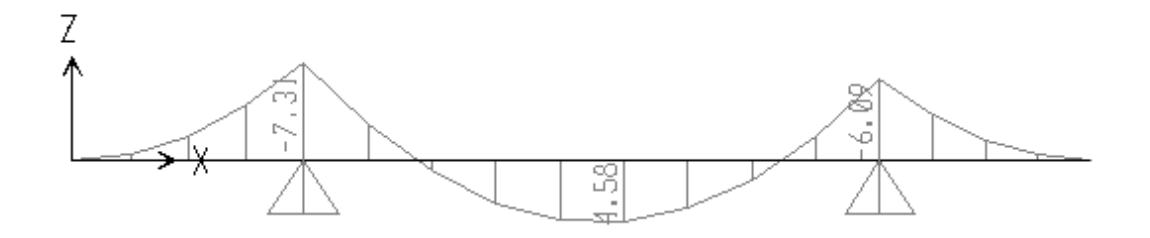

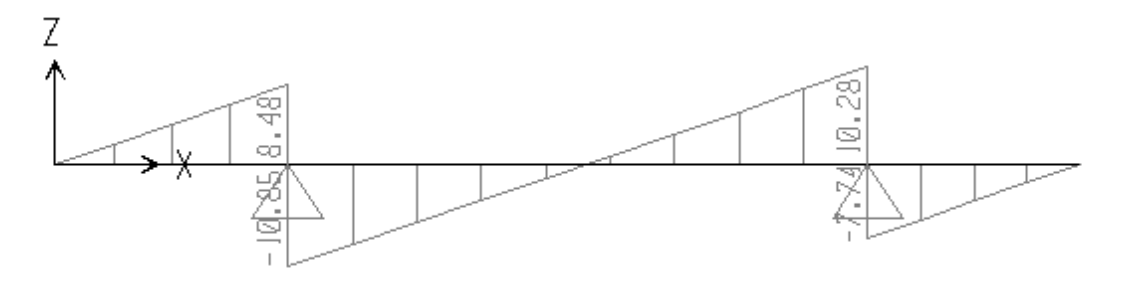

# **ANNEXE 02**

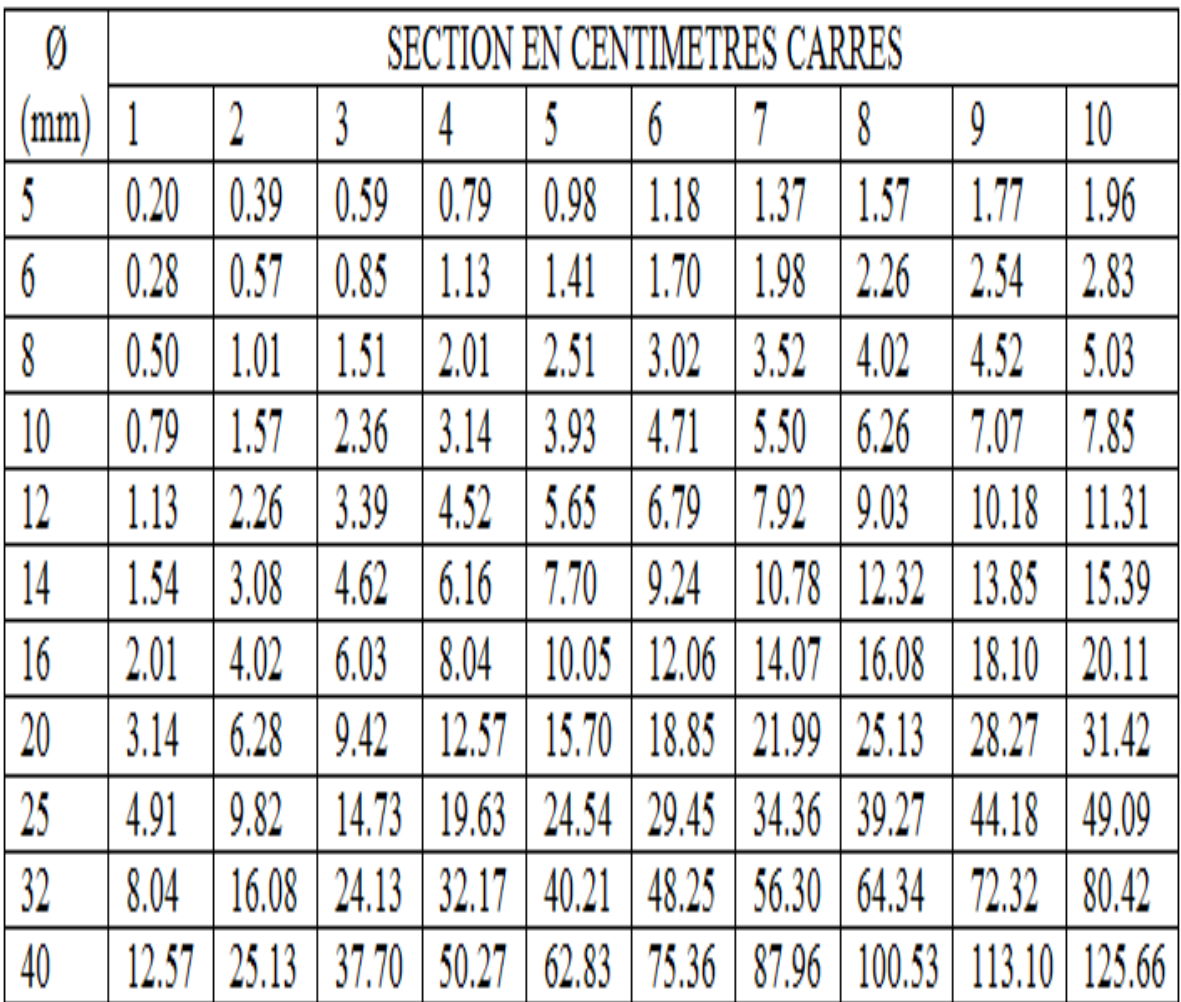

# **ANNEXE 03**

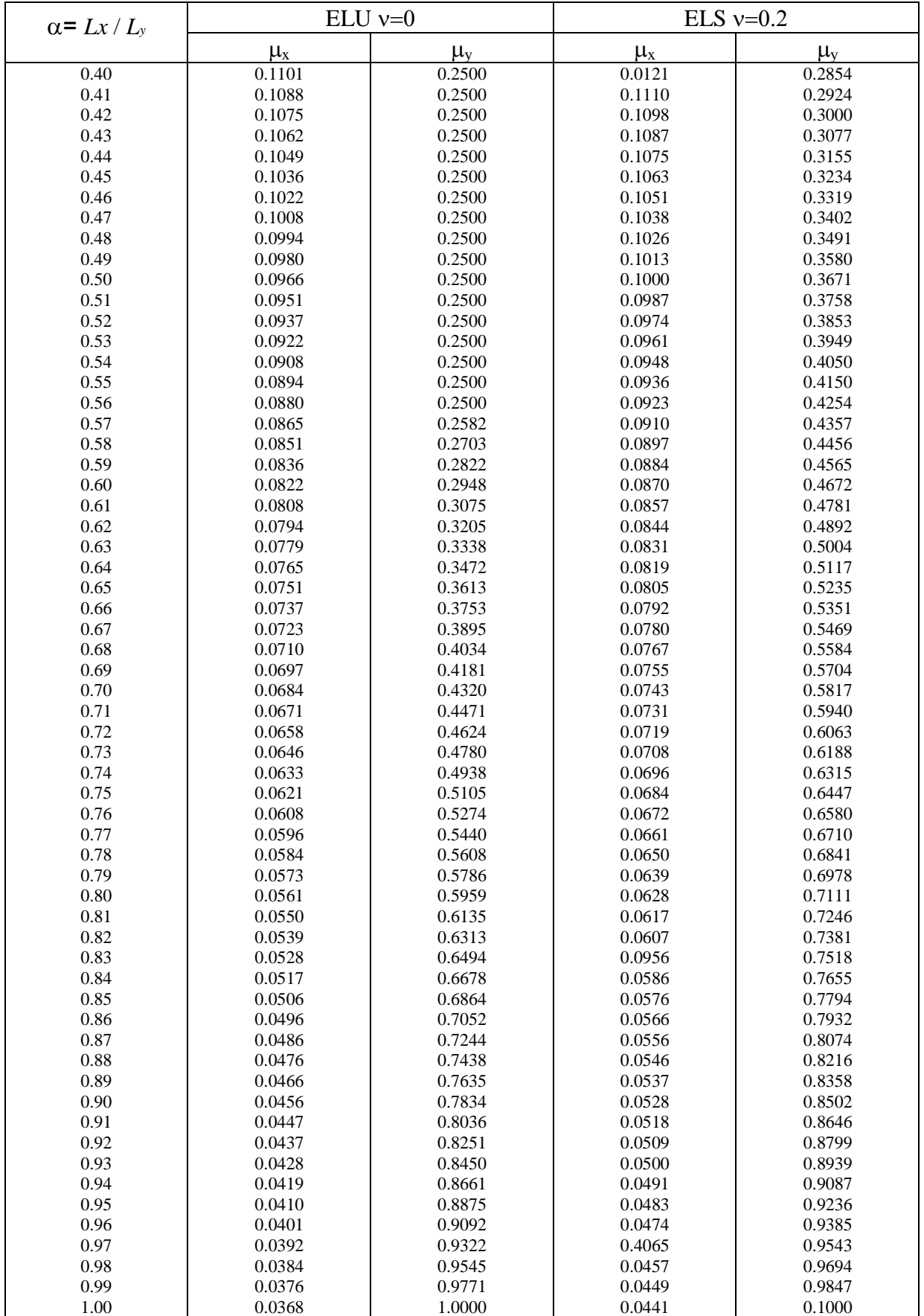

# **ANEXE 04**

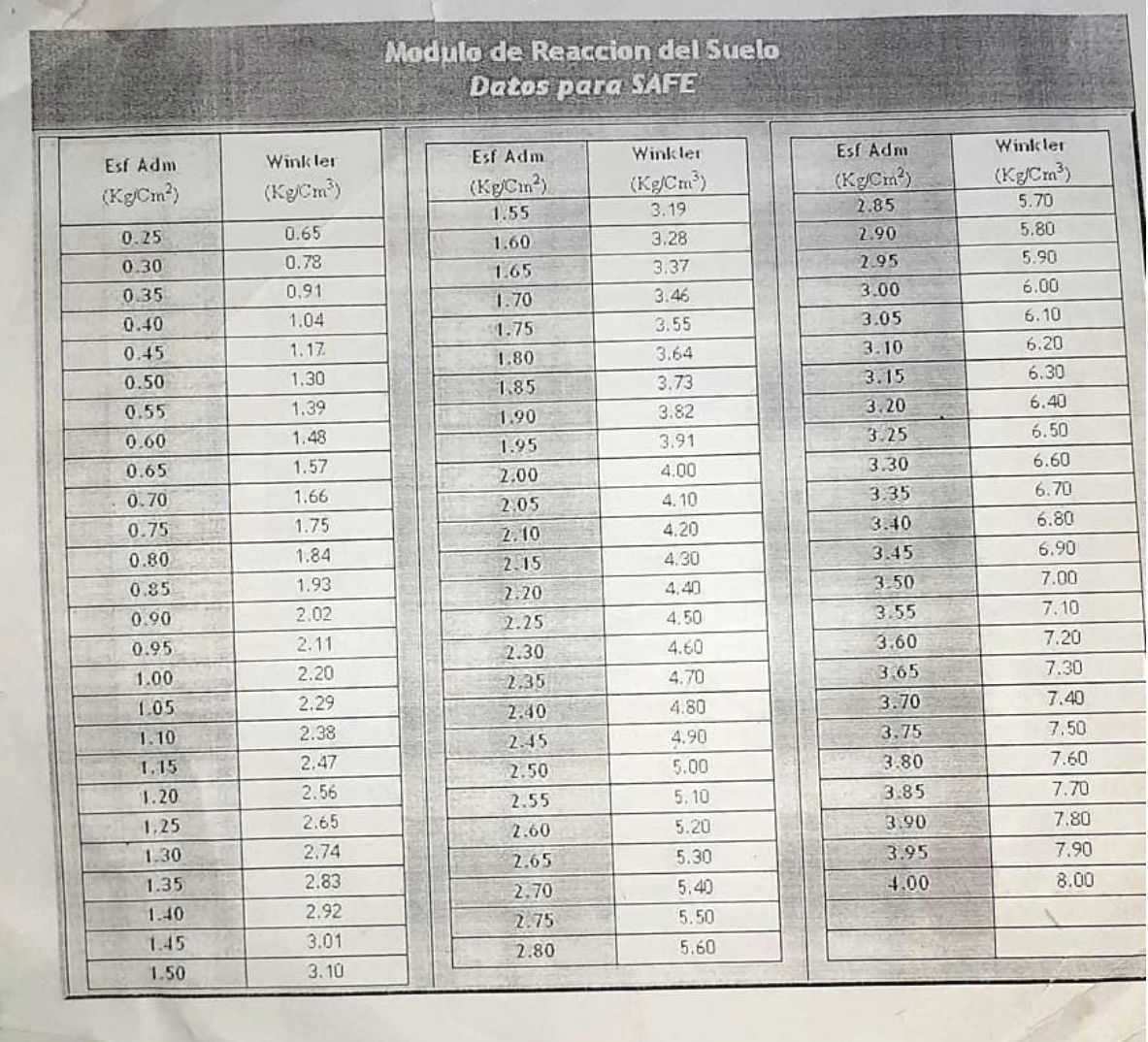

 $\mathcal{L}_{\mathcal{L}}$ 

# **ANNEXE 05**

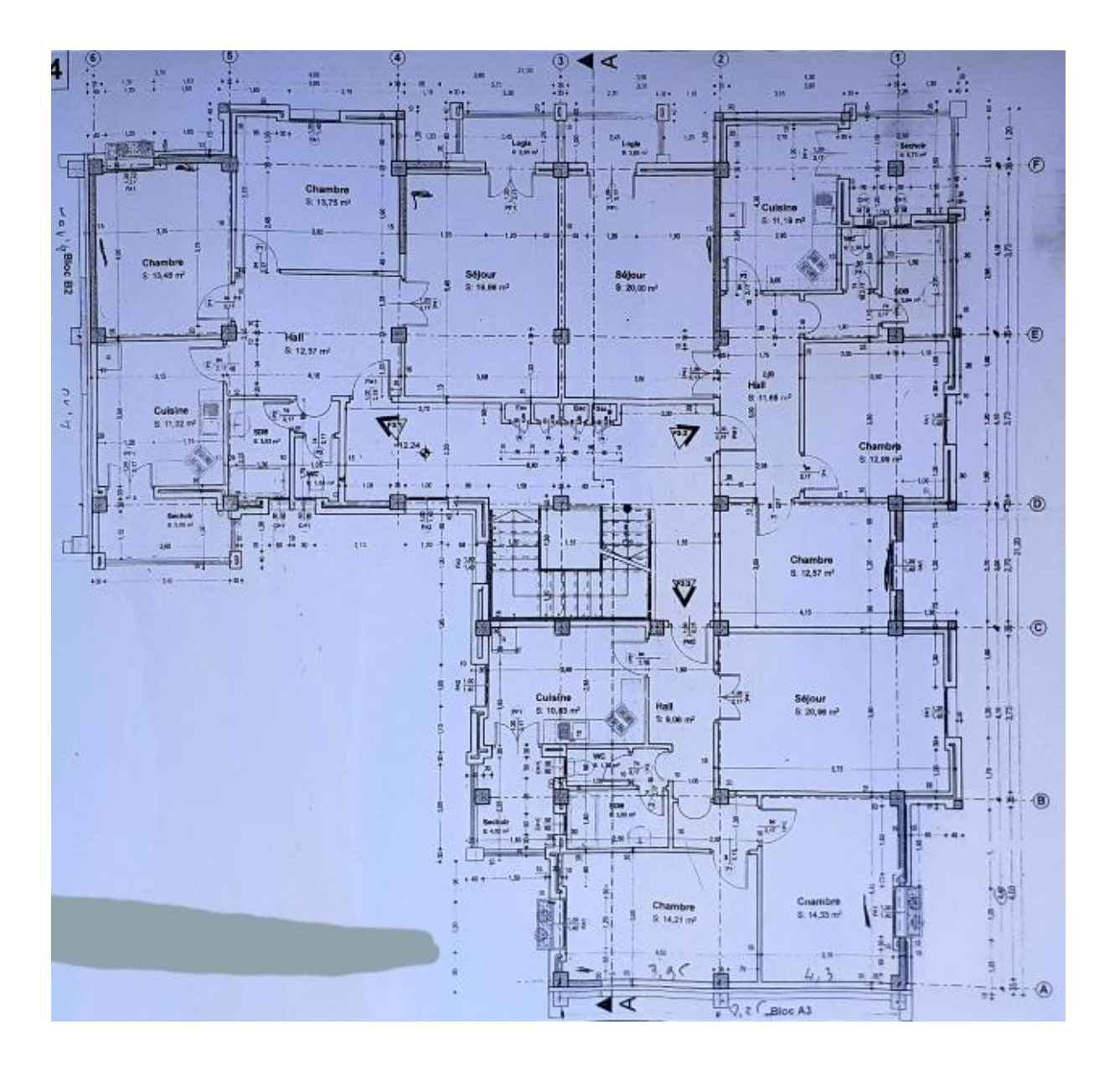

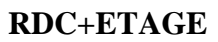

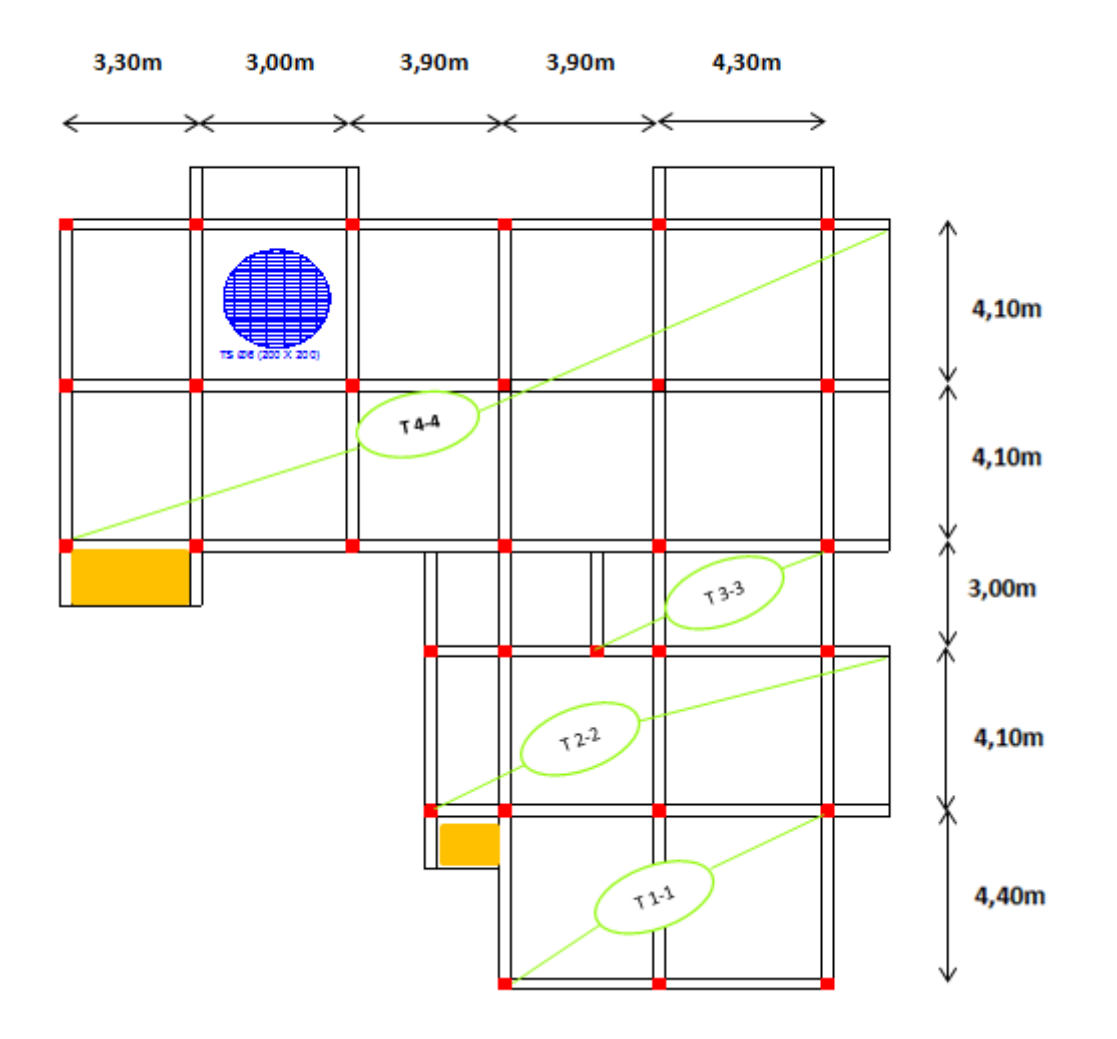

 $\boxed{\phantom{1}}$ : Dalle plain

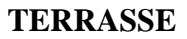

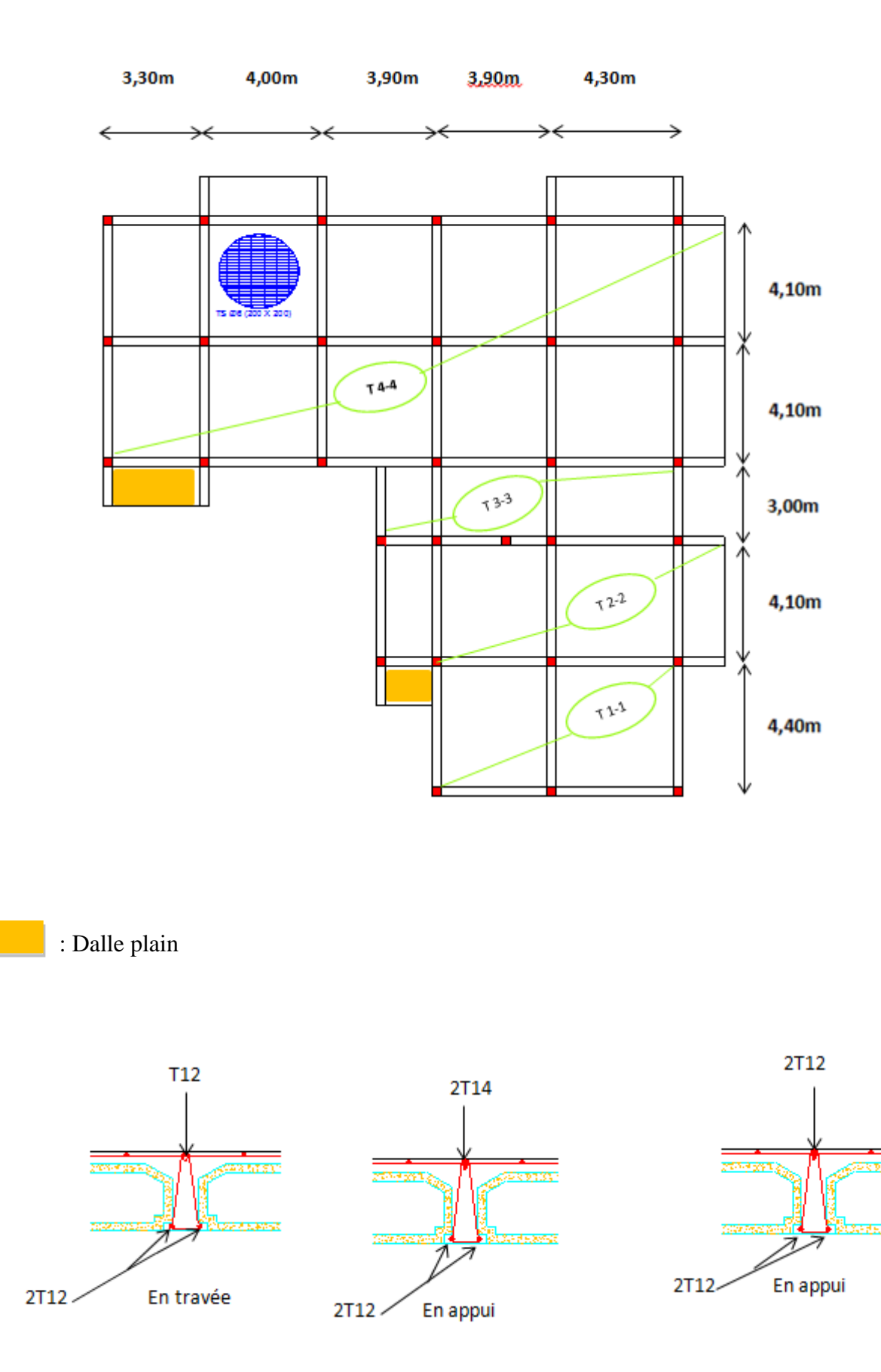

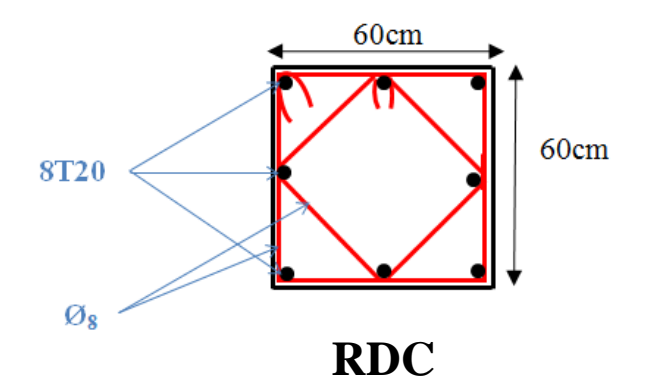

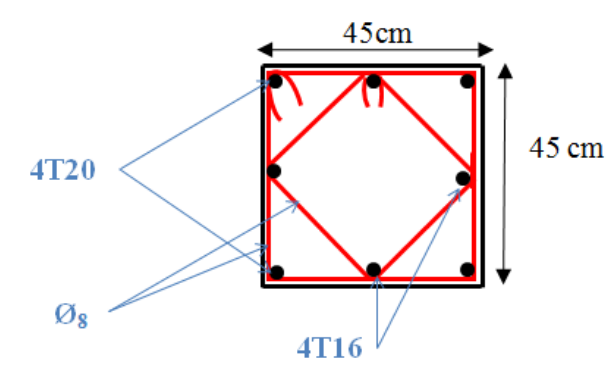

3éme+4éme+5éme

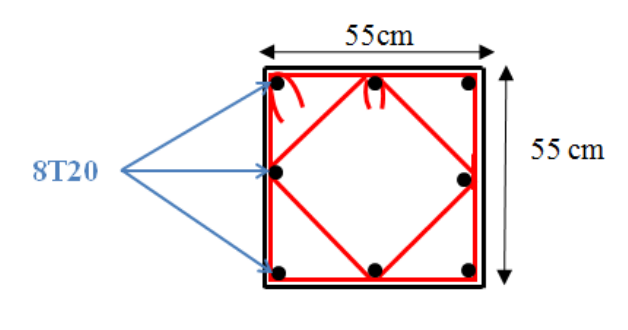

RDC+1ér+2éme

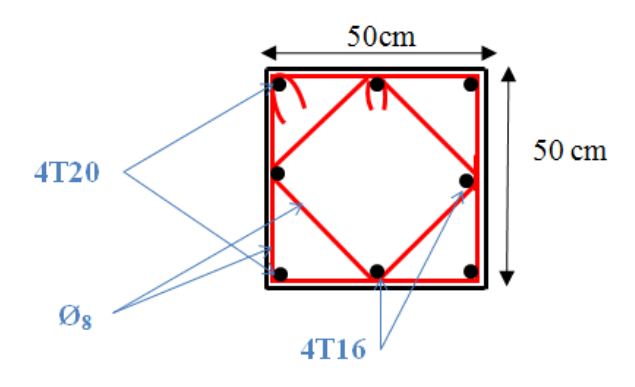

6éme+7éme+8éme

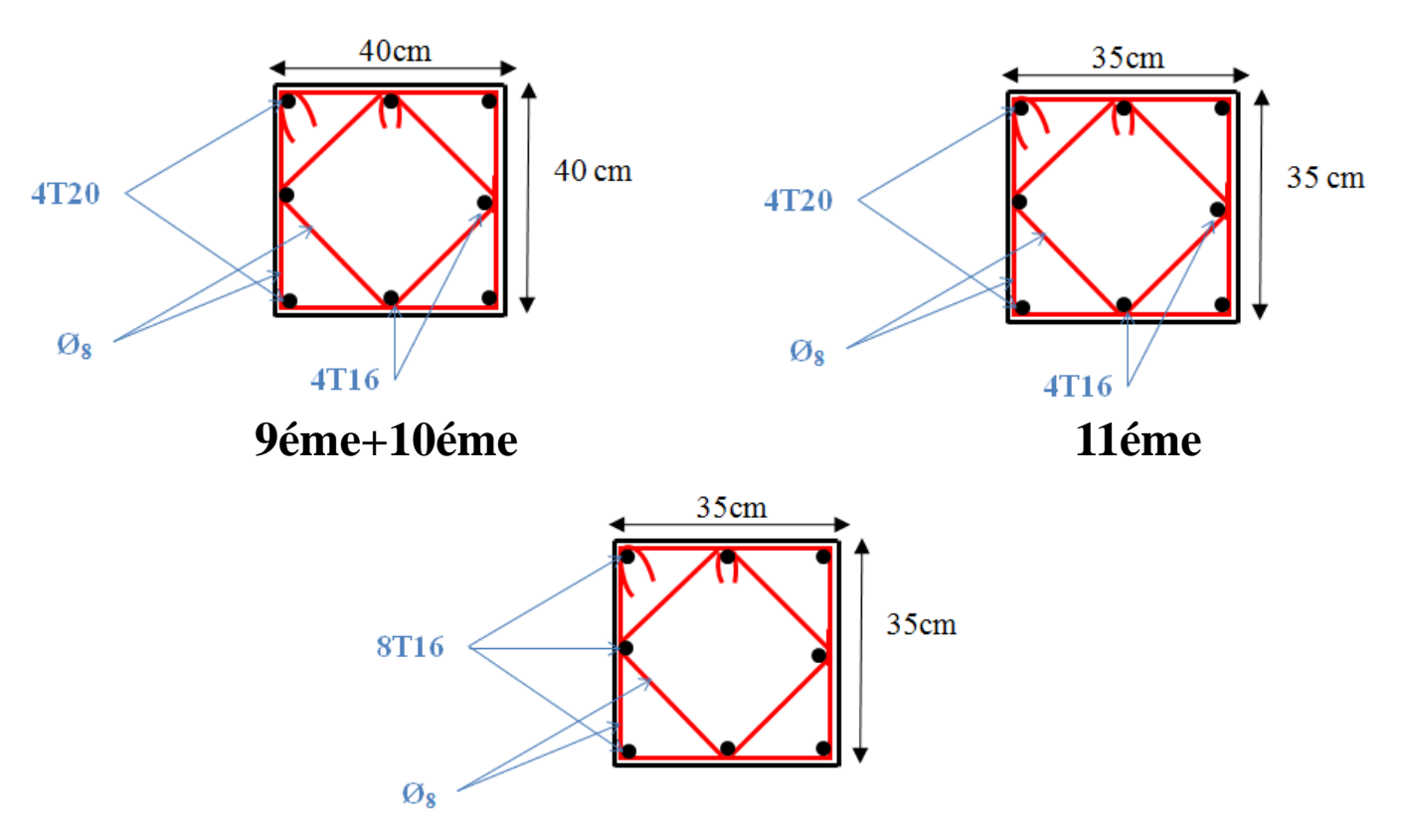

12éme

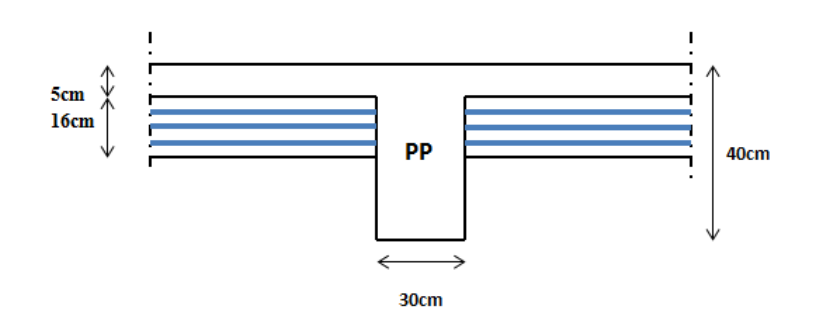

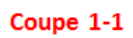

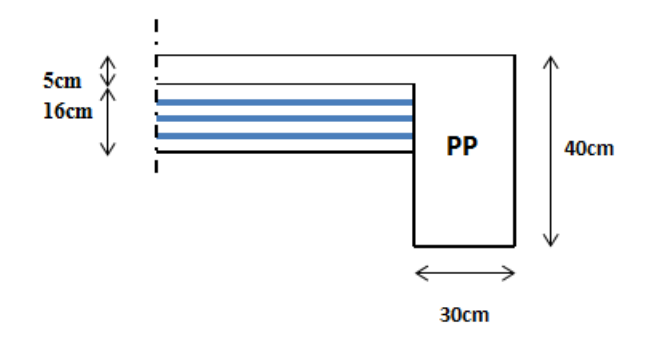

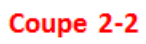

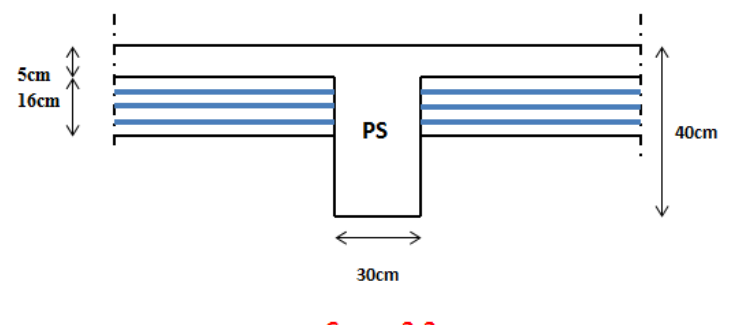

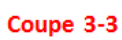

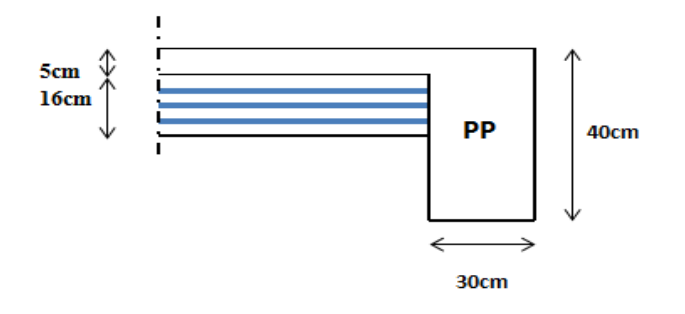

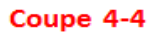